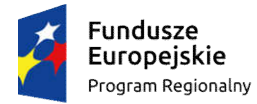

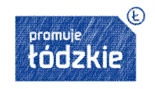

Unia Europejska Europejski Fundusz<br>Europejski Fundusz<br>Rozwoju Regionalnego

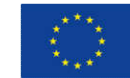

Projekt "Modernizacja i rozwój komunikacji miejskiej w Pabianicach" współfinansowany przez Unię Europejską ze środków Europejskiego Funduszu Rozwoju Regionalnego w ramach Regionalnego Programu Operacyjnego Województwa Łódzkiego na lata 2014-2020

*Załącznik nr 2 do SIWZ*

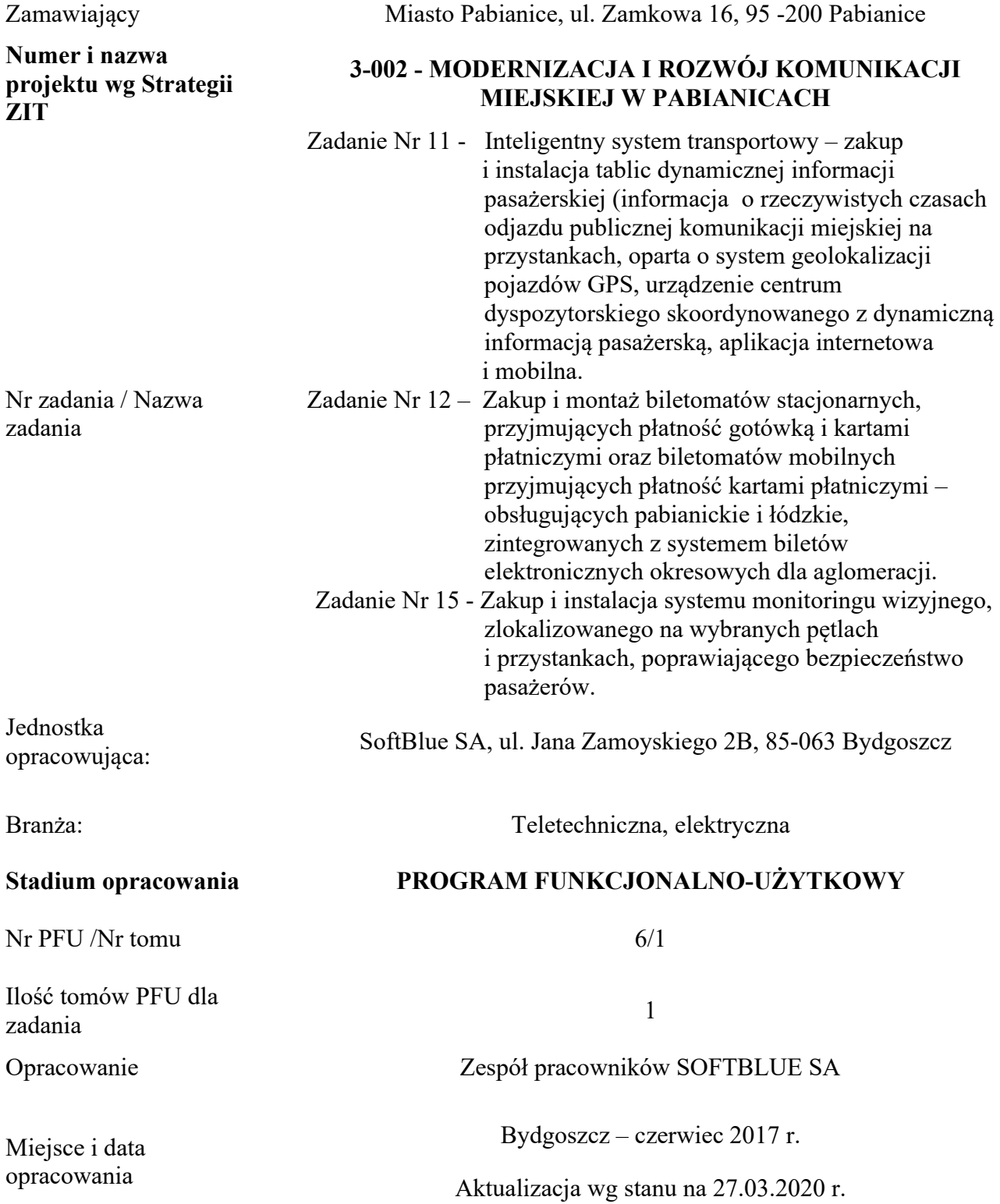

#### ZADANIE NR 11,12,15

# SPIS PFU DLA PROJEKTU

Na komplet Programu Funkcjonalno-Użytkowego dla projektu Nr 3-002 - MODERNIZACJA I ROZWÓJ KOMUNIKACJI MIEJSKIEJ W PABIANICACH składają się nw. Programy:

- 1. Nr 1 w 1 tomie obejmujący zadania:
	- 1) Zadanie Nr 2 Budowa nowej stacji paliw w zajezdni autobusowej przy ul. Lutomierskiej.
	- 2) Zadanie Nr 3 Budowa Centrum zarządzania ruchem wraz z zapleczem socjalno-administracyjnym w zajezdni autobusowej przy ul. Lutomierskiej.
	- 3) Zadanie Nr 4 Modernizacja placu manewrowego w zajezdni autobusowej przy ul. Lutomierskiej, w tym budowa zadaszenia dla parkujących autobusów.
	- 4) Zadanie Nr 5 Modernizacja stacji obsługi pojazdów w zajezdni autobusowej przy ul. Lutomierskiej.
- 2. Nr 2 w 1 tomie obejmującym zadanie:
	- 1) Zadanie Nr 6 Budowę dworca autobusowego na pętli Waltera- Jankego zintegrowany węzeł przesiadkowy, z małym budynkiem dworcowym (obejmującym pomieszczenie socjalne dla kierowców, toaletę, kasę biletową) oraz parkingiem bike&ride.
- 3. Nr 3 w 1 tomie obejmujący zadanie:
	- 1) Zadanie Nr 8 Budowa nowej krańcówki dla autobusów na ul. Podmiejskiej 65E.
- 4. Nr 4 w 1 tomie obejmujących zadania:
	- 1) Zadanie Nr 9 Budowa dróg dla rowerów dochodzących do węzłów przesiadkowych komunikacji miejskiej.
	- 2) Zadanie Nr 10 Dostawa i montaż elementów towarzyszących drogom rowerowym stojaki, podpórki dla rowerzystów, separatory, oznakowanie, wiaty rowerowe do systemu bike&ride itp.
- 5. Nr 5 w 1 tomie obejmujących zadania:
	- 1) Zadanie Nr 7 Dostosowanie wybranych peronów przystankowych do potrzeb osób niepełnosprawnych oraz budowa nowych peronów i zatok autobusowych, w tym nowych przystanków.
	- 2) Zadanie Nr 13 Zakup i montaż wiat przystankowych.
	- 3) Zadanie Nr 14 Zakup i montaż słupków przystankowych o podwyższonym standardzie, tj. wyposażonych w znak drogowy D-15, tablicę z nazwą przystanku, gablotę na rozkłady jazdy.
- 6. Nr 6 w 1 tomie obejmujących zadania:
	- 1) Zadanie Nr 11 Inteligentny system transportowy zakup i instalacja tablic dynamicznej informacji pasażerskiej (informacja o rzeczywistych czasach odjazdu publicznej komunikacji miejskiej na przystankach, oparta o system geolokalizacji pojazdów GPS, urządzenie centrum dyspozytorskiego skoordynowanego z dynamiczną informacją pasażerską, aplikacja internetowa i mobilna.
	- 2) Zadanie Nr 12 Zakup i montaż biletomatów stacjonarnych, przyjmujących płatność gotówką i kartami płatniczymi oraz biletomatów mobilnych przyjmujących płatność kartami płatniczymi – obsługujących pabianickie i łódzkie, zintegrowanych z systemem biletów elektronicznych okresowych dla aglomeracji.
	- 3) Zadanie Nr 15 Zakup i instalacja systemu monitoringu wizyjnego, zlokalizowanego na wybranych pętlach i przystankach, poprawiającego bezpieczeństwo pasażerów.

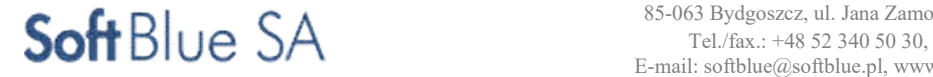

# NAZWY I KODY ROBÓT:

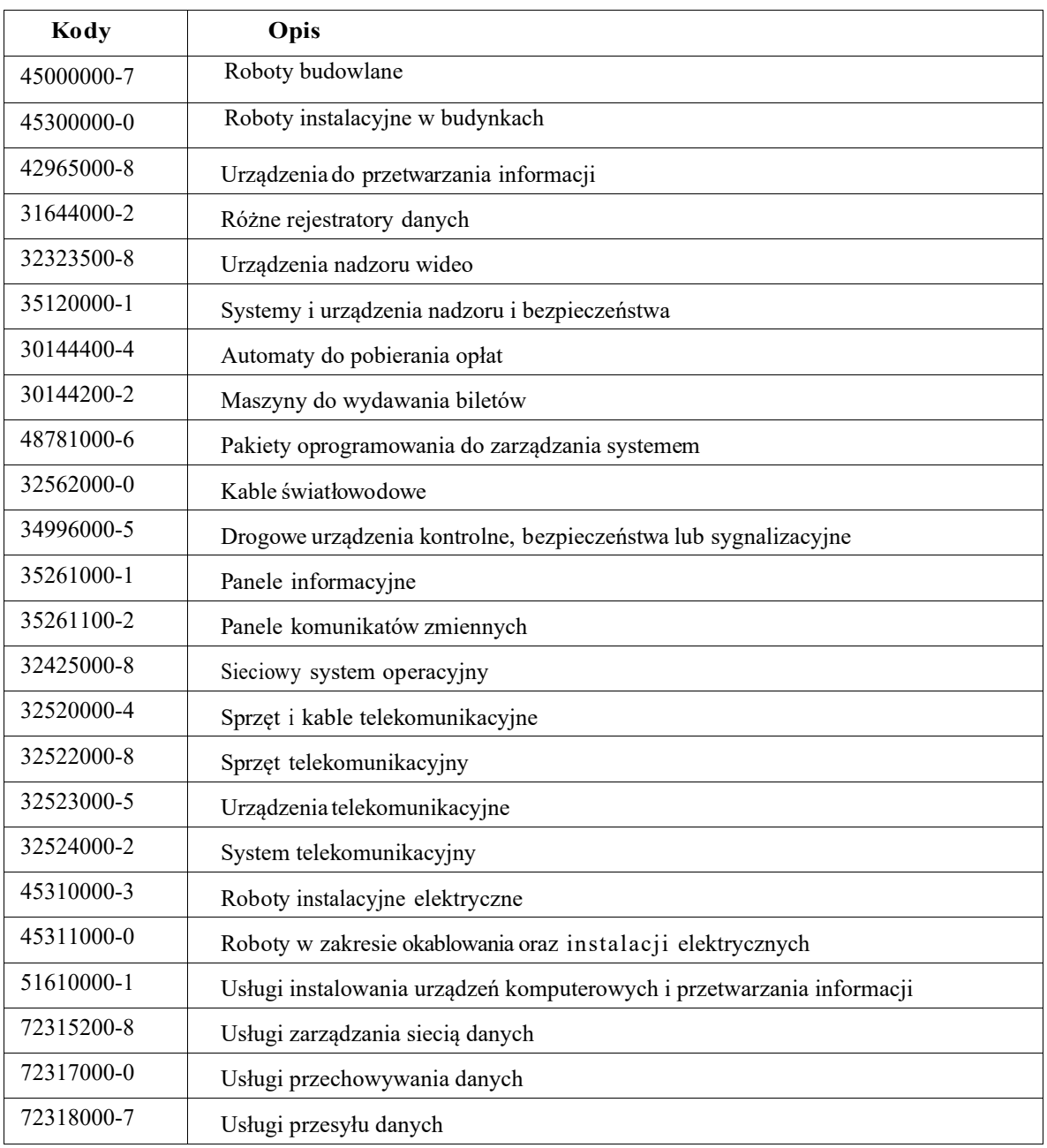

STR. 3

# INFORMACJE O PROJEKCIE

Projekt "Modernizacja i rozwoju komunikacji miejskiej w Pabianicach" został ujęty na liście projektów podstawowych w Strategii ZIT, w Kompleksowym Programie Transportu Metropolitalnego. Projekt obejmuje kompleksową modernizację pabianickiej komunikacji poprzez:

- 1. Zakup 18 szt. klimatyzowanych autobusów niskoemisyjnych, niskopodłogowych, spełniających wymogi określone w Planie zrównoważonego rozwoju publicznego transportu zbiorowego dla Gminy Miejskiej Pabianice na lata 2013-2020, tj. posiadających jednolite barwy miejskie; niską podłogę bez progów poprzecznych wewnątrz; platformę ułatwiającą wjazd osobom niepełnosprawnym na wózkach inwalidzkich; system przyklęku; system elektronicznej informacji pasażerskiej; system monitoringu wizyjnego wraz z rejestracją obrazu.
- 2. Budowę nowej stacji paliw w zajezdni autobusowej przy ul. Lutomierskiej.
- 3. Budowę Centrum zarządzania ruchem wraz z zapleczem socjalno-administracyjnym w zajezdni autobusowej przy ul. Lutomierskiej.
- 4. Modernizację placu manewrowego w zajezdni autobusowej przy ul. Lutomierskiej, w tym budowa zadaszenia dla parkujących autobusów.
- 5. Modernizację stacji obsługi pojazdów w zajezdni autobusowej przy ul. Lutomierskiej.
- 6. Budowę dworca autobusowego na pętli Waltera- Jankego zintegrowany węzeł przesiadkowy, z małym budynkiem dworcowym (obejmującym pomieszczenie socjalne dla kierowców, toaletę, kasę biletową) oraz parkingiem bike&ride.
- 7. Dostosowanie wybranych peronów przystankowych do potrzeb osób niepełnosprawnych (w szczególności poprzez modernizację nawierzchni, w tym wmontowanie płyt chodnikowych z fakturą rozpoznawalną przez niewidomych, umożliwiających wyczucie ostrzeżenia o krawędzi peronu) oraz budowa nowych peronów i zatok autobusowych, w tym nowych przystanków.
- 8. Budowę nowej krańcówki dla autobusów na ul. Podmiejskiej 65E.
- 9. Budowę dróg dla rowerów dochodzących do węzłów przesiadkowych komunikacji miejskiej jako niezbędny, uzupełniający element projektu ( maksymalnie do 30% kosztów kwalifikowalnych projektu).
- 10. Dostawę i montaż elementów towarzyszących drogom rowerowym stojaki, podpórki dla rowerzystów, separatory, oznakowanie, wiaty rowerowe do systemu bike&ride itp.
- 11. Inteligentny system transportowy zakup i instalacja tablic dynamicznej informacji pasażerskiej (informacja o rzeczywistych czasach odjazdu publicznej komunikacji miejskiej na przystankach, oparta o system geolokalizacji pojazdów GPS, urządzenie centrum dyspozytorskiego skoordynowanego z dynamiczną informacją pasażerską, aplikacja internetowa i mobilna.
- 12. Zakup i montaż biletomatów stacjonarnych, przyjmujących płatność gotówką i kartami płatniczymi oraz biletomatów mobilnych przyjmujących płatność kartami płatniczymi – obsługujących pabianickie i łódzkie, zintegrowanych z systemem biletów elektronicznych okresowych dla aglomeracji.
- 13. Zakup i montaż wiat przystankowych.
- 14. Zakup i montaż słupków przystankowych o podwyższonym standardzie, tj. wyposażonych w znak drogowy D-15, tablicę z nazwą przystanku, gablotę na rozkłady jazdy.
- 15. Zakup i instalacja systemu monitoringu wizyjnego, zlokalizowanego na wybranych pętlach i przystankach, poprawiającego bezpieczeństwo pasażerów.
- 16. Promocję projektu; w tym nowy serwis internetowy pabianickiej komunikacji miejskiej, publikacja książkowa oraz imprezy i wydarzenia promujące projekt podczas Europejskiego Tygodnia Zrównoważonego Transportu.

#### Uwaga:

Ze względu na brak wystarczających środków finansowych inwestor zadecydował o ograniczeniu zakresu rzeczowego inwestycji, w ramach projektu "Modernizacja i rozwój komunikacji miejskiej w Pabianicach". Nie będą realizowane w/w. zadania nr 2, 3, i 4.

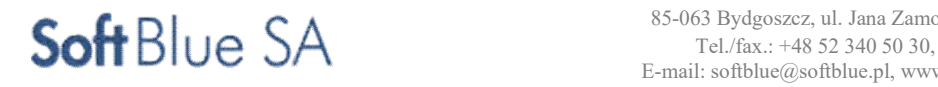

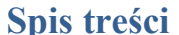

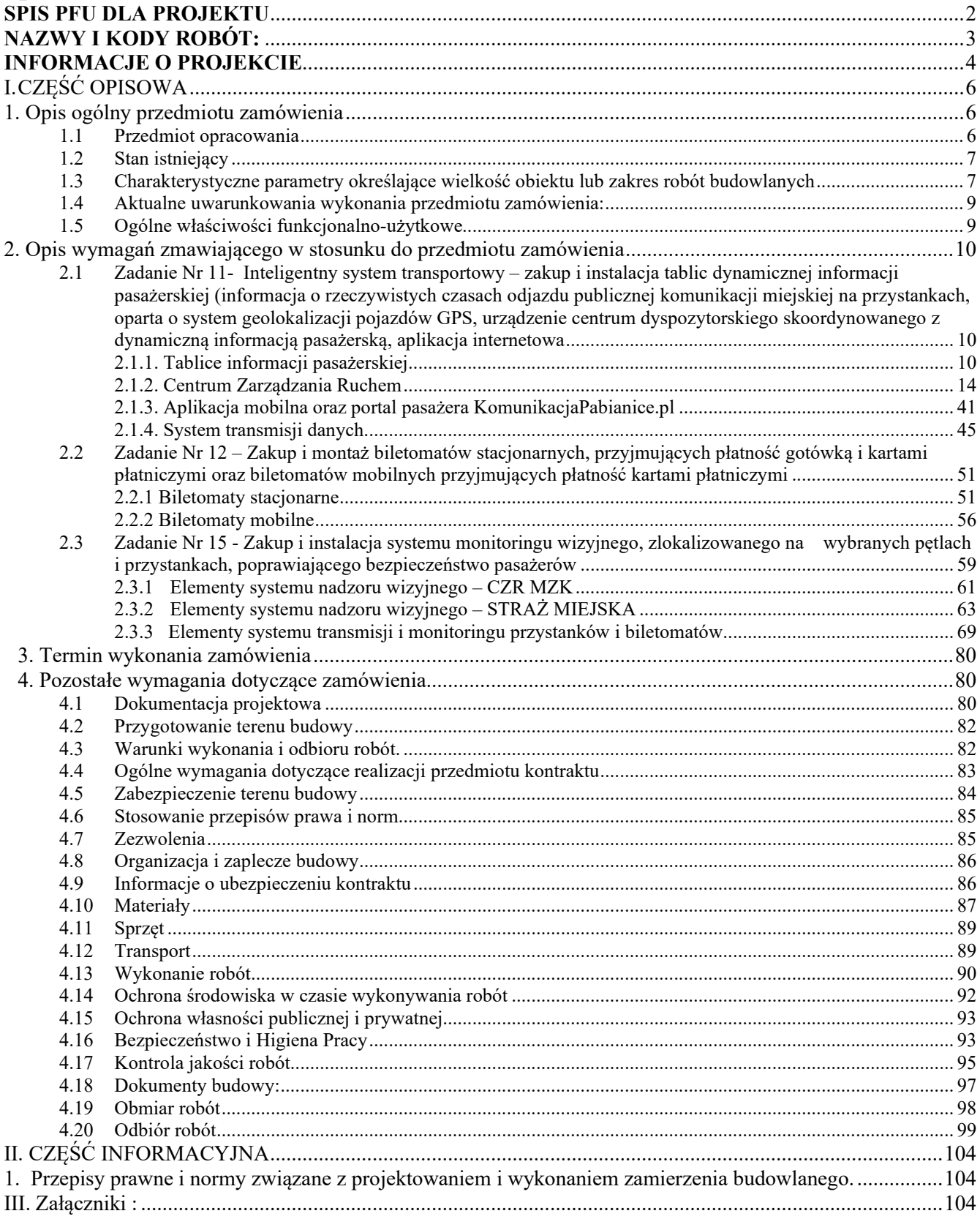

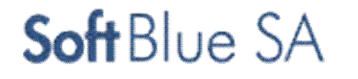

# I. CZĘŚĆ OPISOWA

# 1. Opis ogólny przedmiotu zamówienia

# 1.1 Przedmiot opracowania

Przedmiotem opracowania jest Program funkcjonalno- użytkowy na realizację zadania polegającego na zaprojektowaniu, zainstalowaniu i uruchomieniu do eksploatacji użytkowej elementów Inteligentnego Sytemu Transportowego (ITS), na terenie miasta Pabianice, w którego skład wchodzą:

- Zadanie nr 11 inteligentny system transportowy zakup i instalacja tablic dynamicznej informacji pasażerskiej (informacja o rzeczywistych czasach odjazdu publicznej komunikacji miejskiej na przystankach, oparta o system geolokalizacji pojazdów GPS, urządzenie centrum dyspozytorskiego skoordynowanego z dynamiczną informacją pasażerską, aplikacja internetowa i mobilna.
- Zadanie nr 12 zakup i montaż biletomatów stacjonarnych, przyjmujących płatność gotówką i kartami płatniczymi oraz biletomatów mobilnych przyjmujących płatność kartami płatniczymi – obsługujących pabianickie i łódzkie, zintegrowanych z systemem biletów elektronicznych okresowych dla aglomeracji.
- Zadanie nr 15 zakup i instalacja systemu monitoringu wizyjnego, zlokalizowanego na wybranych pętlach i przystankach, poprawiającego bezpieczeństwo pasażerów.

Niniejsze opracowanie przedstawia pełny opis struktury Inteligentnego Systemu Transportu (ITS z ang. *Intelligent Transportation Systems, w opracowaniu również jako IST*), dla realizacji projektu Modernizacja i rozwój komunikacji miejskiej w Pabianicach. Zaprezentowane rozwiązania w zakresie systemów ITS stanowią zbiór podsystemów umożliwiających efektywne zarządzanie infrastrukturą transportową oraz informacjami i usługami dla pasażerów, operatora oraz organizatora publicznego transportu zbiorowego.

W opracowaniu w zakresie ITS uwzględniono następujące podsystemy:

- zarządzanie pojazdami komunikacji publicznej poprzez ustalenie ich położenia,
- system dynamicznej informacji pasażerskiej,
- centrum zarządzania ruchem (dyspozytornia)

Zastosowanie wymienionych elementów systemu ITS przyniesie wymierne korzyści w zakresie ograniczenia strat użytkowników i inwestora, poprawę komfortu korzystania z komunikacji publicznej, zwiększenie bezpieczeństwa oraz ograniczenie negatywnych oddziaływań na środowisko.

Wdrożenie systemu ITS w ramach projektu Modernizacji i rozwoju komunikacji miejskiej w Pabianicach zoptymalizuje wykorzystanie komunikacji miejskiej i przyciągnie pasażerów do tego środka komunikacji co w efekcie przełoży się na ograniczenie emisji spalin w mieście, również poprzez optymalizację tras i częstotliwości połączeń komunikacyjnych.

Wdrażany system powinien cechować się otwartością i dostępem do danych przetwarzanych przez podsystemy na różnych poziomach, niezależenie od lokalizacji operatora. Dzięki temu wdrożone rozwiązanie będzie elastyczne i przygotowane do przyszłej rozbudowy lub modyfikacji w zależności od potrzeb inwestora czy użytkownika.

Przy projektowaniu wydajności rozwiązania uwzględniono bowiem możliwość późniejszego dodania nowych tras, przystanków, punktów monitoringu oraz biletomatów.

W procesie projektowania nie zakładano budowy specjalnej strategicznej platformy (szyny danych) komunikacyjno-informatycznej obsługującej podsystemy ITS.

Przy projektowaniu rozwiązań związanych z dynamiczną informacją pasażerską uwzględniono wykorzystanie sieci światłowodowej, jako element krytyczny dla właściwego i bezpiecznego funkcjonowania całego systemu ITS. W przypadku zaś urządzeń mobilnych uwzględniono komunikację radiową w technologii GPRS/LTE, zapewniającą bezpieczną wymianę danych pomiędzy pojazdem a dyspozytornią zlokalizowaną w zajezdni przy ul. Lutomierskiej.

Podstawą do opracowania niniejszej dokumentacji obejmującej szerokim zakresem tematykę ITS stały się głownie: badania marketingowe pabianickiej komunikacji miejskiej, planowane rozmieszczenie infrastruktury ITS, a także potrzeby inwestora w zakresie konieczności zarządzania i monitorowania transportu zbiorowego i infrastruktury miejskiej.

Zadanie polega na wykonaniu dokumentacji projektowej wraz z uzyskaniem wszelkich niezbędnych uzgodnień, decyzji w tym decyzji o pozwoleniu na budowę (jeżeli będzie wymagana) oraz wykonanie wszystkich robót instalacyjnych i budowlanych dla ww. zadań.

Program funkcjonalno-użytkowy opracowany został w oparciu o Rozporządzenie Ministra Infrastruktury z dnia 2 września 2004 r. w sprawie szczegółowego zakresu i formy dokumentacji projektowej, specyfikacji technicznych wykonania i odbioru robót budowlanych oraz programu funkcjonalno-użytkowego. Służy on do ustalenia planowanych kosztów prac projektowych i robót budowlanych, przygotowania oferty szczególnie w zakresie obliczenia ceny oferty oraz wykonania prac projektowych.

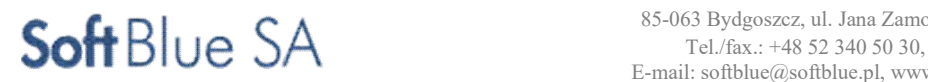

STR<sub>.7</sub>

Zgodnie z przepisami: ustawy o odpowiedzialności za naruszenie dyscypliny finansów publicznych z dnia 17 grudnia 2004 r. (t.j. Dz. U. z 2013 r. poz. 168 z późn. zm.) oraz ustawy Prawo zamówień publicznych z dnia 29 stycznia 2004 r. (t.j. Dz. U. z 2015 r. poz. 2164 z późn. zm.) - wszystkim występującym w niniejszej dokumentacji wskazaniom znaków towarowych należy przypisać wyrazy "lub równoważny" (art. 29 ust. 3 p.z.p.).

Użyte w niniejszym opracowaniu nazwy własne materiałów, sprzętów, urządzeń, systemów i inne oraz przedstawione nazwy producentów stanowią jedynie wzorzec jakościowy i są podane w celu określenia wymogów jakościowych stawianych materiałom, urządzeniom, sprzętowi, itd.

# 1.2 Stan istniejący

Teren realizacji projektu obejmuje ulice: Wiejską, Jana Pawła II, Orlą, Grota-Roweckiego, Nawrockiego, Waltera-Jankego, Kilińskiego, św. Jana oraz pętlę Dworzec PKP oraz przyłącza do zajezdni MZK przy ul. Lutomierskiej 48 i do siedziby Straży Miejskiej przy ul. Narutowicza 33, jak na załączonej mapie. W chwili obecnej na terenie miasta nie ma wybudowanych/zainstalowanych żadnych elementów ITS, które

mogły by być przedmiotem rozbudowy, w planowanym do realizacji zadaniu.

# 1.3 Charakterystyczne parametry określające wielkość obiektu lub zakres robót budowlanych

### Zakres dokumentacji projektowej:

Wykonawca opracuje Dokumenty obejmujące, co najmniej:

- 1) Wykonanie projektu koncepcyjnego ( schemat rozwiązań w formie rysunków, schematów itp.).
- 2) Wykonanie prac przedprojektowych w tym:
	- uzyskanie na swój koszt aktualnych map do celów projektowych na obszar objęty kontraktem,
		- uzyskanie wyrysów i wypisów z rejestru gruntów,
		- inwentaryzację ( decyzja o inwentaryzacji w zakresie Wykonawcy),
		- zalecenia konserwatorskie zgodnie z ustawą z dnia 23 lipca o ochronie zabytków i opiece nad zabytkami.
- 3) Projekt budowlano wykonawczy wielobranżowy
- 4) Inne opracowania wymagane dla potrzeb zgłoszenia:
	- informacja BIOZ,
	- zgodę na wykonanie zadania przez zarządcę drogi
- 5) Projekt tymczasowej organizacji ruchu
- 6) Jeśli wymagane to uzyskanie decyzji pozwolenia na budowę /zgłoszenia (zależnie od warunków przebudowy urządzeń obcych oraz własności gruntów).
- 7) Specyfikacje techniczne wykonania i odbioru robót.
- 8) Przedmiary robót i kosztorysy umożliwiające rozliczanie inwestycji.
- 9) Dokumentację powykonawczą z naniesionymi w sposób czytelny wszelkimi zmianami wprowadzonymi w trakcie budowy.

W zadaniach Wykonawcy znajduje się pozyskanie wszystkich danych niezbędnych do prawidłowego zaprojektowania i wykonania przedmiotu.

Powyższy wykaz może nie wyczerpywać wszystkich opracowań branżowych koniecznych do wykonania zamówienia objętego niniejszą dokumentacją, co nie zwalnia Wykonawcy prac projektowych z obowiązku kompletnego wykonania i przekazania Zamawiającemu dokumentacji projektowej. Do zakresu prac projektowych należy również uzyskanie wszelkich wymaganych przepisami prawa uzgodnień i opinii, decyzji administracyjnych, ekspertyz budowlanych i technicznych i innych czynności niezbędnych do zaprojektowania, wykonania robót budowlanych.

#### Badania i analizy uzupełniające.

Przed rozpoczęciem prac Wykonawca zweryfikuje dane wyjściowe do projektowania przygotowane przez Zamawiającego, wykona na własny koszt wszystkie badania i analizy, w tym również badania geotechniczne niezbędne dla prawidłowego wykonania dokumentów Wykonawcy, a w szczególności projektu budowlano-wykonawczego.

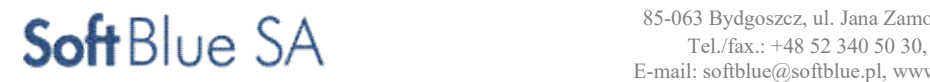

STR. 8

#### Weryfikacja i sprawdzanie dokumentacji projektowej.

Jeżeli prawo lub względy praktyczne wymagają, aby niektóre dokumenty Wykonawcy były poddane weryfikacji przez osoby uprawnione lub uzgodnieniu przez odpowiednie władze, to przeprowadzenie weryfikacji i/lub uzyskanie uzgodnień będzie przeprowadzone przez Wykonawcę na jego koszt, po wcześniejszym wewnętrznym skoordynowaniu dokumentacji przez projektantów branżowych (z ich zapisem potwierdzającym powyższe czynności) i przed przedłożeniem tej dokumentacji do zatwierdzenia przez Zamawiającego. Dokonanie weryfikacji i/lub uzyskanie uzgodnień nie przesądza o zatwierdzeniu przez Zamawiającego, który odmówi zatwierdzenia w każdym przypadku, kiedy stwierdzi, że dokument Wykonawcy nie spełnia wymagań kontraktu.

#### Uzgodnienia i decyzje administracyjne.

W szczególności Wykonawca uzyska wszelkie wymagane zgodnie z prawem polskim uzgodnienia, opinie, dokumentacje i decyzje administracyjne niezbędne dla zaprojektowania, wybudowania, uruchomienia i przekazania do użytkowania.

#### Mapy do celów projektowych i pozwolenia.

Wykonawca jest zobowiązany do uzyskania na swój koszt aktualnych map do celów projektowych na obszar objęty kontraktem oraz opracowanie zasadniczych do celów projektowych w skali 1:500.

#### Nadzory i uzgodnienia stron trzecich.

Wykonawca winien uwzględnić w cenie wszelkie koszty nadzorów, opinii i sporządzenia dokumentacji wymaganych przez właścicieli sieci lub urządzeń. Zatwierdzenie jakiegokolwiek dokumentu przez Zamawiającego nie ogranicza odpowiedzialności Wykonawcy wynikającej z kontraktu.

#### Projekty i koncepcje Zamawiającego.

Przedstawione w niniejszej dokumentacji informacje są materiałem wyjściowym dla Wykonawcy do sporządzenia własnych opracowań projektu koncepcyjnego, a następnie budowlano-wykonawczego itd.; oraz wykonania zadań wchodzących w skład kontraktu.

Zamawiający dopuszcza zmiany w stosunku do przedstawionych wymagań pod warunkiem akceptacji przez Zamawiającego rozwiązań alternatywnych oraz uzyskania przez Wykonawcę wszelkich niezbędnych uzgodnień z osobami trzecimi. Zmiany wynikać mogą z przyjętych rozwiązań branżowych i konieczności do nich dostosowania.

Wykonawca jest zobowiązany do weryfikacji podanych wymagań, poprzez wykonanie własnych obliczeń technologicznych i konstrukcyjnych dla zadań wchodzących w skład kontraktu. W przypadku wyniknięcia rozbieżności w rozwiązaniach przedstawionych przez Zamawiającego a opracowanymi przez Wykonawcę, Wykonawca nie będzie rościł prawa do dodatkowego wynagrodzenia.

#### Wizytacja terenu budowy

Przed złożeniem oferty zaleca się Wykonawcy odbycie wizji lokalnej terenu inwestycji oraz jego otoczenia w celu oceny, na własną odpowiedzialność, koszt i ryzyko, wszystkich czynników koniecznych do przygotowania jego rzetelnej oferty, obejmującej wszelkie niezbędne prace przygotowawcze wymagane do przygotowania Projektu celem uzyskania pozwolenia na budowę w warunkach lokalnych Zamawiającego. Odbycie wizji lokalnej powinno być potwierdzone pisemnie.

#### Materiały niezbędne do uzyskania decyzji pozwolenia na budowę

Zakres prac objętych zamówieniem obejmuje opracowanie wszystkich materiałów do uzyskania niezbędnych dla realizacji inwestycji decyzji administracyjnych, w tym:

- Wykonanie analiz, ekspertyz niezbędnych do realizacji zadania
- Sporządzenie mapy do celów projektowych,
- Uzyskać zgodę właściciela/i działek/nieruchomości na rozpoczęcie robót budowlanych.

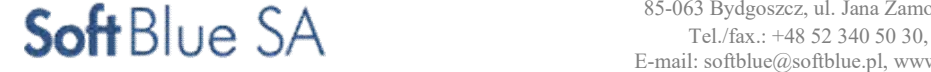

# 1.4 Aktualne uwarunkowania wykonania przedmiotu zamówienia:

#### Uwarunkowania techniczne realizacji przedmiotu zamówienia.

Po wykonanej budowie należy zlikwidować wszystkie elementy urządzenia placu budowy, a teren i obiekty wykorzystane na zorganizowanie zaplecza budowy należy uporządkować.

#### Dostępność terenu budowy

Zamawiający uznaje, że na etapie przygotowania projektu budowlanego Wykonawca uzyskuje wszelkie informacje o dostępie do terenu budowy i drogach dostępu oraz, że zaprojektuje roboty według pozyskanych informacji. Wykonawca zobowiązany jest do utrzymywania w należytym porządku oraz stanie technicznym, dróg dojazdowych do i na placu budowy.

#### Rozpoczęcie robót.

Warunkiem rozpoczęcia robót w ramach kontraktu jest zatwierdzenie dokumentów Wykonawcy w trybie określonym w rozdziale "opis wymagań zamawiającego – forma dokumentacji projektowej do opracowania przez Wykonawcę" oraz wypełnienie innych wymagań wynikających z kontraktu. Wszelkie roboty przygotowawcze, tymczasowe, budowlane, montażowe, technologiczne itp., będą zrealizowane i wykonane według dokumentacji projektowej opracowanej przez Wykonawcę i zatwierdzonej przez Zamawiającego, niniejszych wymagań i pozostałych dokumentów kontraktu oraz uzupełnień i zmian, które zostaną dołączone zgodnie z warunkami kontraktu. Wszystkie prace, które będą polegały na połączeniu nowych urządzeń i instalacji z funkcjonującymi muszą uzyskać zgodę użytkownika/eksploatatora. w tym celu wykonawca będzie występował na piśmie do użytkownika/eksploatatora. pisma te powinny być przedłożone, co najmniej 14 dni roboczych przed planowanym terminem rozpoczęcia robót. Do robót można będzie przystąpić wyłącznie po uzyskaniu pisemnej zgody użytkownika/eksploatatora, po uzgodnieniu terminu ich realizacji i przedstawieniu technologii robót.

#### Zabezpieczenie i oznakowanie terenu budowy

Wykonawca w ramach kontraktu, do dnia odbioru końcowego, jest zobowiązany wykonać zabezpieczenie terenu budowy:

- dostarczyć, zainstalować urządzenia zabezpieczające (zapory, światła ostrzegawcze, znaki itp.),
- utrzymać urządzenia zabezpieczające w odpowiednim stanie technicznym,
- usunąć urządzenia zabezpieczające po zakończeniu robót.
- koszty zabezpieczeń i oznakowania terenu ponosi Wykonawca.

## 1.5 Ogólne właściwości funkcjonalno-użytkowe

Całość wykonania zadań wymienionych na wstępie ma na celu: wybudowanie, instalację oraz uruchomienie do eksploatacji :

#### – Inteligentnego Systemu Transportowego obejmującego:

- zakup i instalację tablic dynamicznej informacji pasażerskiej
- dostosowanie pomieszczenia jadalni w zajezdni MZK na potrzeby dyspozytorni,
- budowę serwerowni ITS w zajezdni MZK,
- zakup i instalację wyposażenia serwerowni i dyspozytorni (Centrum Zarządzania Ruchem)
- wybudowanie sieci transmisji danych w oparciu o linie kablowe światłowodowe
- Biletomatów obejmujących:
	- zakup i montaż biletomatów stacjonarnych, przyjmujących płatność gotówką i kartami płatniczymi oraz biletomatów mobilnych w autobusach przyjmujących płatność kartami płatniczymi

#### – Monitoringu wizyjnego obejmującego:

- zakup i instalację systemu monitoringu wizyjnego, zlokalizowanego na wybranych pętlach i przystankach, poprawiającego bezpieczeństwo pasażerów.

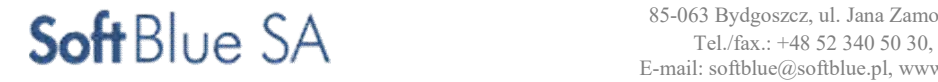

### ZADANIE NR 11,12,15

# 2. Opis wymagań zmawiającego w stosunku do przedmiotu zamówienia

2.1 Zadanie Nr 11- Inteligentny system transportowy – zakup i instalacja tablic dynamicznej informacji pasażerskiej (informacja o rzeczywistych czasach odjazdu publicznej komunikacji miejskiej na przystankach, oparta o system geolokalizacji pojazdów GPS, urządzenie centrum dyspozytorskiego skoordynowanego z dynamiczną informacją pasażerską, aplikacja internetowa i mobilna

# 2.1.1. Tablice informacji pasażerskiej

Przystankowa tablica informacyjna ma być przeznaczona do prezentacji informacji dla pasażerów korzystających z usług komunikacji miejskiej. Tablica ma być przygotowana do pracy na przystankach autobusowych na wolnym powietrzu.

Tablice mają być przeznaczone do dwustronnej prezentacji informacji takich jak:

- Aktualny czas i data
- Numer linii (minimum 3 a w przypadku przystanków Dworzec PKP, Waltera-Jankego/pętla, Kilińskiego/Zamkowa i Kilińskiego/SDH: minimum 5)
- Przystanek docelowy linii (kierunek)
- Czas oczekiwania (przyjazdu, odjazdu)
- Generowany przez operatora dowolny komentarz dotyczący trasy lub linii
- Okazjonalne symbole graficzne i inne aktualne informacje, np. objazdach, tymczasowych połączeniach, planowanych zmianach w schematach komunikacji, itp.
- Informacje dodatkowe w postaci informacyjnego paska przesuwnego,
- Możliwość prezentacji informacji pasażerskiej innych przewoźników

W przyszłości system może być rozbudowany o kolejne tablice, w tym tablice przeznaczone na przystanki autobusowo-tramwajowe i tramwajowe w ramach projektu "Łódzki Tramwaj Metropolitalny: etap Pabianice-Ksawerów".

System powinien umożliwiać import i eksport danych innych przewoźników, w tym MPK-Łódź sp. z o.o. w czasie rzeczywistym (w formacie XML). Prezentacja informacji innych przewoźników będzie możliwa o ile przewoźnik dostarczy rozkład jazdy w formacie XML i/lub zaimplementuje komputer pokładowy z lokalizatorem GPS.

Na obudowie tablicy mają się znajdować następujące informacje:

- Oznakowanie projektu "Modernizacja i rozwój komunikacji miejskiej w Pabianicach" zgodne z zasadami promocji projektów współfinansowanych ze środków Regionalnego Programu Operacyjnego Województwa Łódzkiego na lata 2014-2020.
- Nazwa przystanku.
- Herb miasta.

Przystankowa tablica informacyjna ma być zasilona informacją z systemu centralnego, za pomocą stałego łącza kablowego.

# Minimalne dane techniczne tablicy z odchyleniem 5% dla wskazanych parametrów:

- Minimalne całkowite wymiary tablicy 525/1240/200 [mm] (wys./szer./głęb.) dla tablicy 5-wierszowej (3 linie + data i godzina + komunikat)
- Minimalne całkowite wymiary tablicy 680/1240/200 [mm] (wys./szer./głęb.) dla tablicy 7-wierszowej (5 linii + data i godzina + komunikat)
- Minimalne wymiary pola roboczego tablicy 5-wierszowej 1075 mm x 280 mm
- Minimalne wymiary pola roboczego tablicy 7-wierszowej proporcjonalnie większe od tablicy 5-wierszowej
- Rozdzielczość minimalna 180 x 64 diod (pozioma/pionowa);
- Raster min.  $5.6$  mm x  $5.6$  mm;
- Układ informacji: dwustronny;

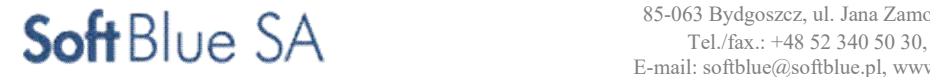

- Ilość wyświetlanych kolorów minimum jeden (bursztynowy lub biały do uzgodnienia z Zamawiającym), Zamawiający dopuszcza również rozwiązania z większą liczbą kolorów możliwych do skonfigurowania;
- Minimalna jasność świecenia diod LED 4500cd/m2 ;
- Czujniki światła automatyczna regulacja intensywności świecenia;
- Kąty widzenia 120° lewo/prawo/góra/dół;
- Widoczność informacji z 17mb według DIN 1450
- Wbudowany głośnik do emisji komunikatów specjalnych,
- Interfejs komunikacyjny: Ethernet, TCP/IP
- Dynamiczny współczynnik kontrastu 4000:1 ;
- Zasilanie z układu sieci TN-S 230 VAC 50/60Hz;
- Minimalny/Maksymalny pobór mocy : 60W / 550W
- Zakres temperatur pracy -35 $\rm{^{\circ}C}$  do + 50 $\rm{^{\circ}C;}$
- Zakres wilgotności pracy 10% do 90%;
- Stopień ochrony IP 54
- Masa tablicy dwustronnej nie więcej niż 90 kg.
- Obudowa zwarta aluminiowa, malowana proszkowo
- Kolorystyka według wymagań Zamawiającego
- Osłona macierzy diod szkło bezpieczne hartowane odporne na uderzenia (DIN 18032/3) ze specjalną ceramiczną powłoką antyodblaskową (antyrefleksyjną);
- System autodiagnostyki (raporty do centrum nadzoru)
- ogólnodostępny punkt dostępowy WIFI dla pasażerów oczekujących na przystanku, promień zasięgu min. 10m od lokalizacji tablicy, parametry łącza wg UKE (wykonawca zobowiązany jest wystąpić do UKE o wyznaczenie parametrów technicznych Internetu ogólnodostępnego na przystankach komunikacji miejskiej w Pabianicach). Zamawiający dopuszcza aby punkt dostępowy nie był integralną częścią tablicy.
- wbudowane kamery stałopozycyjne szczegółowe dane zostały opisane w zadaniu 15, tablica powinna mieć zabudowane urządzenia dodatkowe: accespoint, ups 700VA (do awaryjnego zasilenia kamer i accespointa), switch, przełącznica światłowodowa na minimum 8 włókien, do których umożliwiony będzie łatwy dostęp serwisowy. Zamawiający dopuszcza aby kamery, accespoint, ups, przełącznica świetłowodowa nie były integralną częścią tablicy.

Mają być zastosowane nowoczesne i wysokiej jakości materiały nie wymagające regularnego serwisowania i konserwacji w zakresie wymiany filtrów wentylacyjnych.

Tablice mają być odporne na wpływ promieniowania słonecznego w zakresie UV.

Tablice być odporne (w sensie czytelności informacji) na szybkie zmiany temperatury o wartości 0,5°C/min w pełnym zakresie temperatur pracy.

Każda z tablic ma posiadać indywidualne zabezpieczenie przepięciowe z ogranicznikiem przepięć klasy I+II+III.

Tablice mają spełniać wymagania odporności i emisyjności EMC zgodnie z PN-EN 9:2002 – Kompatybilność elektromagnetyczna oraz EN 55022/2003 tłumienie zakłóceń elektrycznych.

Tablice mają spełniać wymagania normy PN-EN ISO 14001 w zakresie wykorzystania materiałów nieuciążliwych dla środowiska oraz emisji hałasu, ciepła i zakłóceń elektromagnetycznych.

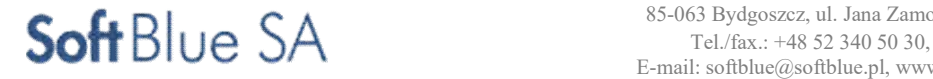

Poniżej przedstawiono rysunek prezentujący przykładową tablicę informacji pasażerskiej wraz z konstrukcją nośną.

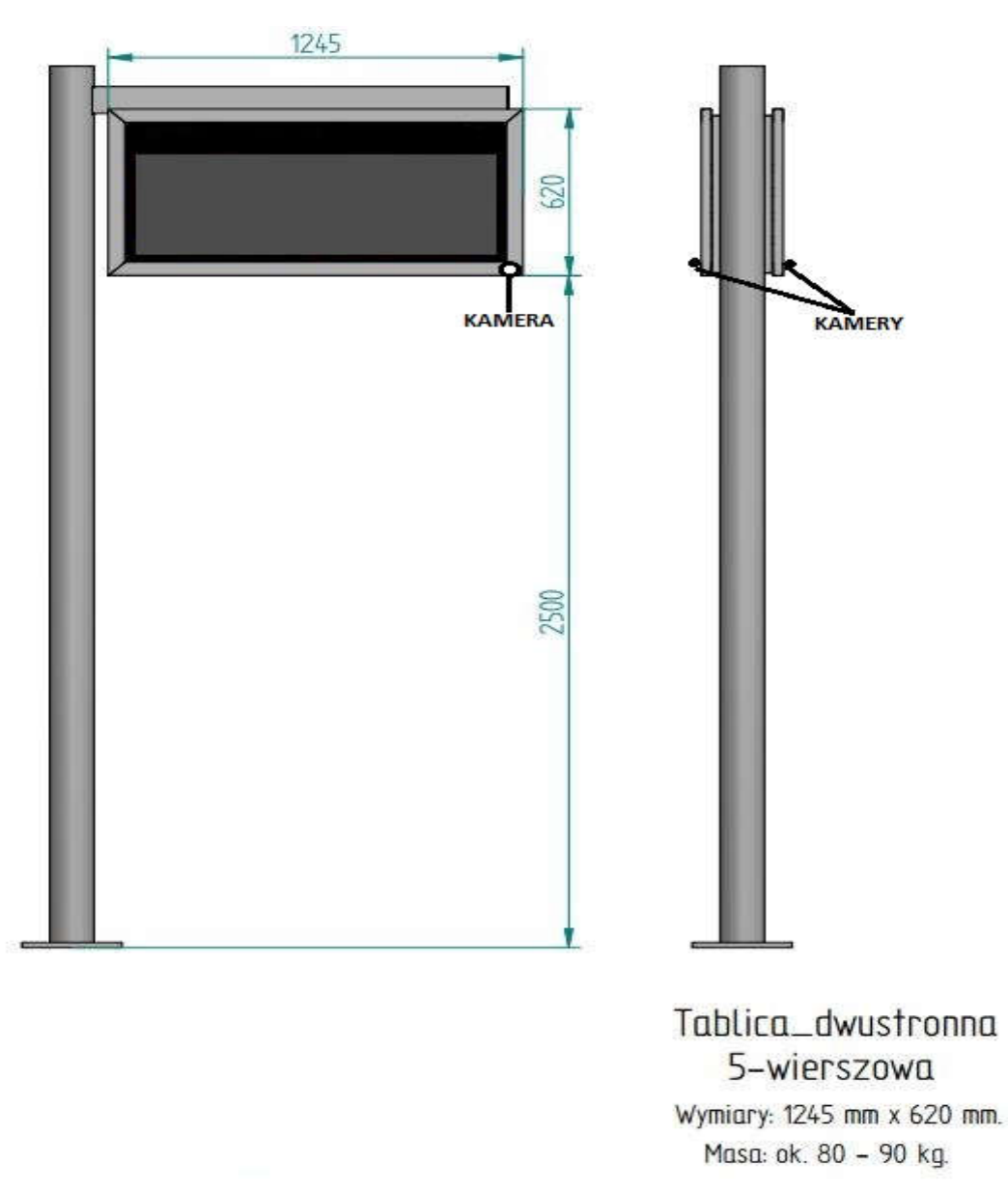

Lokalizację tablic przystankowej informacji pasażerskiej wskazano na mapie miasta w miejscu lokalizacji przystanków komunikacji miejskiej i oznaczono znacznikiem. W projekcie przewidziano instalację 23szt. dwustronnych tablic informacji przystankowej zlokalizowanych na przystankach cechujących się największym natężeniem ruchu.

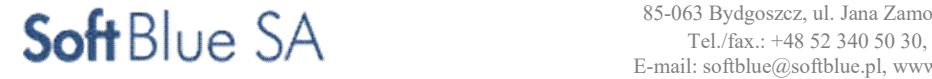

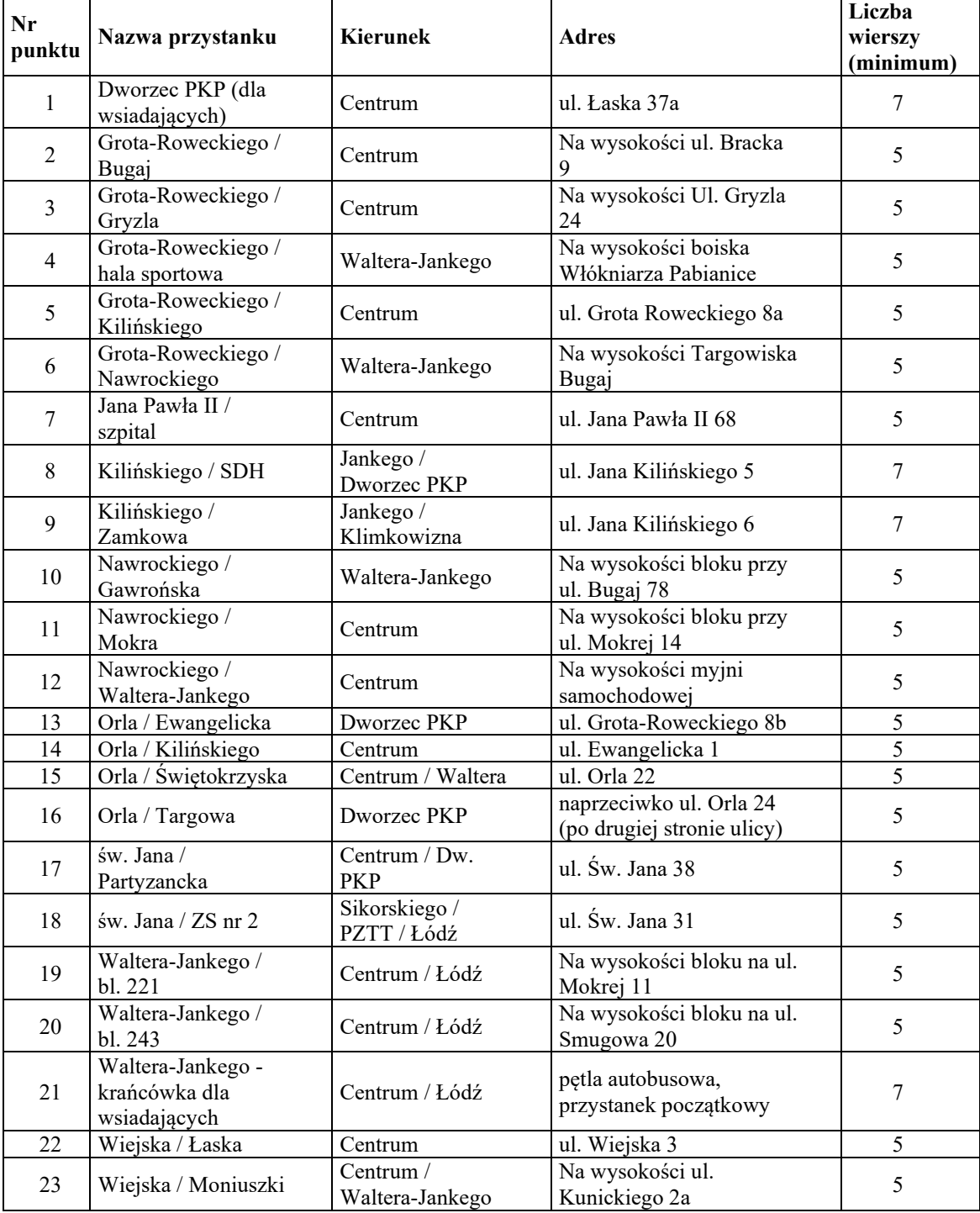

## ZADANIE NR 11,12,15

Lista przystanków gdzie planuje się posadowić tablicę informacji pasażerskiej:

W dobie powszechnej cyfryzacji danych i potrzebę integracji ze sobą różnych systemów należy przewidzieć w przystankowej informacji pasażerskiej możliwość integracji z systemami zewnętrznymi. Może się to odbywać poprzez import plików zawierających rozkład od innych przewoźników. Innym rozwiązaniem może być udostępnienie API, za pomocą którego można zasilać system lokalny w dodatkowe informacje pochodzące z zewnętrznych źródeł. Rozwiązanie bardzo zwiększają możliwości systemu, wychodząc naprzeciw coraz większym potrzebom elastycznego przetwarzania danych i zintegrowanego systemu inteligentnego transportu.

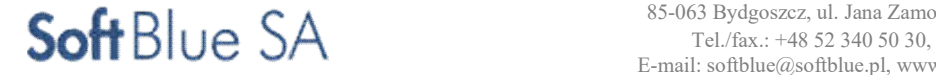

# 2.1.2. Centrum Zarządzania Ruchem

# Dyspozytornia

Stanowisko zarządzania systemami teleinformatycznymi ITS m. in. systemem biletomatów, systemem dynamicznej informacji przystankowej dla pasażerów, monitoringiem wizyjnym (dodatkowe stanowiska oprócz Straży Miejskiej) czy systemem transmisji danych oraz instalacjami energoelektrycznymi, teletechnicznymi i infrastrukturą teletechniczną budynku, należy zbudować z jednostki centralnej składającej się z zespołu monitorów tworzących ścianę wizyjną oraz dedykowanego serwera sterującego pracą ściany wizyjnej i 2 stanowisk dyspozytorskich wraz z niezbędnym oprogramowaniem pozwalającym zintegrować nadzór nad tymi systemami.

Ścianę wizyjną należy zbudować w pomieszczeniu dyspozytorni znajdującym się na parterze istniejącego budynku administracyjnego MZK. Dwa stanowiska dyspozytorskie systemów zarządzania należy zbudować w tym samym pomieszczeniu.

Wykonawca systemu ITS zobowiązany będzie do przebudowy pomieszczenia dyspozytorni na potrzeby dyspozytorni ITS.

W projekcie budowlanym należy przewidzieć :

- wzmocnienie ścian w miejscach podwieszenia elementów wyposażenia wnętrz takich jak ekrany wizyjne, półki itp., odświeżenie ścian pomieszczenia,
- odświeżenie ścian pomieszczenia
- zmianę lokalizacji drzwi wejściowych do nowego pomieszczenia dyspozytorni zgodnie z rys.1 oraz wykonanie dodatkowych, przesuwnych, ryglowanych drzwi wewnętrznych do sąsiedniego pomieszczenia
- zamurowanie otworów drzwiowych zgodnie z rys. 1,
- wykonanie nowej posadzki z ociepleniem. Obecnie pomieszczenie posiada posadzkę w konstrukcji podłogi. Należy przewidzieć wykonanie wszystkich warstw standardowej posadzki na gruncie. Warstwy i grubości nowoprojektowanej posadzki należy doprecyzować w projekcie budowlanym,
- wykonanie nowych instalacji: oświetlenia, ogrzewania, telekomunikacyjnych, sieci LAN, zasilania elektrycznego, klimatyzacji oraz wentylacji mechanicznej,
- pozostawienie istniejącego sprzętu dyspozytorni oraz modernizację związanych z nim instalacji (na potrzeby nowego systemu): monitoringu, telekomunikacyjnych (przewodowych oraz radiowych) itp. – wszystkich wymaganych dla poprawnego działania dyspozytorni.

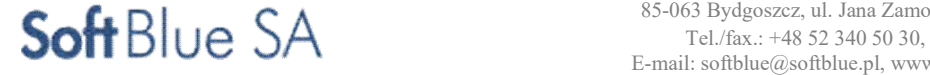

# ZADANIE NR 11,12,15

Rys. 1 Szkic przyjętego wariantu rozbudowy istniejącego budynku administracyjno-socjalnego na potrzeby dyspozytorni i serwerowni

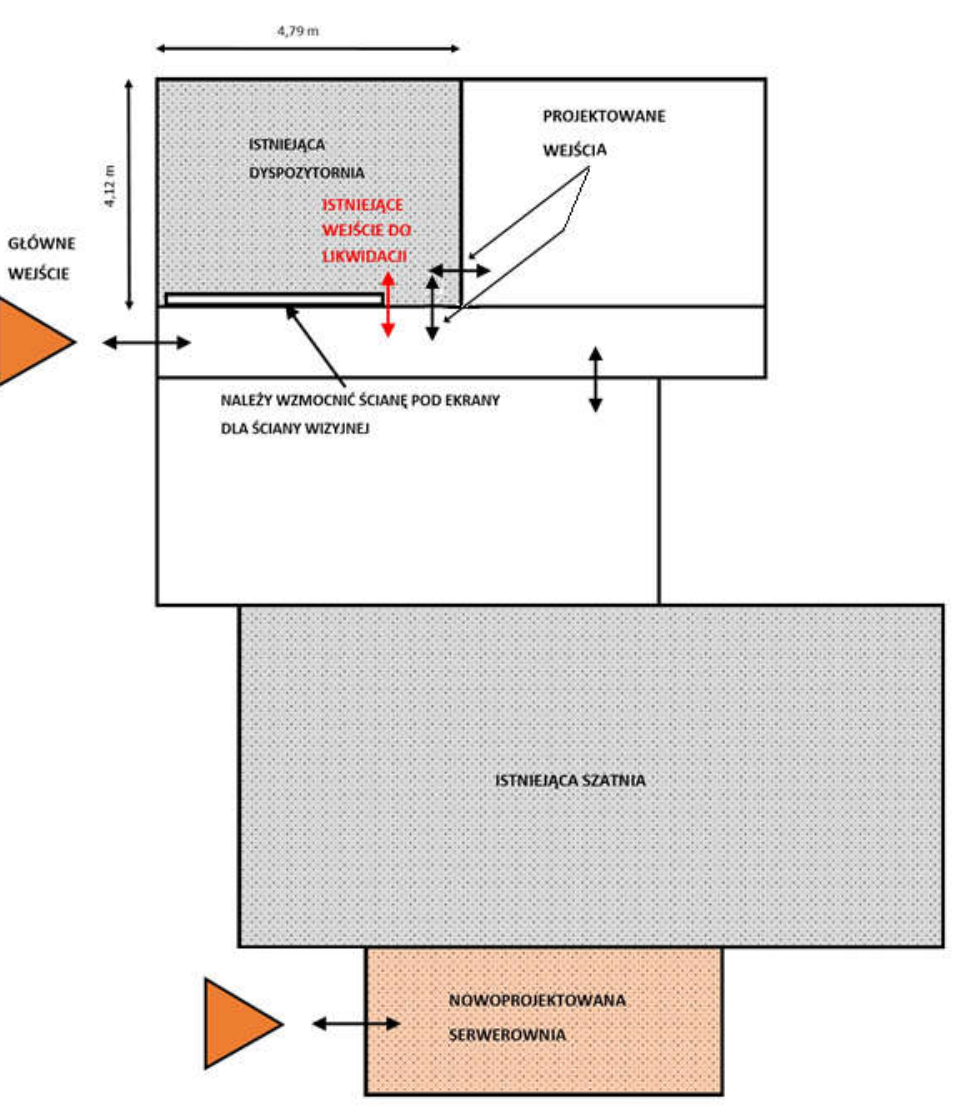

Ściana wizyjna powinna być zbudowana z min. 6 monitorów o średnicy matrycy min. 46" i o łącznej rozdzielczości ściany min. 5760 na 2160 pikseli. Praca monitorów powinna być w układzie 3 monitory w poziomie, 2 monitory w pionie. Ściana powinna być dostarczona i uruchomiona wraz ze specjalistycznym oprogramowaniem i dedykowanymi uchwytami montażowymi zapewniającymi stabilną pracę i bezpieczną eksploatację oraz dostęp serwisowy do każdego monitora osobno. Zastosowane monitory powinny być przystosowane do pracy ciągłej (24h/dobę) przez wszystkie dni roku.

Pojedyncze stanowisko dyspozytorskie powinno składać się ze stacji roboczej i 2 monitorów LCD, o przekątnej matrycy min. 32". W projekcie zaplanowano 2 stanowiska dyspozytorskie w budynku MZK.

## Ściana wizyjna

Ze względów bezpieczeństwa systemy powinny pracować w niezależnych, odseparowanych sieciach. Nie dopuszcza się galwanicznych połączeń między rozdzielonymi sieciami.

- Dekodowanie strumieni IP z systemu monitoringu miejskiego (np. przystanki komunikacji zbiorowej) powinno się odbywać na stacji operatorskiej.
- Sygnały przewidziane do wyświetlenia na ścianie wizyjnej powinny być podłączone do procesora graficznego (jednostki centralnej) przez okablowanie DVI/HDMI. Ilość podłączonych systemów zależy od architektury sieci i dostępności danych z poszczególnych aplikacji. Dyspozytor zarządza oknami – ich położeniem, wielkością, ilością – poprzez interfejs oprogramowania sterującego pulpitem systemu operacyjnego procesora graficznego, lub klawiaturą i myszą podłączoną bezpośrednio do procesora. W przypadku rozwiązania programowego wymagane jest połączenie sieciowe pomiędzy procesorem

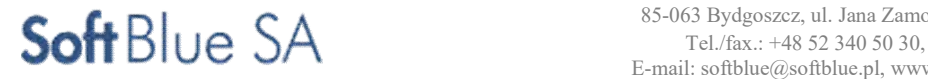

ściany wizyjnej a stacją roboczą, na której zainstalowane zostanie oprogramowanie sterujące.

- Pomiędzy procesorem graficznym (jednostką centralną) a monitorami połączenie powinno zostać wykonane przy wykorzystaniu okablowania światłowodowego. Ilość kabli musi odpowiadać ilości zastosowanych monitorów wielkoformatowych. Dodatkowym połączeniem powinien być interfejs RS 232/485 zrealizowany za pomocą skrętki, który umożliwi sterowanie ścianą wizyjną – włączaniem i wyłączaniem urządzeń, ściemnianiem lub rozjaśnianiem obrazu – oraz prostą diagnostykę.
- Ze względu na połączenie sygnałem monitorowym stanowisk administracyjnych oraz serwera sterującego wyświetlanie obrazu powinno odbywać się w sposób pasywny – bez możliwości ingerencji w treść obrazu. W celu interakcji z wyświetlanymi aplikacjami operator systemu musi mieć dostęp do jednostek macierzystych generujących obraz.
- Możliwe powinno być zautomatyzowanie rozmieszczania okien. Przygotowane układy aplikacji muszą dać się zapamiętywać i wywoływać z oprogramowania sterującego ręcznie lub poprzez zdefiniowanie przedziałów czasowych, po których nastąpi zmiana wyświetlanego aktualnie lay-outu. Dostęp i uprawnienia operatora powinien być zabezpieczony odpowiednio przygotowanymi opcjami logowania dla administratora i użytkownika.
- Z uwagi na zużycie energii oraz wydłużoną żywotność nośnika obrazu, do budowy ściany wideo wymaga się zastosowania monitorów LED z wąską ramką.
- Jasność monitorów powinna być utrzymana na poziomie 450-500 cd/m2, co stanowi optymalne wyważenie między jasnością konieczną do pracy przy świetle dziennym i intensywnym świetle sztucznym, ale nie jest uciążliwe w warunkach wielogodzinnej eksploatacji. Jednak monitory muszą pozwalać na pracę z maksymalną jasnością na poziomie nawet 700 cd/m2, szczególnie w przypadku występowania skrajnie niekorzystnych warunkach oświetlenia naturalnego w pomieszczeniu Dyspozytorni.
- Ze względu na przewidywaną współpracę z dedykowanym serwerem sterującym nie jest wymagane stosowanie monitorów o bardzo rozbudowanym interfejsie wejściowym, gdyż na każdy z monitorów będzie podawany osobny obraz. Sugerowany panel wejściowy powinien składać się z pojedynczych wejść w różnych standardach, aby zapewnić uniwersalność połączeń, ale nie ma konieczności dublowania portów i wykorzystywania wewnętrznych dzielników i skalerów obrazu.
- Do monitorów LCD zostanie podłączony dedykowany serwer sterujący (jednostka centralna) będący źródłem obrazu dla monitorów, o rozdzielczości wyjść 6 x 1920x1080. Stanowić będzie on zarządzany specjalnym oprogramowaniem interfejs dla wszystkich sygnałów zewnętrznych podłączanych do systemu wizualizacji: urządzeń komputerowych (VGA, DVI, HDMI), video (HDMI) lub strumieni IP (dekodowanie wewnętrzne, sprzętowe, zintegrowane na platformie programowej z systemem zarządzania obrazem instalowanym przez dostawcę oprogramowania). Będzie wyświetlał również dane pochodzące z sieci LAN
- Za pośrednictwem dedykowanych aplikacji lub przeglądarki internetowej. Użytkownik o odpowiednich uprawnieniach będzie miał możliwość pełnej kontroli nad przeglądaniem obrazów z podłączonych źródeł, rozmieszczania okien z widokiem obrazów oraz dowolnego ich skalowania.
- Monitory zostaną podłączone do systemu sterowania przy użyciu okablowania światłowodowego, należy zastosować konwertery DVI-Fiber Optic.

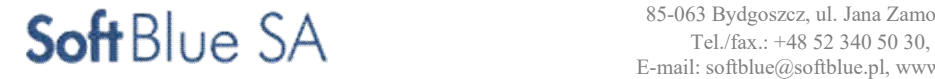

# Przykładową architekturę systemu przedstawia poniższy rysunek

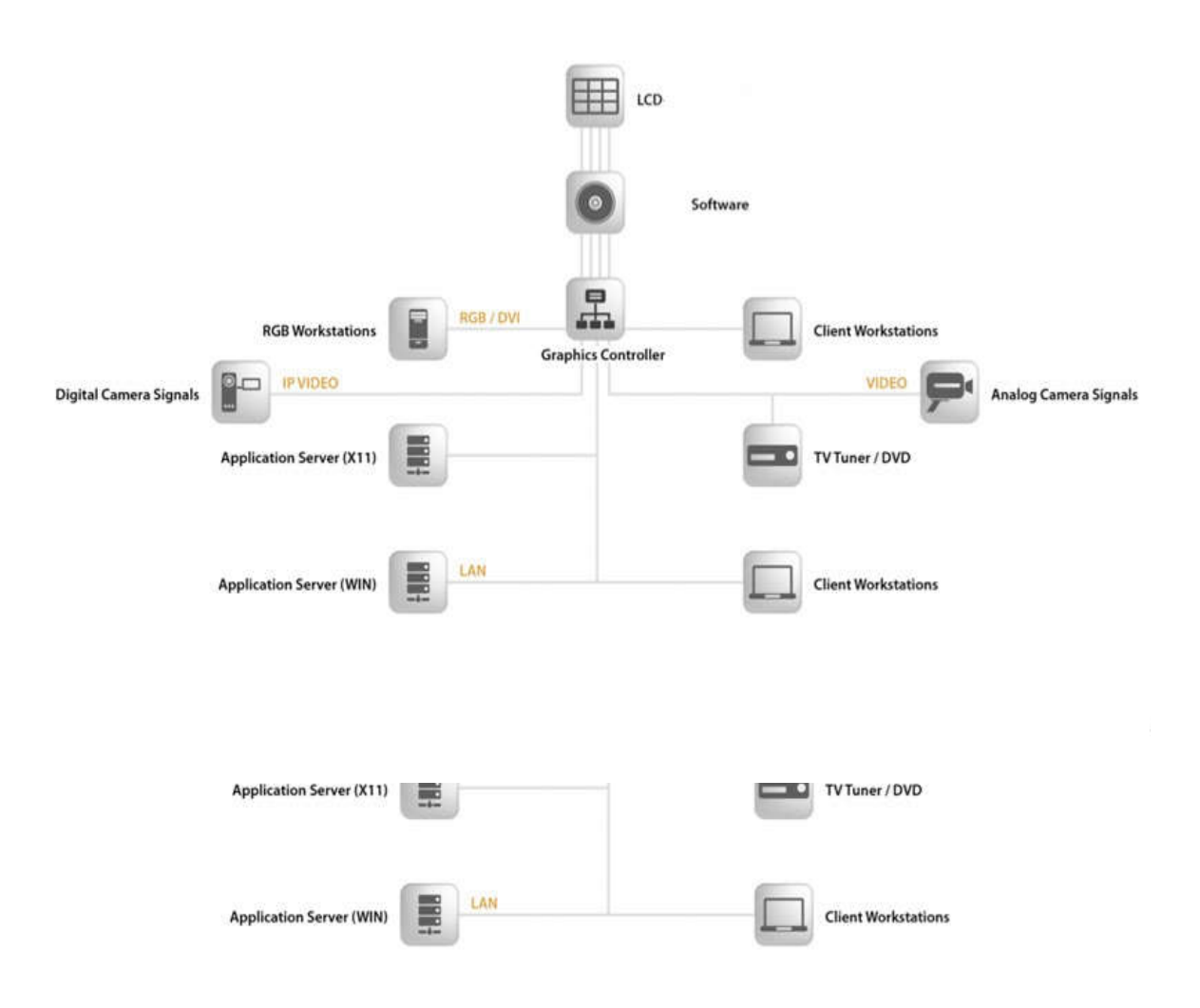

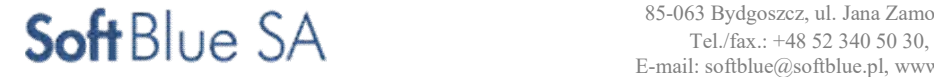

## ZADANIE NR 11,12,15

# Wymagane parametry techniczne monitorów ściany wizyjnej

# Wymagania minimalne dla monitorów ściany graficznej. Projekt obejmuje dostawę i wdrożenie 6 monitorów.

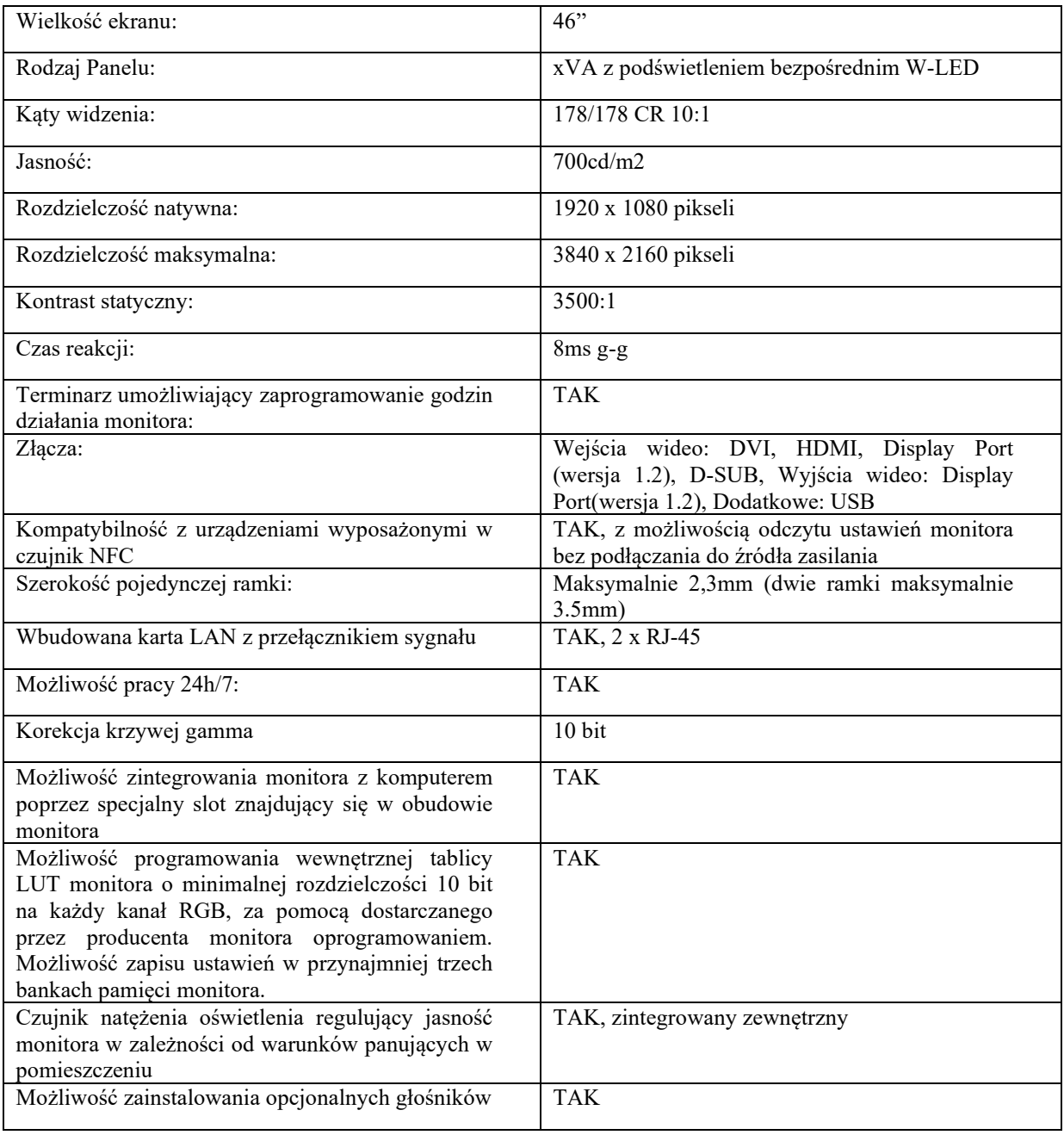

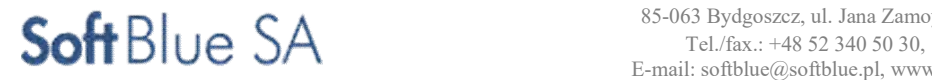

# Wymagania dla uchwytów montażowych ściany graficznej. Projekt obejmuje dostawę 6 kompletów.

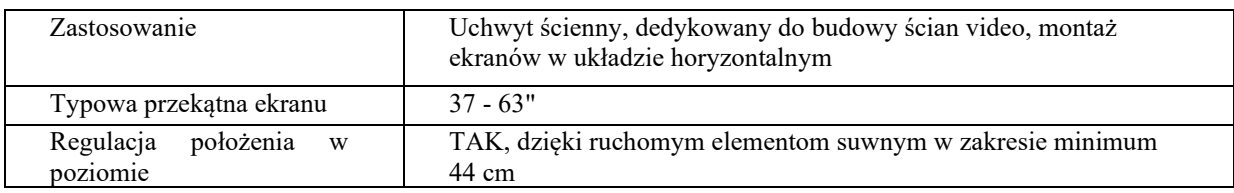

Minimalne wymagania dla elementów stanowiska dyspozytorskiego MZK-CZR. Wymagania dla stacji roboczej stanowiska zarządzania systemami teleinformatycznymi. Projekt obejmuje dostawę i wdrożenie 2 stacji roboczych.

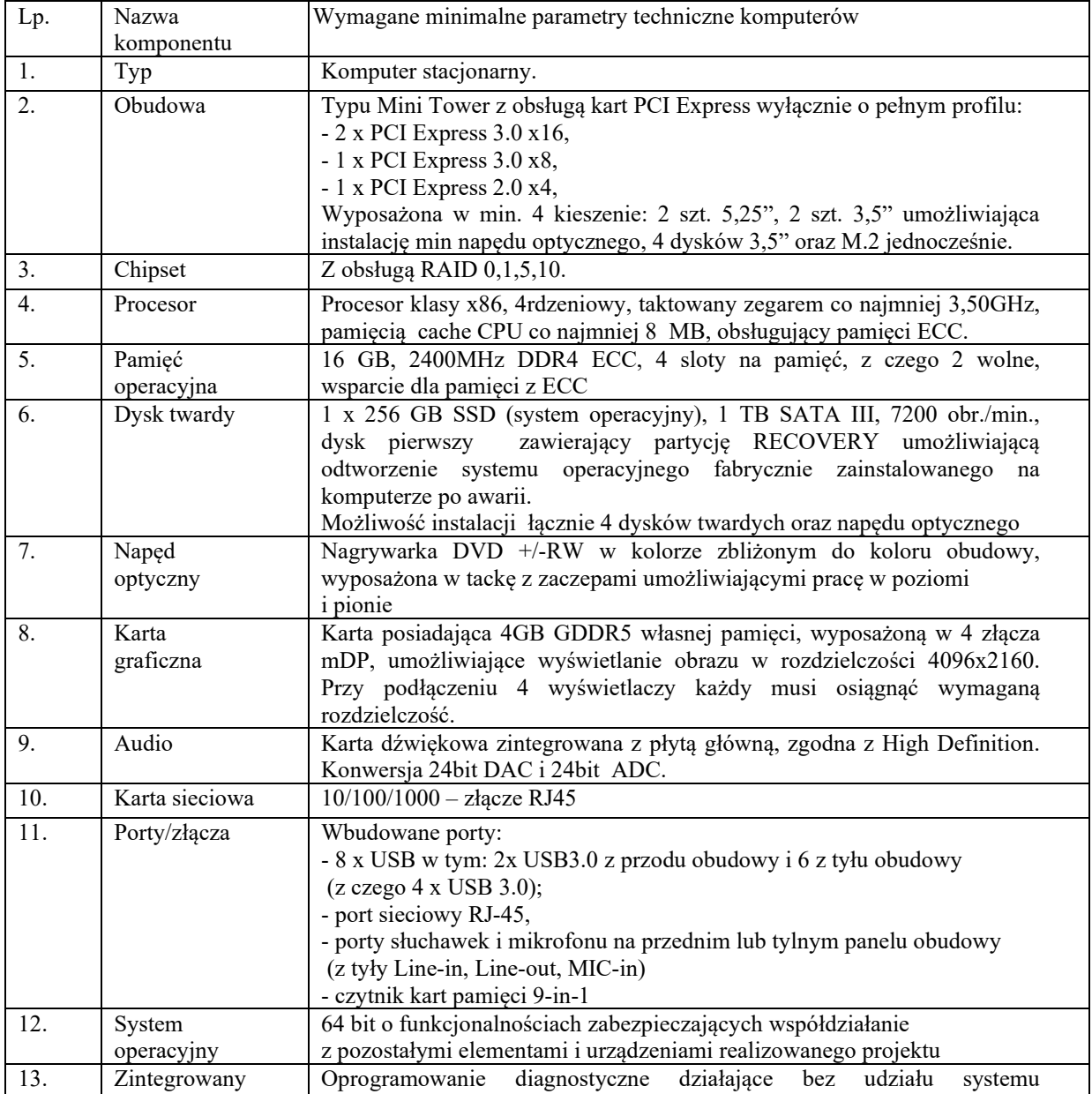

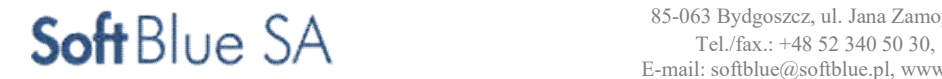

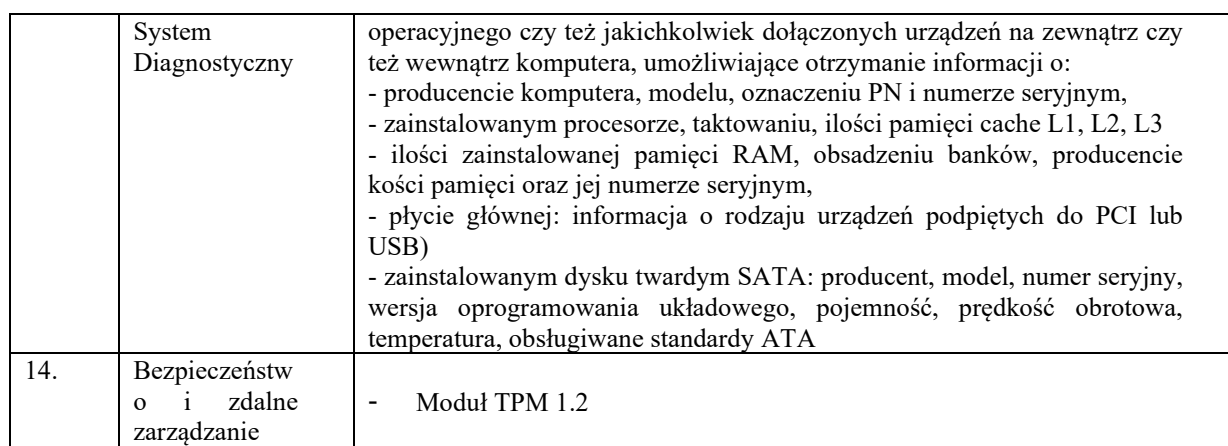

# Minimalne wymagania dla monitorów stacji dyspozytorskich. Projekt obejmuje dostawę i wdrożenie 4 monitorów.

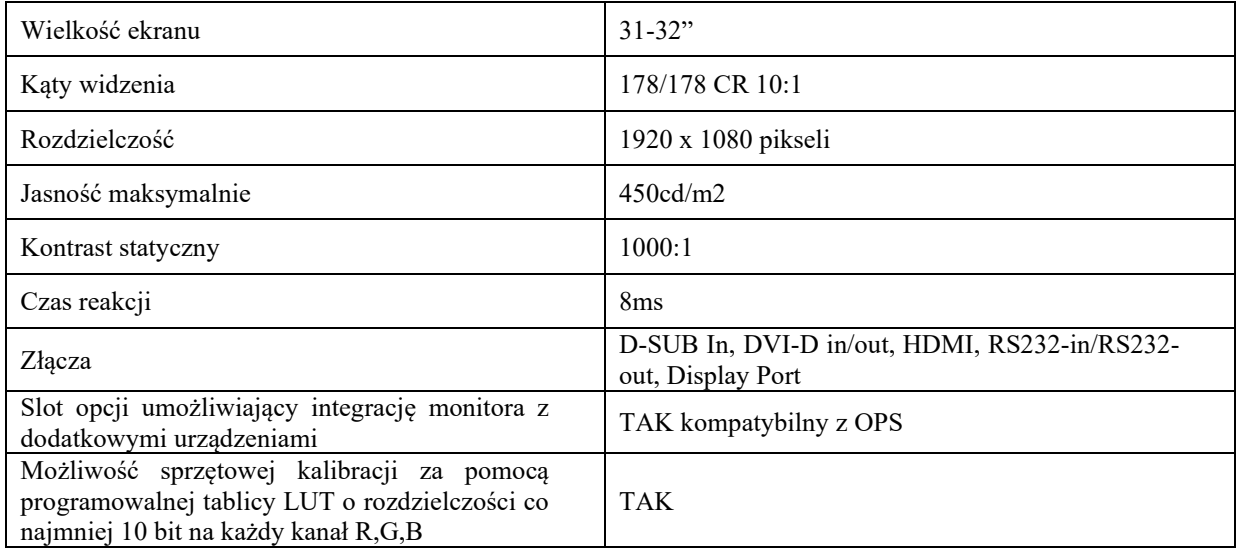

# ZADANIE NR 11,12,15

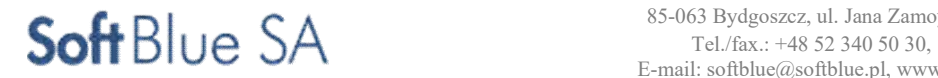

# Serwerownia

Pomieszczenie dla serwerowni należy wykonać z zakupionym do tego celu kontenerze o następujących parametrach minimalnych:

- wymiary wewnętrzne : 5-6m (dług) x 2,5 -3m (szer.) x 2,5m min. (wys.);
- dach jednospadowy, na stronę prawą od drzwi wejściowych;
- izolacja cieplna : sufit, ściany, podłoga;
- podłoga: drewniana, o zwiększonej nośności na m2 , wodoodporna, pokrycie PCV antystatyczne;
- odporność ogniowa podłogi, ścian, sufitu : min. 30minut;
- pokrycie zewnętrzne : blacha zabezpieczona antykorozyjnie, pomalowana na kolor do uzgodnienia;
- ściany wewnętrzne i sufit: przygotowane jak dla pomieszczeń biurowych i na czasowy pobyt osób;
- okno 1szt. : min. 1000 x 1000mm , na ścianie drzwiowej, z kratą lub żaluzjami antywłamaniowymi;
- drzwi wejściowe 1szt. : 900 x 2000mm , stalowe, izolacja cieplna, futryna z uszczelką, z zamkiem i zabezpieczeniem antywłamaniowym;
- instalacja oświetleniowa: 2 punkty oświetleniowe sufitowe, o mocy świetlnej jak dla powierzchni biurowej, oświetlenie awaryjne;
- instalacja elektryczna : prowadzona w korytkach naściennych, , tablica bezpiecznikowa z zabezpieczeniem różnicowo-prądowym, 2 gniazdka 230V/10A podwójne, wyłącznik główny zasilania;
- ogrzewanie: grzejniki elektryczne dobrane parametrami do utrzymania temperatury wymaganej jak dla pomieszczeń biurowych, przy temperaturze zewnętrznej: - 20<sup>0</sup>C;
- wentylacja grawitacyjna;
- urządzenie klimatyzacyjne o wydajności zapewniającej utrzymanie temperatury wewnętrznej w przedziale  $18^{\circ}$ C – 24<sup>o</sup>C, dla temperatury zewnętrznej od -20<sup>o</sup>C do +40<sup>o</sup>C, z możliwością regulacji co 1<sup>o</sup>C. Do pomieszczenia serwerowni należy doprowadzić zasilanie trójfazowe z zewnętrznego punktu zasilania przy

Wyposażenie serwerowni

# Pomieszczenia serwerowni należy wyposażyć w następujące instalacje i systemy:

- system sygnalizacji alarmu pożaru;
- system sygnalizacji włamania i napadu z modułem kontroli dostępu;
- instalację wewnętrznej sieci LAN
- instalację elektryczną wraz z rozdzielniami

prawym szczycie budynku administracyjnego.

- UPS dla serwerowni (zgodnie z opisem)
- szafy 19'' umożliwiające instalację urządzeń (zgodne z opisem)
- system nadzoru wizyjnego CCTV obejmujący serwerownię
- oświetlenie serwerowni.

# Szafy teletechniczne

W pomieszczeniu serwerowni należy zainstalować stelaż kablowy oraz 2 szafy 19`o wymiarach 800x1200cm o perforacji 80% i wysokości nie mniejszej niż 42U.

Szafa dystrybucyjna nr 1 przeznaczona dla potrzeb instalacji urządzeń do obsługi systemów wewnętrznych MZK , koniecznych dla obsługi publicznego transportu zbiorowego w Pabianicach.

Szafa dystrybucyjna nr 2 przeznaczona dla potrzeb instalacji urządzeń do obsługi systemu ITS.

Szafa teletechniczna, którą należy dostarczyć w ramach zadania, winna mieć następujące minimalne wyposażenie podstawowe:

- szafa stojąca 19", wysokość 42 U, głębokość 100 cm, szerokość 80 cm, drzwi przednie zamykane na zamek z szybą i tylne drzwi ażurowe /perforowane min 80%zamontowane min. 4 wentylatorów sufitowych w każdej z szaf
- listwa zasilająca zarządzana 1 fazowa wyposażona w minimum wyjścia 7x ICE320, C13 1xC19, wejście 1 x IEC C20 (zgodnie z opisem)
- akcesoria montażowe do każdej szafy:
	- listwa uziemiająca;
	- półka 19" głębokość 60 cm min. 1 szt.;
	- prowadnica kabli 1 U z uchwytami kablowymi.
	- zasilanie na szafę zabezpieczone przeciw przeciążeniu i przepięciu
	- listwa zasilająca.

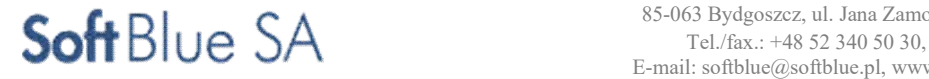

# ZADANIE NR 11,12,15

### System napięcia gwarantowanego UPS serwerowni

Zasilacz awaryjny UPS o mocy 6 kVA / 30 min zainstalować należy w serwerowni oraz doprowadzić wymagane okablowanie zasilające i komunikacyjne.

## UPS powinien spełniać następujące wymagania minimalne :

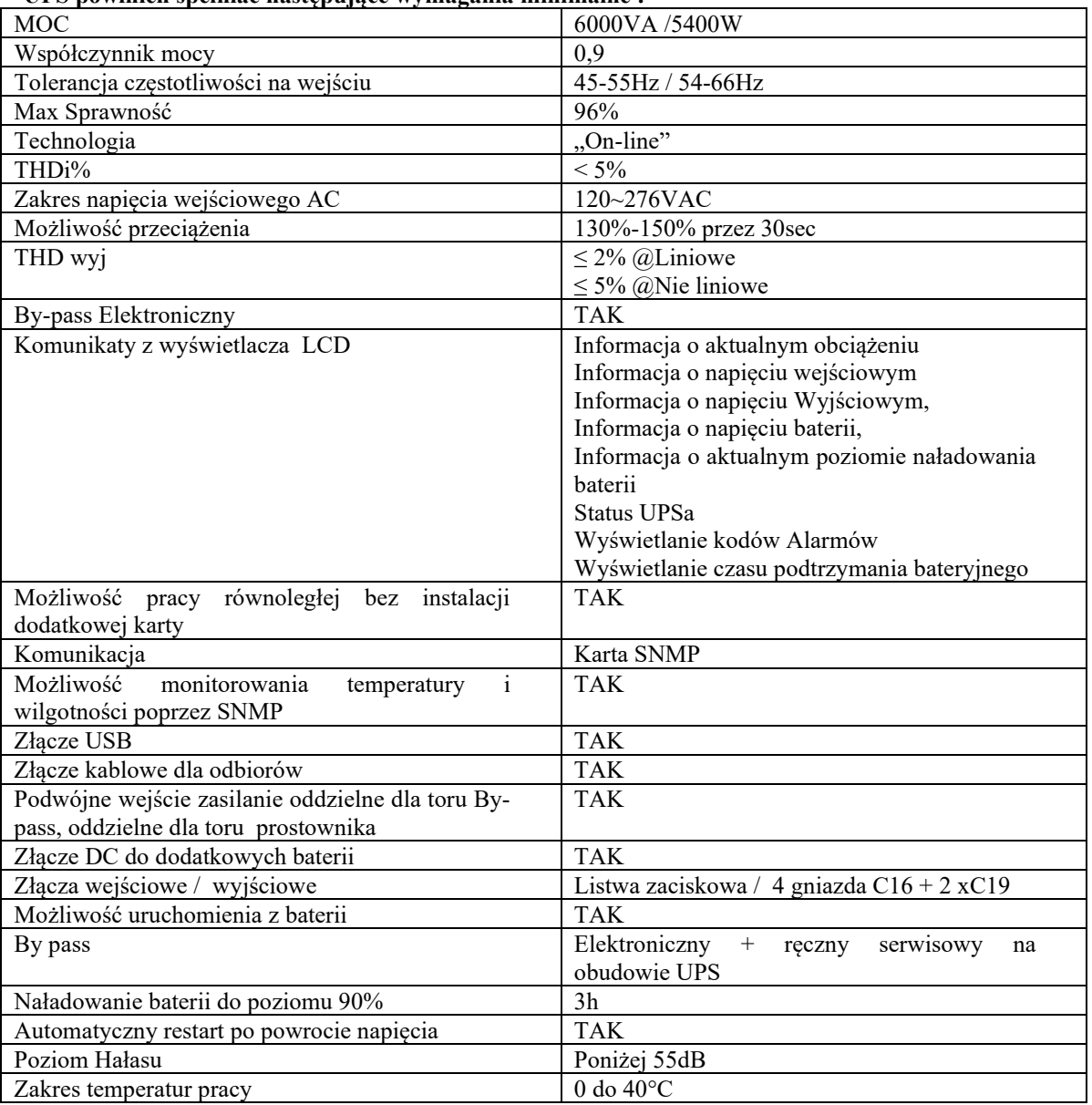

Zadaniem Wykonawcy jest dostarczenie oraz uruchomienie systemu monitorującego z wykorzystaniem SNMP, zapewniającego pełną komunikację z dostarczanymi urządzeniami

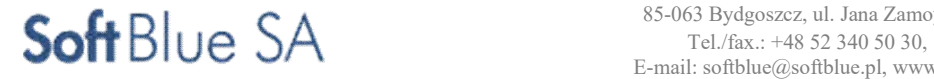

#### System okablowania

#### Podstawa opracowania, normy, wytyczne.

Podstawą do opracowania zagadnień związanych z okablowaniem strukturalnym są normy okablowania strukturalnego. System okablowania oraz wydajność komponentów musi pozostać w zgodzie z wymaganiami norm PN-EN 50173-1:2009 lub adekwatnymi normami międzynarodowymi, ISO/IEC 11801:2002/Am1:2008

Normy Europejskie dotyczące ogólnych wymagań oraz specyficznych dla środowisk biurowych:

- PN-EN 50173-1:2009/A1:2010 Technika Informatyczna Systemy okablowania strukturalnego Część 1: Wymagania ogólne.
- PN-EN 50173-2:2008 Technika Informatyczna Systemy okablowania strukturalnego Część 2: Budynki biurowe.
- EN 50174-1:2009 Technika Informatyczna. Instalacja okablowania Część 1 Specyfikacja i zapewnienie jakości.
- EN 50174-1:2009 Technika Informatyczna. Instalacja okablowania Część 2 Planowanie i wykonawstwo instalacji wewnątrz budynków.
- PN-EN 50174-3:2005 Technika Informatyczna. Instalacja okablowania Część 3 Planowanie i wykonawstwo instalacji na zewnątrz budynków.
- PN-EN 50346:2004/A1:2009 Technika informatyczna. Instalacja okablowania strukturalnego Badanie zainstalowanego okablowania łącznie z dodatkiem z 2009 r.
- PN-EN 50310:2007 Stosowanie połączeń wyrównawczych i uziemiających w budynkach z zainstalowanym sprzętem informatycznym.

#### Założenia użytkownika i przyjęte rozwiązanie systemu okablowania strukturalnego - projekt instalacji

#### teletechnicznych

System okablowania strukturalnego ma zapewnić niezawodną i wydajną pracę warstwy fizycznej sieci teleinformatycznej z zagwarantowanym zapasem parametrów transmisyjnych gwarantujących poprawne działanie aplikacji transmisyjnych obecnie eksploatowanych oraz uwzględniający przyszłe zastosowania. Rozwiązanie musi pochodzić od jednego producenta.

Celem zapewnienia jak najlepszego dopasowania komponentów, wszystkie elementy okablowania

(w szczególności: kabel, panele krosowe, gniazda, panele porządkujące przebiegi kablowe) mają być oznaczone logo lub nazwą producenta i pochodzić z jednolitej oferty rynkowej. Wszystkie produkty muszą być fabrycznie nowe. Niedopuszczalne jest stosowanie rozwiązań kompletowanych od różnych dostawców komponentów np: różne źródła dostaw kabli, modułów RJ45 lub paneli krosowych.

Aby zagwarantować powtarzalne parametry minimum kategorii 6 oraz potwierdzić zgodność parametrów elektrycznych proponowanych modułów gniazd z obowiązującymi normami wymagane jest przedstawienie odpowiednich certyfikatów wydanych przez niezależne laboratoria (np. GHMT) potwierdzające zgodność okablowania miedzianego z najnowszymi normami ISO/IEC 11801:2011, EN50173-1:2011, TIA-568-C.2. Należy przedłożyć odpowiedni certyfikat.

Wszystkie komponenty okablowania strukturalnego mają być zgodne z wymaganiami norm z najnowszymi normami ISO/IEC 11801:2011, EN50173-1:2011, TIA-568-C.2 i spełniać wymagania jakościowe potwierdzone certyfikatami laboratoriów badawczych z akredytacją ILAC MRA takich jak: Semko, GHMT lub DELTA.

#### Struktura systemu okablowania.

Zadaniem instalacji teleinformatycznej jest zapewnienie wydajności i niezawodnej transmisji danych i głosu pomiędzy punktami dystrybucyjnymi a punktami przyłączeniowymi użytkowników końcowych. Długość kabla instalacyjnego pomiędzy panelem dystrybucyjnym a gniazdem przyłączeniowym abonenckim (Permanent Link) nie powinna przekraczać 90m. Celem zapewnienia wysokiej wydajności należy zastosować okablowanie spełniające wymagania rzeczywistej klasy EA ekranowane, z kablem 500 MHz kat 6 według najnowszych aktualnych standardów okablowania strukturalnego ISO/IEC 11801:2011, EN 50173-1:2011 oraz TIA-568-C.2

#### Okablowanie poziomie

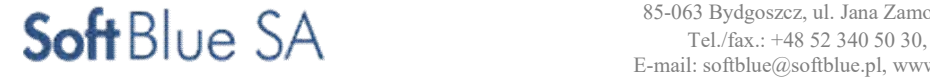

Ze względu na warunki budowy okablowanie poziome zostanie rozprowadzone w korytach

i listwach kablowych na tynk / rurkach kablowych PCV pod tynkiem. Dla okablowania budynkowego należy stosować kable w powłokach trudnopalnych LS0H (LowSmoke Zero Halogen), każda para oddzielnie ekranowana w aluminiowo poliestrowej foli. Żyła miedziana 23 AWG. Przy prowadzeniu tras kablowych zachować bezpieczne odległości od innych instalacji. W przypadku traktów, gdzie kable sieci teleinformatycznej i zasilającej biegną razem i równolegle do siebie na przestrzeni dłuższej niż 35m, należy zachować odległość (rozdział) między instalacjami co najmniej 10mm lub stosować metalowe przegrody. Należy zastosować kabel odpowiedni dla podanych odległości.

Okablowanie w budynkach technicznych należy prowadzić kablem w powłoce przemysłowej PUR (olejoodporne, chłodziwo-odporne, odpornym na działanie warunków atmosferycznych kategorii 7 S/FTP.

## Budowa punktu logicznego

Instalacja strukturalnego okablowania poziomego powinna być wykonana w oparciu o ekranowane komponenty spełniające rzeczywiste wymagania kategorii 6Aw klasie EA.

W pomieszczeniach technicznych należy zastosować gniazda Kategorii 6A o podniesionej szczelności IP67.

Zakłada się budowę PL w układzie 2 (dwa) moduły RJ45. Płyta umożliwia montaż dwóch ekranowanych modułów gniazd RJ45. Ramka ma posiadać (w celach opisowych) w górnej części pola pozwalające na wprowadzenie opisu każdego modułu gniazda (numeracji portu) – przy czym opisy muszą być zabezpieczone przeźroczystymi pokrywami. Dodatkowo płyta ma mieć możliwość montowania dodatkowych białych lub kolorowych wkładek oznaczających komputer lub telefon..

W uchwytach montażowych należy zastosować moduły RJ45, które mają spełniać założenia użytkownika:

Należy zastosować komponenty systemu o wydajności kategorii 6A 500MHz (Klasa EA), zgodnie

z najnowszymi normami okablowania strukturalnego ISO/IEC 11801:2011, EN 50173-1:2011 oraz TIA-568- C.2

Należy zakończyć wszystkie 8 żył kabla trasowego bezpośrednio w module RJ45. Nie dozwolone jest rozwiązanie,

w którym zastosowano dodatkowe wymienne wkładki, które stanowią dodatkowe połączenie w torze transmisyjnym. Takie połączenie wpływa negatywnie na parametry ze względu na wartość tłumienia IL, odbicia RL oraz zwiększa prawdopodobieństwo uszkodzenia.

Celem zapewnienia elastyczności w eksploatacji system okablowania strukturalnego musi zapewniać modularną budowę, ten sam moduł po stronie w patchpanela jak i punkcie logicznym.

# Panele dystrybucyjne i kable krosowe

Kable od strony szaf należy zakończyć na 48 portowym modularnym panelu dystrybucyjnym o wysokości montażowej 1U. Musi umożliwiać montaż 48 modułów RJ45 (takich samych jak w gniazdach). Dodatkowo panel musi mieć budowę segmentową umożliwiającą wymontowanie oddzielnych części panelu bez konieczności demontażu panelu z szafy RACK.

Takie rozwiązanie zapewnia łatwy montaż, zwartą konstrukcję oraz zapewnia łatwą rozbudowę

i rekonfigurację. Panele mają zapewnić dużą uniwersalność ze względu na liczbę modułów, które można w nich zakończyć.

Kable krosowe muszą spełniać kategorię torów transmisyjnych. Musą pochodzić z jednolitej oferty producenta systemu okablowania strukturalnego.

### Zastosowane panele dystrybucyjne oraz kable krosowe mają spełniać założenia użytkownika:

- Uniwersalną wysokość 1U oraz szerokość 19". Pojemność paneli dystrybucyjnych musi zapewnić zakończenie do 48 modułów RJ45 w panelu..
- Modularną budowę, tj skalowalność z dokładnością do jednego modułu oraz wypełnieni panelu w dowolnym stopniu. Nie należy stosować paneli dystrybucyjnych narzędziowych, wykonanych w technologii PCB ze względu na szybkość usuwania uszkodzeń. Uszkodzony port wymaga wymiany całego panelu a nie tylko pojedynczego złącza RJ45.
- Instalacje modułów RJ45 tego samego typu po stronie PEL jak i w panelu dystrybucyjnym.
- Kodowanie kolorystyczne, przynajmniej w 5 kolorach, do wizualnego oznakowania portów RJ45 w celu łatwego określenia przeznaczenia, np.: komputer, telefon drukarka Access point, telefon itp.
- Kompletne, w pełni wyposażone (śruby, opaski oraz gniezdniki) rozwiązanie.
- Spełnienie wymagań toru telekomunikacyjnego należy zastosować kable krosowe S/FTP o wydajności kategorii 6A (minimum 500MHz).

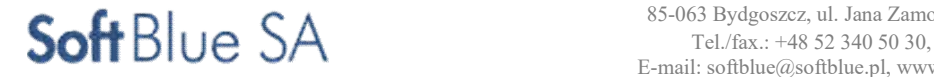

– Ze względu na gęstość portów w panelu krosowym należy zastosować patchcordy z fabrycznie zagiętym końcem pod kątem 90 i 270 stopni.

### Sieć komputerowa LAN

Wykonawca jest zobowiązany zainstalować okablowanie sieci LAN oraz gniazda PEL w :

a/ pomieszczeniu serwerowni min. 5 x PEL

b/ w pomieszczeniach przyległego budynku administracyjnego min. 25 x PEL

Każdy PEL składać się powinien z min. 2 gniazd elektrycznych i 2 gniazd RJ45. Zamawiający dopuszcza rozdzielenie gniazd elektrycznych oraz RJ-45 nie zmieniając ich minimalnej ilości.

Okablowanie LAN z gniazd PEL należy sprowadzić w pomieszczeniu serwerowni na panel krosowy w szafie dystrybucyjnej odpowiednio nr 1 i 2.Do szafy dystrybucyjnej nr 1 należy przenieść i uruchomić wyposażenie sieciowe z dotychczasowej szafy dystrybucyjnej znajdującej się na korytarzu budynku administracyjnego.

Szafy dystrybucyjne nr 1 i 2 wyposażyć w przełączniki agregujące ruch LAN, o parametrach minimalnych :

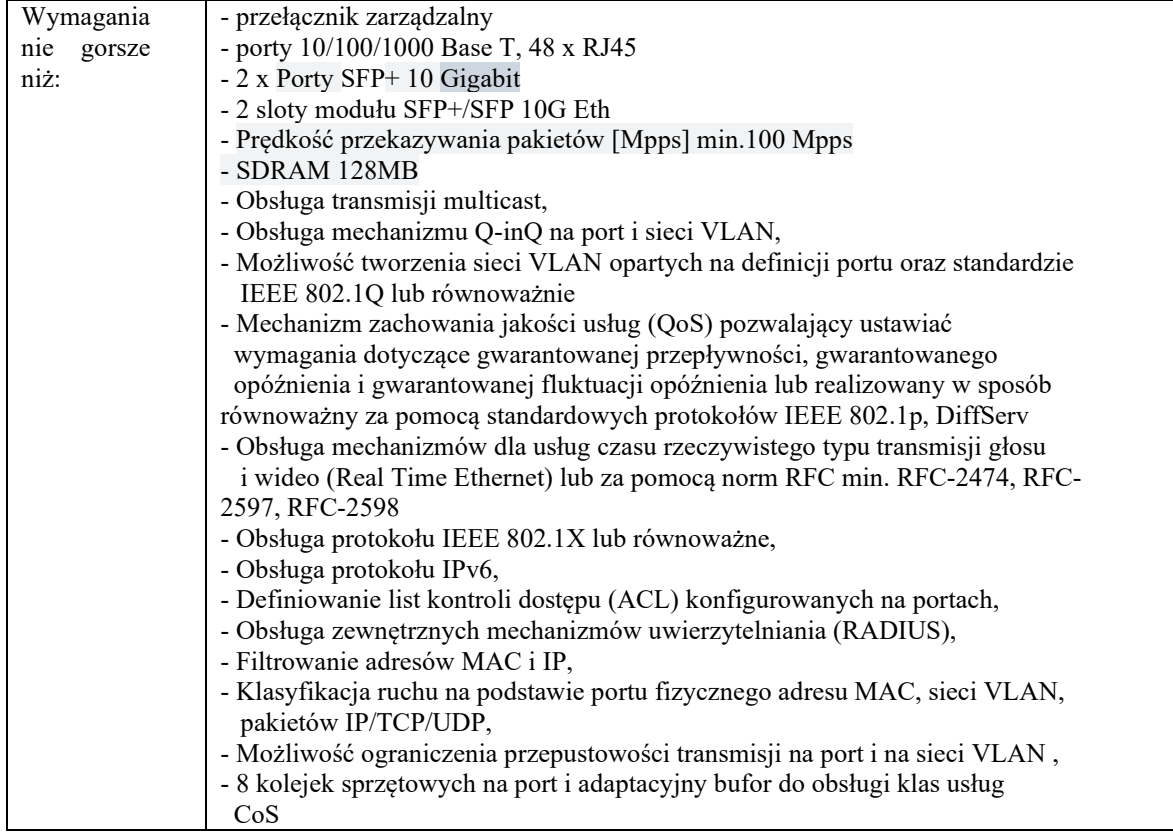

### Okablowanie światłowodowe wewnętrzne

Okablowanie światłowodowe ma zadanie podłączenie budynku administracyjnego z infrastrukturą światłowodową w serwerowni. zostało zaprojektowane z wykorzystaniem co najmniej 12 – włóknowego kabla światłowodowego.

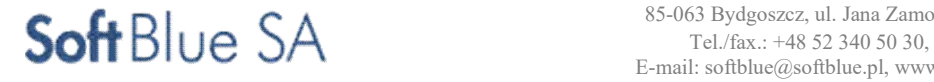

# ZADANIE NR 11,12,15

### System kontroli dostępu – network access control

System kontroli dostępu musi umożliwiać objęcie swoim działaniem wszystkich urządzeń (LAN/WLAN) dostarczanych w ramach postępowania. Musi posiadać wsparcie producenta w zakresie pomocy technicznej 24x7x365 oraz aktualizacji oprogramowania na okres 24 miesięcy. Dodatkowo dostęp do bazy wiedzy producenta, która zapewnia bezpośredni dostęp np. do dokumentacji.

Jeżeli w oferowanym systemie licencje są czasowe, ograniczające w jakikolwiek sposób funkcjonalność rozwiązania, Zamawiający wymaga dostarczenia licencji na okres nie mniejszy niż 5 lat.

#### Wymagania minimalne na system kontroli dostępu

System musi umożliwiać uwierzytelnienie użytkowników i urządzeń podłączanych do sieci lokalnej LAN i do sieci bezprzewodowej WLAN z wykorzystaniem:

- standardu 802.1X
- adresu MAC urządzenia
- formularza webowego
- system musi umożliwiać tworzenie reguł autoryzacji (kontroli dostępu) 802.1X opartych o złożone
- i wielowarunkowe reguły profili bezpieczeństwa.
- system powinien aktywnie uniemożliwiać dostęp do sieci nieautoryzowanych użytkowników.
- system powinien współpracować z rozwiązaniem Microsoft NAP (Network Access Protection).
- musi zapewniać możliwość powiadamiania poprzez Syslog oraz pocztę elektroniczną o sytuacjach krytycznych.
- system musi umożliwiać wysyłanie powiadomień mailowych z wykorzystaniem protokołu SMTP.
- system musi posiadać wewnętrzną bazę użytkowników. Baza musi umożliwiać wprowadzanie danych poprzez import danych
- rozwiązanie musi wykorzystywać oparte na standardach mechanizmy uwierzytelniania dla potrzeb procesów wykrywania i autoryzacji podłączanych systemów końcowych.
- rozwiązanie musi obsługiwać uwierzytelnianie RADIUS i/lub LDAP.
- rozwiązanie musi obsługiwać lokalną autoryzację.

### Profilowanie urządzeń

- System musi umożliwiać rozpoznawanie rodzaju urządzeń podłączonych do sieci lokalnej LAN i sieci bezprzewodowej WLAN poprzez analizę informacji pochodzących z co najmniej następujących źródeł: DHCP, HTTP, RADIUS, Network Scan (NMAP), DNS, SNMP.
- System musi umożliwiać dodawanie rozpoznanych urządzeń do grupy.
- System na podstawie rodzaju rozpoznanego urządzenia musi umożliwiać różnicowanie poziomu dostępu. Musi istnieć możliwość przyznania określonego dostępu na podstawie informacji o urządzeniu dla co najmniej 1000 urządzeń.
- System musi rozpoznawać co najmniej następujące rodzaje urządzeń:
	- urządzenia z systemem Android,
	- Apple iPad, Apple iPhone, Apple iPod,
	- drukarki,
	- telefony IP,
	- stacja robocza z systemem Microsoft Windows,
	- stacja robocza z systemem MAC OS,
	- stacja robocza z systemem Linux.

### Architektura

- System musi umożliwiać uruchomienie wszystkich elementów funkcjonalnych na jednym fizycznym lub wirtualnym serwerze, Zamawiający dopuszcza rozwiązanie gdzie zarządzanie i monitorowanie systemu zostanie zainstalowane na dedykowanej do tego maszynie wirtualnej.
- System kontroli dostępu (NAC) musi być rozwiązaniem typu out-of-band, które może być zarządzane przez jedną centralną aplikację. Wszystkie urządzenia typu NAC Gateway powinny być zarządzane i monitorowane z jednej, centralnej konsoli.
- Musi być dostarczone jako maszyna wirtualna lub jako dedykowane rozwiązanie sprzętowe.
- System w chwili uruchomienia musi umożliwiać obsługę co najmniej 1500 systemów końcowych podłączonych do sieci lokalnej LAN lub sieci bezprzewodowej WLAN.

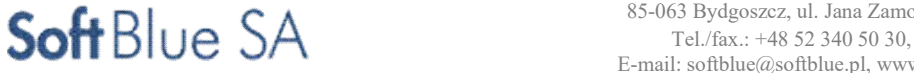

– Rozwiązanie powinno wspierać możliwość rozbudowy do min. 5000 systemów końcowych poprzez dodanie odpowiednich licencji.

Zarządzanie systemem

- System musi posiadać graficzny interfejs zarządzania zarządzanie poprzez przeglądarkę internetową lub dedykowaną aplikację.
- System musi umożliwiać uwierzytelnienie i autoryzację dostępu do interfejsu zarządzania w oparciu o wewnętrzną bazę użytkowników oraz zewnętrzne repozytorium użytkowników.
- System musi umożliwiać definiowanie zróżnicowanego poziomu dostępu do interfejsu zarządzania.
- System musi posiadać panel administracyjny, przedstawiający szczegółowy obraz stanu zabezpieczeń podłączonych lub próbujących się podłączyć systemów końcowych.

Zarządzanie dostępem gościnnym

- System musi umożliwiać realizację dostępu gościnnego do sieci lokalnej LAN i sieci bezprzewodowej WLAN przy pomocy portalu webowego. Formularz musi obsługiwać co najmniej następujące przeglądarki: Microsoft IE, Mozilla Firefox, Safari.
- Rozwiązanie musi posiadać funkcję portalu rejestracyjnego (captive portal), aby zapewnić bezpieczne korzystanie z sieci przez gości, bez udziału pracowników działu IT.
- Możliwość sponsorowania dostępu takie jak sponsorowanie email wraz z portalem dla sponsorów służący do zatwierdzania rejestracji gości.
- System musi umożliwiać dopasowanie wyglądu portalu wybranym użytkownikom i portalu logowania gościnnego, w tym co najmniej zmianę logo strony logowania i zmianę koloru tła.

### System bezpieczeństwa - Firewall

Dostarczony system bezpieczeństwa musi zapewniać wszystkie wymienione poniżej funkcje bezpieczeństwa niezależnie od dostawcy łącza. Dopuszcza się aby poszczególne elementy wchodzące w skład systemu ochrony były zrealizowane w postaci osobnych zamkniętych platform sprzętowych lub w postaci komercyjnych aplikacji instalowanych na platformach ogólnego przeznaczenia. W przypadku implementacji programowej dostawca powinien zapewnić niezbędne platformy sprzętowe wraz z odpowiednio zabezpieczonym systemem operacyjnym. System należy zbudować w oparciu o zespół urządzeń tworzących układ redundantny.

- W przypadku systemu pełniącego funkcje: Firewall, IPSec, Kontrola Aplikacji oraz IPS możliwość łączenia w klaster Active-Active lub Active-Passive.
- Monitoring stanu realizowanych połączeń VPN.
- System realizujący funkcję Firewall powinien dawać możliwość pracy w jednym z dwóch trybów: Routera z funkcją NAT lub transparentnym.
- System realizujący funkcję Firewall powinien dysponować minimum 12 portami Ethernet 10/100/1000 Base-TX
- W zakresie Firewall'a obsługa nie mniej niż 500 000 jednoczesnych połączeń oraz 20 tys. nowych połączeń na sekundę
- Przepustowość Firewall'a: nie mniej niż 5 Gbps
- Wydajność szyfrowania VPN IPSec: nie mniej niż 1 Gbps
- System realizujący funkcję kontroli przed złośliwym oprogramowaniem musi mieć możliwość współpracy z platformą lub usługą typu Sandbox w celu eliminowania nieznanych dotąd zagrożeń.
- W ramach dostarczonego systemu ochrony muszą być realizowane wszystkie z poniższych funkcji. Mogą one być realizowane w postaci osobnych platform sprzętowych lub programowych:
- Kontrola dostępu zapora ogniowa klasy StatefulInspection
- Ochrona przed wirusami co najmniej dla protokołów SMTP, POP3, HTTP, FTP, HTTPS
- Poufność transmisji danych połączenia szyfrowane IPSec VPN oraz SSL VPN
- Ochrona przed atakami IntrusionPrevention System
- Kontrola stron internetowych pod kątem rozpoznawania witryn potencjalnie niebezpiecznych: zawierających złośliwe oprogramowanie, stron szpiegujących oraz udostępniających treści typu SPAM.
- Kontrola zawartości poczty antyspam dla protokołów SMTP, POP3
- Kontrola pasma oraz ruchu [QoS, Trafficshaping] co najmniej określanie maksymalnej i gwarantowanej ilości pasma

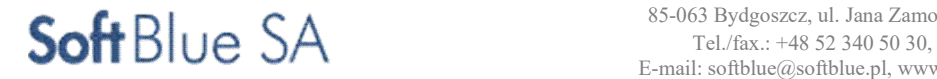

- Kontrola aplikacji system powinien rozpoznawać aplikacje typu: P2P, botnet (C&C ta komunikacja może być rozpoznawana z wykorzystaniem również innych modułów)
- Możliwość analizy ruchu szyfrowanego protokołem SSL
- Wydajność skanowania ruchu w celu ochrony przed atakami (zarówno clientside jak i serverside w ramach modułu IPS) - minimum 1,5 Gbps
- Wydajność skanowania ruchu typu Enterprise Mix z włączonymi funkcjami: IPS, AC, AV minimum 250 Mbps
- W ramach funkcji IPSec VPN, SSL VPN producenci powinien dostarczać klienta VPN współpracującego z oferowanym rozwiązaniem.
- Rozwiązanie powinno zapewniać: obsługę Policy Routingu, routing statyczny, dynamiczny w oparciu o protokoły: RIPv2, OSPF, BGP.
- Możliwość budowy minimum 2 oddzielnych (fizycznych lub logicznych) instancji systemów bezpieczeństwa w zakresie Routingu, Firewall'a, IPSecVPN'a, Antywirus'a, IPS'a lub możliwość budowy pojedynczej instancji systemów zakładając pracę urządzenia z funkcją NAT i transparentną w tym samym czasie.
- Polityka bezpieczeństwa systemu zabezpieczeń musi uwzględniać adresy IP, protokoły, usługi sieciowe, użytkowników, reakcje zabezpieczeń, rejestrowanie zdarzeń oraz zarządzanie pasmem sieci.
- Silnik antywirusowy powinien umożliwiać skanowanie ruchu w obu kierunkach komunikacji dla protokołów działających na niestandardowych portach (np. FTP na porcie 2021) oraz powinien umożliwiać skanowanie archiwów typu zip, RAR.
- Ochrona IPS powinna opierać się co najmniej na analizie protokołów i sygnatur. Baza sygnatur ataków powinna zawierać minimum 1500 wpisów. Ponadto administrator systemu powinien mieć możliwość definiowania własnych wyjątków lub sygnatur. Dodatkowo powinna być możliwość wykrywania anomalii protokołów i ruchu stanowiących podstawową ochronę przed atakami typu DoS oraz DDos.
- Funkcja Kontroli Aplikacji powinna umożliwiać kontrolę ruchu na podstawie głębokiej analizy pakietów, nie bazując jedynie na wartościach portów TCP/UDP
- Baza filtra WWW o wielkości co najmniej 40 milionów adresów URL pogrupowanych w kategorie tematyczne.

W ramach filtra www powinny być dostępne takie kategorie stron jak: spyware, malware, spam, proxyavoidance lub kategorie stron jak: spyware, malware, spam, proxyavoidance będą realizowane przez funkcjonalność pod nazwą IP Reputation. Administrator powinien mieć możliwość nadpisywania kategorii lub tworzenia wyjątków i reguł omijania filtra WWW.

- Automatyczne aktualizacje sygnatur ataków, aplikacji , szczepionek antywirusowych oraz ciągły dostęp do globalnej bazy zasilającej filtr URL.
	- System zabezpieczeń musi umożliwiać weryfikację tożsamości użytkowników za pomocą nie mniej niż:
		- haseł statycznych i definicji użytkowników przechowywanych w lokalnej bazie system
		- haseł statycznych i definicji użytkowników przechowywanych w bazach zgodnych z LDAP
- Rozwiązanie powinno umożliwiać budowę architektury uwierzytelniania typu Single Sign On w środowisku Active Directory
- Elementy systemu powinny mieć możliwość zarządzania lokalnego (HTTPS, SSH) jak i mieć możliwość współpracy z platformami dedykowanymi do centralnego zarządzania i monitorowania. Komunikacja systemów zabezpieczeń z platformami centralnego zarządzania musi być realizowana z wykorzystaniem szyfrowanych protokołów.

### Instalacje elektryczne

Dla potrzeb zasilania należy wykonać wydzieloną instalację 3 fazową z istniejącego układu pomiarowego obiektu. Napięcie zasilania 230/400V. Układ sieciowy TN-S z oddzielną żyłą ochronną PE. Przewód PE należy uziemić. Oporność uziemienia nie może przekraczać podanej wartości w instalacjach elektrycznych. Instalacja musi być wyposażona w oznakowany wyłącznik główny, służący do wyłączenia dopływu energii elektrycznej w wypadku awarii lub pożaru.

Zasilanie odbywać się będzie poprzez kontrolny układ pomiarowy i zostanie doprowadzone do tablicy obwodów serwerowni. Tablica służyć będzie dla podłączenia urządzeń podtrzymujących zasilanie (np. UPS) o mocy 3 i 6 kVA, klimatyzacji nawiewowej redundantnej, oraz instalacji oświetlenia i gniazd porządkowych). Z tablicy wyprowadzić należy obwody do zasilania urządzeń sieciowych. Obwody należy zakończyć w szafach teleinformatycznych. Dla każdej szafy należy wykonać dwuobwodową instalację elektryczną, 1 fazową (obwód bezpośredni + obwód z podtrzymaniem UPS). Każdy z obwodów w szafach zakończyć należy listwą elektryczną.

Dla każdego z obwodów należy wykonać osobne zabezpieczenie nadmiarowe. Do szaf instalacyjnych należy doprowadzić uziemienie od najbliższej szyny uziemień.

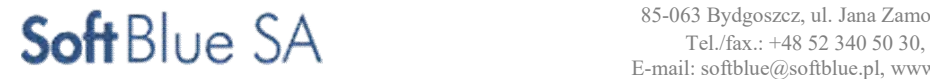

Wykonawca, w oparciu o moc urządzeń jakie zostaną zainstalować w serwerowni, winien zweryfikować dostępność energii w budynku a w razie konieczności wystąpić do Zamawiającego o zwiększenie mocy przyłączeniowej dla obiektu.

#### Instalacje niskoprądowe

### System sygnalizacji pożaru

Dla zabezpieczenia serwerowni przed zagrożeniem pożarowym, wewnątrz i na zewnątrz należy zainstalować system sygnalizacji pożarowej SSP. System ma być kompletny ze względu na funkcjonalność systemu, ma zawierać komplet elementów podłączonych do centrali pożarowej takich jak: automatyczne czujniki dymu, ręczne ostrzegacze pożarowe oraz zewnętrzne i wewnętrzne sygnalizatory optyczno-akustyczne. System musi być zgodny z normami serii PN-EN 54 i posiadać ważny certyfikat wydany przez odpowiednią notyfikowaną jednostkę certyfikującą. Zastosowanie powyższego systemu ma zapewnić szybkie automatyczne wykrycie, zasygnalizowanie i zlokalizowanie ewentualnego pożaru oraz podjęcie odpowiedniej akcji gaśniczej. System musi pozwalać rejestrować wszystkie zdarzenia (alarmy pożarowe, uszkodzenia) jakie zaszły w serwerowni. Zastosowany system musi być w pełni adresowalny, prosty w obsłudze i łatwy do rozbudowy oraz posiadać możliwość zdalnego monitorowania oraz wyniesienia sygnałów alarmowych. Zadaniem Wykonawcy jest dostarczenie i zainstalowanie kompletnego systemu detekcji, ostrzegania. System musi automatycznie informować o zdarzeniu jednostkę Straży Pożarnej.

Wdrożenie obejmie kompletną instalację detekcji obejmującą odpowiednio:

1/ system detekcji (ssącej)

2/ system sygnalizacji pożaru (centralę z niezbędnym osprzętem).

System musi zapewnić automatyczne wyłączenie systemu i klimatyzacji oraz UPS.

W ramach zadania zakłada się instalację czujnika zasysającego 1-kanałowego. Rury powinny zostać poprowadzone na grillach - czerpniach powietrza klimatyzatorów. Dodatkowo czujki punktowe będą zainstalowane na stropie właściwym. Poprowadzone zostaną 2 pętle, a czujki zostaną rozmieszczone podwójnie, tak aby umożliwić pracę w koincydencji dwu czujkowej.

Czujka zasysająca, zakładana klasa detekcji A.

Wymagania minimalne dla zasysającej (ssącej) czujki dymu:

- parametry zastosowanych czujek zasysających muszą być podane w sposób zgodny z normą EN 54-20 lub równoważną,
- klasa zabezpieczenia obiektu musi być zgodna z przykładami aplikacji podanymi w tabeli 7 normy EN 54-20 lub równoważną , wymagane formy detekcji; primary (pierwotna) w klasie C, oraz secondary (wtórna) w klasie A, według metodyki performance based design,
- wszystkie odwołania poniżej są odwołaniami do wymagań normy EN 54-20 lub równoważnej
- producent zasysającej czujki dymu obowiązany jest podać wszystkie istotne warunki umożliwiające określenie klasy systemu, a w szczególności:
	- maksymalną liczbę otworów zasysających dla danej klasy,
	- minimalną nastawę czułości detektora,
	- maksymalną długość rur gwarantującą czas transportu nie większy niż wymagany dla uzyskania określonej klasy systemu.
- należy stosować czujki, które umożliwiają śledzenie rozwoju pożaru i realizację różnych scenariuszy w zależności od stopnia zadymienia,
- dla umożliwienia realizacji różnych scenariuszy w zależności od stopnia zadymienia czujka powinna posiadać co najmniej 3 progi alarmowe dowolnie programowalne w całym zakresie podanym wyżej,
- należy stosować czujki, dla których zostały opracowane specjalizowane metodologie obliczeń istotnych parametrów przepływowych i czułościowych, w szczególności komputerowe programy obliczeniowe dedykowane dla poszczególnych typów czujek,
- należy stosować czujki, w których istnieje możliwość zmierzenia poziomu zanieczyszczenia powietrza w danej lokalizacji i uwzględnienia uzyskanego wyniku do korekty zaprojektowanych progów alarmowych czujki.

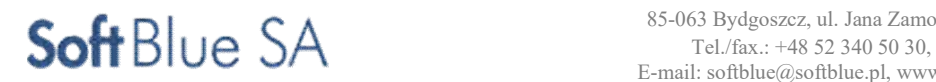

Wymagania minimalne dla centrali sygnalizacji pożaru

- centrala analogowa adresowalna z możliwością sieciowania,
- panel wskaźnikowy diod LED,
- wyświetlacz ciekłokrystaliczny,
- 1 lub 2 pętle detekcyjne,
- współpraca z pętlowymi adresowalnymi sygnalizatorami akustycznymi zasilanymi z pętli,
- zasilacz o wydajności 4A,
- urządzenia pętlowe w technologii analogowej,
- funkcja koincydencji strefowej lub czujkowej.

# System sygnalizacji włamania i napadu (SSWiN)

Dla zabezpieczenia serwerowni przed włamaniem należy zainstalować system sygnalizacji włamania i napadu (SSWiN). System musi być oparty na czujkach wykrywających ruch w strefie objętej ich działaniem. W przypadku wykrycia ruchu czujki muszą przekazać niezwłocznie zarejestrowany sygnał do centrali alarmowej, która przekaże sygnał powiadamiający o intruzie w pomieszczeniu serwerowni do podmiotu monitorującego poprzez wydzieloną sieć Ethernet.

W momencie wykrycia włamania, centrala musi uruchomić również sygnały akustyczno - optyczne na zewnątrz i wewnątrz serwerowni. Uzbrajanie i rozbrajanie musi odbywać się przy użyciu manipulatora umieszczonego przy wejściu do serwerowni i musi być zintegrowany z systemem kontroli dostępu (z podaniem numeru użytego koduidentyfikacja użytkownika). System może być zintegrowany z pozostałymi systemami słaboprądowymi.

W ramach systemu sygnalizacji napadu i włamania należy zainstalować następujące elementy:

- klawiaturę systemową na zewnątrz pomieszczenia,
- czujki PIR oraz PIR+MW
- sygnalizator akustyczno-optyczny,
- centralę systemową.

Linie alarmowe muszą posiadać kontrolę antysabotażową każdej linii sygnałowej. Czujniki otwarcia obudów, central, modułów rozszerzeń, zasilaczy, manipulatorów szyfrowych i czujek, powinny stanowić osobne linie alarmu sabotażowego.

System powinien umożliwiać:

- auto-sprawdzenie poprawności działania, sygnalizacja niepoprawnego działania obwodów alarmowych.
- obsługa min. 1 oddzielonej strefy zabezpieczającej pomieszczenie.
- obsługa min. 255 zdarzeń w pamięci centrali.
- konfigurowania centrali przez port RS-232, manipulator oraz przez sieć Ethernet.
- automatyczna diagnostyka podstawowych elementów systemu.
- dostęp zdalny, backup ustawień.
- ochronę stref czujkami PIR.

# System kontroli dostępu (SKD)

Systemy identyfikacji i kontroli dostępu musi być zintegrowany z systemem SSWiN i umożliwiać ograniczenie dostępu do serwerowni osobom postronnym i nieuprawnionym. Konstrukcja i funkcjonalność systemu musi umożliwić po zbliżeniu np. karty do czytnika lub wpisanie kodu dostępu identyfikowanie posiadacza oraz sterowanie ryglem w drzwiach. System musi sygnalizować próby wejścia do serwerowni osoby bez uprawnienia oraz zapamiętywać i umożliwiać późniejsze odtworzenie listy zawierającej czas i datę wejścia lub próby wejścia do pomieszczenia.

System może być zintegrowany z pozostałymi systemami słaboprądowymi. System kontroli dostępu winien być zgodny z rozporządzeniem Ministra Spraw Wewnętrznych i Administracji z dnia 29.04.2004 r. w sprawie dokumentacji przetwarzania danych osobowych oraz warunków technicznych i organizacyjnych, jakim powinny odpowiadać urządzenia i systemy informatyczne służące do przetwarzania danych osobowych.

### Główne funkcje systemu

Przejście osobowe wyposażone zostanie w czytnik kart zbliżeniowych oraz klawiaturę i czytnik linii papilarnych po stronie wejściowej oraz czytnik kart zbliżeniowych, klawiaturę, czytnik linii papilarnych oraz ewakuacyjny przycisk wyjścia, po stronie chronionej.

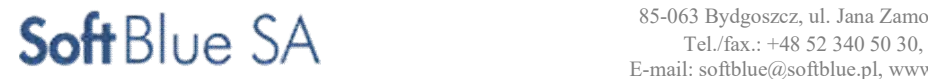

Kontrola dostępu realizowana będzie za pośrednictwem ekspanderów kontroli dostępu, czytników kart zbliżeniowych, kontroli linii papilarnych lub poprzez podanie kodu z klawiatury połączonych z centralą. Elementy wykonawcze, ekspandery i czytniki kart Systemu Kontroli Dostępu będą posiadały własne zasilanie awaryjne.

Centrala SKD musi zapewnić:

- przetwarzanie danych z czytników,
- programowalność funkcji użytkowych (np. ustawianie warunków otwarcia takich jak zakaz wyjścia bez wejścia),
- sterowanie przejściem kontrolowanym,
- identyfikację i rozpoznanie danych z nośników zewnętrznych (np. kart zbliżeniowych)
- wyświetlanie informacji dla użytkownika,
- ustawienie godzinowego trybu pracy kontroli dostępu (np. 8-16: karta, kod, linie papilarne, 16-8: wyłącznie linie papilarne)
- komunikację z systemem SSWiN,
- wysyłanie danych do zintegrowanego systemu nadzoru infrastruktury przy wykorzystaniu sieci Ethernet,

# System nadzoru wizyjnego w serwerowni

Systemy nadzoru wizyjnego musi umożliwiać monitorowanie wizyjne oraz rejestrowanie obrazu z 2 kamer w pomieszczeniu serwerowni. System musi się składać z kamer oraz rejestratora pracującego w trybie ciągłym. Do systemu musi być dostarczony system monitoringu umożliwiający podgląd z kamer w innej lokalizacji poprzez dedykowane łącze pracujące na sieci Ethernet. System musi składać się z minimum 2 kamer wyposażonych w przetwornik CCD o wielkości minimum 1/4'', umieszczonych wewnątrz pomieszczenia węzła, które będą obejmować obserwacją wejście do pomieszczenia oraz obszar szaf instalacyjnych.

Podstawowe wymagania w stosunku do systemu:

- Kamery CCTV wraz z osprzętem do mocowania, o niskich wymaganiach oświetleniowych, z możliwością kompensacji oświetlenia tylnego. W wykonaniu wewnątrz-budynkowym.
- Podgląd i kontrola z dowolnego komputera podłączonego do sieci lokalnej lub Internetu.
- Kamery dysponujące systemem kompensacji tylnego oświetlenia.
- Kamery powinny posiadać funkcję wykrywania ruchu, sterującą rejestracją obrazu.
- Kamery powinny pracować w sieci IP i być zasilane kablem logicznym (PoE).
- Kamery powinny posiadać wbudowany promiennik IR zapewniający doświetlenie w ciemności jak i w trudnych warunkach oświetleniowych, na odległość do 5 m.
- Jednoczesne nagrywanie, odtwarzanie archiwalnych nagrań, zdalny przekaz obrazu.
- W zestawie rejestrator minimum dwukanałowy.
- Archiwizacja zapisu przez okres minimum 14 dni.
- Zapis obrazu z kamer w rozdzielczości minimum 1600 x 1200.
- Kamery i rejestratory powinny mieć możliwość kompresji zgodnej z MPEG-4.
- Cyfrowa rejestracja obrazu w trybie ciągłym, wg harmonogramu, po wykryciu ruchu lub alarmu.
- Rejestrator obrazów wraz z automatyczną archiwizacją w miejscu wyniesionym.
- Dla celów transmisji obrazu należy zaplanować wykorzystanie sieci Ethernet.

# Komputer stacji roboczej CCTV

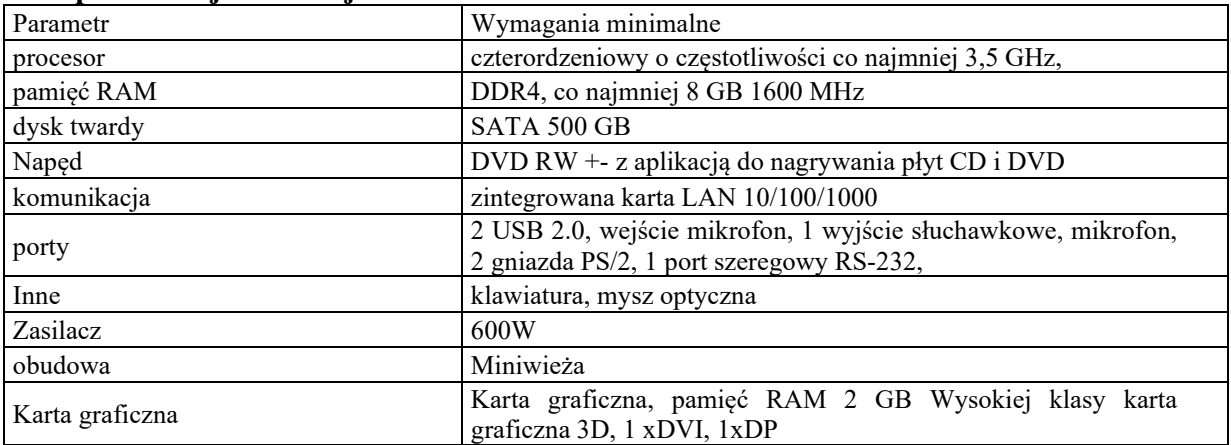

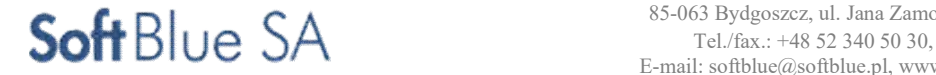

STR. 32

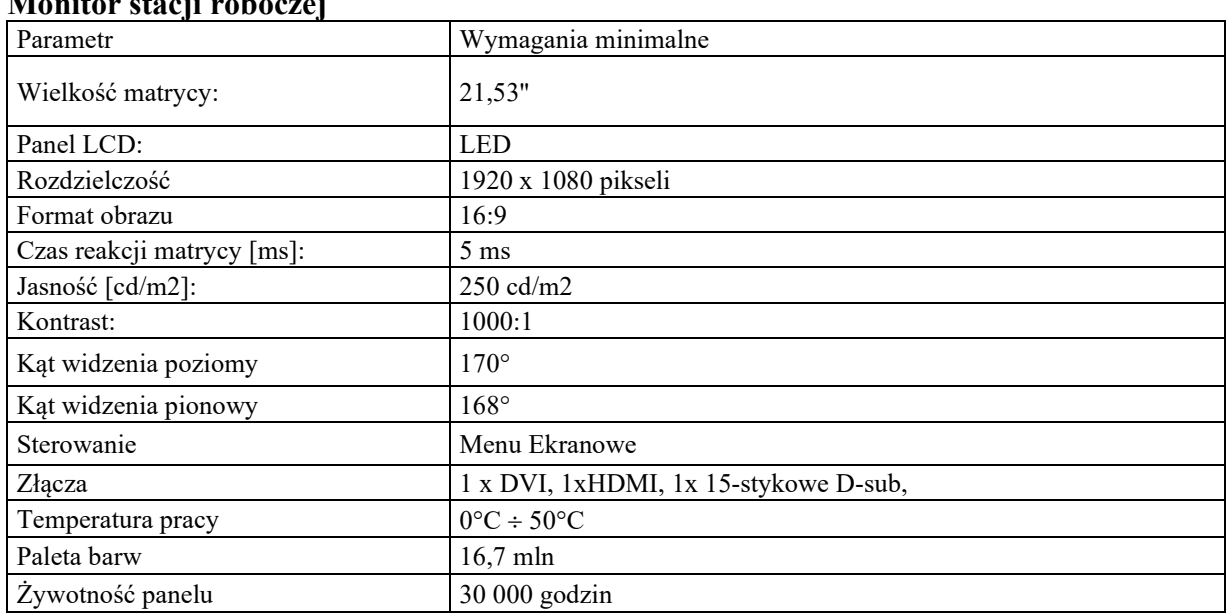

# Monitor stacji roboczej

# System oświetlenia serwerowni

W serwerowni zastosowane będą oprawy z zapłonem elektronicznym z energooszczędnymi źródłami światła. Oprawy zostaną dobrane w zależności od rodzaju pomieszczenia. W serwerowni przewidziane są trzy rodzaje instalacji oświetleniowych: - instalacja ogólna, - instalacja oświetlania awaryjnego - instalacja oświetlenia ewakuacyjnego. Oświetlenie awaryjne i ewakuacyjne załącza się tylko w przypadku zaniku napięcia i wyłącza w momencie przywrócenia zasilania. Oprawy oświetleniowe z wbudowanym modułem zasilania awaryjnego powinny zapewniać minimum 2 godzinny czas podtrzymania.

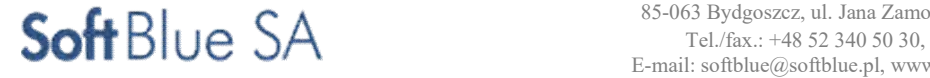

# Systemy informatyczne

Poniższy rysunek przedstawia strukturę wdrażanego systemu informatycznego.

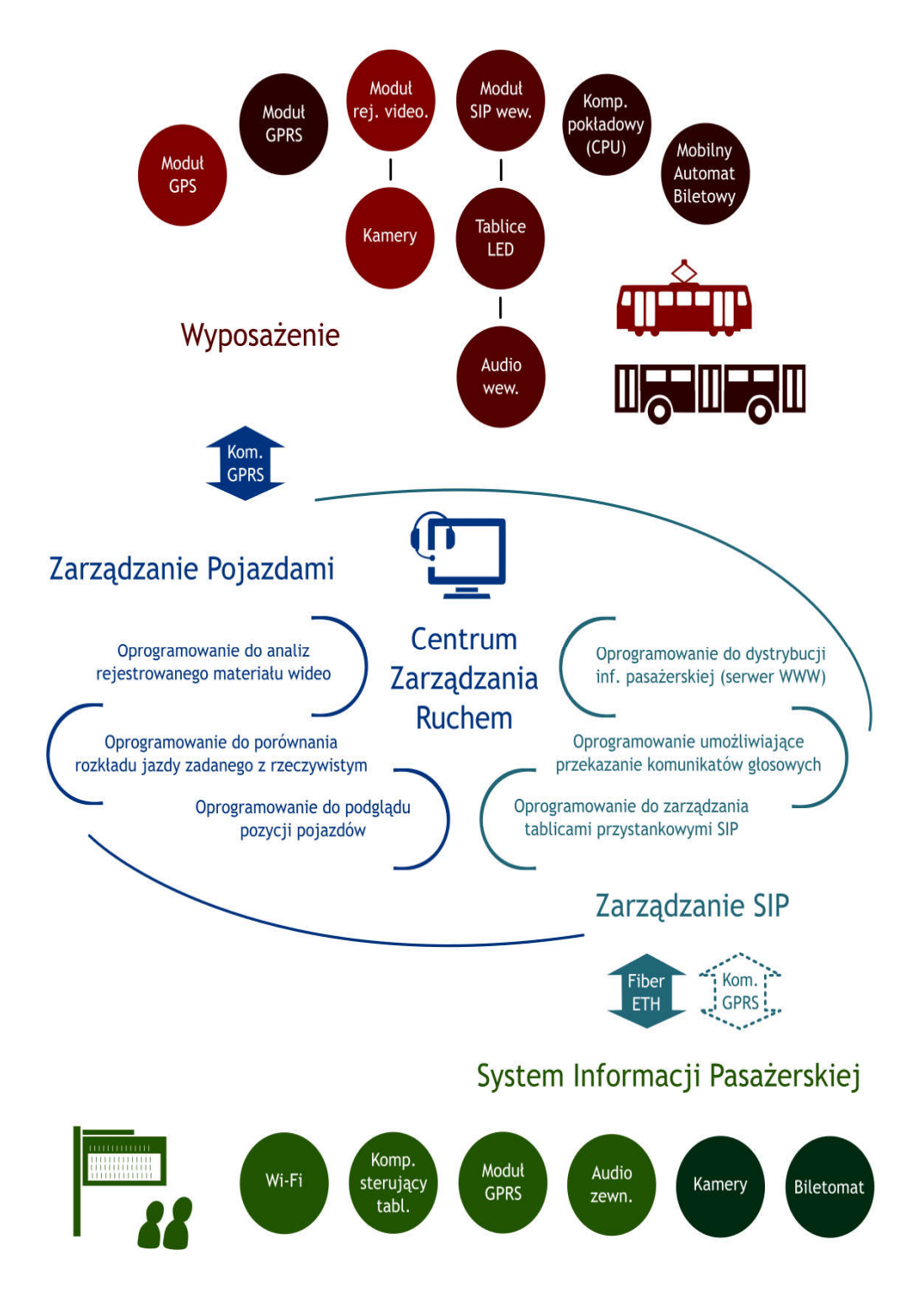

# Wyposażenie serwerowe

Do obsługi systemu informatycznego CZR przewidziano zasoby serwerowe umożliwiające rozbudowę systemu w przyszłości o dodatkowe elementy związane z infrastrukturą pasażerską.

Serwer aplikacji ITS będzie zlokalizowany w szafie dystrybucyjnej w serwerowni na terenie MZK.

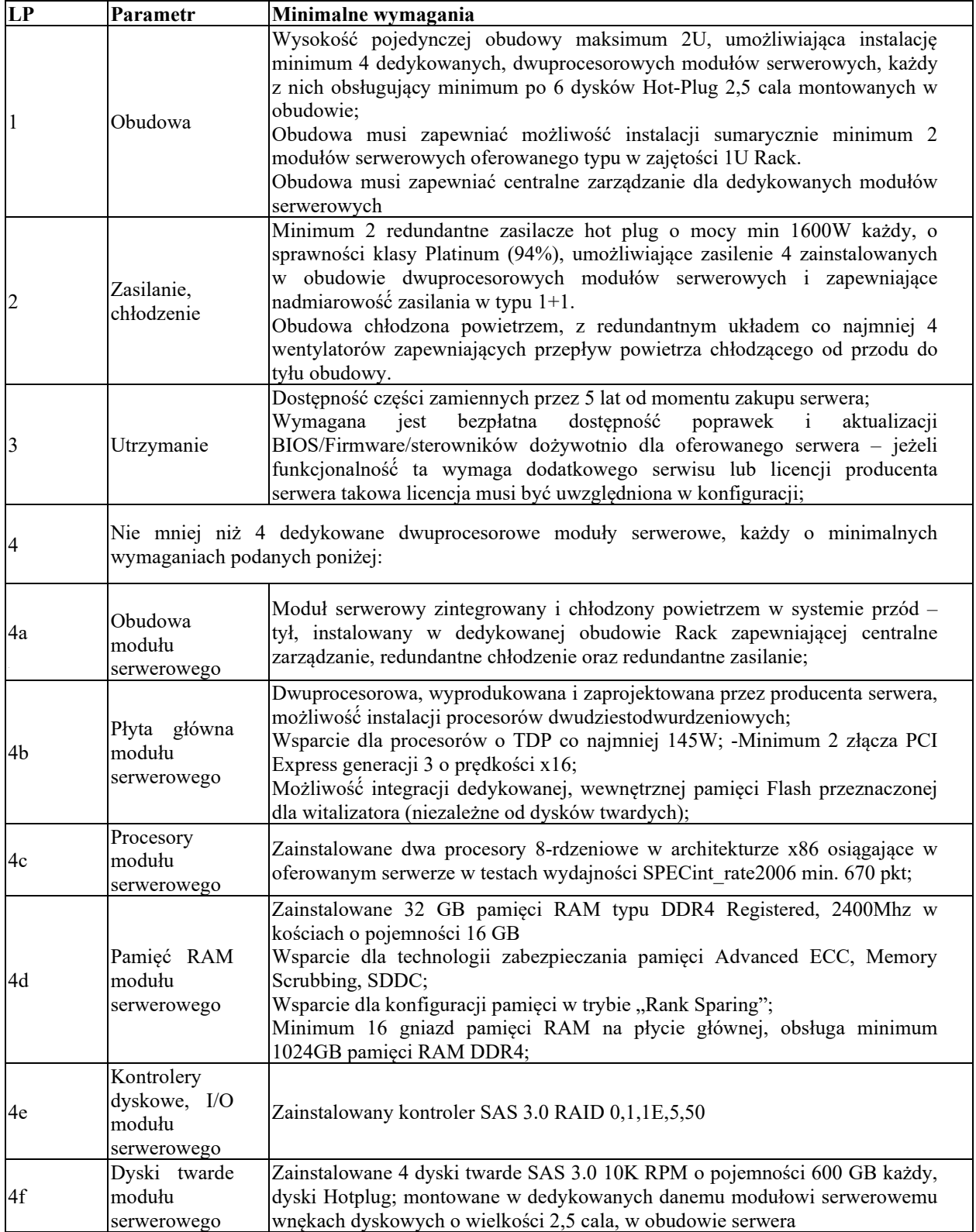

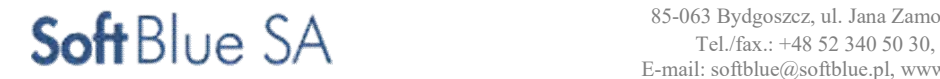

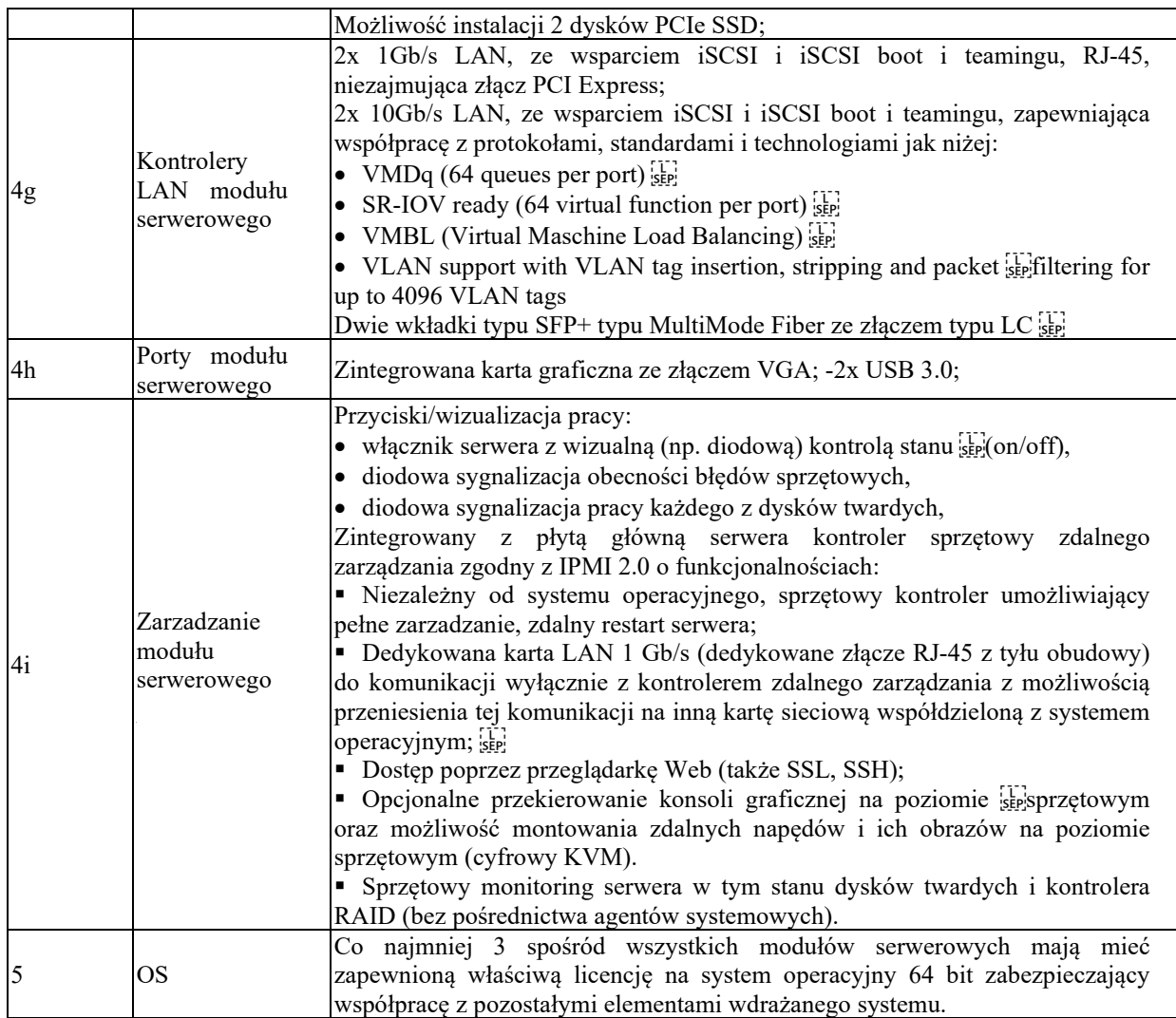

# ZADANIE NR 11,12,15

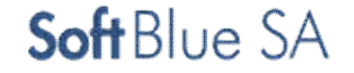

# Wyposażenie aplikacyjne.

Stanowisko operatorskie ma być wyposażone w Główną Aplikację oraz szereg aplikacji wspomagających zarządzaniem systemem.

- Aplikacje mają służyć m.in. do:
- konfiguracji tablic przystankowych,
- konfiguracji wyświetlaczy pojazdowych,
- zarządzania rozkładami jazdy,
- konfiguracji mapy i elementów kartografii tj. przystanki, trasy, odcinki ulic itp.,
- zarządzania i konfiguracji parametrów łączności,
- konfiguracji serwera,
- tworzenia analiz i raportów,
- porównywanie rozkładu jazdy zadanego z realizowanym,
- zarządzania dostępem WIFI.

Wykonawca systemu, przed udostępnieniem ITS Zamawiającemu, będzie zobowiązany do wypełnienia bazy danych systemu ITS danymi o rozkładzie jazdy. Zamawiający udostępni Wykonawcy dane o rozkładzie jazdy w formie plików XLS wyeksportowanych z programu AGC Busman 100. Dane rozkładowe obejmują w szczególności: godziny odjazdów, typy dnia, przypisanie kursów do brygad, przypisanie brygad do zadań komunikacyjnych, trasy przejazdów, przystanki, odległości międzyprzystankowe, czasy przejazdów, charakter przystanków (stały / warunkowy).

# Do podstawowych funkcji Głównej Aplikacji należą:

- monitorowanie pojazdów
- komunikacja pomiędzy kierowcą a operatorem,
- zarządzanie tablicami informacyjnymi,
- obsługa bieżących alarmów i zdarzeń,
- tworzenie objazdów, konfiguracja stref itp.,
- regulacja i kontrola pracy kierowców,
- kontrola wykonywanych zadań.

# Operator ma posiadać możliwość komunikacji z pasażerami:

- komunikaty tekstowe dowolnej treści wysyłane do przystankowych tablic informacyjnych,
- informacje na stronie internetowej,
- sprawdzenie położenia pojazdów,
- sprawdzenie i ułatwienie przestrzegania rozkładów jazdy.
- szybkie podejmowanie i wykonywanie decyzji w celu niwelowania skutków nieprzewidzianych zdarzeń.

System ma być wyposażony w aplikację raportową, służącą do generowania różnego rodzaju statystyk i raportów, na podstawie danych historycznych gromadzonych i przetwarzanych.

Dane spływające do centrum sterowania zawierają informacje pochodzące bezpośrednio z urządzeń min.:

- dane o ruchu pojazdów,
- punktualności kursowania,
- średnich prędkości,
- godziny pracy kierowców.

Celem zapewnienia właściwej komunikacji z taborem, wykonawca zapewni integrację systemów pokładowych funkcjonujących w taborze MZK Pabianice a w przypadku braku takiej możliwości zainstaluje na pokładzie taboru dodatkowe urządzenie – komputer – umożliwiające zakładaną w projekcie komunikację z CZR.

Dodatkowo powinna istnieć możliwość generowania raportów o czynnościach i operacjach podejmowanych przez operatorów i kierowców/motorniczych np. alarmy i powiadomienia o zdarzeniach wysyłane z pojazdów, reakcja na zdarzenia ze strony operatora (powiadomienie właściwych służb w przypadku awarii pojazdu) itp.. Raporty i statystyki powinny być generowane w formie graficznej (wykresy, schematy, mapa) lub w formie tekstowej (tabele, zestawienia) i eksportowane do standardowych plików w formacie \*.xml lub \*.xsl.

# System ITS , powinien mieć możliwość integracji w przyszłości, aplikacji obsługującej automaty sprzedaży

biletów, zarówno mobilne, jak i stacjonarne o najważniejszych funkcjach takich jak:

- przesyłanie i przetwarzanie danych sprzedaży informacja po każdej transakcji,
- przesyłanie alarmów i danych eksploatacyjnych brak papieru na drukarkach,
- brak monet do wydawania reszty w magazynie,

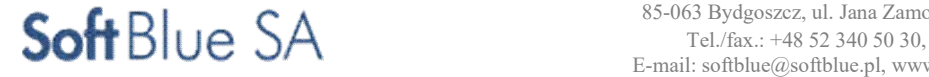
- zapełnienie skarbca,
- brak zasilania sieciowego,
- dane osoby serwisującej (nr ID), kasjera, kontrolera
- informacja o otwarciu drzwi.

# Logowanie i prawa dostępu do aplikacji.

Obsługa aplikacji powinna być możliwa jedynie po wcześniejszym zalogowaniu się. Organizacja systemu powinna pozawalać na sprawne przydzielanie praw użytkownikom. Za pomocą tych funkcji możliwe stanie się określenie funkcjonalnego poziomu dostępu - realizowana poprzez nadanie praw użytkownikom typu: pełne zarządzanie, zarządzanie, użytkowanie, podgląd.

System zarządzania powinien dawać operatorowi informację odnośnie:

- całościowego widoku floty,
- Informację o poszczególnym pojeździe (stopień/przystanek…),
- Informację o lokalizacji pojazdu,
- Skrócony dostęp do lokalizacji geograficznych na mapie,
- Informacje na temat bieżących działań,
- Monitorowanie postępu pojazdu na trasie w czasie rzeczywistym,
- Wyświetlanie przed czasem/opóźnienie przez kolor konturu ikony pojazdu.

# Serwer ściany wizyjnej.

Opis rozwiązania

Jeden serwer, którego konfiguracja wyeliminuje pojedynczy punkt awarii, będzie obsługiwał wszystkie ekrany, co zapewni pełną dowolność zarządzania całą powierzchnią ściany wideo. Monitory będą widziane przez system jako logicznie jeden ekran, fizycznie realizowany przez dziewięć wyświetlaczy.

Serwer sterujący powinien zostać zainstalowany w szafie Rack w pomieszczeniu Serwerownia/IST ze względu na zalecaną temperaturę pracy urządzenia oraz zapewnienie wymaganych parametrów środowiskowych w celu zapewnienia jak najdłuższej żywotności urządzeń.

Serwer sterujący powinien być dostarczony z dedykowanym oprogramowaniem (z interfejsem w języku polskim) zapewniającym między innymi następujące kluczowe funkcjonalności:

- a) Oprogramowanie sterujące ścianą wideo musi mieć architekturę klient-serwer, dzięki czemu może ona być zarządzana zdalnie przez jednego lub wielu operatorów za pośrednictwem sieci LAN. Oprogramowanie do zarządzania wideo ściana nie powinno być oparte na systemie baz danych i korzystać z optymalnej technologii przechwytywania.
- b) Oprogramowanie sterujące wideo ściany musi zezwalać każdemu operatorowi na przejęcie klawiatury i myszy na ścianie wideo w celu kontrolowania aplikacji działających bezpośrednio na ścianie wideo.
- c) Oprogramowanie sterujące wideo ścianą musi pozwolić każdemu operatorowi na wysyłanie zawartości całego lub części swojego pulpitu na ścianę wideo poprzez przechwytywanie TCP / IP (screen scraping) w niezależnym oknie. Okno to można zapisać w presecie.
- d) Oprogramowanie sterujące ściany wideo musi wymagać logowania i pozwolenia na przeglądanie, zarządzanie

i kontrolę dla każdego klienta w sieci.

- e) Oprogramowanie sterujące wideo ścianą musi pozwolić każdemu operatorowi na przechwytywanie TCP / IP (całkowite lub częściowe) każdego autoryzowanego komputera w sieci i wyświetlenie go na ścianie wideo w niezależnym oknie. Przesuwając swoją myszką nad oknem przechwytywania TCP / IP, operator będzie mógł przejąć kontrolę nad zdalnym komputerem (jeżeli posiada uprawnienia).
- f) Każdy operator musi mieć możliwość sterowania dowolnego autoryzowanego komputera w sieci z własnego pulpitu
- g) Każdy operator musi mieć możliwość powiększania dowolnego okna źródła przechwytywania lub źródła TCP / IP.
- h) Oprogramowanie sterujące ścianą video musi pozwalać na zapisanie ustawień układu okien na ścianie wideo, które obejmą okna przechwyconych źródeł, okna przechwyconych źródeł TCP / IP i okna aplikacji lokalnych (tzw. preset).
- i) Interfejs użytkownika kontrolujący ścianę wideo musi automatycznie powielać skróty pulpitu kontrolera ściany wideo, ułatwiając operatorowi zdalne uruchamianie aplikacji, które znajdują się na kontrolerze ściany wideo.

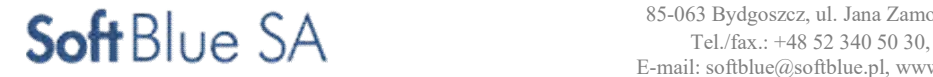

- j) Musi istnieć możliwość wyświetlenia układu wielu okien o określonym rozmiarze i położeniu i każde z nich wyświetlające różne treści.
- k) Oprogramowanie sterujące wideo ściana musi zawierać narzędzia skryptowe tak, że polecenia makro mogą być tworzone i edytowane bez znajomości konkretnego języka programowania. Musi być również możliwe włączenie poleceń TCP/IP lub poleceń Telnet do urządzeń zewnętrznych (monitory, przełączniki, itp. ...) w skrypcie.
- l) Oprogramowanie sterujące wideo ściany musi mieć możliwość planowania zadań (pojedyncze lub powtarzające się wystąpienia) i zapisać różne harmonogramy (np. harmonogram weekend, harmonogram tygodnia, nocnej zmiany, etc. ...)
- m) Oprogramowanie sterujące wideo ściana musi zawierać interfejs WWW, który może działać na każdym tablecie lub Smartfonie (przeglądarka internetowa musi być zgodna HTML5),
- n) Funkcje dostępne z tego interfejsu powinny umożliwiać:
	- za każdym razem gdy nowy preset jest zapisany, pojawia się nowy przycisk na stronie sterowania. Kliknięcie tego przycisku spowoduje zamknięcie wszystkich okien na ścianie wideo i otwarcie tego konkretnego układu.
	- Strona kontrolna powinna również zawierać przyciski do uruchomienia skryptów (generowane automatycznie za każdym razem, gdy skrypt jest tworzony)
	- strona powinna pozwolić na otwarcie źródeł, lokalnych aplikacji i źródeł sieciowych.
	- przenoszone i przeskalowane poprzez działanie złap i przeciągnij
	- możliwość przybliżania i powiększania widoku, aby ułatwić korzystanie z interfejsu na Smartfonach i tabletach
	- łatwa obsługa za pomocą odpowiedniego podprogramu/narzędzia
	- pracę użytkownika bez znajomości konkretnego języka programowania
- o) Oprogramowanie sterujące powinno zawierać bazę danych zarządzania profilami użytkownika, aby przypisać określone prawa i przywileje do określonych grup użytkowników:
	- Kompatybilny z Active Directory z pojedynczym logowaniem
	- Zarządzanie użytkownikami, grupami i prawami
	- Ograniczanie obszaru roboczego na ścianie wideo dla każdego użytkownika
	- Ograniczanie dostępu do presetów / Skryptów / Harmonogramu / Źródeł (tworzenie, edycja i uruchomienie)
	- Brak możliwości przechowywanie dowolnych haseł na sterowniku lub oprogramowaniu zarządzającym ścianą wideo
- p) Oprogramowanie sterujące musi mieć zdolność do rejestracji dziennika zdarzeń występujących na ścianie wideo, a także na stacjach klienckich.

# Zdarzenia:

- Zaloguj / Wyloguj
- Pozycje okien i nazwa ich operatora
- Tworzenie, usuwanie, modyfikacja harmonogramów
- Tworzenie, edycja i uruchomienie układów i skryptów.
- q) Oprogramowanie sterujące wideo ściana musi zawierać funkcję tworzenia i zarządzania różnymi podregionami. Obszary ściany wizyjnej można przypisywać określonym użytkownikom. Również predefiniowane presety mogą być ładowane do podregionów.
- r) W oprogramowaniu powinny być zintegrowane przeglądarki obsługujące szeroki zakres treści, takich jak dokumenty PDF, pliki wideo, zdjęcia, strony internetowe, prezentacje i HTML5.
- s) System musi umożliwiać wyświetlanie wiadomości z przewijaniem tekstu na ścianie wideo. Wymagana jest również obsługa mediów społecznościowych i kanałów RSS.
- t). Powinno być możliwe zarządzanie kilkoma ścianami wideo za pomocą jednego kontrolera, niezależnie od rozdzielczości ścian wideo (Multi-resolution Support).
- u) Powinien być możliwy podgląd na żywo źródeł obrazu na stanowisku operatora.
- v) System powinien obsługiwać dekodowanie do 16 strumieni IP (do 16x D1 lub 8x HD) bez użycia dodatkowego sprzętu (zintegrowanego lub zewnętrznego).
- w) Dekodowanie sprzętowe powinno być również możliwe po zainstalowaniu karty dekodującej w sterowniku ściany wideo lub przez zewnętrzny dekoder. Wymagana jest obsługa takiego rozwiązania z poziomu oprogramowania zarządzającego.

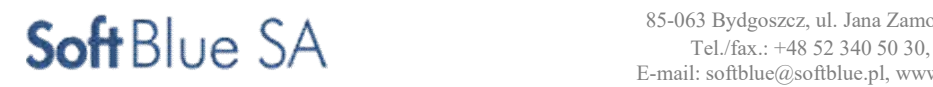

- x) Program powinien mieć standard ONVIF i automatycznie wykrywać strumienie zgodne ze standardem ONVIF i dodawać bez konfiguracji do listy źródeł obsługiwanych przez ścianę wideo.
- y) Powinno być dostępne wstawianie poleceń do oprogramowania zarządzającego ścianą wideo w systemach opartych o zewnętrzne urządzenia sterowania, narzędzie Scripting API do sterowania zewnętrznych urządzeń  $(TCP / IP)$ .
- z) Program powinien mieć funkcję Birds Eye View dla dowolnego konfigurowania widoków, indywidualny obraz tła, łatwe przeciąganie i upuszczanie / presety do tych poglądów.
- aa) Powinno być możliwe ustawienie redundantnych systemów z dwoma kontrolerami ścian wideo, w razie awarii jednego z nich powinno być możliwe automatyczne przełączenie do układu podrzędnego, który powinien mieć taką samą konfigurację i układy jak sterownik master. W przypadku awarii mastera operatorzy powinni być poinformowani przez przewijanie tekstu na ścianie wideo.
- bb) Obsługiwane systemy operacyjne: min. 3 różnych producentów.

# Pozostałe wymagania minimalne dla serwera sterującego ścianą wizyjną. Projekt obejmuje dostawę i wdrożenie kompletnego zestawu.

- Sterownik obrazu musi mieć możliwość podłączenia 4 źródeł komputerowych DVI oraz 8 monitorów. Planuje się niewielką nadmiarowość w stosunku do założeń ilościowych projektu (2 stanowiska dyspozytorskie oraz 6 monitorów LCD).
- Rozdzielczość i format podłączanego źródła musi być wykrywana automatycznie.
- Sterownik powinien mieć możliwość obsługi źródeł obrazu o rozdzielczości 4K i częstotliwości 60 ramek na sekundę.
- Sterownik powinien mieć możliwość wyświetlania obrazów o rozdzielczości 4K.
- Sterownik powinien wspierać protokół HDCP (źródło HDCP może być wyświetlane w pełnej rozdzielczości w dowolnym miejscu ściany wizyjnej).
- Sterownik powinien mieć architekturę serwera przemysłowego opartego o Windows 7 lub 10, 64 bit, generując pulpit o rozdzielczości zgodnej z sumą natywnym rozdzielczości monitorów. Maksymalna rozdzielczość pulpitu to 32 tys. x 32 tys. pikseli.
- Każde źródło obrazu można wyświetlać na ścianie wizyjnej w dowolnym miejscu i rozmiarze. Każde ze źródeł ma możliwość wielokrotnego wyświetlenia. Istnieje możliwość wyświetlenia jedynie zdefiniowanego fragmentu sygnału źródłowego.
- Wymagana jest możliwość rozbudowy sterownika o dodatkowe porty wejściowe i wyjściowe w celu zwiększenia ilości obsługiwanych źródeł i monitorów.
- Wymaga się, aby karty wejściowe i wejściowe pracowały na szynie PCI express x 16, aby uzyskać optymalną wydajność i szybkość danych.
- Minimalne pasmo przenoszenia powinno wynosić 448Gbps, obrazy źródłowe powinny być obsługiwane bez kompresji aby utrzymać jakość.
- Sterownik musi być przygotowany do dekodowania strumieni video. Wymaga się wsparcia protokołu ONVIF i standardów H264, MPEG4, MPEG2. Strumienie powinny być automatycznie detektowane zgodnie z protokołem ONVIF przy założeniu wspierania tego protokołu przez urządzenia integrowane z systemem wizualizacji. Sterownik po automatycznej detekcji źródła powinien umieścić obraz na liście dostępnych urządzeń.
- Wszystkie źródła z wyjątkiem strumieni IP powinny być wyświetlane w czasie rzeczywistym, bez strat i opóźnień.
- Wszystkie karty wejściowe i wyjściowe powinny być zainstalowane w jednej, wspólnej obudowie typu RACK 4U.
- Sterownik powinien mieć system monitoringu hardware'u sprawdzającego temperaturę podzespołów, pracę wentylatorów, dysków twardych.

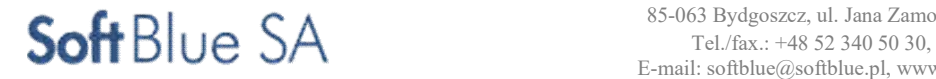

STR. 40

#### ZADANIE NR 11,12,15

Dla systemu operacyjnego dopuszcza się rozwiązanie równoważne:

Parametry równoważności:

1. Pełna polska wersja językowa interfejsu użytkownika

2. Pełna integracja z domeną Active Directory MS Windows (posiadaną przez Zamawiającego) opartą na serwerach Windows Server 2012

3. Zarządzanie komputerami poprzez Zasady Grup (GPO) Active Directory MS Windows (posiadaną przez Zamawiającego), WMI.

4. Zainstalowany system operacyjny nie wymaga aktywacji za pomocą telefonu lub Internetu.

5. Pełna obsługa ActiveX

6. Wszystkie w/w funkcjonalności nie mogą być realizowane z zastosowaniem wszelkiego rodzaju emulacji i wirtualizacji Microsoft Windows 10

7. Prostota i intuicyjność obsługi, pozwalająca na pracę osobom nieposiadającym umiejętności technicznych.

# Minimalne parametry techniczne

- Procesor min. 3,5GHz
- Pamięć RAM min. 8GB
- Dysk twardy min. 240GB SSD RAID 1/5 Hotplug
- Porty we/wy 7 x Slot PCIe G3 X16 (8GB/s Slot)
- Port sieciowy min. 1x 1GB/s LAN
- Montaż w szafe RACK
- Zasilanie 100-240 VAC, 2x 875W redundantne typu hotswap
- IP Software Decoding domyślne, programowe do 16x D1 lub 8x HD
- IP Hardware Decoding
- do 250x D1 strumieni
- 3x 4K/UHD, 12x HD / 50x D1 na kartę, dekodowanie strumieni do 60fps.

Komunikacja następuje poprzez podłączenie sygnału do kart graficznych dekodujących przez port LAN (RJ45), natomiast komunikacja ze sterownikiem ściany graficznej przez sieć LAN – protokół TCP/I lub złącze RS 232. Dostarczane razem ze sterownikiem oprogramowanie powinno umożliwić przejęcie myszy i klawiatury na dowolnym, uprawnionym stanowisku dyspozytorskim.

Operatorzy mogą predefiniować dowolną ilość układów okien na ścianie wizyjnej, są to zarówno okna aplikacji uruchamianych na zewnętrznych stacjach operatorskich (wysyłane przez okablowanie DVI/HDMI), jak również aplikacji uruchamianych lokalnie w środowisku systemu operacyjnego na sterowniku (przeglądarka www, dekoder kamer IP itp.). Układy okien są wywoływane w oprogramowaniu zarządzającym, lokalnie na komputerach użytkowników. Obrazy ze stacji operatorskich mogą być duplikowane (wymagany dzielnik obrazu) lub nie wówczas do wyjść z kart graficznych łączy się z wejściami sterownika.

Użytkownik musi przeciągnąć okno z uruchomioną aplikacją na obszar swojego pulpitu obsługiwany przez odpowiednie wyjście z karty graficznej, sygnał zostanie wówczas wyświetlony na ścianie wizyjnej.

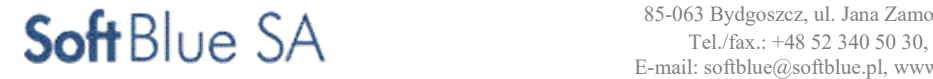

# Kopia zapasowa i archiwum danych

Wykonawca jest zobowiązany do zaprojektowania i wykonania systemu tworzenia kopii bezpieczeństwa (zapasowych) i narzędzi do tworzenia archiwum danych na okres nie mniejszy niż 30 dni, odpowiedniego do zaproponowanych urządzeń i aplikacji.

# System transmisji danych

Zakres ten został szczegółowo opisany w dalszej części tego PFU.

Platforma komunikacyjna do obsługi wymiany danych ma być oparta o sieć światłowodową.

Zakłada się, że do istniejącej (lub wykonanej w tym zadaniu) infrastruktury podłączone będą wszystkie elementy systemu wymagające dostępu do poziomu centralnego, a są to:

· tablice Systemu Informacji Pasażerskiej na przystankach

- · monitoring wizyjny
- · biletomaty stacjonarne

- interaktywne przystanki – punkt dostępowy do sieci internet

Zaproponowano również sieć bezprzewodową GSM/LTE ze względu na konieczność transmisji danych z:

- oddalonych punktów monitoringu z kamer (krańcówki Sikorskiego, Karolew i Podmiejska),
- części biletomatów stacjonarnych
- urządzeń mobilnych takich jak autobusy i ich wyposażenie (biletomaty mobilne).

#### *Uwaga:*

*W kolejnym (innym) projekcie, po wybudowaniu budynku Centrum Zarządzania Ruchem wyposażenie dotychczasowe dyspozytorni i serwerowni zostanie przeniesione docelowo do tego budynku.*

# 2.1.3. Aplikacja mobilna oraz portal pasażera KomunikacjaPabianice.pl

Wykonawca systemu ITS powinien dostarczyć Zamawiającemu:

- aplikację mobilną dla pasażerów,
- nową wersję portalu dla pasażerów KomunikacjaPabianice.pl, stanowiącego zintegrowaną informację pasażerską.

Aplikacja mobilna na smartfony powinna umożliwiać:

- odczytanie rozkładu jazdy pabianickiej komunikacji miejskiej (według linii i według przystanku),
- wyświetlanie tzw. wirtualnych tablic dla przystanków pabianickiej komunikacji miejskiej (przewidywany czas przyjazdu autobusu w oparciu o dane z systemu ITS),
- wyszukiwanie połączeń pabianickiej komunikacji miejskiej planer podróży.

Pobieranie i korzystanie z aplikacji oraz administrowanie nią (w zakresie aktualizowania informacji pasażerskiej) musi być bezpłatne.

Aplikacja musi być przystosowana do działania przynajmniej na systemach Android, iOS. Zamawiający dopuszcza wykorzystanie aplikacji już istniejącej na rynku polskim, obsługującej ww. funkcje planowania podróży.

Wykonawca – oprócz dostarczenia aplikacji mobilnej – wykona nową wersję portalu KomunikacjaPabianice.pl w formie responsywnej (umożliwiającej korzystanie na urządzeniach mobilnych, w najnowszych technologiach w aktualnej wersji znanej na dzień ogłoszenia postępowania. Informacja o odjazdach autobusów z przystanków ma być przedstawiana w sposób czytelny i jednoznaczny. Informacja pasażerska powinna być zrealizowana w formie statycznego rozkładu jazdy oraz "wirtualnych tablic" z prezentacją podstawowych informacji takich jak:

- rozkłady planowych z każdego przystanku,
- czasy przyjazdu aktualne poprawiane o informacje odnośnie bieżącej lokalizacji pojazdu komunikacji publicznej (w oparciu o system ITS),
- planer podroży wyszukujący optymalnych zestawień linii i miejsc przesiadek.
- Informacje dodatkowe dotyczące np. objazdów, czasowych zmian itp.

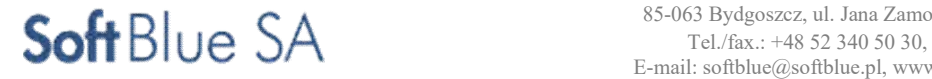

STR. 42

Wirtualna tablica ma być wyświetlana zarówno na komputerze stacjonarnym, telefonie komórkowym czy urządzeniu PDA, co daje możliwość szybkiego dostępu do informacji niezależnie od miejsca, w którym osoba korzystająca się znajduje (zarówno poprzez stronę internetową w formie responsywnej, jak i dedykowaną aplikację mobilną).

Strona być przygotowana zgodnie z powszechnie przyjętymi praktykami budowania stron internetowych, wzorcami projektowymi oraz standardami W3C i zgodnie z Wytycznymi WCAG 2.1.

Serwis powinien wyświetlać poprawnie swoją zawartość w najbardziej popularnych przeglądarkach, tj Firefox, Internet Explorer, Opera, Chrome, Safari, Edge oraz na mobilnych systemach operacyjnych Android, iOS.

Serwis powinien być responsywny – tj. powinien dostosować swój układ do rozdzielczości urządzenia na którym jest wyświetlany w taki sposób aby uzyskać maksymalną użyteczność strony na każdym wyświetlonym urządzeniu. W związku z koniecznością poprawnego wyświetlania serwisu na urządzeniach mobilnych, strony portalu muszą być automatycznie skalowane do rozdzielczości mniejszych niż 1024x768 px. Niedopuszczalne jest nakładanie się tekstu lub jego obcinanie itp.

Portal powinien być zabezpieczony przed popularnymi atakami (m.in. SQL injection, XSS). Poza rozkładami jazdy statycznymi i wirtualnymi tablicami, w zakres nowej wersji portalu KomunikacjaPabianice.pl wejdą wszystkie treści, prezentowane w dotychczasowej wersji portalu, w szczególności:

- System aktualności na stronie głównej, w centralnej części portalu (z możliwością dodawania komentarzy społecznościowych – wtyczka społecznościowa Facebook.com),
- Informacje o zmianach,
- Wyszukiwarka połączeń aglomeracyjnych jakdojade.pl,
- Informacje o biletach, ulgach, punktach sprzedaży biletów, Migawce, systemach płatności mobilnych, kontroli biletów, opłatach dodatkowych, przepisach porządkowych,
- Mapa połączeń,
- Informacje hobbystyczne (tabor, historia),
- Wykaz przystanków na żądanie oraz pytań i odpowiedzi (FAQ),
- Dane kontaktowe,
- Informacje o komunikacji tramwajowej (w tym rozkład jazdy MPK, informacje o biletach, mapa, kontakt),
- Informacje o komunikacji kolejowej (w tym rozkład jazdy ze stacji Pabianice oraz odnośnik do wyszukiwarki połączeń kolejowych, informacje o dworcu kolejowym),
- Informacje o komunikacji BUS i PKS (w tym rozkłady jazdy, kontakt do przewoźników, informacje dla przewoźników),
- Informacje o komunikacji TAXI (w tym ceny, kontakt, postoje taxi, informacje niezbędne do uzyskania licencji),
- Informacje o komunikacji rowerowej (w tym wykaz parkingów bike&ride),
- Zakładka społecznościowa,
- Pliki do pobrania,
- Plan rozwoju.

Dotychczasowa zawartość serwisu internetowego KomunikacjaPabianice.pl zostanie przez Zamawiającego wprowadzona do panelu administracyjnego nowej wersji portalu (z wyjątkiem aktualności).

Dodatkowo zostaną umieszczone informacje o promocji projektu "Modernizacja i rozwój komunikacji miejskiej w Pabianicach". Portal zostanie oznaczony zgodnie z wymogami promocji dla projektów współfinansowanych ze środków Unii Europejskiej w ramach Regionalnego Programu Operacyjnego Województwa Łódzkiego na lata 2014-2020.

Należy przewidzieć slider do wyróżnienia najistotniejszych treści oraz zintegrowany odtwarzacz w formie elementu Flash umożliwiający odtworzenie bezpośrednio na stronie internetowej materiałów multimedialnych audio i wideo.

Zamawiający wymaga zamieszczenia w portalu wyszukiwarki treści, zamieszczonych na stronie internetowej oraz mapy strony. Wyszukiwanie informacji odbywać się będzie poprzez pole tekstowe widoczne na stronie głównej serwisu. Wyszukiwarka wbudowana w serwis musi umożliwiać szybkie jego przeszukanie, a wersji zaawansowanego wyszukiwania pozwolić na zawężenie zakresu wyszukiwania poprzez wybór dodatkowych opcji: Słowo kluczowe, Data publikacji od... do..., Szukaj w..., Sortowanie wyników.

Zarządzanie całością treści strony internetowej będzie odbywać się przez Zamawiającego za pośrednictwem systemu zarządzania treścią CMS z możliwością przyznawania uprawnień dostępowych do CMS na różnych poziomach administracyjnych. W okresie gwarancji Wykonawca będzie dokonywał niezbędnych uaktualnień wersji wdrożonego systemu CMS, jak również zainstalowanych komponentów, modułów i pluginów.

System CMS musi być wyposażony w polski interfejs, pozwalający użytkownikom na samodzielne zarządzanie wyglądem i zawartością strony.

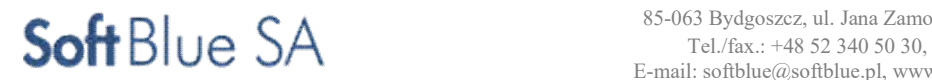

System CMS musi być wyposażony w panel administracyjny dostępny dla administratora i użytkowników serwisu, zawierający wszystkie funkcje administracyjne i redakcyjne serwisu.

# System CMS musi zapewniać:

- Kodowanie podstron zgodnie z najnowszym standardem HTML i CSS, aktualnym na dzień podpisania umowy z Wykonawcą. Podstrony muszą przechodzić walidację zgodności z W3C oraz spełniać wymagania standardu Web Content Accessibility Guidelines (w wersji aktualnej na dzień podpisania umowy), z uwzględnieniem poziomu AA.
- Poprawną realizację założonych funkcjonalności w najnowszych wersjach przeglądarek: Microsoft Internet Explorer, Opera, Mozilla Firefox, Google Chrome, Edge, Apple Safari oraz na urządzeniach przenośnych z systemem Google Android, Apple iOS.
- Dostęp do panelu administracyjnego poprzez mechanizm autoryzacji użytkowników przy pomocy unikatowego loginu i hasła (protokół HTTPS). Administrator uprawniony jest do zarządzania całym systemem, w tym tworzenia, edytowania, usuwania, publikowania treści, grafik, załączników, działów, podstron, dodawania i usuwania użytkowników i nadawania im praw dostępu. Użytkownik uprawniony jest do tworzenia, edytowania, usuwania, grafik, załączników bez prawa ich publikacji w wybranych działach.
- System CMS, jak również zainstalowane komponenty, moduły i pluginy będą spełniać wszelkie wymogi określone w przepisach obowiązującego prawa.
- System CMS, jak również zainstalowane komponenty, moduły i pluginy, na dzień przekazania będą uaktualnione do najnowszej wersji.
- Zarządzanie rozkładami jazdy, w tym dodawanie rozkładów jazdy, planowanych do wejścia w życie w przyszłości – Zamawiający dopuszcza zastosowanie odrębnego modułu zarządzania rozkładami jazdy od pozostałej części CMS (w tym dopuszcza się rozwiązanie z wykorzystaniem oprogramowania dedykowanego zarządzaniem internetowymi rozkładami jazdy);
- Równoczesną obsługę przez minimum pięciu użytkowników, przy braku możliwości edycji danej podstrony w czasie, kiedy inny użytkownik już ją edytuje;
- Szybkie i wygodne publikowanie treści dowolnego typu (artykułów, dokumentów, plików, zdjęć, formularzy, itd.), bez potrzeby posiadania wiedzy technicznej, w szczególności znajomości języka HTML dzięki pracującym w trybie on-line edytorze WYSIWYG. Praca w edytorze musi odbywać się bez konieczności instalacji specjalnego oprogramowania klienckiego. Edytor musi zapewniać możliwość edycji tekstów w sposób typowy dla popularnych pakietów biurowych.

Edytor musi posiadać co najmniej takie funkcje jak:

pole format zawierające predefiniowane elementy strukturalne treści (p, h1, h2, h3, h4, h5), pole styl zawierające predefiniowane style CSS, możliwość wyboru rodzaju fontu, możliwość wyboru rozmiaru fontu, Wytnij, Kopiuj, Wklej, Wklej jako zwykły tekst, Wklej z Worda, Znajdź, Zamień, Usuń formatowanie, Pogrubienie, Kursywa, Podkreślenie, Przekreślenie, Indeks górny, Indeks dolny, Lista numerowana, Lista nienumerowana, Zmniejsz/Zwiększ wcięcie, Wyrównaj do lewej, środka, prawej, równanie do lewej i prawej, Wstaw/Edytuj link, kotwicę, grafikę, Wstaw/Edytuj tabelę, Wstaw twardą spację, Wybierz kolor czcionki, Wybierz kolor tła, Pokaż kod źródłowy, Podgląd strony, Przełącz w tryb pełnoekranowy.

Możliwość wprowadzania do serwisu tekstów, tabel, plików graficznych, filmów oraz innych plików

# $S$ oft Blue SA  $\overbrace{ }^{85-063 \text{ Bydgoszcz, ul. Jana Zame}}$

multimedialnych. Edytowany artykuł może być wzbogacony przez pliki pobierane z repozytorium widocznego tylko i wyłącznie z poziomu panelu administracyjnego. Zarządzanie repozytorium plików powinno umożliwiać dodawanie nowych, usuwanie zbędnych plików, a także podmianę plików, które powinny być gromadzone w sposób pozwalający na swobodne ich przeglądanie, katalogowanie i sortowanie oraz dołączanie odnośników do treści artykułu.

- Możliwość przeprowadzenia sondy składającej się z pytania zamkniętego oraz przyporządkowanych do niego odpowiedzi. Każde pytanie może zawierać odpowiedzi jednokrotnego lub wielokrotnego wyboru. Sonda włącza się automatycznie, zgodnie z datą i godziną ustawioną podczas jej tworzenia. Po udzieleniu odpowiedzi, prezentowane są wyniki sondy w formie wykresu. Wyniki są na bieżąco aktualizowane. Sondę można przypisać do dowolnego artykułu. Mechanizm pozwala na listowanie wszystkich dostępnych sond w serwisie oraz na blokowanie wielokrotnego głosowania w sondzie z tego samego adresu IP.
- Możliwość rozszerzenia funkcjonalności o moduły pozwalające na zadawanie pytań za pomocą formularza oraz zaimplementowanie mapy API Google.
- Narzędzia służące do budowy i zarządzania strukturą serwisu z możliwością samodzielnej budowy wielopoziomowego menu i jego modyfikacji oraz konfiguracji sposobu wyświetlania.
- Możliwość samodzielnego modyfikowania układu strony (zarówno strony głównej serwisu jak i podstron) układu składających się na nią bloków i elementów edytowalnych projektu graficznego.
- Automatyczne generowanie aktualnej mapy serwisu umożliwiającej określenie poziomu zagłębienia w hierarchię kategorii i artykułów. Mapa serwisu musi przedstawiać strukturę drzewiastą menu wraz odnośnikami do każdej podstrony w serwisie.

Zamawiający wymaga gromadzenia statystyk – (ilość wejść na stronie, ilość odsłon, ilość indywidualnych użytkowników, rodzaj używanej przeglądarki, lokalizacja użytkowników na podstawie adresu IP, słowa kluczowe w wyszukiwarkach, strony odsyłające, lokalizacja użytkowników, inne) - zewnętrzne (tzn. dotyczące aktywności zewnętrznych użytkowników), jak i wewnętrzne (dotyczące aktywności administratorów i redaktorów oraz innych osób z zespołu redaktorskiego (każda strona powinna mieć swoją historię edycji z możliwością łatwego przywrócenia wersji poprzedniej). Dopuszcza się wykorzystanie w tym celu ogólnodostępnych internetowych narzędzi analitycznych

Zamawiający wymaga uruchomienia kanału RSS oraz mechanizmu newsletter, pozwalającego odwiedzającym portal podanie adresu e-mail w celu otrzymywania informacji m.in. o zmianach w komunikacji miejskiej. Formularz dodawania adresu e-mail do newslettera, umiejscowiony będzie na stronie głównej serwisu, umożliwi zapisanie się do zdefiniowanej przez administratora serwisu grupy odbiorców. Aktywacja newslettera oraz wypisanie się z niego odbywa się poprzez klikniecie w link wysłany na adres e-mail podany podczas rejestracji. Mechanizm musi umożliwiać:

- listowanie odbiorców (adres e-mail, status, ip rejestracji, data i godzina rejestracji),
- przypisanie odbiorcy do grupy a także jego usunięcie z grupy,
- definiowanie grup odbiorców,
- tworzenie wiadomości za pomocą edytora WYSIWYG,
- listowanie dodanych newsletterów (tytuł, data i godzina utworzenia, rodzaj, data ostatniej wysyłki),
- wysyłanie wiadomości do grupy,
- wysyłanie testowe wiadomości na wskazany adres e-mail,
- możliwość wysyłania newsletterem kilku wiadomości jednocześnie,
- tworzenie wiadomości newslettera z dowolnego wcześniej dodanego artykułu,
- umożliwienie wypisania się z newslettera poprzez kliknięcie w link dedykowany rezygnacji, zamieszczany każdorazowo w treści wysyłanej wiadomości,
- prowadzenie statystyki wysyłki.

Należy zainstalować galerię zdjęć. Zamawiający wymaga możliwości udostępnienia galerii zdjęć jako wydzielonych stron portalu oraz w ramach poszczególnych artykułów (dowolna liczba galerii w postaci slidera, umieszczonego w dowolnej części artykułu). Galeria musi być dynamicznie generowaną i samodzielnie zarządzaną prezentacją załączników graficznych. Zarządzanie galeriami będzie odbywać się poprzez tworzenie grup galerii, ich listowanie, sortowanie metodą drag'n drop, ustawianie statusów (dostępny, niedostępny), edycję nazwy oraz usuwanie poszczególnych galerii. Użytkownik dodaje wiele zdjęć jednocześnie, sortuje zdjęcia metodą drag'n drop,

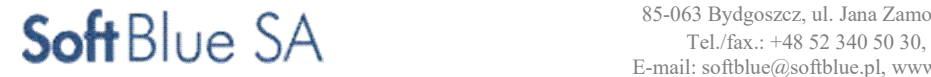

umieszcza opisy do zdjęć, zaznacza wybrane zdjęcie jako główne zdjęcia galerii.

Projekt portalu należy wykonać w oparciu o dokonany uprzednio benchmarking portalów komunikacji publicznej – polskich i zagranicznych. Projekt graficzny portalu zostanie dostosowany do identyfikacji wizualnej pabianickiej komunikacji miejskiej. Wykonawca przedstawi Zamawiającemu co najmniej dwa wstępne projekty graficzne portalu. Po wybraniu przez Zamawiającego projektu do dalszych prac, Wykonawca dostosuje go do potrzeb i wymagań Zamawiającego.

Należy wykonać optymalizację strony pod kątem wyszukiwarek internetowych, a w szczególności możliwość tworzenia title, meta tagów, opisów i przyjaznych adresów podstron w CMS.

Portal należy przygotować zgodnie z najnowszymi standardami dostępności dla osób niepełnosprawnych (WAI i WCAG), obejmującymi w szczególności utworzenie alternatywnej wersji strony opartej o wysoki kontrast, umożliwienie powiększania tekstu (poziomy A), zastosowanie mikroformatów.

Strona internetowa musi spełniać wymogi Rozporządzenia Rady Ministrów z dnia 12 kwietnia 2012 r. w sprawie Krajowych Ram Interoperacyjności, minimalnych wymagań dla rejestrów publicznych i wymiany informacji w postaci elektronicznej oraz minimalnych wymagań dla systemów teleinformatycznych (Dz.U. 2012 poz. 526) oraz ustawy z dnia 4 kwietnia 2019 r. o dostępności cyfrowej stron internetowych i aplikacji mobilnych podmiotów publicznych (Dz. U. z 2019 r. poz. 848).

Serwer, na którym zostanie zainstalowany portal musi gwarantować możliwość wykonywania kopii bezpieczeństwa.

Wykonawca przeprowadzi szkolenia pracowników Zamawiającego w zakresie administrowania serwisem internetowym (np. wprowadzania użytkowników i nadawania praw), zarządzania treścią strony, korzystania z dostępnych opcji oraz narzędzi.

Wykonawca udzieli Zamawiającemu przynajmniej 3-letniej gwarancji jakości na stronę internetową.

#### 2.1.4. System transmisji danych.

Dla potrzeb sterowania nowo wdrożonymi elementami systemu, zostaną wykorzystane następujące kanały transmisyjne:

a) nowo wybudowane łącza kablowe światłowodowe o szacunkowej, łącznej długości ok. 11,5 km;

b) łącza radiowe operatora zewnętrznego GSM LTE zestawione do elementów ITS, mobilnych oraz stacjonarnych w lokalizacjach gdzie nie zostanie wybudowana sieć światłowodowa (w tym monitoring wizyjny na krańcówkach Karolew, Sikorskiego i Podmiejska).

Światłowodowa sieć kablowa zostanie wybudowana w relacjach jak wykazano na mapce – załącznik nr 1 do tego dokumentu.

Architektura systemu opierać się powinna na technologii IP, co oznacza, że komponenty systemu, takie jak: serwery, macierze, stacje robocze, kamery/wideo, przełączniki i inne urządzenia powinny pracować z wykorzystaniem sygnałów cyfrowych, przesyłanych za pośrednictwem zintegrowanej sieci TCP/IP.

Zaoferowany system transmisji danych ma posiadać rozproszoną architekturę, umożliwiającą w przyszłości swobodną rozbudowę pod względem liczby portów, przełączników sieciowych, kamer, tablic informacyjnych, biletomatów, serwerów i macierzy.

W ramach przygotowania fizycznej sieci transmisyjnej systemu, wymaga się zaprojektowania

i wdrożenia logicznych sieci transmisyjnych (np. VLAN), mających na celu, m. in. wyodrębnienie poszczególnych podsystemów do obsługi kamer, tablic informacyjnych oraz biletomatów i zakończeniu ich w serwerowni. Należy zaprojektować i wykonać budowę nowej niezależnej sieci światłowodowej, będącej własnością Gminy Pabianice, w taki sposób, aby wszystkie punkty kamerowe, tablice informacyjne

i biletomaty zlokalizowanych na przystankach, sieci pracowały w sieci o topologii "gwiazdy" (lub "ringu"jeżeli warunki finansowe projektu na to pozwolą). Niezbędna jest możliwość utworzenia łącza podstawowego oraz protekcyjnego. W tym celu należy przewidzieć wykorzystanie min. 2 włókien dla każdego kierunku i dla każdego z urządzeń. W szczególnym przypadku braku możliwości technicznej lub też nieuzasadnionych ekonomicznie wysokich kosztów rozbudowy, po uzgodnieniu z Zamawiającym, dopuszcza się wykorzystanie transmisji po jednym włóknie dla każdego kierunku. Kable muszą być zakończone oznaczonymi pigtailami światłowodowymi ze stykami SC/APC. Na etapie projektowania zapewnić protekcję po różnych włóknach w tym samym kablu.

Przy obiekcie należy przewidzieć ułożone w doziemnych zasobnikach kablowych zapasy kabla światłowodowego przychodzącego z kierunku miasta, w ilości umożliwiającej przyłączenie (przełożenie) tego kabla do planowanego wybudowania nowego obiektu ( budynku) Centrum Zarządzania Ruchem

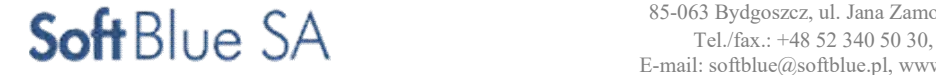

Zaprojektowaną sieć należy doprowadzić do nowoprojektowanej szafy teleinformatycznej 42U zlokalizowanej w pomieszczeniu serwerowni. Kable wejściowe zakończyć na przełącznicach z zakończeniami SC/APC.

W serwerowni należy zaprojektować ułożenie nowych tras kablowych w budynku, uzyskując wszystkie niezbędne uzgodnienia i pozwolenia wymagane przepisami obowiązującego prawa.

#### Sieć światłowodowa pasywna.

Budowa sieci światłowodowej objętej projektem realizowana będzie w terenie miejskim o wysokim stopniu zurbanizowania.

Trasy rurociągów kablowych prowadzone będą głównie w pasach dróg gminnych, powiatowych, wojewódzkich i krajowych, na terenach nieruchomości należących do Zamawiającego, jego jednostek podległych oraz podmiotów trzecich (m.in. Starostwa Powiatowego w Pabianicach, Zarządu Dróg Wojewódzkich oraz Generalnej Dyrekcji Dróg Krajowych i Autostrad).

Koncepcja przebiegu tras kanalizacji światłowodowej, przygotowana na mapie poglądowej stanowi załącznik nr. 1.

Wykonawca zobowiązany będzie do zaprojektowania sieci, zgodnie ze wskazanymi przez Zamawiającego trasami, z zastrzeżeniem możliwych odstępstw w przypadku:

- braku możliwości zaprojektowania danego odcinka, w związku z brakiem zgody na dysponowanie nieruchomością wydanej przez jej właściciela/użytkownika,
- niedostatecznej ilości miejsca w pasie drogi lub innej nieruchomości, uniemożliwiającej ułożenie mikro kanalizacji zgodnie z trasą określoną w koncepcji.

Wykonawca zobowiązany będzie do pokrywania wszelkich opłat związanych z zajęciem nieruchomości, w tym:

- opłat za zajęcie pasa drogi na czas prowadzenia robót,
- opłat za umieszczenie urządzeń na nieruchomości od dnia ich umieszczenia do dnia odbioru końcowego wybudowanej sieci).

Kanalizacja dla kabla światłowodowego min. 48J powinna zostać zaprojektowana i wykonana jao kanalizacja dwuotworowa Fi 100

Kanalizacja powinna zapewniać:

- ochronę sieci kablowej przed zagrożeniami mechanicznymi, chemicznymi i innymi, w tym przed uszkodzeniami mechanicznymi z powodu złego oznakowania (budowana bezpośrednio w ziemi),
- szybką rozbudowę równoległą i szeregową sieci światłowodowej bez wykonywania robót ziemnych,
- trwałość i funkcjonalność przez okres co najmniej 30 lat.

Kanalizację należy projektować i budować w sposób zapewniający jej trwałość i funkcjonalność, co można osiągnąć przez właściwą jakość budowy i zastosowanie odpowiednich materiałów, o parametrach równoważnych do określonych w niniejszych wytycznych i przytoczonych przepisach i normach.

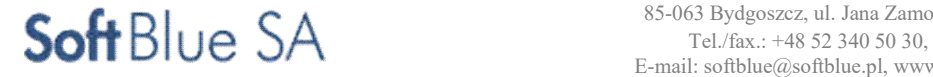

#### Budowa kanalizacji kablowej.

Dla potrzeb budowy sieci szkieletowej i dystrybucyjnej należy przewidzieć budowę dwóch rur o max. średnicy zewnętrznej 100 mm układanych bezpośrednio w ziemi. Kanalizacja dwuotworowa układana będzie od zajezdni MZK przy ul. Lutomierskiej, pomiędzy poszczególnymi punktami kamer, tablic i biletomatów na przystankach oraz do krańcówki na ul. Waltera-Jankego.

Odcinki kanalizacji dostarczane na bębnach powinno się układać bezpośrednio w ziemi ręcznie, w uprzednio przygotowanym rowie wąsko przestrzennym albo metodami bez wykopowymi. Wybór technologii układania należy do Wykonawcy i uzależniony jest od rodzaju gruntu, ukształtowania terenu, uzbrojenia go w inne urządzenia podziemne i nadziemne, od występowania fauny i flory chronionej oraz pozostałych wymogów związanych z ochroną środowiska.

Kanalizacja układana powinna być na głębokości nie mniejszej, niż 1,0 m (z uwagi na lokalizację w obrębie pasów drogowych), a pod jezdniami nie mniejszej, niż wymagana w decyzji zezwalającej na lokalizację sieci. W połowie wykopu należy ułożyć taśmę ostrzegawczą w kolorze pomarańczowym z napisem: "UWAGA! KABEL ŚWIATŁOWODOWY!".

Dno wykopu - przed ułożeniem rurociągu kablowego - musi być wolne od kamieni, gruzu i innych zanieczyszczeń. Na tak przygotowane dno należy nasypać warstwę piasku o grubości 10 cm. Po ułożeniu rurociągu należy go zasypać 10 cm warstwą piasku.

Dalej wykopy zasypywać warstwami po 20 cm, z ubijaniem każdej warstwy.

W pasach drogowych grunt powinien być zagęszczony zgodnie z wymaganiami zarządcy drogi, a wymagania w tym zakresie należy opisać w dokumentacji projektowej.

Zasypanie rowów kablowych może być wykonywane spycharkami lub ręcznie. Po ułożeniu rur, lecz przed zasypaniem rowu, powinna być wykonana powykonawcza inwentaryzacja geodezyjna. Zaleca się, aby rurociągi posiadały sfalowanie w poziomie o wielkości od 0,2% do 0,3% w gruntach

o twardym podłożu i 2% w gruntach bagnistych i na terenach zalewowych. W okresie letnim, gdy temperatura w ziemi na głębokości 1 m jest znacznie niższa niż temperatura rur polietylenowych, zasypanie rurociągu winno odbywać się dwuetapowo: najpierw warstwą podsypki, a po upływie 24 godzin, po ochłodzeniu się rur rurociągu, winno nastąpić ostateczne zasypanie rurociągu.

Należy unikać wycinki drzew i krzewów. Jeżeli okaże się to jednak konieczne, wykonawca jest zobowiązany do uzyskania wymaganych prawem pozwoleń, oraz ponieść związane z tym koszty. Wszystkie pozostałe drzewa nieprzeznaczone do wycinki, znajdujące się w obrębie projektowanych tras należy zabezpieczyć przed uszkodzeniami mechanicznymi.

Dostarczone mikro wiązki i mikro rury powinny być wykonane z polietylenu o dużej gęstości (PEHD),posiadać odporność na prądy indukowane, odporność chemiczną, a także odporność na temperaturę w zakresie nie mniejszym niż:

- temperatura montażu: od -10°C do +50°C,
- temperatura pracy: od -40 $^{\circ}$ C do +70 $^{\circ}$ C,
- temperatura magazynowania: od -40°C do +60°C.

Promień gięcia kanalizacja nie powinien być mniejszy niż 10 średnic zewnętrznej rury ochronnej. W słupku abonenckim i szafie dystrybucyjnej zakończenie wiązek światłowodu zrealizowane powinno być na specjalnych organizatorach kabli na bocznych ścianach słupka, w celu uporządkowania i umożliwienia łatwej identyfikacji.

Przed budynkami do których mają być wprowadzone kable światłowodowe, rurociąg kablowy należy zakończyć w studni kablowej i uszczelnić.

Wprowadzaną do budynku kanalizację należy ułożyć ze spadkiem, nie mniejszym od 0,5% w kierunku studni kablowych. Otwory kanalizacji oraz należy uszczelnić od strony budynku oraz studni przy budynkowej. Wprowadzenie rurociągów do budynków użyteczności publicznej należy wykonywać w sposób gwarantujący gazoszczelność wprowadzenia. Dla kabli światłowodowych można wykonać to z zastosowaniem przerwy gazowej o długości co najmniej 1 m. Dopuszcza się wprowadzanie kanalizacji kablowej do obiektów, pod warunkiem wykonania uszczelnienia wodnego i gazowego wprowadzeń w sposób wskazany w projekcie technicznym wykonawczym, gwarantujący bezpieczne i pewne uszczelnienia.

Uszczelnienia powinny być realizowane poprzez zastosowanie dedykowanych przepustów kablowych zapewniających trwałe, zarówno wodo- jak i gazoszczelne wprowadzenie kabli do budynków.

Przy szafkach na przystankach należy stosować studnie typu SKR-2 lub SKR-1. Wielkość studni należy dobrać w zależności od ilości wprowadzonych rur i kabli w danym punkcie.

#### Budowa sieci światłowodowej pasywnej.

Przy odcinków dostępowych (od studni kablowej do elementu ITS) należy stosować kabel o min. pojemności 12J. Pojemność kabli na poszczególnych odcinakach należy dobrać w taki sposób, aby do każdego punktu przyłączenia kamer, tablic i biletomatów doprowadzić o pojemności zapewniającej transmisję w

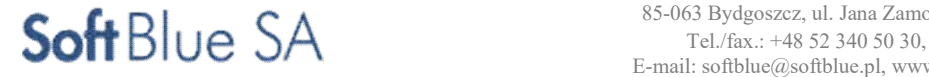

warstwie szkieletowej oraz dystrybucyjnej z uwzględnieniem 20% rezerwy w celu zapewnienia w przyszłości możliwości rozbudowy.

Należy zastosować kable wykonane z włókien światłowodowych typu single mode, zgodnych ze specyfikacją ITU-G.652D.

Praca w oknie 1310 nm i 1550 nm

Kodowanie włókien kabla powinno być realizowane zgodnie z EN187105. Dopuszczalne jest numerowanie włókien zgodnie z IEC 60304 .

Wykonawca może zastosować własny sposób kodowania włókien, ale musi być on spójny na całym obszarze sieci oraz zostać opisany w dokumentacji projektowej.

Instalowane kable optotelekomunikacyjne, nie mogą być poddawane nadmiernym siłom rozciągającym i zagięciom. Promień gięcia mikro kabli nie powinien być mniejszy, niż 20 średnic zewnętrznych kabla. Jednak jeśli na kabel działa jednocześnie siła rozciągająca, dopuszczalny promień gięcia nie może być mniejszy, niż 24 średnice zewnętrzne kabla.

Odcinki kabli światłowodowych należy łączyć metodą spawania w łuku elektrycznym. Przy złączach należy pozostawić zapasy kabli, umożliwiające swobodne wyniesienie końców kabla na zewnątrz studni lub zasobnika złączowego i wykonanie złącza oraz pomiarów w samochodzie. zapasy te powinny wynosić co najmniej 15m z każdej strony złącza.

Dodatkowo co około 1000 m, należy przewidzieć zapasy kabli umożliwiające wykonanie dodatkowego złącza w przypadku przebudowy lub naprawy kabla. Zapasy te o długości co najmniej 30m powinny być ułożone w zasobniku lub studni kablowej. Dodatkowo należy przewidzieć pozostawienie dodatkowych zapasów przy przejściach przez tory kolejowe, drogę wojewódzką, drogę krajową lub cieki wodne.

Dla odcinków instalacyjnych poniżej 800 m dopuszcza się zrezygnowanie z dodatkowego zapasu w środku odcinka, jednak dla takich przypadków zaleca się zwiększenie zapasów kabli przy złączach.

Zapasy kabli w studni należy umieścić na stelażu oraz starannie zabezpieczyć przed uszkodzeniami i umieścić wraz ze złączem w takim miejscu i w taki sposób, aby możliwe było łatwe ponowne ich wyjęcie ze studni

na zewnątrz. Stelaż z zapasem kabla wraz ze złączem należy umieścić pionowo na ścianie studni.

Na zmontowanym odcinku linii optotelekomunikacyjnej należy wykonać następujące pomiary:

- pomiary właściwości transmisyjnych torów optycznych metodą reflektometryczną,

- pomiary tłumienności wynikowej metodą transmisyjną,

- pomiar reflektanci optycznych złączy rozłącznych.

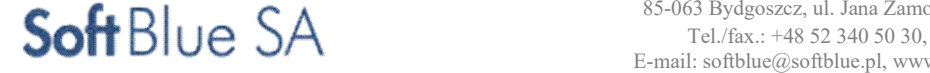

Pomiary powinny być wykonywane dla obu pasm optycznych tj. 1310 nm i 1550 nm z obydwu końców linii. Zamówione i dostarczone przez Wykonawcę na budowę kable światłowodowe, powinny być fabrycznie nowe i pochodzić z bieżącej produkcji, bez widocznych śladów uszkodzeń powłoki i przebarwień.

Instalacja kabli światłowodowych powinna przebiegać zgodnie z zastosowaniem kabla, z zachowaniem parametrów mechanicznych (maksymalny naciąg instalacyjny kabla, promień gięcia, temperatura układania, etc) określanymi przez producenta kabla w dokumentacji technicznej.

Metoda instalacji kabli powinna być zgodna z zaleceniami producenta i typem kabla.

Identyfikację kabli powinny umożliwić trwałe napisy znacznikowe na powłoce kabla, wykonywane w sposób zapewniający trwałość oznaczenia, co 1 mb. Napis na kablu powinien zawierać oznaczenie producenta kabla, typ kabla, ilość włókien i ich rodzaj, datę produkcji, długość bieżącą, ewentualnie dane Inwestora.

Dla każdego dostarczonego bębna powinna być dostarczona dokumentacja (metryczka kabla) określająca:

- typ kabla, liczbę i rodzaj włókien, producenta włókien,
- długość fabrykacyjną kabla,
- pomiary tłumienności jednostkowej dla dwóch lub trzech okien transmisyjnych,
- współczynnik wydłużenia optycznego,
- parametry mechaniczne kabla,
- profil kabla z kodem kolorowym tub i włókien w tubach wg IEC60304.

Końce kabla powinny być zabezpieczone przed wnikaniem wilgoci i tak zamocowane na bębnie, aby były dostępne do badań własności transmisyjnych.

Kable powinny być pakowane, przechowywane i transportowane wg PN-70/E-79100.

Odcinki fabrykacyjne kabla powinny być nawinięte na bębny wykonane z drewna, metalu lub z innych materiałów o nie gorszych własnościach, nieulegających odkształceniom pod działaniem czynników zewnętrznych jak wilgoć, wahania temperatury, itp.

Tolerancja dostawy odcinków fabrykacyjnych kabli nie powinna przekraczać ±5% zamawianej długości kabla. W czasie przechowywania kable powinny być chronione przed uszkodzeniami mechanicznymi i uderzeniami oraz przed środkami szkodliwie oddziaływującymi na kable, a także przed promieniowaniem słonecznym i opadami atmosferycznymi.

Transport bębnów z kablem może odbywać się ogólnie dostępnymi środkami transportu, przy czym zamocowanie bębna do platform środków transportowych powinno uniemożliwiać przesuwanie się bębnów. Każdy dostarczony bęben powinien zostać trwale wyposażony w tabliczkę identyfikacyjną zawierającą określenie typu kabla, ilości włókien, długości kabla oraz znaczników końcowych i początkowych i inne szczegóły ułatwiające identyfikację numeru partii i zwrot bębna do producenta.

#### Budowa przyłączy teleinformatycznych do kamer, biletomatów i tablic informacyjnych na przystankach.

Budowa przyłączy teleinformatycznych polega na wykonaniu dokumentacji projektowej (budowlanej i wykonawczej) oraz budowie rurociągów kablowych oraz kabli światłowodowych wraz

z niezbędnym osprzętem.

Wykonawca zobowiązany jest do wykonania wszelkich niezbędnych instalacji na potrzeby niniejszego zadania. Przewody należy prowadzić wewnątrz konstrukcji wsporczych lub jeśli to nie będzie możliwe w rurach osłonowych wandaloodpornych.

Zamawiający oczekuje kompleksowego zrealizowania inwestycji (projekt i wykonanie) przez Wykonawcę.

W zakres zadania objętego zamówieniem wchodzić będą prace projektowe oraz prace budowlane związane z organizacją połączeń logicznych i fizycznych nowobudowanej sieci światłowodowej, budową nowych niezbędnych odcinków kanalizacji i kabli światłowodowych.

#### Instalacje przyłączy elektrycznych do kamer, biletomatów i tablic informacyjnych na przystankach.

Wykonawca opracuje wniosek, uzyska warunki techniczne i przyłączeniowe oraz zaprojektuje i wybuduje niezbędne przyłącza zgodnie z uzyskanymi warunkami od właściwego terenowo dostawcy energii elektrycznej w zakresie niezbędnym do podłączenia i uruchomienia punktów kamer, biletomatów i tablic informacyjnych na przystankach.

#### Studnie kablowe

Studnie kablowe przeznaczone będą dla odgałęzienia kanalizacji kablowej przychodzącej na dwa lub trzy kierunki wychodzące. Lokalizację studni kablowych zostaną naniesione na mapach dokumentacji projektowej. Studnia kablowa przeznaczona do kanalizacji 2-otworowej powinna spełniać wymagania normy BN-85/8984-01. Studnia kablowa o trzech otworach powinna spełniać wymagania norm: BN-85/8984-01, ZN-95 TP S.A.-023/T. Studnie kablowe instalować :

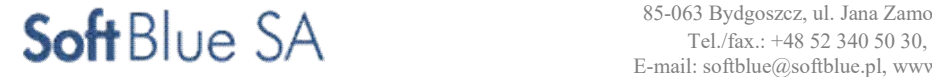

- w miejscach przyłączeń (odgałęzień) do innej sieci kablowej (jeżeli brak ich w danej lokalizacji)
- w miejscach instalowanych urządzeń ITS
- w miejscach lokalizacji zapasów kabla i wykonywania złącz kablowych- przy skrzyżowaniach ulic
- w odległości nie większej niż 250m, pomiędzy dwoma sąsiednimi studniami, na odcinkach przelotowych gdzie brak infrastruktury ITS.
- studnie kablowe powinny posiadać logo Zamawiającego.

 Linie kablowe i osprzęt z nimi związany, należy zainstalować zgodnie z przepisami i normami krajowymi a gdzie ich brak, stosować odpowiednio normy zakładowe.

#### Instalacje przyłączy elektrycznych do kamer, biletomatów i tablic informacyjnych na przystankach.

Wykonawca opracuje wniosek, uzyska warunki techniczne i przyłączeniowe oraz zaprojektuje i wybuduje niezbędne przyłącza zgodnie z uzyskanymi warunkami od właściwego terenowo dostawcy energii elektrycznej w zakresie niezbędnym do podłączenia i uruchomienia punktów kamer, biletomatów i tablic informacyjnych na przystankach.

#### Punkty kamerowe, tablic i biletomatów na przystankach

Każdy punkt lub grupę należy wyposażyć w następujące elementy:

#### Szafka zewnętrzna na fundamencie

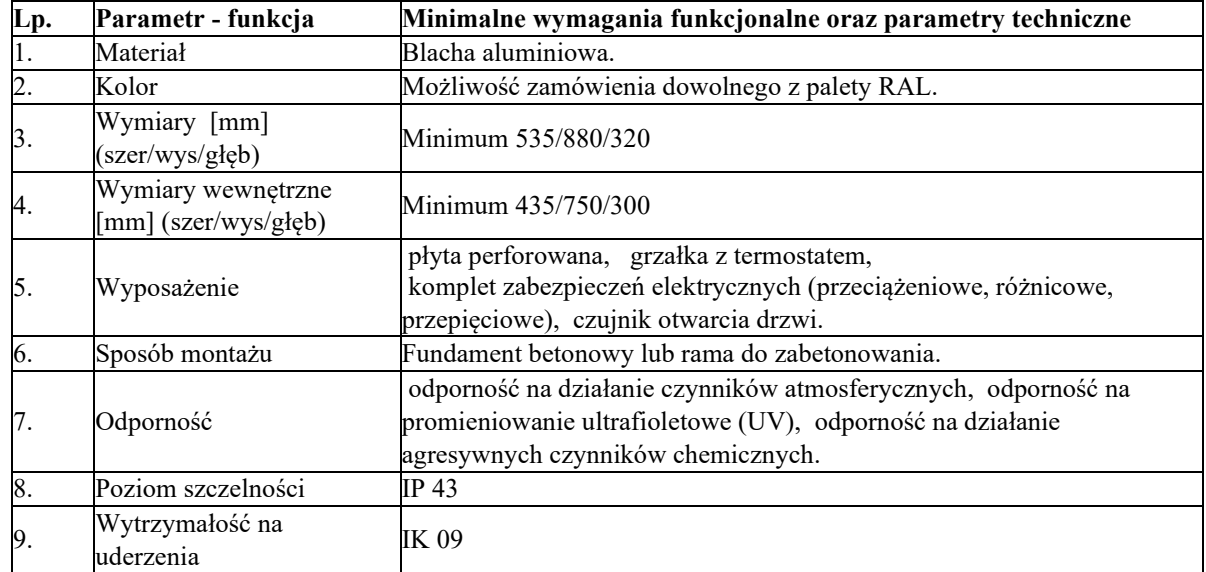

# Zasilacz awaryjny UPS

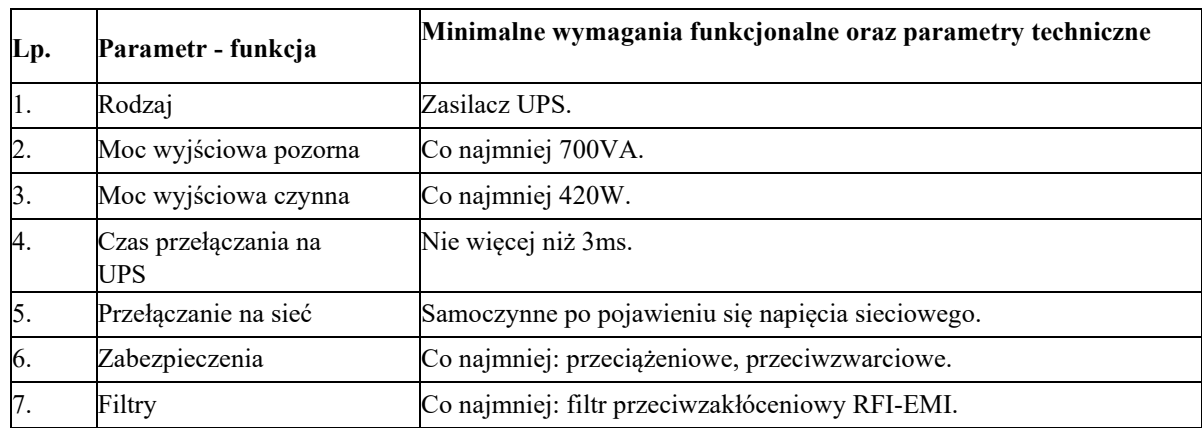

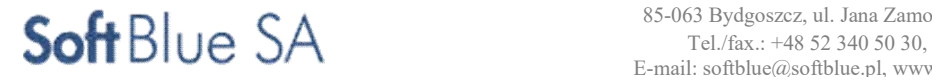

STR. 51

# ZADANIE NR 11,12,15

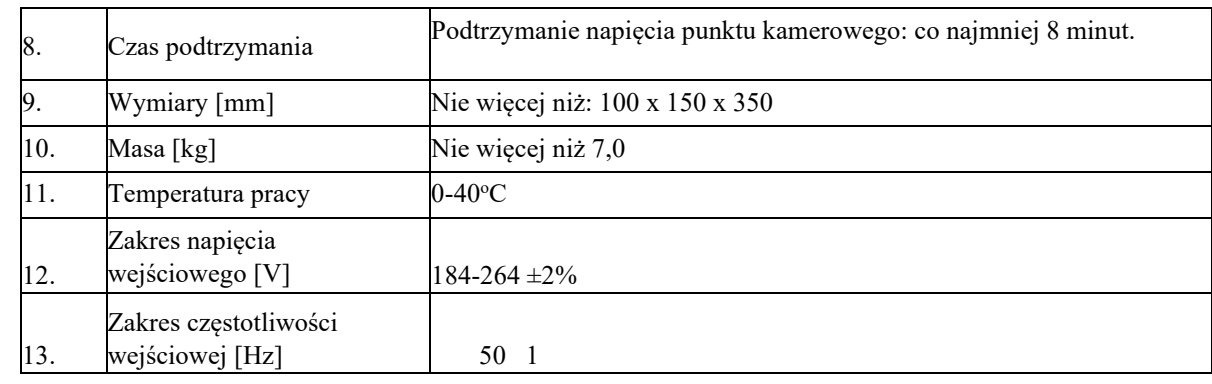

# 2.2 Zadanie Nr 12 – Zakup i montaż biletomatów stacjonarnych, przyjmujących płatność gotówką i kartami płatniczymi oraz biletomatów mobilnych przyjmujących płatność kartami płatniczymi

# 2.2.1 Biletomaty stacjonarne

# Dane ogólne

Część informacyjna.

Lokalizację 5 szt. biletomatów prezentuje załączona mapa miasta Pabianice oraz poniższa tabela.

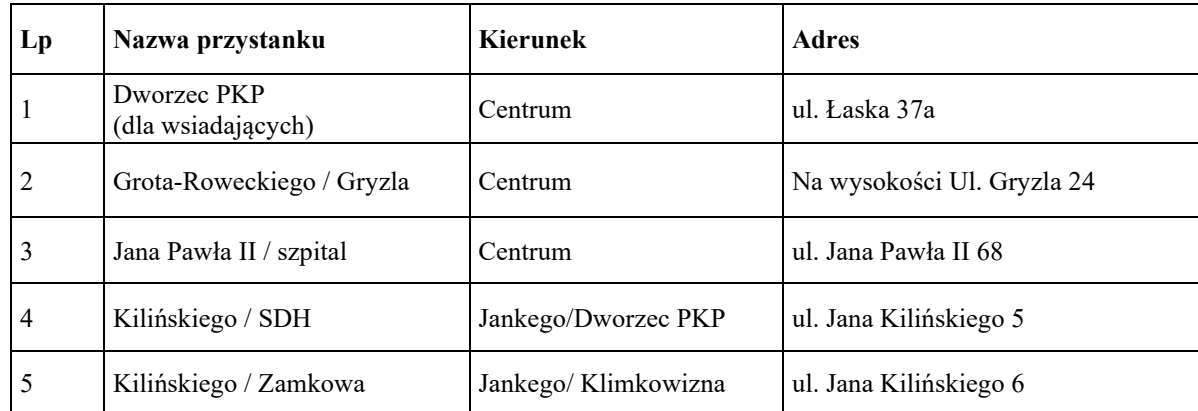

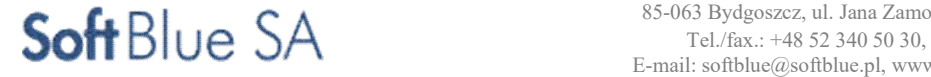

System operacyjny i oprogramowanie powinny być przygotowane do współpracy z ekranem dotykowym (nawigacja bez myszki). Oprogramowanie biletomatu powinno współpracować z serwerem w zakresie prezentowanych danych. Zastosowana architektura klient- serwer, powinna minimalizować ilość danych koniecznych do przesyłania z poziomu centralnego, a dane typu obrazki, mapy, ikony, pliki wav itp., powinny być przechowywane lokalnie. Oprogramowanie biletomatu stacjonarnego powinno być przygotowane dla zastosowania wielu wersji językowych, minimum w języku: polskim, angielskim i niemieckim. Wybór wersji językowej powinien być możliwy na stronie głównej (powitalnej) urządzenia, informacje wyświetlane powinny być po wyborze wersji językowej tylko w języku wybranym. Po zakończonej obsłudze informacje na wyświetlaczu urządzenia powinny być wyświetlane zawsze w języku polskim.

Oprogramowanie sprzedażowe automatu powinno zapewniać:

- obsługę sprzedaży produktów elektronicznych, w tym sprzedaż biletów elektronicznych okresowych kodowanych na karcie standardu Mifare plus (Migawka), w szczególności:
	- o obsługę sprzedaży i kodowania biletów na karcie w systemie Migawka,
	- o odczyt i zapis danych na karcie w Systemie Migawka, w tym sprawdzenie terminu ważności biletu oraz wydruk informacji o stanie biletów na karcie Migawka,
	- o kodowanie biletów zakupionych przez Internet, wydruk potwierdzenia operacji,
	- o wymianę z systemem Migawka informacji o kartach zastrzeżonych,
	- o blokowanie w automacie operacji dla karty znajdującej się na liście kart zastrzeżonych.
- rozróżnianie taryf różnych organizatorów (taryfa pabianicka, łódzka, łaska, ŁKA),
- sprzedaż biletów jednorazowych i krótkoterminowych w postaci papierowej (do 15 szt. przy jednej transakcji) – automat drukuje bilety nieskasowane,
- komunikację z serwerem centralnym poprzez połączenie kablowe oraz GPRS (w przypadku braku łączności kablowej),
- wyświetlanie informacji o przebiegu tras komunikacji publicznej oraz innych informacji o funkcjonowaniu transportu zbiorowego,
- opcjonalnie: wyświetlanie informacji dla podróżnych o planowanej trasie przejazdu i możliwych do wykorzystania środkach transportu publicznego realizujących usługi przewozowe na tej trasie (planer podroży m. in. z doborem dostępnego środka komunikacji publicznej oraz podaniem możliwie najwcześniejszych odjazdów z przystanku do wybranego celu podroży) – Zamawiający dopuszcza wykorzystanie ogólnodostępnych internetowych wyszukiwarek połączeń w trybie dostępu on-line (rozkłady jazdy Zamawiającego dostępne są na wyszukiwarce jakdojade.pl);
- komunikację z Systemem w zakresie dostępu do danych niezbędnych do realizacji funkcji biletomatu i infokiosku,
- możliwość przesyłania i wyświetlania komunikatów o zmianach w funkcjonowaniu transportu zbiorowego z poziomu CZR MZK dla wszystkich biletomatów, dla wybranej grupy biletomatów oraz dla pojedynczego biletomatu,
- przesyłanie i odczytywanie danych do realizacji funkcji sprzedaży biletów w tym również możliwość zdalnego uaktualniania informacji w biletomatach z pozycji centrum CZR.

Powinna być zapewniona możliwość monitorowania pracy biletomatów stacjonarnych jako elementów wchodzących w skład Systemu w zakresie min.: poprawności funkcjonowania komunikatów wyświetlanych przez poszczególne urządzenia, zasobów biletowych, analiz ekonomicznych w zakresie środków pieniężnych, materiałów eksploatacyjnych i sprawności technicznej najważniejszych podzespołów urządzenia oraz prób sabotażu czy też dewastacji urządzenia.

#### Wymagania techniczno-funkcjonalne

Automaty powinny być fabrycznie nowe i jednego typu. Każdy automat musi posiadać swój niepowtarzalny numer.

Obudowa wandaloodporna wykonana z wysokiej jakości dwufazowej stali nierdzewnej, dodatkowe wzmocnienia w częściach szczególnie narażonych na włamania i wandalizm. Obudowa, drzwi i podstawa automatu – grubość blachy minimum 2 mm. Cała konstrukcja powinna być wykonana w taki sposób, aby zminimalizować ilość widocznych łączeń, spoin. Krawędzie zewnętrzne obudowy powinny być tak ukształtowane, aby nie powodowały niebezpieczeństwa uszkodzenia odzieży lub zranienia. Krawędzie wewnętrzne powinny być tak ukształtowane aby nie powodowały możliwości zranienia się przez osobę obsługującą automat. Automat powinien być wyposażony w moduł oświetleniowy ułatwiający obsługę urządzenia lub podświetlane przyciski obsługowe. Obudowa powinna być zabezpieczona zamkiem patentowym i mechanizmem ryglowym z blokadą mechaniczną w co najmniej 3 punktach, który uniemożliwia otwarcie siłowe.

Wymiary automatu nie powinny przekraczać następujących wartości: szerokość 1000 mm, głębokość 700 mm, wysokość 2100 mm. Powierzchnia lakierowana proszkowo w kolorach uzgodnionych

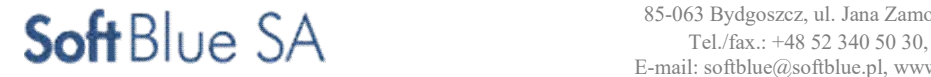

z Zamawiającym. Obudowa i drzwi powinny być chronione i zabezpieczone systemem alarmowym w układzie lokalnym (sygnał alarmowy dźwiękowy i sygnał świetlny przy urządzeniu) i centralnym (informacja o alarmie przekazywana do centrum CZR-MZK w formie ikony na ekranie monitora i sygnału dźwiękowego operatorów). Obudowa musi posiadać komplet elementów montażowych umożliwiających trwałe i stabilne zamontowanie urządzenia do podłoża (np. prefabrykowany fundament, elementy mocowania do nawierzchni chodnika itp.).

Ponadto biletomaty powinny posiadać powłokę ochronną przeciwko graffiti, być odpornymi na działanie wody, szczególnie w obiegu monet i banknotów poprzez np. układ zapewniający odpływ wody z tego obiegu oraz powinny posiadać dodatkowe zabezpieczenia, które umożliwią rozróżnienie obsługi serwisowej i obsługi zajmującej się zbieraniem pieniędzy.

Biletomaty będą wyposażone w podtrzymywany bateryjne zegar czasu do oznaczania daty i czasu zakupu biletu z dokładnością do jednej sekundy, z automatyczną synchronizacją z serwerem czasu (dokładność 1sek. ma zostać zachowana przez 72 godziny – 1 dzień + weekend), z automatyczną zmianą czasu na letni i zimowy.

#### Obsługa płatności

- obsługa płatności bezgotówkowych,

- obsługa płatności gotówkowych (wszystkie rodzaje monet i banknotów) wraz z możliwością przejścia na akceptację waluty EURO bez konieczności wymiany komponentów urządzenia,

Możliwość wykorzystania poszczególnych banknotów przy zakupach poszczególnych typów biletów można określić w oprogramowaniu automatu w celu wyeliminowania "rozmieniania" banknotów na drobne.

Terminal płatniczy wyposażony w PIN-pad i uniwersalny czytnik kart płatniczych (karty stykowe oraz bezstykowe). Wymagana obsługa płatności kartami płatniczymi z paskiem magnetycznym i mikroprocesorowymi,

Wymagany czytnik kart zbliżeniowych o parametrach minimalnych:

- zgodny z ISO/IEC 14443A,
- obsługa Mifare Protocol,
- obsługa kart Mifare Plus 2K (wersja X) w trybach Security Level 1,2,3
- moduł SAM (Security Authentication Module karta stykowa ISO/IEC 7816 w formacie ID-000) wraz z interfejsem do komunikacji z tym modułem.

Biletomat musi umożliwiać obsługę kart miejskich i regionalnych, w tym Migawki łódzkiego obszaru metropolitalnego.

Wykonawca przed uruchomieniem automatów musi okazać Zamawiającemu prawidłowe ważne certyfikaty potwierdzające zgodność oferowanego rozwiązania sprzętowego do obsługi płatności bezgotówkowych oraz aplikacji do obsługi płatności bezgotówkowych z obowiązującymi wymaganiami co najmniej organizacji Visa Europe oraz MasterCard International

Biletomat musi być wyposażony w urządzenie do kontroli monet zapewniające:

- elektroniczna sprawdzarka monet (akceptor monet wykluczający możliwość przyjęcia fałszywych monet);

- elektroniczne urządzenie do wydawania reszty w dowolnie konfigurowalnych nominałach monet z funkcją samouzupełniania dla minimum 5 nominałów;

- elektroniczne urządzenie do wydawania reszty w dowolnie konfigurowalnych nominałach monet bez funkcji samouzupełniania dla minimum 3 nominałów;

- minimalna pojemność zasobników dla dowolnych monet:

- zasobniki samouzupełniające 50 monet,
- zasobniki bez funkcji samouzupełniania 200 monet.

Samozamykająca się, wytrzymała, zabezpieczona kaseta na monety wykonana z dwufazowej stali nierdzewnej, z kodowaniem elektronicznym. Możliwość zastosowania 3 dodatkowych zasobników na monety o dowolnym nominale bez funkcji samo uzupełniania. Minimalna pojemność każdego z dodatkowych zasobników wynosi min. 200 monet. Większy bufor monet w zasobnikach samo uzupełniających gwarantuje wyższą sprawność urządzeń oraz wpływa korzystnie na zmniejszenie częstotliwości ewentualnego uzupełniania bilonu przez obsługę. Wydawanie reszty powinno odbywać się z użyciem najmniejszej koniecznej ilości monet. Biletomat musi być wyposażony w urządzenie do kontroli banknotów zapewniające:

- kaseta na banknoty o pojemności minimum 500 sztuk,

- akceptor banknotów wykluczający możliwość przyjęcia fałszywych banknotów,

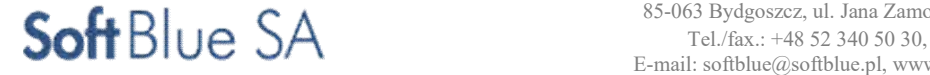

- weryfikator do kontroli banknotów pozwalający na pobieranie banknotu dowolną stroną.

#### System drukowania

Drukarka termiczna przeznaczona do wydruku biletów jak i potwierdzeń płatności bezgotówkowych.

- Parametry drukarki termicznej:
- moduł drukujący umożliwiający jednoczesne wykorzystanie do dwóch rolek papieru (jedna rolka do wydruku biletów, druga do wydruku pokwitowań),
- minimalna rozdzielczość druku 640 punktów/linię odpowiadające 203 dpi,
- szerokość drukowania: minimum 60 mm,
- bilety będą drukowane poprzecznie z rolki o szerokości w zakresie: 70-80 mm
- szybkość drukowania: minimalna 80 mm/s
- żywotność elementu tnącego: min. 1.000.000 cięć przy papierze 120 g/m2,
- akceptowalny przez drukarkę papier termiczny o gramaturze 80-180 g/m2 (>120 g/m2 jeśli szerokość papieru < 55 mm), możliwość zastosowania papieru wyposażonego w zabezpieczenia hologramowe,
- wewnętrzna średnica rolki papieru biletowego: minimum 75,6 mm
- sensor lub inne urządzenie wykrywające brak papieru i kontrolujący przebieg papieru.

Dopuszcza się zastosowanie dwóch odrębnych mechanizmów drukujących tj. odrębnego dla biletów oraz odrębnego dla potwierdzeń.

- Nadruk wykonywany przez automat biletowy w momencie sprzedaży biletu obejmuje:
- Rodzaj biletu (jednorazowy, 40-minutowy, 60-minutowy, 24-godzinny itp.),
- Typ biletu (normalny, ulgowy 50%, ulgowy 75% itp.),
- zakres obowiązywania (jedna strefa, dwie strefy itd.),
- Cenę,
- nazwę przewoźnika / organizatora (np. Lokalna komunikacja autobusowa w Pabianicach),
- Serię i numer seryjny (numery będą generowane przez automat biletowy wg określonego algorytmu uzgodnionego z Zamawiającym i/lub operatorem),
- kod 2D,
- dodatkowe informacje (np. "zawiera podatek VAT", "Tu należy kasować", "Zachować do kontroli" itp.)

Projekt zadruku papieru podlega zatwierdzeniu przez Zamawiającego.

#### System alarmowy

Biletomat musi być wyposażony w system alarmowy. System alarmowy realizuje trzy funkcje w przypadku nieuprawnionego dostępu do automatu:

- głośny alarm (syrena) min. 110 dB, alarm lokalny przez zdefiniowany czas,
- komunikat alarmowy przesyłany do centrum operacyjnego Systemu (CZR),
- sygnał świetlny oparty o diody LED.

Biletomaty winny być wyposażone w system alarmowy realizujący zarówno funkcje lokalnie jak i globalnie. Po wystąpieniu alarmu powinna nastąpić sygnalizacja dźwiękowa i świetlna, winien być on widoczny (lampa ostrzegawcza) i słyszalny (alarm dźwiękowy) bezpośrednio przy biletomacie jak i w centrum CZR (np. na monitorze za pomocą pulsującej ikony i dźwięku, z zachowaniem wskazania lokalizacji alarmującego obiektu).

#### Interfejs użytkownika

Wyświetlacz LCD TFT min. 15", kolorowy, rozdzielczość 1024x768, przeznaczony do pracy na wolnym powietrzu, z panelem dotykowym np. w technologii InfraRed.

Wykonawca przygotuje layout wyświetlanej informacji zgodnie z dyspozycjami Zamawiającego. Layout musi zawierać: aktywne pola z możliwością zakupu wszystkich rodzajów biletów jednorazowych i okresowych oraz informację pasażerską, na podstawie danych przekazanych przez Zamawiającego.

Biletomat powinien komunikować się z CZR poprzez przyłącze światłowodowe oraz GPRS/UMTS. Należy dodatkowo umożliwić przenoszenie danych przy pomocy przenośnych modułów pamięciowych podłączanych do złącza USB.

#### Zasilanie

230 V/50 Hz, zintegrowana funkcjonalność UPS. Urządzenie musi posiadać baterię zapasową umożliwiającą zakończenie ostatniej transakcji w przypadku awarii zasilania głównego oraz kontrolowane zamknięcie systemu operacyjnego urządzenia.

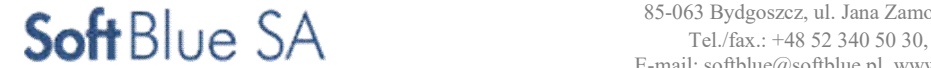

Pobór mocy nie wyższy niż 350W w standardowym trybie pracy lub 1300 W przy włączonym ogrzewaniu. Każdy odbiornik prądu w automacie musi posiadać własny obwód z oddzielnym zabezpieczeniem (bezpiecznikiem).

#### Rejestracja zdarzeń

Wszystkie niżej wymienione zdarzenia powinny być rejestrowane w chwili jego wystąpienia:

- otwarcie drzwi urządzenia,
- czynności serwisowych,
- rejestracja i sygnalizacja stanów awaryjnych,
- niski stan papieru, brak papieru,
- brak zasilania,
- zapełnienie skarbca,
- błąd wydania reszty,
- zatkanie wlotu monetowego,
- zatkanie ustnika drukarki,
- drukowanie raportów, np.: raporty dotyczące stanów awaryjnych, raporty dotyczące sprzedaży biletów z podziałem na rodzaj taryfy, raport w postaci pliku aktywności powinien być transmitowany do systemu centralnego (automatycznie po wygenerowaniu). Raporty generowane w automacie oraz wszystkie inne operacje i komunikaty powinny być oparte o czas systemowy komputera automatu. Zegar komputera w automacie powinien być synchronizowany raz na dobę z czasem komputera centralnego Zamawiającego.

#### Oprogramowanie

System centralny powinien umożliwiać:

- komunikację z biletomatem,
- monitorowanie stanu jego pracy,
- powiadamianie o wystąpieniu usterki,
- wykonanie zdalnej aktualizacji parametrów pracy urządzenia,
- zablokowanie sprzedaży i jej wznowienie,
- pobieranie danych o sprzedaży,
- raportowanie o sprzedaży, w tym:
	- możliwość eksportowania raportów sprzedaży do arkusza XLS lub pliku PDF);
		- zestawienie według obowiązujących rodzajów biletów i taryf;
- aktualizacja danych bazowych urządzenia w zakresie planera podroży oraz biletomatu powinna być możliwa zdalnie.

Aplikacja do druku i sprzedaży biletów zgodnie z obowiązującym systemem taryfowym obowiązującym w Pabianicach oraz dodatkowo zgodnie z innymi systemami taryfowymi (np. łódzkim, łaskim, ŁKA).

#### Wymagania dodatkowe

Biletomat musi być przystosowany do pracy w warunkach zewnętrznych i wewnętrznych. Parametry otoczenia umożliwiające normalną niezakłócaną pracę urządzenia - temperatura otoczenia: od -25 C do +50 C. Automat powinien prawidłowo działać w warunkach zwiększonej wilgotności – podczas intensywnych opadów deszczu, a także opadów śniegu.

Automaty muszą posiadać wszystkie certyfikaty i zatwierdzenia wymagane przez polskie prawo oraz certyfikaty wystawione przez producentów dla poszczególnych elementów automatu, w tym certyfikat CE zgodnie z przepisami wynikającymi z prawa polskiego i prawa Unii Europejskiej. Po stronie Wykonawcy leży obowiązek posadowienia urządzeń (fundamentów), zdobycia wszelkich zgód, warunków w tym wykonanie przyłączy elektrycznych i teletransmisyjnych.

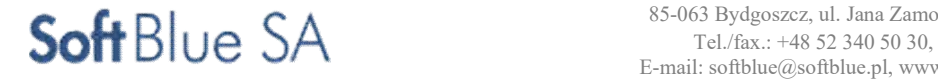

 85-063 Bydgoszcz, ul. Jana Zamoyskiego 2B E-mail: softblue@softblue.pl, www.softblue.pl

# 2.2.2 Biletomaty mobilne

# Dane ogólne

Automat biletowy zainstalowany w autobusie umożliwiający sprzedaż wszystkich obecnych w taryfie biletów jednorazowych (papierowych), doładowanie karty miejskiej "Migawki". Przystosowane do płatności bezgotówkowych kartą płatniczą. Przewidziano instalację w sumie 10 szt. biletomatów na pokładach autobusów marki Solaris Urbino 12 wskazanych przez Zamawiającego. Urządzenie powinno być zintegrowane z funkcjonującym w aglomeracji systemem karty miejskiej "Migawka" standardu mifare plus, tj. umożliwiające zakup i kodowanie biletu na "Migawce". Instalacja biletomatów (wraz ze stelażami i niezbędnymi przyłączami) leży w gestii Wykonawcy. Wykonawca przedstawi do zatwierdzenia projekt montażu automatów. Automaty powinny być fabrycznie nowe i jednego typu. Każdy automat musi powtarzać swój niepowtarzalny numer.

#### Wymagania:

- a) Zamocowany na stelażu w sposób uniemożliwiający kradzież automatu i tak aby można w łatwy sposób zdemontować tylko przez uprawnione osoby, stelaż zamocowany na stałe do elementów konstrukcyjnych pojazdu,
- b) Konstrukcja automatu oraz użyte materiały dobrane pod kątem odporności na zniszczenia (wandalizm), pomalowana proszkowo na kolor z palety RAL uzgodniony z Zamawiającym i odporna na graffiti oraz wstrząsy w trakcie typowej eksploatacji pojazdów komunikacji miejskiej, krawędzie zewnętrzne oraz wszystkie elementy wewnętrzne konstrukcji ukształtowane tak, aby nie powodowały zagrożenia uszkodzenia ciała lub odzieży osób,
- c) Drzwi ryglowane minimum w trzech punktach (góra, dół, pośrodku),
- d) Wnęka odbiorcza wydrukowanego biletu, podświetlona w trakcie realizacji transakcji, zabezpieczona uchylną przezroczystą przesłonką,
- f) Wszystkie dostarczone automaty powinny być wyposażone w zamek patentowy, Klucze do biletomatów powinny być dostarczone osobno w sposób zabezpieczający przed możliwością ich skopiowania. Ilość kompletów kluczy powinna odpowiadać ilości dostarczonych automatów. Wraz z kluczami Wykonawca dostarczy elektroniczny depozytor lub depozytory kluczy tak, aby wszystkie dostarczone klucze mogły zostać zabezpieczone, a ich pobranie zidentyfikowane.
- g) Instrukcja obsługi w języku polskim,
- h) Gabaryty urządzenia nie mogą przekraczać 900 x 500 x 300 mm,
- i) Wykonawca przygotuje layout wyświetlanej informacji zgodnie z dyspozycjami Zamawiającego. Layout musi zawierać: aktywne pola z możliwością zakupu wszystkich rodzajów biletów jednorazowych i okresowych oraz informację pasażerską, na podstawie danych przekazanych przez Zamawiającego.

#### Wymagania techniczno- funkcjonalne :

- a) Temperatura pracy:  $-25 \div 55$  °C,
- b) Wilgotność względna otoczenia: maksymalnie 95 %,
- c) Odporny na wstrząsy i uderzenia,
- d) Zapewnienie modułowego oprogramowania sterującego pracą automatów,
- e) Automat powinien być dostarczony wraz z oprogramowaniem realizującym funkcje Automatu, stanowiącym integralną część zamawianego produktu,
- f) System kontroli temperatury i dogrzewania automatu,
- g) Automat powinien być gotowy do pracy najpóźniej w ciągu 5 minut od włączenia zasilania w sytuacji, w której temperatura otoczenia jest wyższa niż 0 stopni Celsjusza, a w przypadku temperatur ujemnych Zamawiający dopuszcza, aby czas osiągnięcia gotowości do pracy był wydłużony o czas niezbędny do bezpiecznego osiągnięcia wewnątrz biletomatu temperatury wyższej od 0 stopni Celsjusza,
- h) Podtrzymywany bateryjne zegar czasu do oznaczania daty i czasu zakupu biletu z dokładnością do jednej sekundy, z automatyczną synchronizacją z serwerem czasu (dokładność 1 sek. ma zostać zachowana przez 72 godziny – 1 dzień +weekend), z automatyczną zmianą czasu na letni i zimowy

#### Obsługa płatności:

- a) Możliwość pracy autonomicznej,
- b) Ekran wysokokontrastowy kolorowy wyświetlacz TFT LCD przekątna minimum 10" z podświetlaniem LED, o jasności min 800 cd/m2, interakcja z użytkownikiem poprzez wyświetlacz z funkcją dotykową, musi poprawnie reagować na dotyk dowolnymi przedmiotami (technologia infrared), wyświetlacz musi być odporny na próby uszkodzenia poprzez uderzenia twardymi przedmiotami oraz na zarysowania, ekran ten musi być odporny na działanie naturalnych czynników zewnętrznych (temperatura, wilgoć),

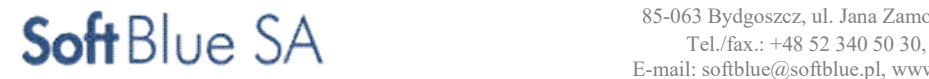

- c) na ekranie startowym umieszczona najczęściej używana taryfa biletowa, menu hierarchiczne, możliwość wyświetlania dodatkowych informacji i reklam, wygląd interfejsu do uzgodnienia z Zamawiającym,
- e) optyczne potwierdzenie opcji wyboru,
- f) obsługa w języku polskim, angielskim i niemieckim,
- g) po wybraniu języka obcego i braku operacji nastąpi automatyczny powrót do języka polskiego po max. 30 sekundach (dokładny czas określi Zamawiający),
- h) możliwość rezygnacji z transakcji w dowolnym momencie,
- i) wyświetlanie kwoty do zapłaty,
- j) tylko płatności bezgotówkowe,
- k) możliwość sprzedaży do 15 szt. biletów papierowych w jednej transakcji,
- l) modułowe oprogramowanie dające możliwość dodania innych opcjonalnych usług (np. informacji o zmianach w komunikacji miejskiej, rozkładzie jazdy, wyświetlania informacji itp.);
- ł) obsługa kart płatniczych realizowanych zbliżeniowo do kwoty 50 zł certyfikowana przez co najmniej organizacje płatnicze Visa payWave i MasterCard PayPass – Zamawiający wskaże jednostkę będącą operatorem płatności kartami bezstykowymi,
- m) obsługa kart płatniczych stykowych wraz z koniecznością wpisywania kodu PIN dla kwot przekraczających 50 zł certyfikowana przez co najmniej organizacje płatnicze Visa i MasterCard – Zamawiający wskaże jednostkę będącą operatorem płatności kartami stykowymi,
- n) obsługa smartfonów z zainstalowanymi aplikacjami płatniczymi np. Visa payWave, Blik i inne dostępne;
- o) Umożliwienie wyboru wydrukowania potwierdzenia transakcji, w przypadku braku wyboru w ciągu 5 sekund potwierdzenie nie zostanie wydrukowane,
- p) Wykonawca przed uruchomieniem automatów musi okazać Zamawiającemu prawidłowe ważne certyfikaty potwierdzające zgodność oferowanego rozwiązania sprzętowego do obsługi płatności bezgotówkowych oraz aplikacji do obsługi płatności bezgotówkowych do obsługi płatności bezgotówkowych z obowiązującymi wymaganiami co najmniej organizacji Visa Europe oraz MasterCard International,
- r) Czytnik do obsługi kart bezstykowych Migawka w standardzie posiadanym przez Zamawiającego Mifare Plus X (wersja eXpert, karta 2KB EEPROM),
- s) Opcjonalnie: umożliwić sprzedaż doładowań elektronicznej portmonetki w ramach Systemu biletowego,
- u) Umożliwienie kodowania biletów okresowych na elektronicznych kartach bezstykowych zakupionych za pośrednictwem sklepu internetowego w systemie Migawka;
- w) Umożliwienie odczytu i zapisu danych na karcie w Systemie Migawka, w tym sprawdzenie terminu ważności biletu oraz wydruk informacji o stanie biletów na karcie Migawka.

#### System drukowania

- a) Oprogramowanie automatów musi umożliwiać drukowanie raportów dotyczących stanów awaryjnych, sprzedaży biletów.
- b) szczegółowy zakres informacji zawartej w raportach musi być ustalony z Zamawiającym,
- c) raport w postaci pliku aktywności powinien być transmitowany do systemu centralnego (automatycznie po wygenerowaniu). Raporty generowane w automacie oraz wszystkie inne operacje i komunikaty powinny być oparte o czas systemowy komputera automatu. Zegar komputera w automacie powinien być synchronizowany raz na dobę z czasem komputera centralnego operatora.
- d) drukarka programowalna, termiczna, rozdzielczość min. 200 DPI, z pełną obsługą grafiki, w tym kodów 2D z automatycznym odcinaniem za pomocą gilotyny samoostrzącej zapewniającą min. 1 mln cięć,
- e) sygnalizacja ostrzegająca o kończącym się papierze i informująca o braku papieru,
- f) drukowanie wszystkich rodzajów biletów jednorazowych oraz czasowych dostępnych w taryfie Zamawiającego (oraz opcjonalnie w innych taryfach – łaskiej, łódzkiej, ŁKA – do uzgodnienia z Zamawiającym) metodą bezpośrednią z pliku aktualnej taryfy, raportów i potwierdzeń (zakres danych na wydrukach Wykonawca ustali z Zamawiającym);
- g) długość odcinanego pojedynczego biletu  $35 \div 37$  mm (w poprzek rolki);
- h) szerokość papieru: 70 ÷ 80 mm średnica zewnętrzna rolki.

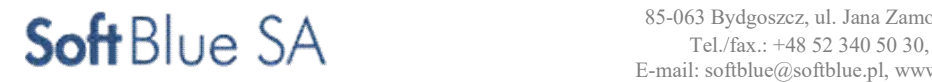

#### System alarmowy

Biletomat musi być wyposażony w system alarmowy w postaci alarmu lokalnego przez zdefiniowany czas oraz sygnał świetlny oparty o diody LED.

Biletomaty winny być wyposażone w system alarmowy realizujący zarówno funkcje lokalnie jak i globalnie. Po wystąpieniu alarmu powinna nastąpić sygnalizacja dźwiękowa i świetlna, alarm winien być widoczny (lampa ostrzegawcza) i słyszalny (alarm dźwiękowy) bezpośrednio przy biletomacie.

#### Interfejs użytkownika

a) dwustronna komunikacja z "Systemem Centralnym",

b) Interfejsy komunikacyjne z Systemem Centralnym: GSM – UMTS, LTE,

c) przesyłanie danych sprzedaży, eksploatacyjnych wraz z rejestrem zdarzeń musi odbywać się za pomocą w/w interfejsów komunikacyjnych lub w trybie serwisowym z wykorzystaniem przenośnych modułów pamięci podłączonych do złącza USB lub czytnika kart SD;

d) pobranie danych powinno spowodować przeniesienie ich do archiwum w taki sposób aby się nie duplikowały. Dane archiwalne nie mogą podlegać automatycznemu kasowaniu;

e) dane powinny być przesyłane w czasie rzeczywistym z wykorzystaniem zabezpieczonego połączenia.

#### Zasilanie:

- a) Automat biletowy zasilany napięciem 24V DC (±30 %). Włączenie automatu musi być sterowane napięciem wyłącznika zapłonu pojazdu,
- b) Wbudowany akumulator umożliwiający zakończenie transakcji i innych funkcji stabilnej pracy automatu w przypadku braku zasilania. Akumulator musi posiadać układ ładujący o parametrach dostosowanych do jego charakterystyki.

#### Rejestracja zdarzeń:

Wszystkie niżej wymienione zdarzenia powinny być rejestrowane w chwili jego wystąpienia:

- otwarcie drzwi urządzenia,
- czynności serwisowych,
- rejestracja i sygnalizacja stanów awaryjnych,
- mało papieru, brak papieru,
- brak zasilania,
- zatkanie ustnika drukarki,
- drukowanie raportów, np.: raporty dotyczące stanów awaryjnych, raporty dotyczące sprzedaży biletów z podziałem na rodzaj taryfy, raport w postaci pliku aktywności powinien być transmitowany do systemu centralnego (automatycznie po wygenerowaniu). Raporty generowane w automacie oraz wszystkie inne operacje i komunikaty powinny być oparte o czas systemowy komputera automatu. Zegar komputera w automacie powinien być synchronizowany raz na dobę z czasem komputera centralnego Zamawiającego.

#### Wymagania dodatkowe:

- Wykonawca we własnym zakresie i na swój koszt przeszkoli pracowników Zamawiającego: obsługa i serwisowanie biletomatów, obsługa i modyfikacje w systemie zarządzania biletomatami. Wykonawca dostarczy również dokumentację techniczno-ruchową dostarczonych urządzeń.
- Wymagane wyposażenie dodatkowe: interfejs z oprogramowaniem do diagnostyki i zmian parametrów pracy drukarki.

System biletowy funkcjonujący w mieście Pabianice ma być oparty o sieć biletomatów mobilnych i sieć biletomatów stacjonarnych obsługujących lokalną taryfę biletową oraz umożliwiających obsługę innych systemów biletowych m.in. lokalnego transportu zbiorowego w Łodzi, ZKM Łask, Łódzkiej Kolei Aglomeracyjnej. System dystrybucji biletów w oparciu o urządzenia stacjonarne i mobilne musi być zarządzany z poziomu Centrum Zarządzania Ruchem MZK Pabianice. Wszelkie zmiany taryfy musza być realizowane zdalnie poprzez rozesłanie danych do urządzeń. System musi umożliwiać dołączenie dodatkowych urządzeń w przyszłości, w taki sposób aby nie generowało to dodatkowych kosztów związanych z rozszerzeniem licencji oprogramowania centralnego.

Oprogramowanie centralne zaimplementowane w CZR MZK musi pozwalać na przyłączenie przynajmniej 30 dodatkowych urządzeń.

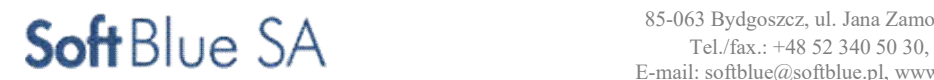

Wykonawca zapewni sprzedaż i akceptację biletów komunikacji publicznej funkcjonujących w aglomeracji łódzkiej przy czym dane umożliwiające sprzedaż biletów obcych przewoźników zapewni Zamawiający po podpisaniu umowy z wybranym wykonawcą w postępowaniu.

#### Oprogramowanie :

Oprogramowanie zarządzające pracą automatów dostarczone i zainstalowane na serwerach Zamawiającego umożliwiające minimum:

- odczyt danych z automatu w czasie rzeczywistym za pomocą transmisji danych poprzez GSM. W trybie serwisowym odczyt danych z automatu powinien być możliwy za pomocą pamięci USB lub karty SD;
- tworzenie taryfy biletowej wraz z grafiką drukowaną na biletach;
- tworzenie dowolnych statystyk sprzedaży, podział na statystyki natężenia ruchu pasażerskiego według dowolnych kryteriów (np. według numeru pojazdu, rodzaju linii, dnia tygodnia, rodzaju sprzedanego biletu) oraz statystyki dla księgowości, grupowanie i sumowanie danych, dokładny rodzaj danych określi Zamawiający;
- wyposażenie zamawiającego w program służący do importowania grafik w formatach co najmniej JPEG, PDF, emitowanych na wyświetlaczu automatu umożliwiający samodzielne określenie czasu, kolejności i ilości wyświetlanych ekspozycji (grafik).;
- nadawanie odpowiednich uprawnień dla osób zajmujących się obsługą automatów;
- możliwość tworzenia nowych taryf i wielopoziomowego menu na ekranie automatu;
- wykonanie zdalnej aktualizacji parametrów pracy automatów (w tym zmiana taryf) od dnia wskazanego w oprogramowaniu zarządzającym automatami;
- blokada sprzedaży i jej wznowienie;
- Licencje. W ramach ceny dostawca przekaże bezterminowe licencje w zakresie: oprogramowania zainstalowanego w automatach biletowych oprogramowania zarządzającego dla nieograniczonej liczby użytkowników.

# 2.3 Zadanie Nr 15 - Zakup i instalacja systemu monitoringu wizyjnego, zlokalizowanego na wybranych pętlach i przystankach, poprawiającego bezpieczeństwo pasażerów

Podstawowym założeniem jest zbudowanie systemu w oparciu o najnowsze rozwiązania techniczne charakteryzujące się dużą niezawodnością działania, a tym samym wysokim stopniem sprawności.

# Cel stosowania monitoringu – aspekty wpływające na jego budowę:

- Zapewnienie bezpieczeństwa pasażerów i innych osób przebywających w rejonie przystanków autobusowych,
- Zapewnienie bezpieczeństwa mienia, w tym finansowanego ze środków Unii Europejskiej w ramach projektu "Modernizacja i rozwój komunikacji miejskiej w Pabianicach" – wiat przystankowych, rowerowych, tablic dynamicznej informacji pasażerskiej, biletomatów,
- Określanie przez obserwatorów miejsc szczególnie niebezpiecznych koniecznych do patrolowania.
- Przyspieszenie działań interwencyjnych.
- Dokumentowanie przebiegu interwencji.
- Dokumentowanie prowadzenia sposobu i taktyki wykonywania służby patrolowej przez służby patrolowe.
- Dokumentowanie przebiegu zdarzeń gromadzenie materiałów dowodowych.
- Zwiększenie prawdopodobieństwa wykrywalności przestępstw.
- Zwiększenie prawdopodobieństwa minimalizowania liczby czynów poprzez działanie prewencyjne systemu.

#### Główne założenia systemu:

- Montaż kamer stałopozycyjnych na wszystkich wskazanych przystankach (2 kamery w tablicy SIP lub na słupie tablicy, po jednej na każdej stronie),
- Montaż kamer stałopozycyjnych na krańcówkach: Sikorskiego, Podmiejska, Karolew dwie kamery w każdej z lokalizacji,

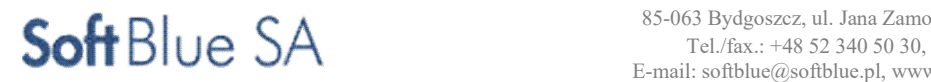

- Zakłada się 2 stanowiska podglądu i zarządzania systemem monitoringu w budynku Staży Miejskiej,
- Dodatkowo zakłada się możliwość podglądu z kamer zlokalizowanych na przystankach i w pojazdach przez dyspozytorów MZK-CZR,
- System zapisu z kamer monitoringu będzie zrealizowany w serwerowni na terenie MZK.

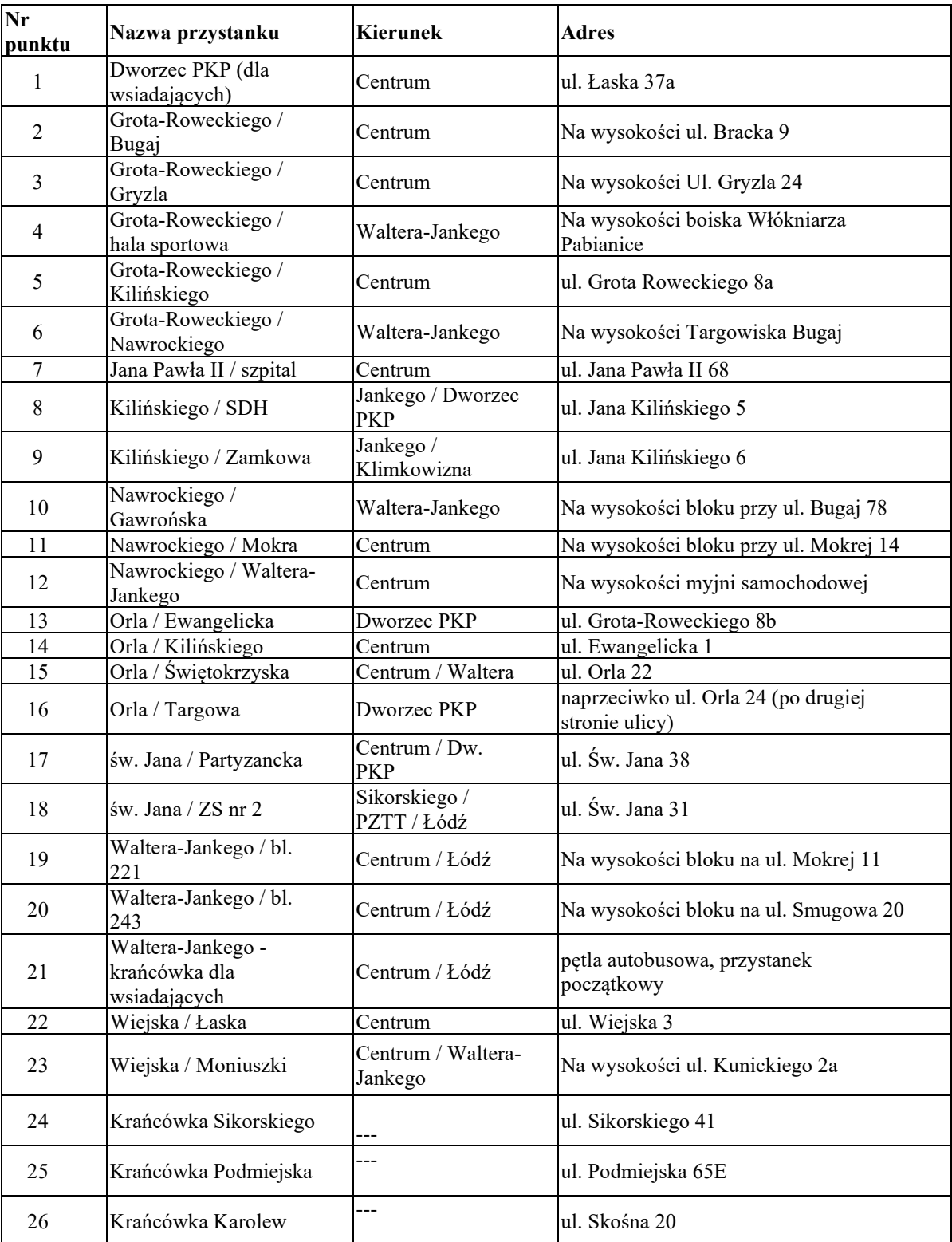

Wykaz lokalizacji kamer na przystankach objętych projektem (na każdym przystanku zainstalowane 2 kamery stałopozycyjne)

Główne założenia techniczne:

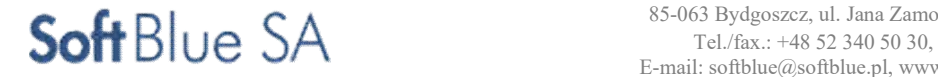

- Wymaga się montażu 2 sztuk kamer stałopozycyjnych w konstrukcji każdej z tablic przystankowych tablic Systemu Informacji Pasażerskiej (23 lokalizacje, w których będzie budowana infrastruktura ITS). Kamery powinny być umieszczone w ten sposób aby objąć stosunkowo szeroki teren.
- Wymaga się montażu 2 sztuk kamer stałopozycyjnych na każdej z krańcówek: Sikorskiego, Podmiejska, Karolew
- Kamery należy podłączyć do przełączników sieciowych zainstalowanych w szafkach ulicznych na przystankach i podłączyć je do istniejącej lub planowanej sieci światłowodowej.
- Ze względu na obciążenia transmisyjne, parametry zastosowanych kamer oraz standard zapisu, ale i względu bezpieczeństwa, należy ograniczyć stosowanie systemu radiowego, tylko jako alternatywnego do sieci światłowodowej sposobu połączenia urządzeń z serwerem.
- Zasilanie kamer stałopozycyjnych będzie odbywać się za pomocą przemysłowych przełączników sieciowych wyposażonych w standard POE+ zlokalizowanych w ulicznych szafkach teletechnicznych.
- Kamery zostaną podpięte do urządzeń aktywnych sieci, a te do systemów napięcia gwarantowanego UPS w każdej ulicznej szafce teletechnicznej lub miejscu, w którym zajdzie potrzeba zagwarantowania ciągłości pracy przy zanikach sieci elektro-energetycznej (pobór mocy kamery stałopozycyjnej to 30 W).
- Umiejscowienie serwera zapisu w serwerowni budynku MZK-CZR przy ul. Lutomierskiej.
- W celu dostępu do obrazu z kamer i zarchiwizowanych materiałów w Straży Miejskiej planuje się wykorzystanie połączenia światłowodowego między tymi lokalizacjami. Dostęp do nagrań możliwy będzie tylko z poziomu dedykowanej aplikacji zabezpieczonej indywidualnymi hasłami operatorów przed dostępem osób niepowołanych. Do tego zostały przewidziane dedykowane stacje klienckie PC. Przewiduje się dostęp tylko dla Straży Miejskiej.
- Planuje się uruchomienie lokalnego systemu podglądu z kamer na przystankach, punktach wyznaczonych za pomocą stanowiska klienckiego i ściany monitorów w Straży Miejskiej.
- Przewidywany czas archiwizacji nagrań to 30 dni przy 30kl./s/24h.

# 2.3.1 Elementy systemu nadzoru wizyjnego – CZR MZK

# Wymagania szczegółowe do oprogramowania zarządzającego

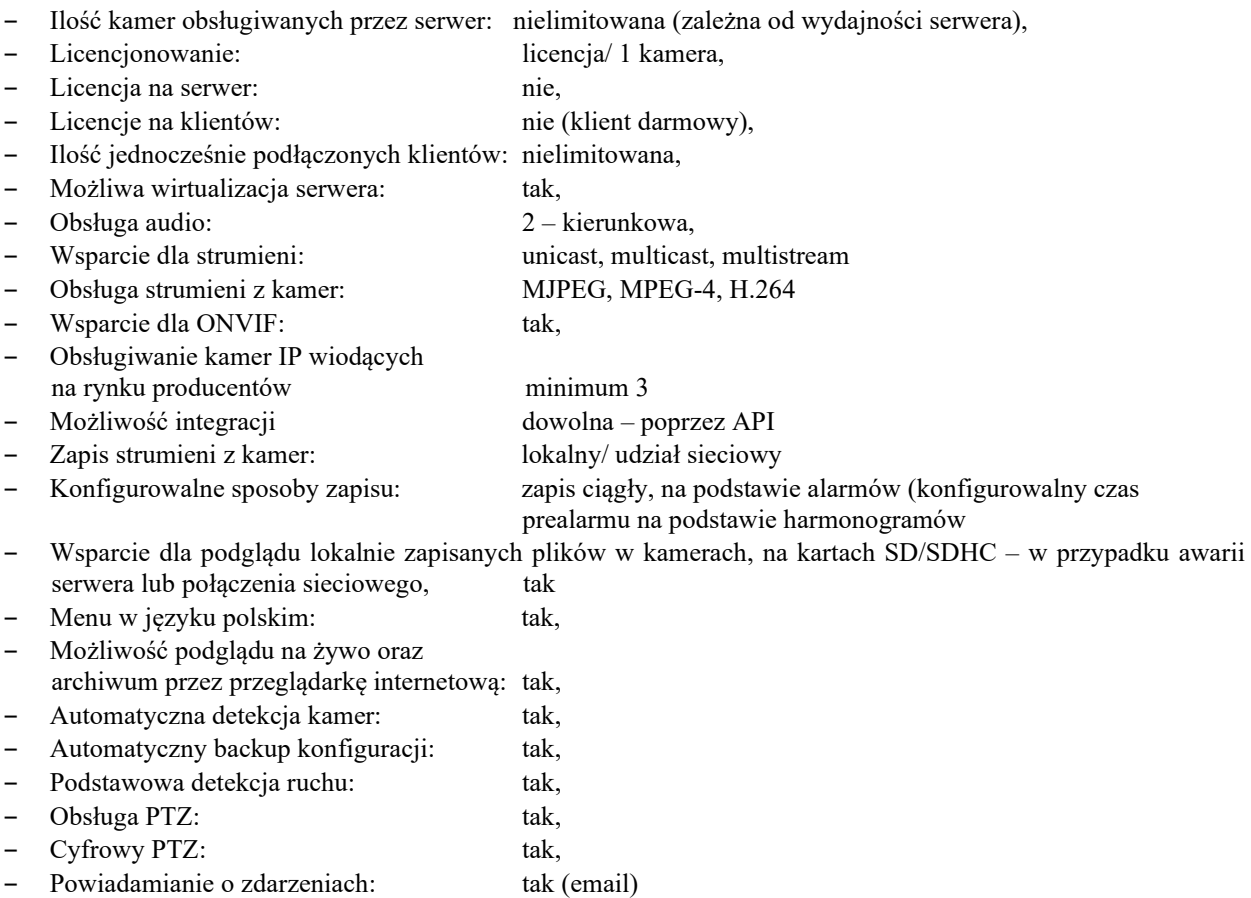

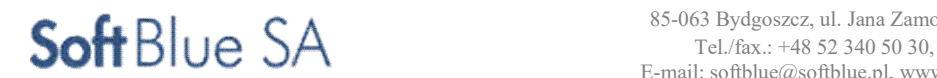

STR. 62

# Aplikacja kliencka do podglądu video Wymagania:

- Ilość jednocześnie podłączonych klientów: nielimitowana,
- Menu w języku polskim: tak,
- Liczba wyświetlanych jednocześnie kamer: nielimitowana (zależna od wydajności),
- Konfigurowalny interfejs użytkownika: tak,
- Wyświetlanie sekwencyjne kamer: tak,
- Wyszukiwanie zdarzeń na wybranym obszarze
- pola widzenia kamery w nagraniach archiwalnych: tak,
- Wyświetlanie nazwy kamery, bieżącego czasu: tak,
- Eksport materiału video (formaty mpeg, avi): tak,
- Konfigurowalna czułość detekcji ruchu: tak, – Graficzne przedstawienie detekcji ruchu i alarmów z kamer na osi czasu: tak,
- Obsługa PTZ: tak,
- Cyfrowy PTZ: tak,
- Konfigurowanie sposobu wyświetlania kamer
- na podstawie detekcji ruchu i po alarmach: tak,
- Zaawansowana lista alarmów i statystki: tak,

# Serwer zapisu

- Parametry
- Obudowa: Rack 2U
- Procesory: 1 CPU
- Procesor (zamontowany): 1 x 2.10 GHz
- Maksymalna ilość procesorów: 2 szt.
- Pamięć (zamontowana): 8GB (1x8GB) DDR4 2133MHz
- Ilość wolnych gniazd pamięci: 11 szt.
- Maksymalna ilość dysków: 14 szt.
- Dyski Hot Swap : TAK
- Kontroler dysków: Dell Kontroler RAID SAS / SATA PERC H730 z 1GB NV cache
- Poziom Raid: 0, 1, 5, 10, 6
- Gniazda rozszerzeń:
	- Zewnętrzne porty wejścia/wyjścia:
		- Szeregowy 1
			- Sieciowy 2 RJ45
			- Grafika 2 (1 tył, 1 przód)
		- USB 5 (2 tył, 2 przód, 1 wew)
	- Interfejs sieciowy: Dwuportowa karta sieciowa Gigabit Ethernet
- Karta graficzna: 16MB (zintegrowana)
- Zainstalowany napęd: DVD-RW
- Nadmiarowość zasilania: Tak
- Zasilacze Hot Swap: TAK
- Moc zasilacza:  $2x$  750W (1+1)

# LUB

Rejestrator zapisu o wymaganiach minimalnych:

- dedykowany system operacyjny
- możliwość podłączenia i zapisu do 64 kamer 12Mpx
- obsługa formatów H.265+/H.265/H.264+/H.264/MPEG4
- obsługa kamer innych producentów oraz kamer pracujących zgodnie ze standardem ONVIF
- możliwość rejestrowanie strumieni RTSP
- przechowywanie konfiguracji kamer w pamięci rejestratora

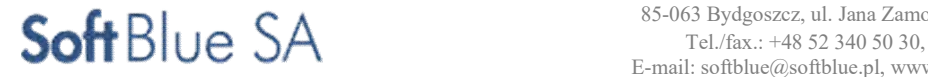

- automatyczne zdalne odtwarzanie konfiguracji kamer w przypadku utraty ustawień
- 16 interfejsów SATA, obsługa dysków o pojemności 10TB
- Obsługa RAID0, RAID1, RAID5, RAID6, RAID10 N+1 dyski hot-swap
- System monitorowania stanu dysków HDD oraz powiadamiania aplikację nadzorczą
- Wsparcie dla algorytmów VCA
- Co najmniej 2 wyjścia HDMI, 2 wyjścia VGA (przynajmniej jedno wyjście w rozdzielczości 4K)
- Minimum 2 interfejsy sieciowe 1Gb z obsługą niezależnej pracy interfejsów, trybu rozdzielenia ruchu sieciowego oraz odporność na błędy sieci
- Minimum 3 interfejsy USB (w tym minimum jedno USB3.0)
- Minimum 16 wejść alarmowych, minimum 4 wyjścia alarmowe
- Możliwość pracy w trybie "hotspare"
- Redundantne zasilanie (co najmniej dwa zasilacze)
- Raportowanie stanów alarmowych oraz sabotażowych do aplikacji nadzorczej
- Możliwość integracji z innymi aplikacjami poprzez API/SDK

# 2.3.2 Elementy systemu nadzoru wizyjnego – STRAŻ MIEJSKA

# Aplikacja kliencka do podglądu video Wymagania:

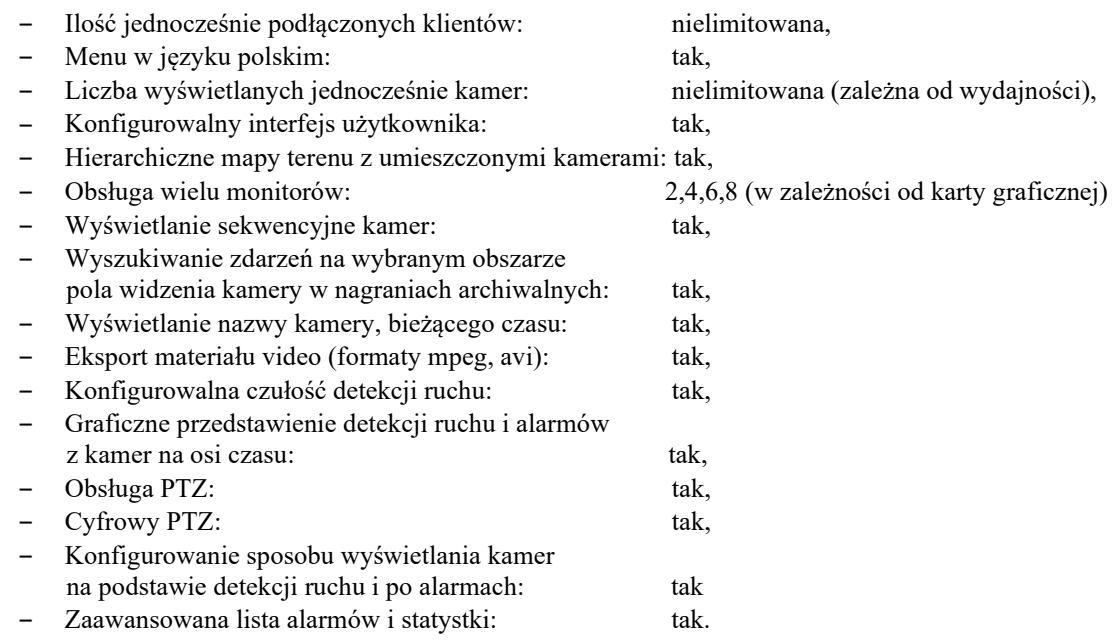

#### Monitory ściany wideo Projekt obejmuje dostawę i montaż 6 monitorów (wymagania minimalne):

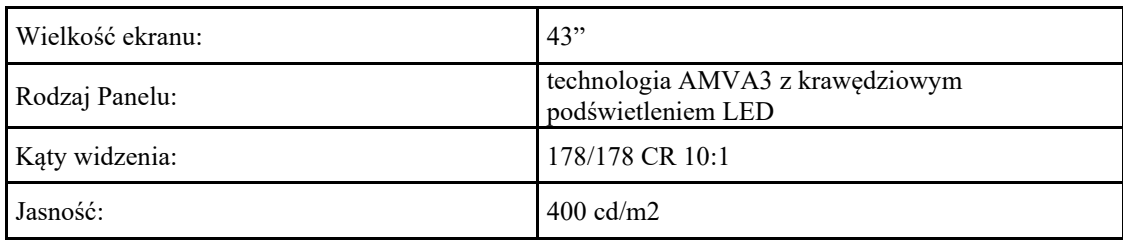

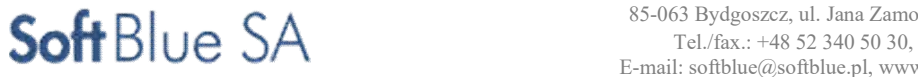

STR. 64

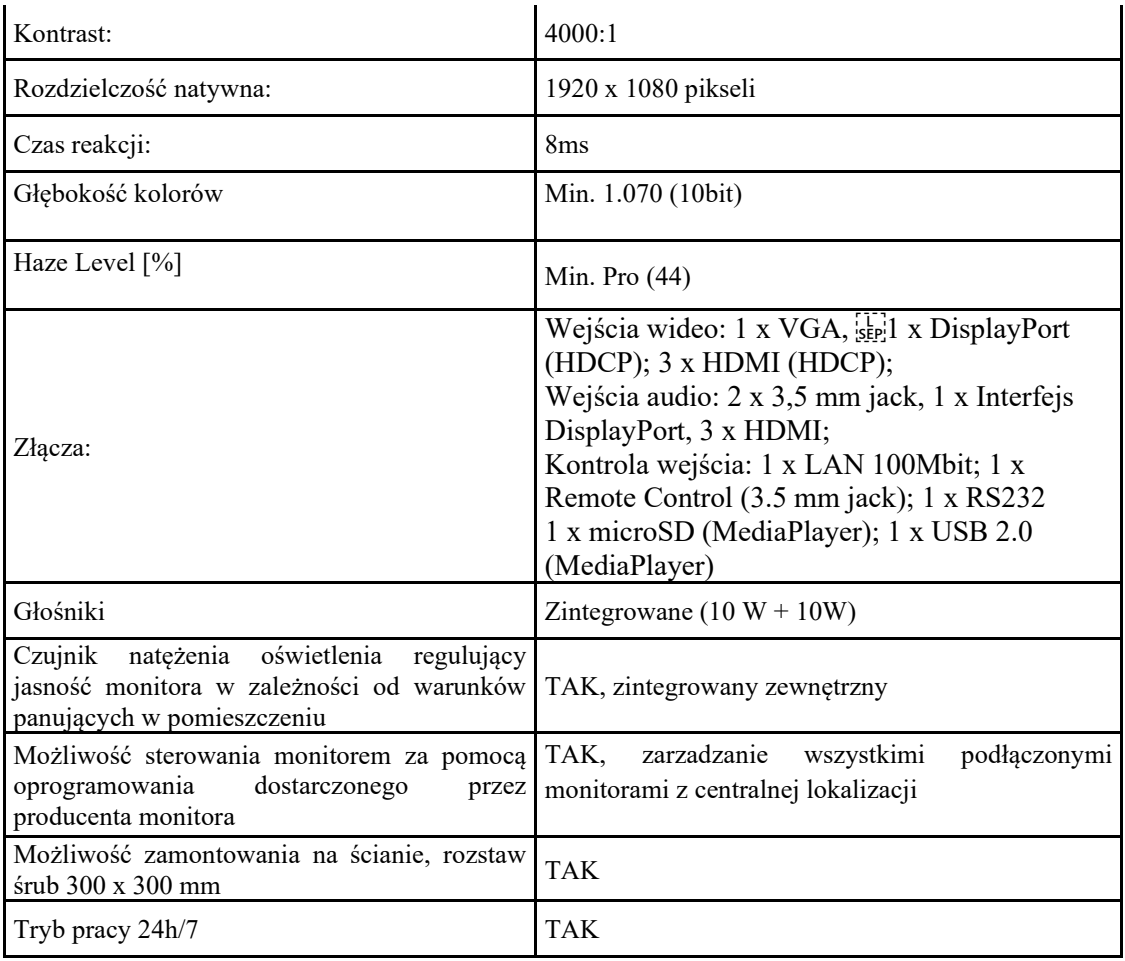

# Uchwyty monitorów ściany wizyjnej

Projekt obejmuje dostawę 6 kompletów*.*   $(m, m, m)$ 

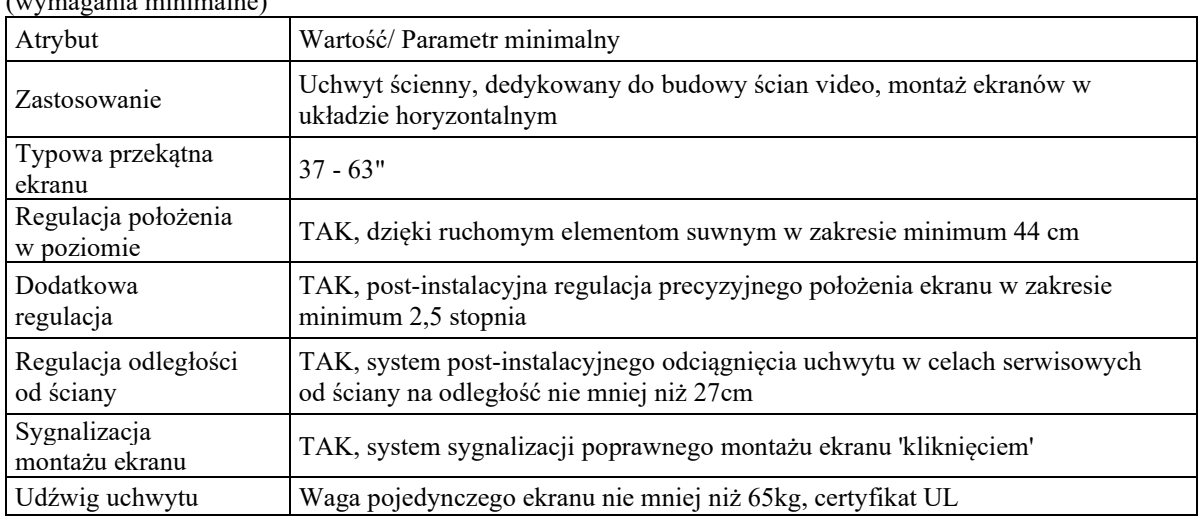

# Serwer sterujący ściany monitorów.

- Sterownik obrazu musi mieć możliwość podłączenia 4 źródeł komputerowych DVI oraz 8 monitorów. Planuje się niewielką nadmiarowość w stosunku do założeń ilościowych projektu (2 stanowiska dyspozytorskie oraz 6 monitorów LCD).
- Rozdzielczość i format podłączanego źródła musi być wykrywana automatycznie.
- Sterownik powinien mieć możliwość obsługi źródeł obrazu o rozdzielczości 4K i częstotliwości 60 ramek

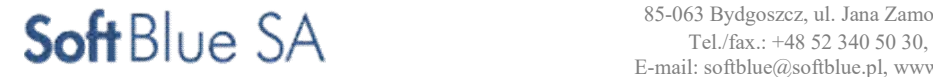

na sekundę.

- Sterownik powinien mieć możliwość wyświetlania obrazów o rozdzielczości 4K.
- Sterownik powinien wspierać protokół HDCP (źródło HDCP może być wyświetlane w pełnej rozdzielczości w dowolnym miejscu ściany wizyjnej).
- Sterownik powinien mieć architekturę serwera przemysłowego opartego 64 bit, generując pulpit o rozdzielczości zgodnej z sumą natywnym rozdzielczości monitorów. Maksymalna rozdzielczość pulpitu to 32 tys. x 32 tys. pikseli.
- Każde źródło obrazu można wyświetlać na ścianie wizyjnej w dowolnym miejscu i rozmiarze. Każde ze źródeł mam możliwość wielokrotnego wyświetlenia. Istnieje możliwość wyświetlenia jedynie zdefiniowanego fragmentu sygnału źródłowego.
- Wymagana jest możliwość rozbudowy sterownika o dodatkowe porty wejściowe i wyjściowe w celu zwiększenia ilości obsługiwanych źródeł i monitorów.
- Wymaga się, aby karty wejściowe i wejściowe pracowały na szynie PCI express x 16, aby uzyskać optymalną wydajność i szybkość danych.
- Minimalne pasmo przenoszenia powinno wynosić 448Gbps, obrazy źródłowe powinny być obsługiwane bez kompresji aby utrzymać jakość.
- Sterownik musi być przygotowany do dekodowania strumieni video. Wymaga się wsparcia protokołu ONVIF i standardów H264, MPEG4, MPEG2. Strumienie powinny być automatycznie detektowane zgodnie z protokołem ONVIF przy założeniu wspierania tego protokołu przez urządzenia integrowane z systemem wizualizacji. Sterownik po automatycznej detekcji źródła powinien umieścić obraz na liście dostępnych urządzeń.
- Wszystkie źródła z wyjątkiem strumieni IP powinny być wyświetlane w czasie rzeczywistym, bez strat i opóźnień.
- Wszystkie karty wejściowe i wyjściowe powinny być zainstalowane w jednej, wspólnej obudowie typu RACK 4U.
- Sterownik powinien mieć system monitoringu hardware'u sprawdzającego temperaturę podzespołów, pracę wentylatorów, dysków twardych.
- Procesor min.3,5GHz
- Pamięć RAM min. 8GB
- Dysk twardy min. 240GB SSD RAID 1/5 Hotplug
- Porty we/wy 7 x Slot PCIe G3 X16 (8GB/s Slot)
- Port sieciowy min. 1x 1GB/s LAN
- Montaż w szafe RACK
- Zasilanie 100-240 VAC, 2x 875W redundantne typu hotswap
- IP Software Decoding domyślne, programowe do 16x D1 lub 8x HD
- IP Hardware Decoding : do 250x D1 strumieni ,3x 4K/UHD, 12x HD / 50x D1 na kartę, dekodowanie strumieni do 60fps.

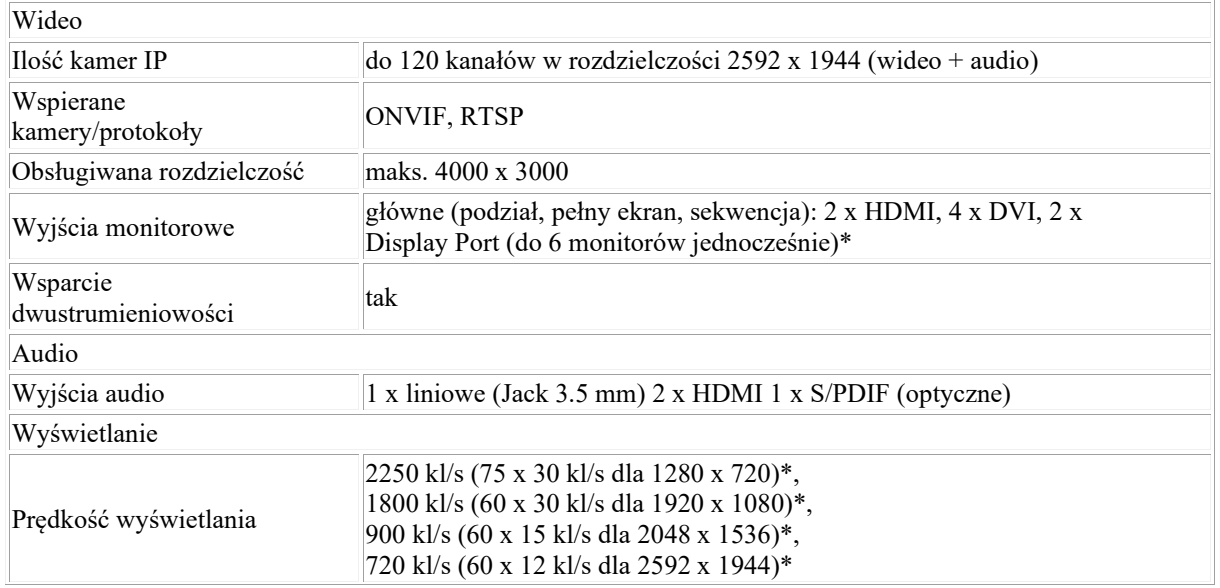

# Stacja operatorska – parametry minimalne :

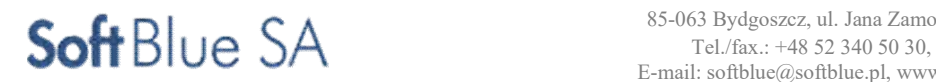

STR. 66

# ZADANIE NR 11,12,15

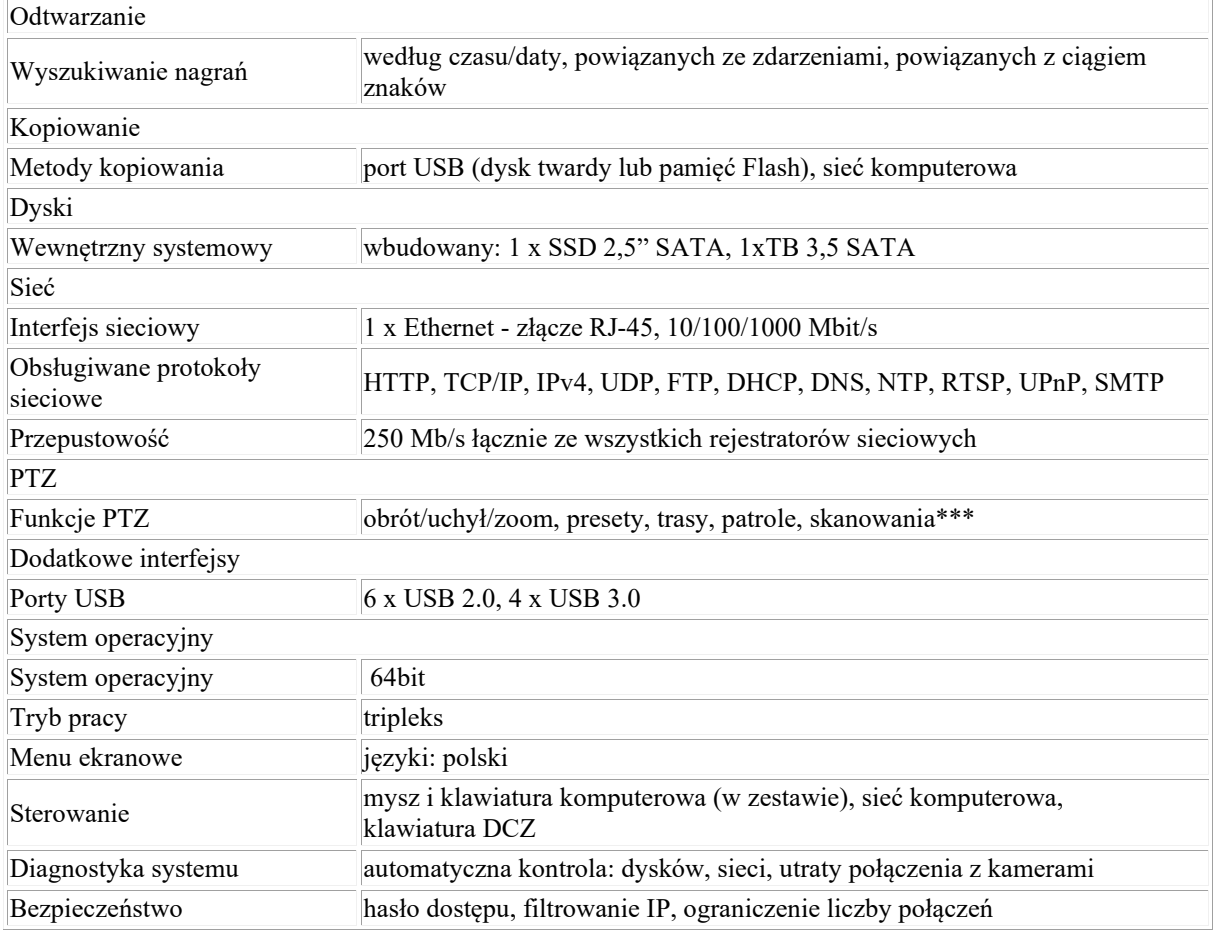

#### Monitory LCD stacji operatorskiej – parametry minimalne

- matryca: LCD IPS o proporcjach 16:10,
- przekątna ekranu: 27",
- rozdzielczość: min.1920:1200@60Hz,
- kontrast: min. 1000:1,
- jasność: min. 320cd/m,
- czas reakcji matrycy: nie gorszy niż. 5ms,
- kąt widzenia nie gorszy niż: 178° H / 178° V (CR 10:1),
- wejścia: DVI, D-SUB,
- możliwość pracy 24h /dobę, 7 dni w tygodniu

#### Przełącznik sieciowy

Przełącznik zarządzalny, L3, 24x 10/1000 RJ-45 + 4 sloty SFP+ 1G/10G, O/Open-Ring <30ms

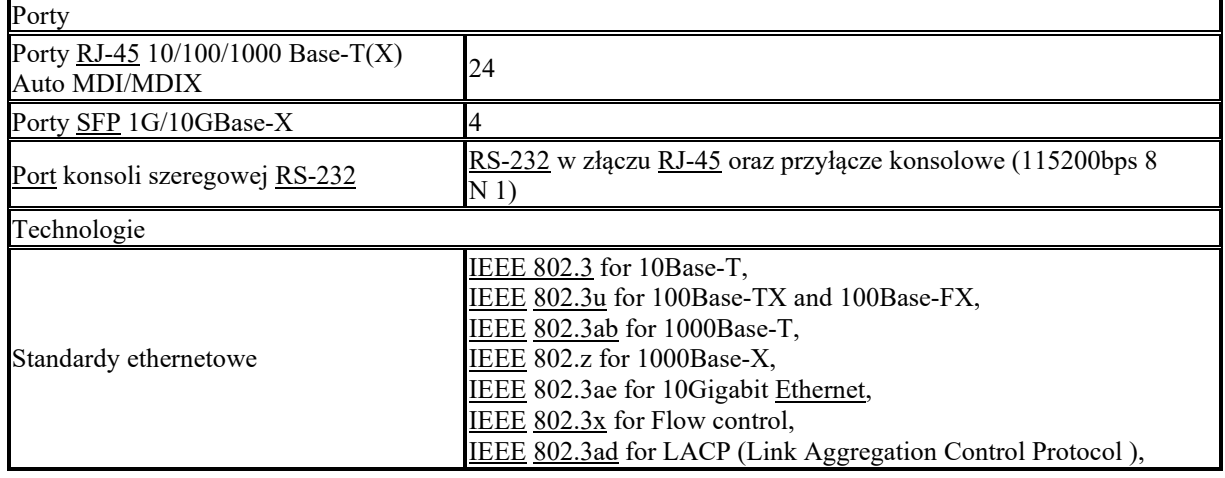

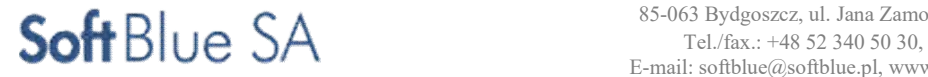

STR. 67

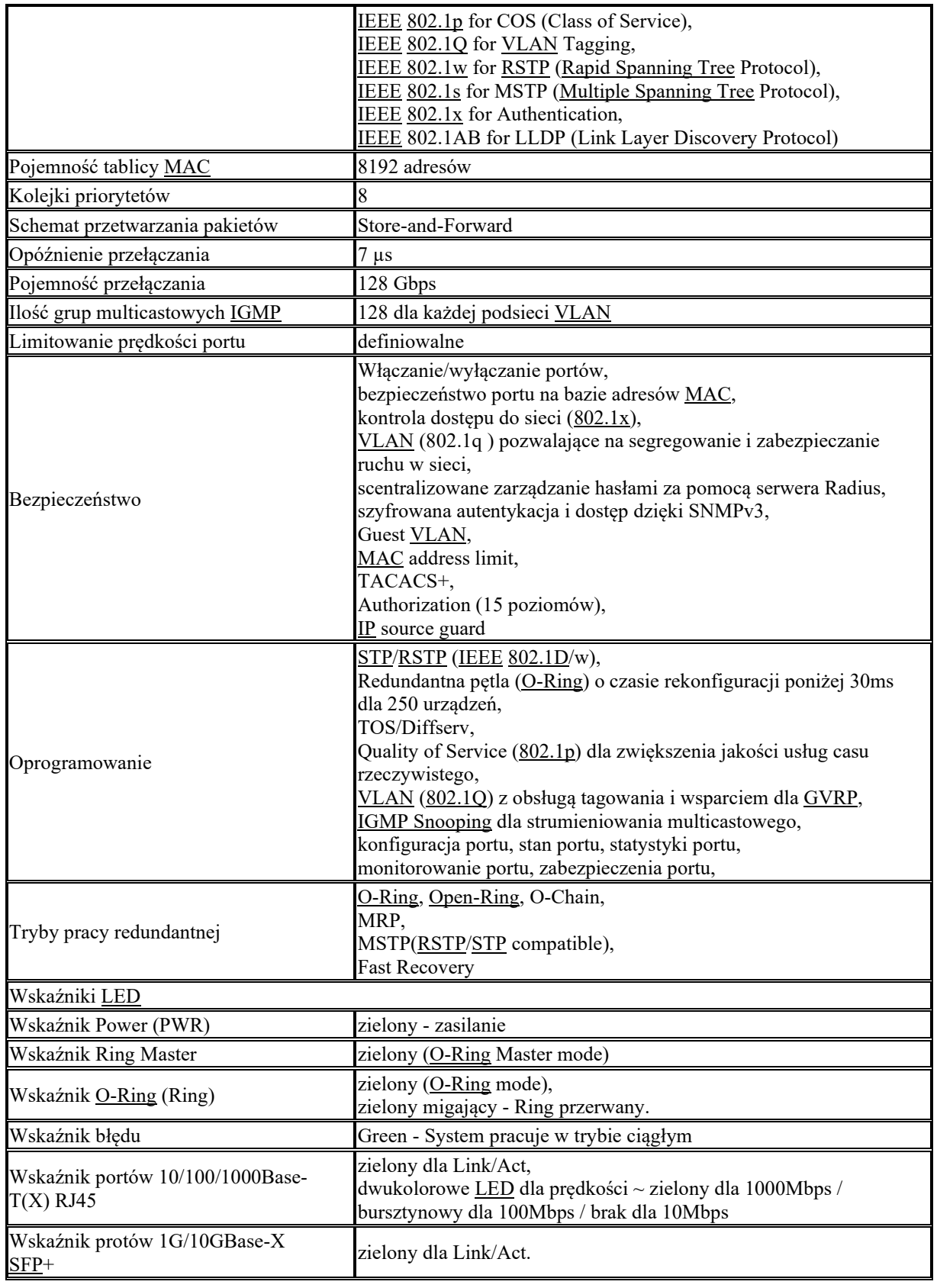

# Panel światłowodowy 19'' 2U z frontem 48xSC duplex, na prowadnicy

Wymagania techniczne: Pojemność: 1Uvdo48włókien, 2Udo96włókien,

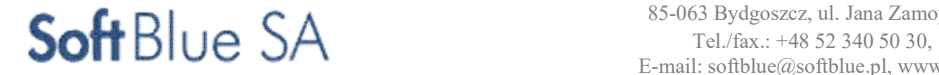

3Udo144włókien. Wymiary: 1U/19"/255mm(głębokość), 2U/19"/255mm(głębokość), 3U/19"/255mm(głębokość) Łatwy montaż. Instalacja w szafach i na stelażach 19".Wejścia kabla od tyłu panelu. Wykonane z blach o gr 1.25 mm

# Zasilacz awaryjny UPS

- Technologia line-interactive
- Moc 3000VA (2100W)
- Czas podtrzymania (dla 80% obc.) 7 min
- Układ AVR
- Interfejs komunikacyjny
- Ochrona linii telefonicznej
- Oprogramowanie gratis Czas podtrzymania napięcia w zależności od obciążenia.

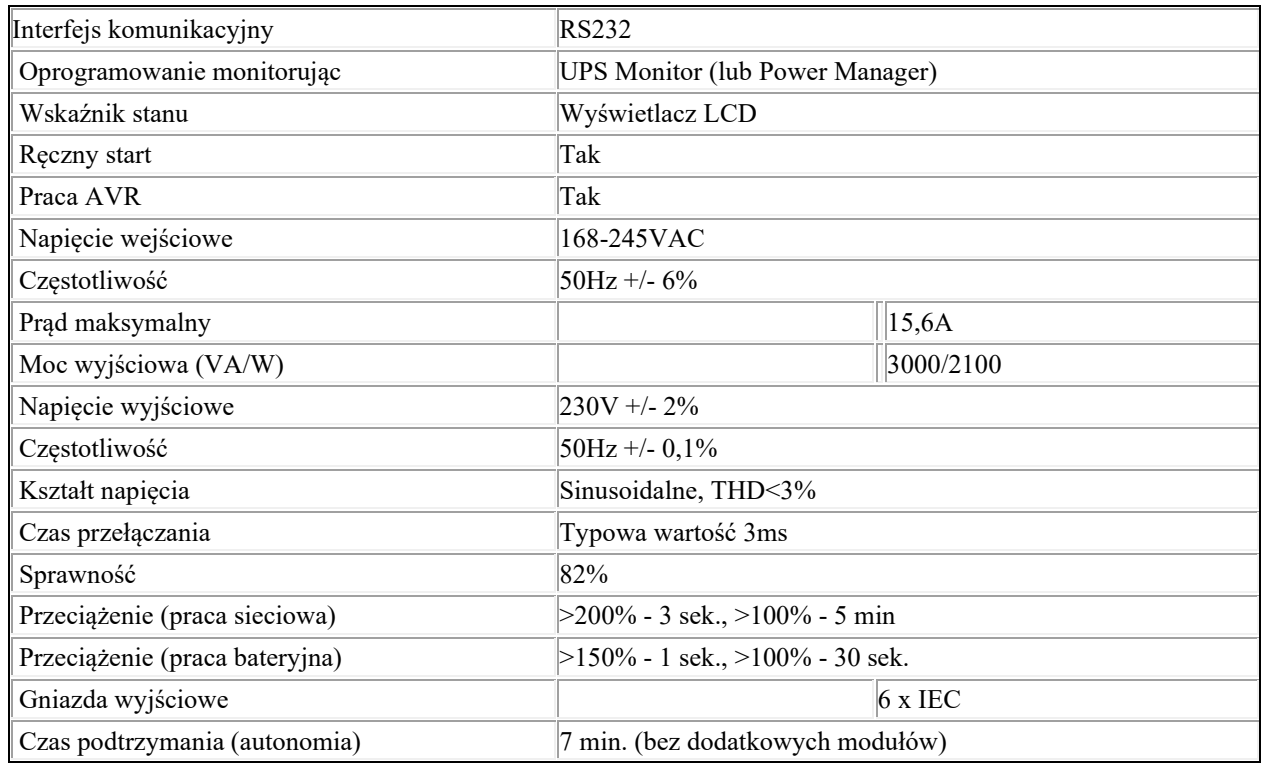

Podstawowe wymagania UPS

# CZAS PODTRZYMANIA NAPIĘCIA W ZALEŻNOŚCI OD OBCIĄŻENIA

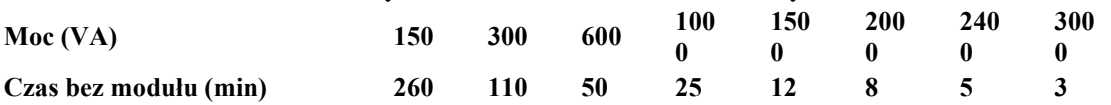

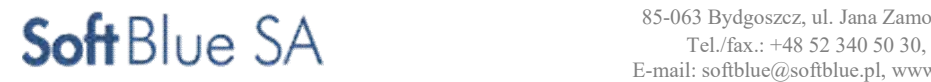

# 2.3.3 Elementy systemu transmisji i monitoringu przystanków i biletomatów

# Kamera stałopozycyjna - parametry Przetworniki i układy optyczne

Kamera jest wyposażona w przetwornik czuły na podczerwień i zapewniający skanowanie progresywne.

- Kamera jest wyposażona w zdejmowany filtr odcinający promieniowanie podczerwone, umożliwiający obsługę trybu dziennego/nocnego.
- Kamera spełnia lub przekracza poniższe specyfikacje dotyczące oświetlenia:
- HDTV 1080p 25/30 kl./s z trybem szerokiego zakresu dynamiki rejestracja do celów kryminalistycznych
	- o 0,16 luksa, F1,4 (obraz kolorowy)
	- o 0,03 luksa, F1,4, 0 luksów przy włączonym oświetleniu w podczerwieni (obraz czarno-biały).
- HDTV 1080p 50/60 kl./s bez trybu szerokiego zakresu dynamiki rejestracja do celów kryminalistycznych
	- o 0,32 luksa, F1,4 (obraz kolorowy)
	- o 0,06 luksa, F1,4, 0 luksów przy włączonym oświetleniu w podczerwieni (obraz czarno-biały).
- Regulacja obrazu
- Jednostka jest wyposażona w automatyczną i ręczną regulację balansu bieli.
- Kamera jest wyposażona w funkcję szerokiego zakresu dynamiki WDR forensic capture, która zapewnia zakres dynamiczny sięgający 120 dB.
- Kamera obsługuje konfigurowalny, maksymalny czas migawki w zakresie od 1/66 500 s do 1 s.
- Kamera obsługuje tryb rejestracji z następującymi ustawieniami:
	- o 25/30 kl./s (tryb szerokiego zakresu dynamiki (WDR) forensic capture) (50/60 Hz),
	- o 50/60 kl./s (bez trybu szerokiego zakresu dynamiki (WDR) forensic capture) (50/60 Hz).
- Kamera jest wyposażona w funkcję optymalizacji działania w warunkach słabego oświetlenia.
- Kamera umożliwia obracanie obrazu w krokach co 90º.

#### Wideo

Kamera zapewnia jednoczesną obsługę strumieni wideo w formatach Motion JPEG i H.264. Kamera zapewnia strumieniowe przesyłanie obrazu w rozdzielczości HDTV 1080p (1920x1080):

- 25/30 kl./s (tryb szerokiego zakresu dynamiki (WDR) forensic capture) (50/60 Hz),
- 50/60 kl./s (bez trybu szerokiego zakresu dynamiki (WDR) forensic capture) (50/60 Hz).

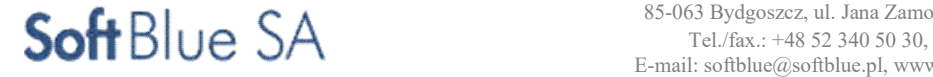

Kamera może dostarczać sygnał wizyjny w formacie poziomym (o współczynniku proporcji 4:3 i 16:9), jak również w formacie korytarzowym (o współczynniku proporcji 3:4 i 9:16). Kamera obsługuje profile Baseline, Main i High standardu kodowania H.264.

Implementacja formatu H.264 obejmuje wysyłanie danych w ramach metody unicast i multicast oraz obsługę maksymalnej przepływności (ang. Maximum Bit Rate, MBR) i zmiennej przepływności (ang. Variable Bit Rate, VBR).

Kamera obsługuje kompresję H.264 za pomocą automatycznego adaptacyjnego sterowania przepływnością bitową scen.

Aby zaimplementować format H.264, kamera obsługuje adaptacyjne sterowanie przepływnością bitową scen za pomocą automatycznego dynamicznego obszaru zainteresowania w celu redukcji przepływności w obszarach peryferyjnych, zmniejszając przepustowość i wymogi przechowywania obrazów.

Oświetlenie w podczerwieni

Kamera jest wyposażona we wbudowane diody LED podczerwieni. Możliwa jest regulacja intensywności ich świecenia.

Diody LED podczerwieni mają zasięg do 30 m (100 stóp) i emitują światło o długości fali 850 nm.

Obsługa panoramowania i pochylania Kamera zapewnia funkcję cyfrowego PTZ.

#### Obsługa zdarzeń

Kamera udostępnia zintegrowaną obsługę zdarzeń, która może zostać uaktywniona przez:

- wizyjną detekcję ruchu,
- dostęp do strumienia podglądu na żywo,
- tryb dzienny/nocny,
- sabotaż kamery,
- wyzwalacz ręczny/wirtualne wejścia sygnału,
- funkcje PTZ,
- wbudowane aplikacje innych firm,
- detekcję awarii pamięci masowej typu Edge.
- Reakcja kamery na wyzwolone zdarzenie obejmuje:
- wysłanie powiadomienia za pośrednictwem protokołu HTTP, HTTPS lub TCP, komunikatu pułapki SNMP bądź poczty e-mail;
- wysłanie obrazów za pośrednictwem protokołu FTP, HTTP lub HTTPS, udziału sieciowego bądź poczty e-mail;
- wysłanie pliku wideo za pośrednictwem protokołu FTP, HTTP lub HTTPS, udziału sieciowego bądź poczty e-mail;
- wysłanie komunikatu pułapki (trap) SNMP;
- uaktywnienie/dezaktywację wbudowanego oświetlenia podczerwieni;
- nagranie materiału w zasobie lokalnym lub w sieciowym zasobie dyskowym;
- uaktywnienie funkcji PTZ;
- włączenie trybu szerokiego zakresu dynamiki.

#### Pamięć masowa

Kamera jest wyposażona w bufor wideo do zapisywania obrazów poprzedzających wystąpienie alarmu i następujących po nim oraz w gniazdo kart microSD do obsługi lokalnego zasobu danych wideo. Kamera obsługuje zapis w sieciowych zasobach dyskowych.

#### Zabezpieczenia

Jednostka obsługuje uwierzytelnianie za pośrednictwem protokołów HTTPS, SSL/TLS oraz IEEE802.1X w celu zapewnienia bezpiecznego dostępu do niej i dostarczanych przez nią materiałów.

Kamera udostępnia centralne zarządzanie certyfikatami w przypadku zarówno certyfikatów CA zainstalowanych fabrycznie, jak i przesyłanych dodatkowo certyfikatów CA. Certyfikaty są opatrzone podpisem organizacji świadczącej usługi cyfrowego powiernictwa.

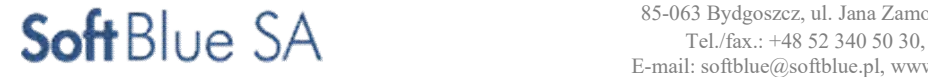

Kamera obsługuje filtrowanie adresów IP oraz udostępnia co najmniej trójpoziomową ochronę za pomocą haseł.

Kamera udostępnia funkcję dostosowywanego licznika pikseli, który może służyć do rozpoznawania wielkości obiektów na podstawie liczby pikseli.

Kamera umożliwia aktualizację oprogramowania (oprogramowania sprzętowego) przez sieć za pomocą protokołu FTP lub HTTP.

Kamera obsługuje synchronizowanie czasu za pośrednictwem serwera NTP.

Kamera jest wyposażona w funkcje zdalnego zoomu i zdalnego ustawiania ostrości.

Kamera udostępnia plik dziennika zawierający informacje o wszystkich użytkownikach, którzy nawiązywali z nią połączenie od czasu jej ostatniego uruchomienia. Plik zawiera informacje o adresie IP, z jakiego nastąpiło połączenie, oraz o dacie i godzinie nawiązania połączenia.

Kamera jest monitorowana przez mechanizm Watchdog, którego zadaniem jest automatyczne wznawianie procesów lub ponowne uruchamianie jednostki w razie wykrycia jej wadliwego działania.

Kamera wysyła powiadomienie o swoim ponownym uruchomieniu i zainicjowaniu wszystkich usług.

#### Interfejs API oraz aplikacje

Jednostka zawiera wbudowany serwer WWW udostępniający konfigurację oraz materiały audio i wideo za pośrednictwem protokołu HTTP w standardowej przeglądarce internetowej.

Kamerę można w pełni obsługiwać za pośrednictwem otwartego, publicznego interfejsu API (ang. Application Programmers Interface), który zapewnia informacje niezbędne do integrowania funkcji kamery z aplikacjami innych firm.

Kamery są zgodne ze stosownym profilem ONVIF zdefiniowanym przez stowarzyszenie ONVIF.

Funkcje sieciowe Kamera obsługuje statyczne adresy IP oraz adresy nadawane przez serwer DHCP. Kamera obsługuje zarówno protokół IPv4, jak też IPv6. Kamera obsługuje protokół QoS (jakość usług). Kamera obsługuje protokół Bonjour.

Inne funkcje

Kamera umożliwia nakładanie tekstu, m.in. daty i godziny. Kamera umożliwia stosowanie obrazów graficznych jako nakładki w strumieniu wideo. Kamera umożliwia stosowanie masek prywatności dla obrazu.

Właściwości mechaniczne i odporność na wpływ środowiska Kamera jest wyposażona fabrycznie w aluminiową obudowę o klasie szczelności IP-66, stopniu ochrony NEMA 4X i stopniu odporności na uderzenia IK10. Kamera jest wyposażona w membranę zmniejszającą wilgotność.

Kamera jest wyposażona w korpus mieszczący układy elektroniczne i śruby montażowe.

Kamera działa w zakresie temperatury od -30 do +50°C (od -22 do +122°F).

Kamera działa w zakresie wilgotności względnej 10–100% (z kondensacją).

Obudowa kamery umożliwia regulację kąta ustawienia modułów kamery w zakresie od -5 do 75° (pochylenie), 180° (panoramowanie) i ±95° (obrót) bez zakłócania przez nią obrazu.

Złącza Kamera jest wyposażona w port Ethernet typu RJ45 10BASE-T/100BASE-TX PoE.

Zasilanie: Technologia Power over Ethernet IEEE 802.3af/802.3at typ 1 klasa 3

– Maks.: 10,8 W

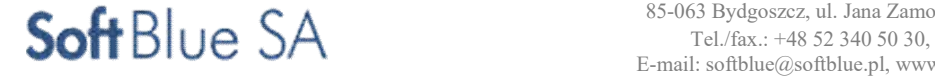

- Typowo: 7,3 W
- Standardy i regulacje prawne
- Podana jednostka jest zgodna ze standardami z zakresu bezpieczeństwa produktów określonymi normą IEC/EN/UL 60950-1.
- Podana jednostka jest zgodna ze standardami z zakresu bezpieczeństwa produktów określonymi normą IEC/EN/UL 60950-22.
- Podana jednostka jest zgodna ze standardami z zakresu bezpieczeństwa produktów określonymi normą IEC/EN 62471 (grupa ryzyka 1).
- Kamera jest zgodna z odpowiednimi częściami normy SMPTE 296M (HDTV 720p).
- Kamera jest zgodna z odpowiednimi częściami normy SMPTE 274M (HDTV 1080p).
- Kamera jest zgodna z normą ISO/IEC 14496-10 AVC (zaawansowane kodowanie sekwencji wizyjnych) (H.264).

#### Przełącznik sieciowy przemysłowy – wymagania minimalne

Zarządzany przełącznik przemysłowy Gigabit Ethernet PoE z funkcją P.S.E. i dwoma slotami SFP, dedykowany do zastosowania w systemach inteligentnego transportu ITS.

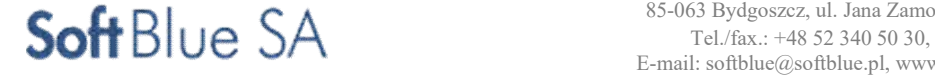
STR. 73

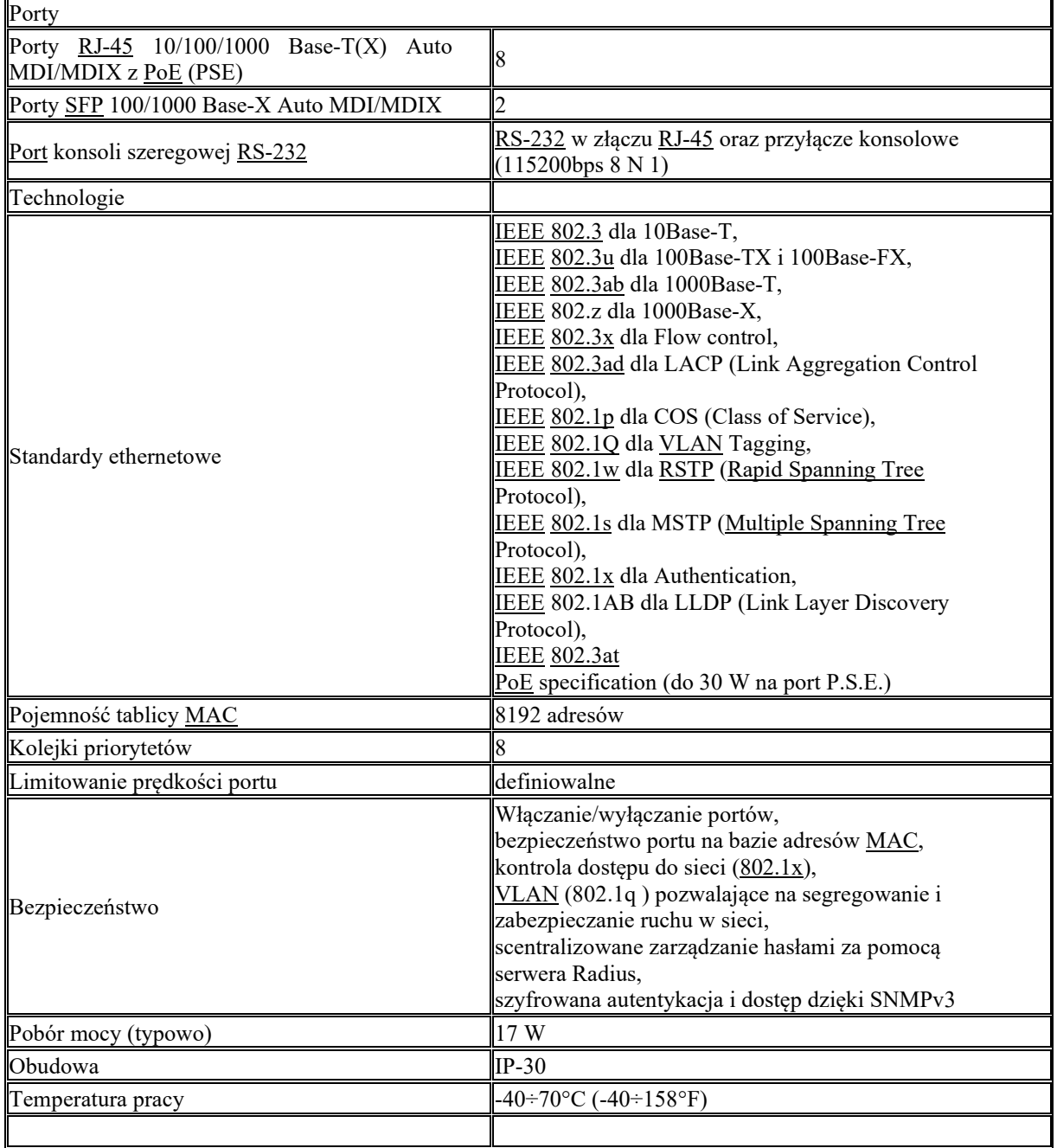

## Punkty dostępowe WLAN – wymagania minimalne

Bezprzewodowy punkt dostępowy, 2x 10/100/1000 RJ-45 (LAN + PoE PD) + 1x 802.11b/g/n (WLAN)

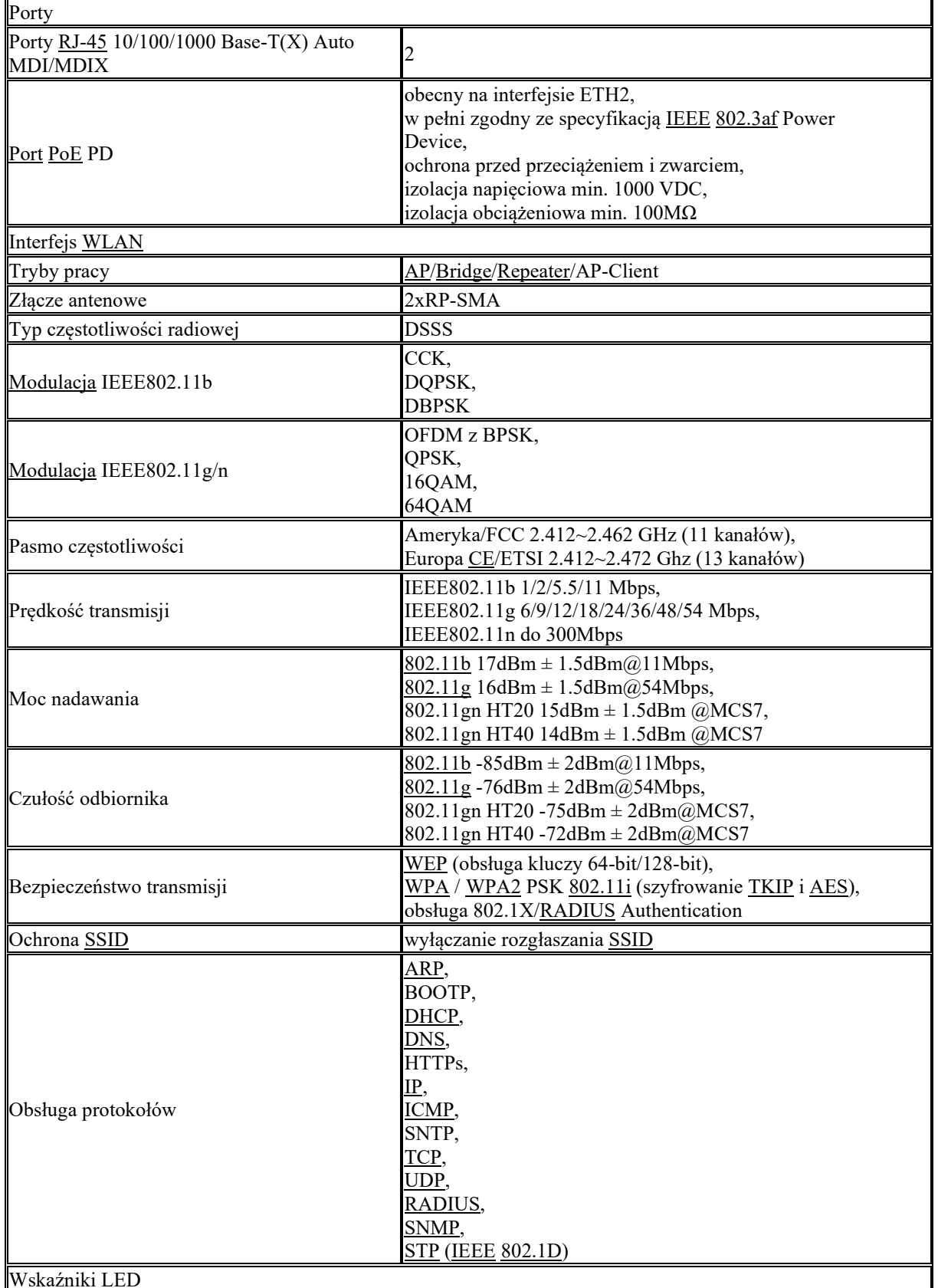

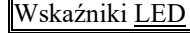

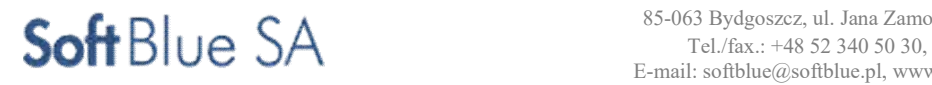

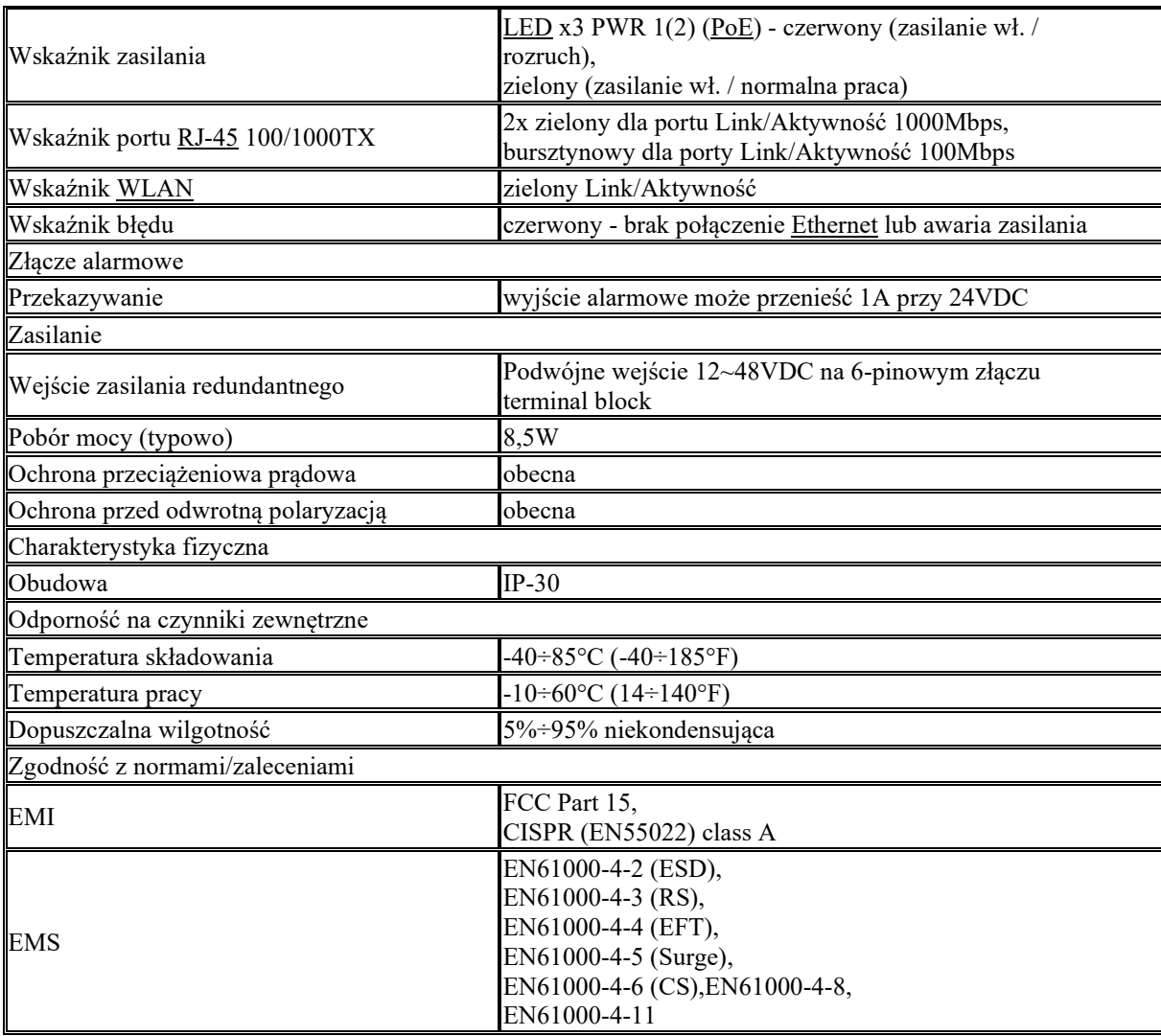

Lub równoważny:

- musi mieć możliwość pracy niezależnej (Standalone) oraz pracy z kontrolerem WLAN;

- musi obsługiwać standard 802.11ac Wave 2

- musi posiadać dwa niezależne moduły radiowe pracujące w częstotliwościach 2,4GHz i 5GHz;
- musi posiadać moduł Bluetooth (BLE);
- obsługa 2x2 MIMO;
- musi obsługiwać 8 SSID per moduł radiowy (16 per AP);
- musi posiadać minimum 2 porty Gigabit Ethernet;

- musi posiadać funkcjonalność równomiernego dystrybuowania Klientów pomiędzy punktami dostępowymi i pasmami częstotliwościowymi;

- musi wspierać standard 802.11r Fast Roaming;
- musi wspierać mechanizm wykrywający zakłócenia i automatycznie dostosowywać do nich kanał pracy oraz moc sygnału;
- musi umożliwiać konfigurację 802.1x, 802.11i, WPA, WPA2;
- musi realizować usługi RADIUS;
- musi realizować QoS minimum WMM, 802.1p, Diffserv i TOS;

- wbudowana widoczność i kontrola aplikacji w oparciu o DPI (Deep Packet Inspection) z możliwością tworzenia własnych sygnatur aplikacji;

- obsługa funkcjonalności rozpoznawania podłączonych urządzeń (Device Fingerprinting);
- musi mieć możliwość uruchomienia usługi Captive Portal;
- musi umożliwiać uruchomienie usługi hotspot;
- musi posiadać wbudowany IDS;
- musi umożliwiać wsparcie dla WIPS;
- musi posiadać certyfikat kompatybilności WiFi Alliance.
- musi posiadać klasę odporności IP67;
- zakres temperatur pracy -40° C do 70° C;

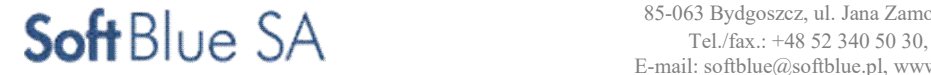

- ochronę wiatrową – min. 165Mph;

## Zasilacz awaryjny UPS

Charakterystyka UPS

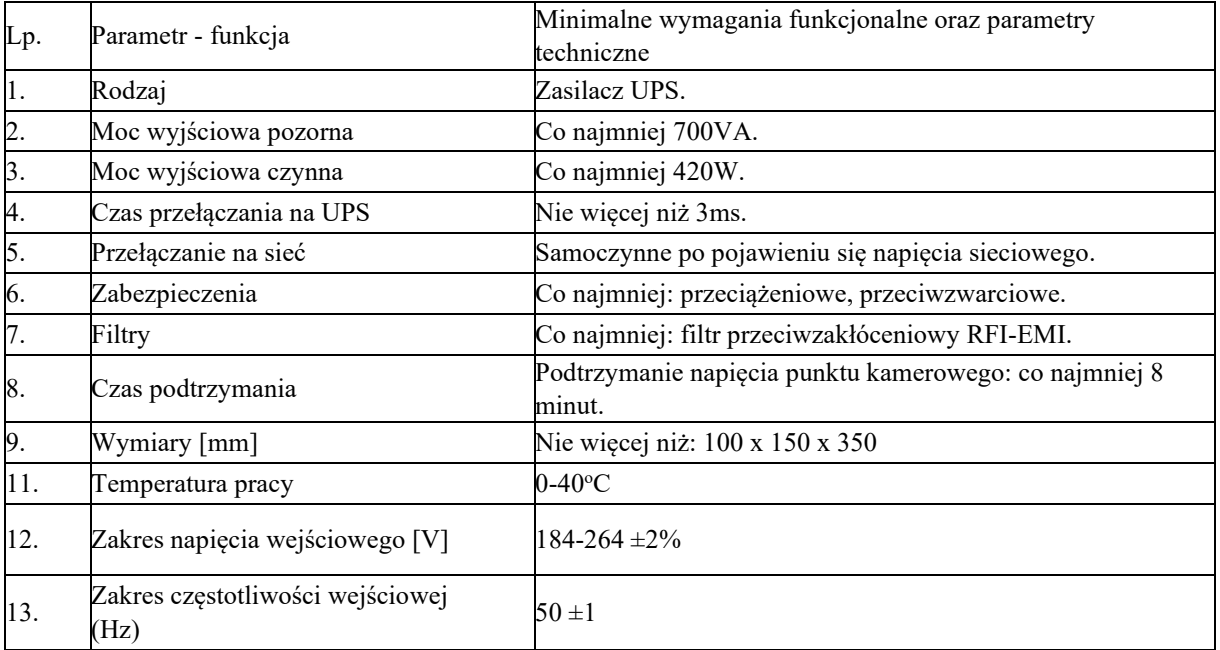

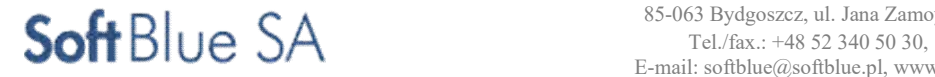

## Router przemysłowy 4G z VPN

 Przewiduje się zastosowanie transmisji radiowej jako zapasowego sposobu transmisji danych z biletomatów. Do tego celu zastosowane będą urządzenia pracujące w szerokopasmowej sieci 4G. Dla bezpieczeństwa danych i transmisji zaleca się użytkowanie urządzeń w dedykowanej , konfigurowanej i dostarczonej przez wybranego operatora sieci prywatnej.

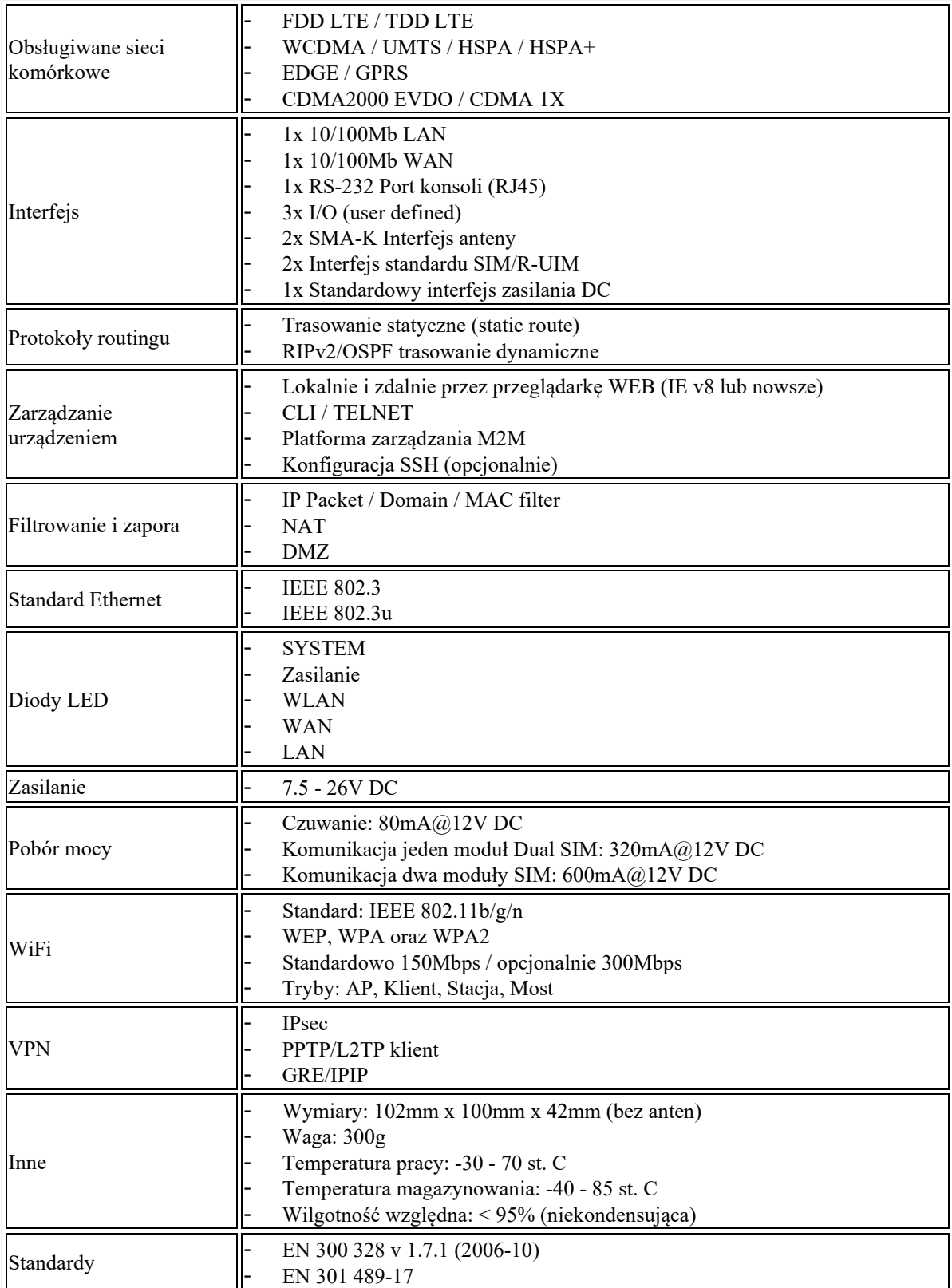

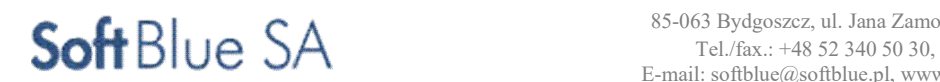

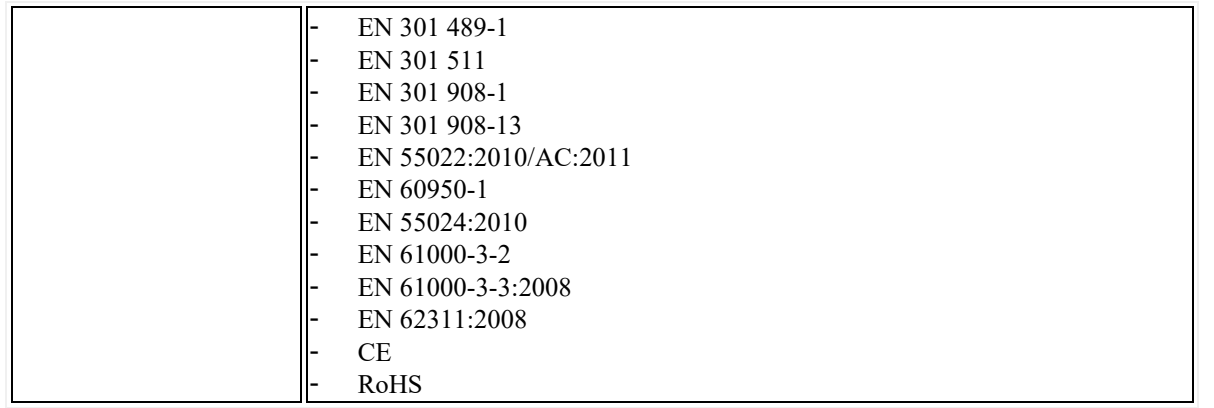

## Zabezpieczenia przeciw przepięciowe

Wszystkie kamery podłączane za pomocą kabli miedzianych typu skrętka do urządzeń aktywnych należy zainstalować przez zapieczenie przeciwprzepięciowe.

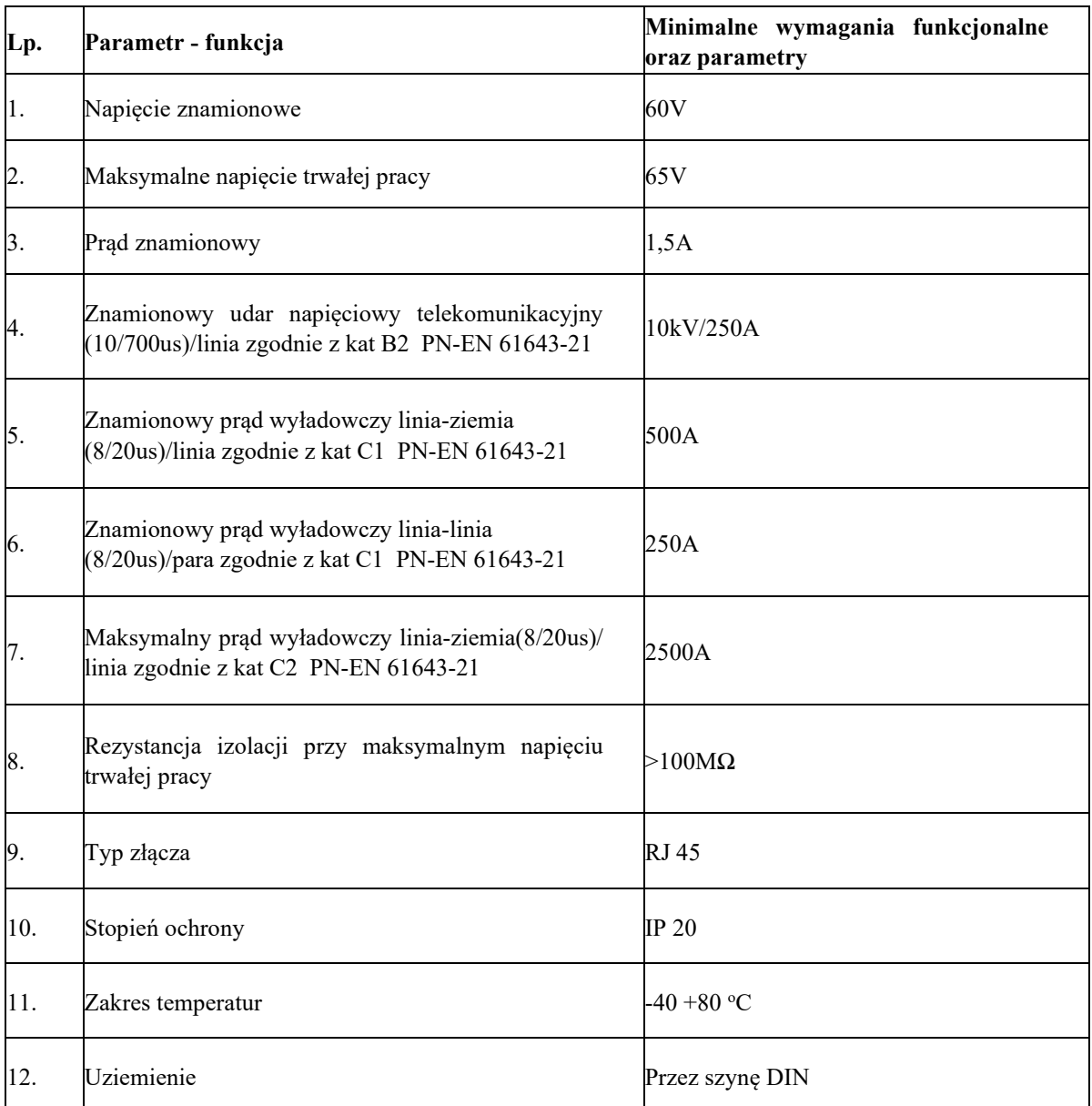

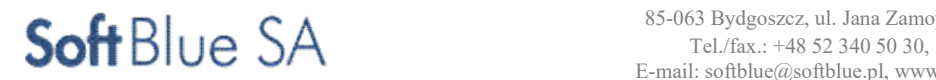

W każdej szafce należy podłączyć moduł cyfrowych wejść i wyjść do monitorowania co najmniej następujących sygnałów: otwarcia szafki, zaniku zasilania, awarii zasilacza switch'a, awaria switch'a.

## Moduł wejść – minimalne wymagania

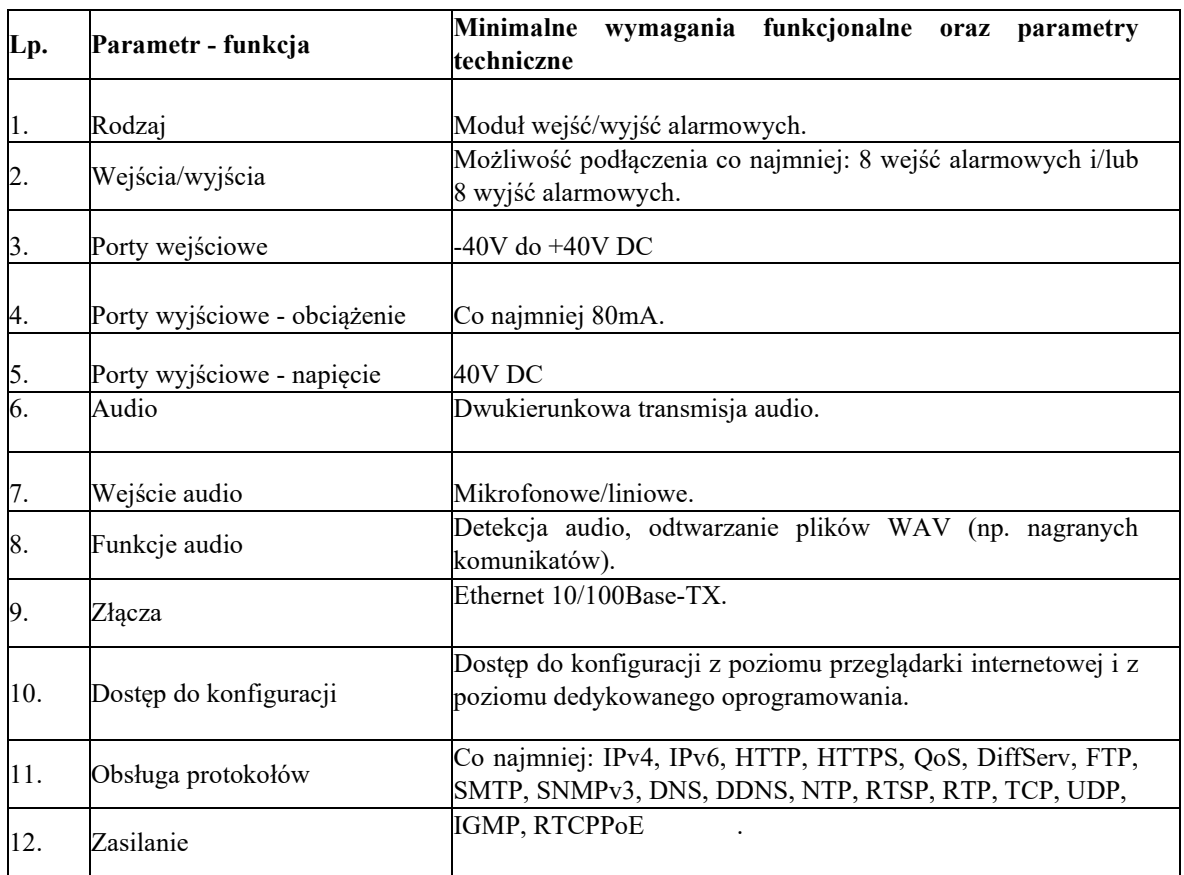

## Licencje

Przewiduje się dostarczenie wszystkich niezbędnych licencji oprogramowania adekwatnie do ilości uruchamianych punktów kamerowych oraz Stanowisk Operatorskich, to jest:

licencji niezbędnych do zapisu sygnałów wszystkich kamer i zapewnienia ich obsługi;

 licencji na oprogramowanie niezbędne do bieżącego podglądu obrazu z wszystkich zainstalowanych kamer Systemu Monitoringu Wizyjnego na każdej Stacji Operatorskiej

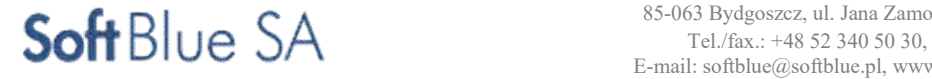

# 3. Termin wykonania zamówienia

Wymagany termin wykonania zamówienia: 12 miesięcy od podpisania umowy w tym:

Wykonawca wykona dokumentację projektową i uzyska w imieniu Zamawiającego wszystkie wymagane przepisami : pozwolenia, uzgodnienia, zgody, zgłoszenia/decyzje - nie później niż 5 miesięcy od daty podpisania umowy.

# 4 4. Pozostałe wymagania dotyczące zamówienia

## 4.1 Dokumentacja projektowa

Dokumentacja projektowa musi być wykonana w sposób kompletny z punktu widzenia celu, któremu ma służyć. Zamawiający zwraca szczególną uwagę na konieczność zatwierdzenia projektu budowlano wykonawczego. Na każdym etapie wykonywania dokumentacji projektowej konieczne będzie uzyskanie akceptacji Zamawiającego dla zastosowanych rozwiązań projektowych, szczegółowych specyfikacji technicznych wykonania

i odbioru robót budowlanych w zakresie ich zgodności z założeniami niniejszej dokumentacji.

Dokumentacja projektowa powinna być opracowana przez projektantów posiadających odpowiednie uprawnienia

i doświadczenie, zgodnie z polskim prawem budowlanym i polskimi normami.

Forma i zakres dokumentacji projektowej musi spełniać wymogi obowiązującego porządku prawnego, a w szczególności:

Dokumentacja projektowa będzie przekazywana Zamawiającemu do zatwierdzenia w następujących etapach: Etap I - Projekt koncepcyjny, w celu wykonania projektu budowlanego,

Etap II - Projekt budowlano-wykonawczy, w celu złożenia zgłoszenia /wniosku o pozwolenie na budowę i wydania pozytywnej opinii Zamawiającego.

Dokumentacja techniczna musi uzyskać pełną akceptację przyjętych i zastosowanych rozwiązań technicznych i technologicznych przez Zamawiającego.

## Ilość dokumentacji projektowej

Dokumentację projektową, obejmującą projekt koncepcyjny należy wykonać w następujących wersjach i ilościach egzemplarzy:

- Wersja papierowa po 3 egzemplarze, złożona w sposób zgodny z wymogami niniejszego PFU,
- Wersja elektroniczna na nośniku DVD lub CD po 3 egzemplarze, która winna obejmować całość opracowania
- w formacie edytowalnym DWG, DOC, XLS oraz w formacie nieedytowalnym PDF.

Dokumentację projektową, obejmującą projekty budowlano - wykonawcze należy wykonać w następujących wersjach i ilościach egzemplarzy:

- Wersja papierowa po 6 egzemplarzy, złożona w sposób zgodny z wymogami obowiązującego prawa,
- Wersja elektroniczna na nośniku DVD lub CD po 3 egzemplarze, która winna obejmować całość opracowania

w formacie edytowalnym DWG, DOC, XLS oraz w formacie nieedytowalnym PDF

Zamawiający informuje, że jest zobowiązany stosować reguły wynikające z ustawy Prawo zamówień publicznych

( Dz. U. z 2015 r. poz. 2164 z późn. zm.).

## Uzgodnienia dokumentacji

Dokumentacja projektowa podlegać musi uzgodnieniu z Zamawiającym w fazie projektu budowlanowykonawczego.

Uzgodnienie projektu dotyczy mi.:

- Zgodności projektu z przepisami, w tym techniczno budowlanymi, obowiązującymi Polskimi Normami, zasadami wiedzy technicznej,
- Zgodności zawartych w nim rozwiązań projektowych z wymaganiami Zamawiającego.
- Zamawiający wyda opinię i uzgodnienia do poprawnie opracowanej dokumentacji w terminach:
- Uzgodnienie projektu 14 dni, licząc od daty złożenia opracowania u Zamawiającego.

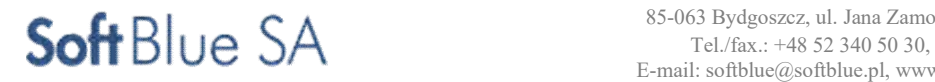

## Projekt koncepcyjny wielobranżowy

Projekt koncepcyjny powinien być opracowany:

- Na podstawie wymagań określonych w planie miejscowym,
- Na podstawie aktualnych podkładów geodezyjnych,
- –W takim zakresie szczegółowości, by możliwa była jednoznaczna ocena zaproponowanych w nim rozwiązań projektowych

## Projekt budowlano- wykonawczy wielobranżowy

Projekt powinien być opracowany:

- Ściśle według wymagań zawartych w ustawie Prawo budowlane, doprecyzowanych w Rozporządzeniu Ministra Infrastruktury z dnia 3 lipca 2003 r. w sprawie szczegółowego zakresu i formy projektu budowlanego (Dz. U. Nr 120, poz. 1133),
- Na podstawie wymagań określonych w planie miejscowym,
- Na podstawie aktualnych podkładów geodezyjnych,

Polskie prawo budowlane nie reguluje zasad opracowywania projektów budowlano - wykonawczych. W praktyce jest to projekt budowlany, uzupełniony o pewne szczegółowe rozwiązania i podzielony w sposób dostosowany do specyfiki Robót oraz przyjętej technologii robót oraz zastosowanych materiałów i urządzeń.

W takim zakresie szczegółowości, by możliwa była jednoznaczna ocena zaproponowanych w nim rozwiązań projektowych oraz uzyskanie wszystkich wymaganych opinii, uzgodnień, zatwierdzeń i pozwoleń wymaganych przez Prawo budowlane oraz wynikających z innych ustaw, (np. o ochronie i kształtowaniu środowiska, o Państwowej Inspekcji Sanitarnej, o drogach publicznych itp.).

## Kosztorysy, przedmiary i specyfikacje

Wykonawca opracuje kosztorysy i przedmiary, które wymagają uzgodnienia i zatwierdzenia przez Zamawiającego. kosztorysy, w tym kosztorysy inwestorskie, przedmiary i specyfikacje wykonania i odbioru robót muszę być wykonane z podziałem na poszczególne branżę w stopniu umożliwiającym określenie procentowego udziału poszczególnych branż w całości zadania inwestycyjnego.

Opracowania te powiązane z harmonogramem rzeczowo-finansowym inwestycji posłużą do celów rozliczeniowych inwestycji.

Inne opracowania i uzgodnienia nieujęte w zestawieniu a niezbędne do uzyskania skutecznie przyjętych zgłoszeń/ pozwolenia na budowę.

## Rysunki robocze i obliczenia wielobranżowe.

Wykonawca przygotuje i przedłoży wszystkie rysunki robocze (budowlano-wykonawcze):

- –Rysunki złożeniowe, zestawieniowe, gabarytowe, kompletne i zwymiarowane, dla obiektów, sieci oraz instalacji,
- –Rysunki montażowe wszystkich prefabrykowanych konstrukcji: stalowych, żelbetowych. Rysunki elementów, szczegóły ich połączeń
- Przekroje typy przewodów i zastosowanie elementów sieci rysunki opis i schematy
- –Rysunki i obliczenia, które powinien sporządzić Wykonawca, będą wykonane i przekazane zgodnie z wymaganiami podanymi poniżej. Rozmiary arkuszy powinny być zgodne z rozmiarami powszechnie stosowanymi chyba, że inne rozmiary zostaną uzgodnione z Zamawiającym. Rysunki powinny być czytelne i kompletne. Zastosowana skala zależeć będzie od rodzaju rysunku i/lub przedstawianych szczegółów. Wymaga się stosowanie następujących skal:

Rzuty i przekroje – 1:50,

Szczegóły – 1:20, 1:10; 1:5; 1:2.

Wykonawca przekaże egzemplarze wszystkich rysunków i obliczeń Zamawiającemu, zwracając się

o zatwierdzenie, a Zamawiający przekaże Wykonawcy uwagi w formie pisemnej.

Zmiany i/lub uwagi wykonane przez Zamawiającego będą naniesione w przeciągu 7 dni roboczych, a poprawione rysunki i/lub obliczenia przedłożone ponownie w trzech egzemplarzach do uzyskania ostatecznego zatwierdzenia.

Wszystkie modyfikacje wymagane przez Zamawiającego będą wykonywane bez dodatkowej zapłaty. W przypadku, gdy Wykonawca nie będzie zgadzał się ze zmianami wprowadzonymi przez Zamawiającego, wówczas prześle pisemne zawiadomienie do Zamawiającego w terminie siedmiu dni od daty otrzymania uwag.

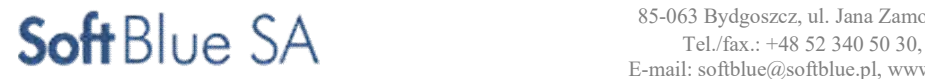

## 4.2 Przygotowanie terenu budowy

## Roboty Ziemne

Wykonawca jest zobowiązany do wykonania dokumentacji geotechnicznej pod budowę linii kablowych. Przy wykonywaniu zabezpieczeń należy zwrócić szczególną uwagę na sieci istniejące a prace prowadzić w ścisłej współpracy z odpowiednimi branżami.

## Oznakowanie tymczasowe

W czasie prac wykonawczych należy wykonać i uzgodnić projekt tymczasowej organizacji ruchu.

## 4.3 Warunki wykonania i odbioru robót.

## Zakres stosowania

Wymagania, jako część specyfikacji istotnych warunków zamówienia (SIWZ), należy odczytywać i rozumieć w odniesieniu do zlecenia wykonania robót (wszystkie branże) opisanych w programie funkcjonalno – użytkowym. Niniejsze wymagania Zamawiającego, będące częścią SIWZ należy traktować w odniesieniu do wykonania projektu koncepcyjnego, budowlanego i wykonawczego, robót wymienionych w PFU i innych prac niezbędnych do wykonania zadania.

## Zakres robót objętych kontraktem

W zakres przedsięwzięcia wchodzi:

- właściwe, zgodne z zasadami projektowania, wiedzą techniczną i wymaganiami Zamawiającego,
- wykonanie dokumentacji projektu koncepcyjnego w zakresie niezbędnym do wyboru rozwiązań architektoniczno-technologicznych, budowlanego w zakresie niezbędnym do uzyskania uzgodnień, zgłoszeń lub też pozwoleń na budowę zgodnie z Polskim Prawem Budowlanym (jeżeli będą wymagane)
- wykonania dla niektórych lokalizacji, projektów budowlano wykonawczych w zakresie niezbędnym do zrealizowania robót, właściwe i zgodne z zasadami sztuki budowlanej
- wykonanie dokumentacji powykonawczej.

## Określenia

- Kierownik budowy osoba wyznaczona przez Wykonawcę, posiadająca zgodnie z polskim prawem uprawnienia do pełnienia samodzielnej funkcji kierowania robotami określonymi w warunkach wykonania i odbioru robót budowlanych, działająca i upoważniona do występowania w imieniu wykonawcy w sprawach realizacji kontraktu.
- Kierownik Rodzaju Robót osoba wyznaczona przez Wykonawcę, posiadająca zgodnie z polskim prawem uprawnienia do kierowania rodzajem robót, do prowadzenia którego została wyznaczona,
- Inspektor nadzoru inwestorskiego osoba wyznaczona przez Inwestora, pełniąca zgodnie z polskim prawem samodzielną funkcję w procesie inwestycyjnym. Osoba ta upoważniona jest do występowania w imieniu inwestora

w sprawach realizacji kontraktu.

- Projektant uprawniona osoba prawna lub fizyczna będąca autorem dokumentacji projektowej.
- PFU wymagania Zamawiającego opisane w formie programu funkcjonalno użytkowego w rozumieniu Rozporządzenia Ministra Infrastruktury w sprawie szczegółowego zakresu i formy dokumentacji projektowej, specyfikacji technicznych wykonania i odbioru robót budowlanych oraz programu funkcjonalno-użytkowego z dnia 2 września 2004.
- SIWZ specyfikacja istotnych warunków zamówienia w rozumieniu ustawy z dnia 29 stycznia 2004 r. Prawo Zamówień Publicznych (Dz. U. z dnia 9 lutego 2004 r. Nr 19, poz. 177).
- Wykaz Cen wykaz robót, pozycji z podaniem ich ilości (wymiaru) w kolejności technologicznej ich wykonania.
- Plan BIOZ plan bezpieczeństwa i ochrony zdrowia sporządzony zgodnie z Rozporządzeniem Ministra Infrastruktury

z dnia 23 sierpnia 2003r. w sprawie informacji dotyczącej bezpieczeństwa i ochrony zdrowia oraz planu bezpieczeństwa i ochrony zdrowia (Dz. U. 2003 Nr 120, poz.1126).

– Rodzaje robót – roboty geodezyjne, budowlano – konstrukcyjne, sanitarne, drogowe, hydrogeologiczne, energetyczne.

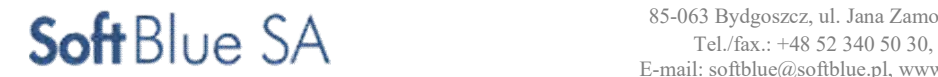

- Dziennik budowy dziennik, wydany zgodnie z obowiązującymi przepisami, stanowiący urzędowy dokument przebiegu robót budowlanych oraz zdarzeń i okoliczności zachodzących w toku wykonywania robót.
- Materiały wszelkie tworzywa niezbędne do wykonania robót, zgodne z dokumentacją projektową i PFU, zaakceptowane przez Zamawiającego.
- Przeszkoda naturalna element środowiska naturalnego, stanowiący utrudnienie w realizacji zadania budowlanego, na przykład dolina, bagno, rzeka itp.
- Przeszkoda sztuczna dzieło ludzkie, stanowiące utrudnienie w realizacji zadania budowlanego, na przykład droga, kolej, rurociąg itp.
- Rekultywacja roboty mające na celu uporządkowanie i przywrócenie pierwotnych funkcji terenom naruszonym

w czasie realizacji zadania budowlanego.

- Koszty kwalifikowane roboty zgłoszone przez Zamawiającego w memorandum finansowym wraz z Robotami towarzyszącymi koniecznymi do ich wykonania (rozbiórka nawierzchni, Roboty ziemne, odtworzenie do stanu pierwotnego)
- Koszty niekwalifikowane roboty nie zidentyfikowane w memorandum finansowym, finansowane przez Zamawiającego, rozliczane z Wykonawcą na podstawie odrębnej faktury.

## 4.4 Ogólne wymagania dotyczące realizacji przedmiotu kontraktu

Wykonawca robót jest odpowiedzialny za jakość ich wykonania oraz za ich zgodność z dokumentacją projektową, warunkami wykonania i odbioru robót budowlanych oraz poleceniami Zamawiającego Podstawą wykonania robót objętych przedmiotem zamówienia jest:

- Umowa
- Wymagania Zamawiającego w postaci PFU;
- Projekty budowlano wykonawcze wykonane przez Wykonawcę i zaakceptowane przez Zamawiającego;
- Uzgodnienia, zgody, skutecznie złożone zgłoszenia/ pozwolenie na budowę, które w imieniu Zamawiającego uzyska Wykonawca.

## Przekazanie terenu budowy

Teren objęty niniejszą inwestycją to obszar miasta. Należy zapoznać się z strukturą własnościową gruntów. Zamawiający uzyska prawo do dysponowania gruntem. Przekazanie terenu budowy nastąpi niezwłocznie po uzyskaniu odpowiednich decyzji uprawniających Zamawiającego do prowadzenia robót, w tym decyzji o pozwoleniu na budowę.

Przed rozpoczęciem robót Wykonawca jest zobowiązany do pisemnego powiadomienia wszystkich zainteresowanych stron (właścicieli urządzeń, inne jednostki zgodnie z uzgodnieniami dokumentacji projektowej)

o terminie rozpoczęcia prac oraz o przewidywanym terminie zakończenia. Wszelkie koszty związane

z wypełnieniem tych wymagań nie podlegają odrębnej zapłacie i winny być uwzględnione w kwocie kontraktowej.

Przyjmuje się, że Wykonawca obejrzał i sprawdził przewidywany teren budowy oraz jego otoczenie dla całego zakresu kontraktu przed złożeniem dokumentów ofertowych i uznał je za wystarczające. omawiana inwestycja zlokalizowana jest poza granicami terenów górniczych. Na terenie zamierzenia budowlanego nie występuje wpływ eksploatacji górniczej.

## Zapoznanie podwykonawców z treścią wymagań Zamawiającego

Wykonawca dopilnuje, aby każdy z wynajętych przez niego podwykonawców otrzymał wszystkie niezbędne części niniejszych dokumentów kontraktowych wraz z wymaganiami zamawiającego ujętymi w PFU.

Dokumentacja projektowa i powykonawcza do opracowania przez Wykonawcę w ramach kwoty kontraktowej. Wykonawca we własnym zakresie i na własny koszt opracuje rysunki i projekty techniczne (6 egzemplarzy lub mniej jeśli projekt nie jest składany na pozwolenie na budowę/ zgłoszenie projekt ) oraz) oraz uzyska akceptację Zamawiającego i innych kompetentnych władz, a także użytkowników i właścicieli:

- Dokumentacja projektowa i powykonawcza do opracowania przez Wykonawcę w ramach kwoty kontraktowej. Wykonawca we własnym zakresie i na własny koszt opracuje rysunki i projekty techniczne (6 egzemplarzy lub mniej jeśli projekt nie jest składany na pozwolenie na budowę/ zgłoszenie) oraz uzyska akceptację Zamawiającego i innych kompetentnych władz, a także użytkowników i właścicieli:
- Dokumenty Wykonawcy wg rozdziału "zakres przedmiotu zamówienia prace projektowe".
- Rysunki i dokumentacja powykonawcza oraz wszelkie inne projekty

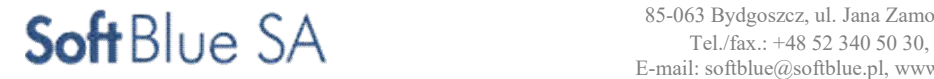

- Dokumentacja geodezyjna (wraz ze wszelkimi koniecznymi robotami geodezyjnymi i pracami pomiarowymi)
- Propozycje robót ochrony lub przełożenia wszystkich urządzeń, instalacji i wyposażenia należącego do odpowiednich użytkowników znajdujących się w strefie oddziaływania robót.

Powyższa lista rysunków i dokumentacji nie jest wyczerpująca i stanowi jedynie uzupełnienie ogólnych zobowiązań Wykonawcy w ramach kontraktu. W przypadku kiedy nie jest wymagana dokumentacja na pozwolenie na budowę

Jeżeli w trakcie wykonywania robót okaże się koniecznym uzupełnienie rysunków, Wykonawca sporządzi brakujące rysunki niezbędne do właściwego wykonania robót na własny koszt w 6-ciu egzemplarzach (lub mniej jeśli projekt nie jest składany na pozwolenie na budowę/ zgłoszenie , w wersji papierowej

i elektronicznej) i przedłoży je Zamawiającemu do zatwierdzenia.

Wykonawca jest odpowiedzialny za projekt.

Zamawiający zwraca szczególną uwagę na konieczność zatwierdzenia projektu budowlanego i projektów wykonawczych przed przystąpieniem do robót.

Wymagane jest również uzgodnienie na każdym etapie projektu z Zamawiającym.

## Zgodność robót z dokumentacją projektową i PFU

PFU oraz dodatkowe dokumenty przekazane Wykonawcy stanowią część kontraktu, wymagania wyszczególnione

w choćby jednym z nich są obowiązujące dla Wykonawcy tak jakby zawarte były w całej dokumentacji.

W przypadku rozbieżności w ustaleniach poszczególnych dokumentów obowiązuje kolejność ich ważności wymieniona w warunkach kontraktu – wg decyzji Zamawiającego.

Wszystkie wykonane roboty i dostarczone materiały będą zgodne z dokumentacją projektową wykonaną przez wykonawcę (zatwierdzoną przez zamawiającego oraz kompetentne organy administracji państwowej) i PFU.

Dane określone w PFU będą uważane za wartości docelowe, od których dopuszczalne są odchylenia w ramach określonego przedziału tolerancji. Cechy materiałów i elementów budowli muszą być jednorodne

i wykazywać bliską zgodność z określonymi wymaganiami, a rozrzuty tych cech nie mogą przekraczać dopuszczalnego przedziału tolerancji.

### Błędy lub opuszczenia

PFU podaje tylko zasadnicze zakresy robót oraz wymagania Zamawiającego i Wykonawca winien to wziąć pod uwagę przy wykonywaniu projektów i planowaniu budowy oraz kompletując dostawy sprzętu i wyposażenia wchodzącego w zakres robót. Wymagania mogą nie objąć wszystkich szczegółów niezbędnych do opracowania i wykonania projektów. Wykonawca nie może wykorzystywać błędów lub opuszczeń w SIWZ, a o ich wykryciu winien natychmiast powiadomić Zamawiającego, który dokona odpowiednich poprawek, uzupełnień lub interpretacji. Wykonawca nie będzie rościł prawa do dodatkowego wynagrodzenia z tego tytułu. Wykonawca wykona pełny zakres kontraktu w pełni funkcjonalnie i zgodnie z obowiązującymi przepisami, gotowy do eksploatacji i spełniający niniejsze wymagania.

## 4.5 Zabezpieczenie terenu budowy

Wykonawca jest zobowiązany do zapewnienia i utrzymania bezpieczeństwa terenu budowy oraz robót poza terenem budowy w okresie trwania realizacji kontraktu aż do zakończenia i wydania świadectwa przejęcia robót,

a w szczególności:

- Utrzyma warunki bezpiecznej pracy i pobytu osób wykonujących czynności związane z budową i nienaruszalność ich mienia służącego do pracy a także zabezpieczy teren budowy przed dostępem osób nieupoważnionych.
- Przed przystąpieniem do robót Wykonawca przedstawi Zamawiającemu do zatwierdzenia uzgodniony z odpowiednim zarządem drogi i organem zarządzającym ruchem projekt organizacji ruchu i zabezpieczenia robót w okresie trwania budowy. W zależności od potrzeb i postępu robót projekt organizacji ruchu powinien być aktualizowany przez Wykonawcę na bieżąco. Wymogi w zakresie organizacji ruchu podano rozdziale "zaplecze wykonawcy".
- Fakt przystąpienia do robót Wykonawca obwieści publicznie przed ich rozpoczęciem w sposób uzgodniony z Zamawiającym oraz przez umieszczenie, w miejscach i ilościach określonych przez Zamawiającego, tablic informacyjnych zgodne z przepisami polskiego prawa budowlanego oraz wytycznymi w tym zakresie, których treść będzie zatwierdzona przez Zamawiającego. Tablice informacyjne będą utrzymywane przez Wykonawcę w dobrym stanie przez cały okres realizacji robót.
- Wykonawca jest zobowiązany do zabezpieczenia terenu budowy w całym okresie realizacji kontraktu.

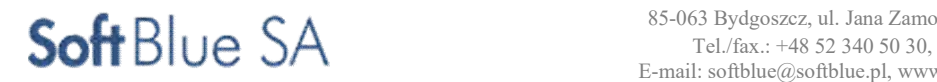

- W czasie wykonywania robót Wykonawca zorganizuje ewentualne drogi dojazdowe (ciągi piesze) dostarczy, zainstaluje i będzie obsługiwał wszystkie tymczasowe urządzenia zabezpieczające takie jak: zapory, światła ostrzegawcze, sygnały, itp., zapewniając w ten sposób bezpieczeństwo pojazdów i pieszych. Wykonawca zapewni stałe warunki widoczności w dzień i w nocy tych zapór i znaków, dla których jest to nieodzowne ze względów bezpieczeństwa. Wszystkie znaki, zapory i inne urządzenia zabezpieczające będą akceptowane przez Zamawiającego.
	- W czasie wykonywania robót Wykonawca bezwzględnie zabezpieczy (ogrodzi) wszelkie wykopy związane

z budową, zgodnie z obowiązującymi w tym zakresie przepisami oraz zgodnie z planem bezpieczeństwa

i ochrony zdrowia. Wykonawca powinien także ogrodzić zaplecze budowy, place składowe i magazynowe.

– Koszt zabezpieczenia terenu budowy i robót poza terenem budowy nie podlega odrębnej zapłacie i przyjmuje się,

że jest włączony w cenę kontraktową.

## 4.6 Stosowanie przepisów prawa i norm

Wykonawca jest zobowiązany do przestrzegania norm krajowych, które obowiązują w związku z wykonaniem prac objętych kontraktem i stosowania ich postanowień na równi z wszystkimi innymi wymaganiami, zawartymi w PFU. Zakłada się, iż Wykonawca dogłębnie zaznajomił się z treścią i wymaganiami tych norm.

W razie potrzeby Normy mogą zostać zastąpione innymi, pod warunkiem, że Wykonawca uzasadni ten fakt przed Zamawiającym i jedynie w wypadku uzyskania pisemnej zgody od Zamawiającego. Szczegółowa lista polskich norm jest dostępna w Polskim Komitecie Normalizacyjnym (http://www.pkn.com.pl/)

Wykonawca jest zobowiązany do bezwzględnego przestrzegania Prawa Polskiego w trakcie projektowania, realizacji i ukończenia robót zgodnie z normami, prawami dotyczącymi budowli, budowy i ochrony środowiska. Wykonawca będzie stosował się do prawa regulującego warunki wymogi w zakresie celu jakiemu mają służyć roboty objęte kontraktem. Jako obowiązujące, będą prawa aktualne na dzień przejęcia robót przez Zamawiającego.

Wykonawca zobowiązany jest znać wszystkie przepisy wydane przez władze centralne i miejscowe oraz inne przepisy i wytyczne, które są w jakikolwiek sposób związane z projektowaniem i robotami i będzie

w pełni odpowiedzialny za przestrzeganie tych praw, przepisów i wytycznych podczas projektowania

i prowadzenia robót. Istotnym elementem tych wytycznych będą uzgodnienia branżowe uzyskane przez Wykonawcę na etapie zatwierdzania projektu budowlanego.

Wykonawca będzie przestrzegać praw patentowych i będzie w pełni odpowiedzialny za wypełnienie wszelkich wymagań prawnych odnośnie wykorzystania opatentowanych urządzeń lub metod i w sposób ciągły będzie informować Zamawiającego o swoich działaniach, przedstawiając kopie zezwoleń i inne odnośne dokumenty.

## 4.7 Zezwolenia

Zezwolenia wymagane w Rzeczypospolitej Polskiej Wykonawca winien uzyskać od odnośnych władz na swój koszt. Takie zezwolenia to między innymi:

- pozwolenie na budowę (jeżeli będzie wymagane)
- zezwolenia na objazdy, na prowadzenie drogi, na rozpoczęcie prac i prowadzenie robót oraz na zakrycie robót zanikających przy przełożeniu urządzeń użyteczności publicznej.

Razem z harmonogramem realizacyjnym i harmonogramem robót, Wykonawca winien przedłożyć Zamawiającemu wykaz wszystkich zezwoleń wymaganych do rozpoczęcia i zakończenia robót zgodnie z harmonogramem.

Wykonawca winien dostosować się do wymagań tych zezwoleń i winien w pełni umożliwić władzom wydającym te zezwolenia kontrolę i badanie robót. Ponadto, winien pozwolić Władzom na udział w badaniach i procedurach sprawdzających, co nie powinno zwolnić Wykonawcy z jakichkolwiek jego obowiązków kontraktowych.

Zamawiający udzieli Wykonawcy pomocy koniecznej do uzyskania w/w decyzji i zezwoleń w zakresie wynikającym z obowiązującego prawa, wedle którego Zamawiający jest stroną w procesie inwestycyjnym. Wykonawca ponosi pełną odpowiedzialność za uzyskanie wszelkiego rodzaju zezwoleń czy licencji

na wykonanie projektu budowlano-wykonawczego oraz na realizację prac budowlanych.

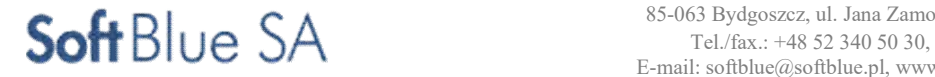

## 4.8 Organizacja i zaplecze budowy

- Zakres prac koniecznych do wykonana w zakresie organizacji budowy obejmuje:
- Prace organizacyjne
- ustawienie tymczasowego oznakowania i oświetlenia zgodnie z wymaganiami bezpieczeństwa wszystkich użytkowników ruchu.
- przygotowanie terenu,
- wykonanie konstrukcji tymczasowych nawierzchni, ramp, barier, oznakowań i drenażu tymczasową przebudowę urządzeń obcych;
- organizacja ruchu zastępczego wg zatwierdzonego projektu tymczasowej organizacji ruchu,
- Prace utrzymaniowe
- Oczyszczanie, przestawienie i przykrycie tymczasowych oznakowań pionowych, poziomych, barier i świateł,
- Prace porządkowe/końcowe
- usunięcie nie wbudowanych materiałów i oznakowania,
- zagospodarowanie odpadów powstałych w czasie trwania robót,
- doprowadzenie terenu do stanu pierwotnego.

## Zaplecze wykonawcy

Wykonawca, w ramach kontraktu jest zobowiązany zorganizować zaplecze przestrzegając obowiązujących przepisów prawa, szczególnie w zakresie BHP, zabezpieczeń ppoż., wymogów Państwowej Inspekcji Pracy i Państwowego Inspektora Sanitarnego.

Zaplecze Wykonawcy winno spełniać wszelkie wymagania w zakresie sanitarnym, technicznym, gospodarczym, administracyjnym itp.

Jako zaplecze Wykonawcy kwalifikuje się także zaplecze magazynowania materiałów.

## 4.9 Informacje o ubezpieczeniu kontraktu

Wykonawca będzie zobowiązany do przejęcia odpowiedzialności od działalności w zakresie:

- opracowania dokumentów wykonawcy
- organizacji i prowadzenia robót budowlanych,
- zabezpieczenia interesów osób trzecich,
- ochrony środowiska,
- warunków bezpieczeństwa pracy,
- warunków bezpieczeństwa ruchu drogowego,
- zabezpieczenia robót przed dostępem osób trzecich,
- zabezpieczenie terenu robót od następstw związanych z budową.

Wykonawca będzie zobowiązany do ubezpieczenia kontraktu. Przedmiotem ubezpieczenia powinien być zakres kontraktu w trakcie projektowania i wykonywania robót budowlano – montażowych wraz ze wszelkim mieniem znajdującym się na terenie budowy.

Ubezpieczenie powinno obejmować:

- wszelkie etapy dokumentacji projektowej;
- roboty budowlano montażowe, sprzęt i wyposażenie budowlane, zaplecze budowy, maszyny budowlane, materiały
- i narzędzia budowlane, uprzątnięcie pozostałości po szkodzie;
- odpowiedzialność cywilną związaną z prowadzeniem prac budowlano-montażowych z tytułu szkód osobowych

i rzeczowych wyrządzonych na terenie budowy lub w jego sąsiedztwie w związku z prowadzeniem prac budowlano-montażowych osobom trzecim;

– odpowiedzialność cywilną z tytułu szkód osobowych wyrządzonych personelowi Zamawiającego

- i Wykonawcy;
- ryzyko zawodowe, które obejmuje ryzyko zaniedbań zawodowych.

 Ubezpieczenie budowy musi obejmować wszelkie szkody i straty materialne polegające na utracie, uszkodzeniu lub zniszczeniu mienia. Będzie to ubezpieczenie od wszystkich ryzyk, w szczególności: pożaru, uderzeń pioruna, eksplozji, katastrof budowlanych, powodzi, huraganu, gradu, osunięcia ziemi, deszczu nawalnego, trzęsienia ziemi.

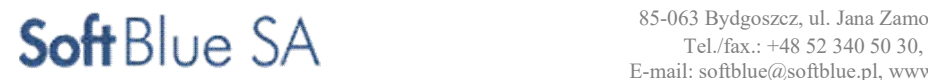

## 4.10 Materiały

#### Wstęp

Charakterystyczne parametry, właściwości i wymagania w zakresie materiałów stosowanych w realizacji robót objętych kontraktem podano w PFU.

Wszystkie materiały przewidywane do wbudowania będą zgodne z postanowieniami kontraktu, wymaganiami

i warunkami podanymi w PFU i poleceniami Zamawiającego.

Wykonawca ponosi odpowiedzialność za spełnienie wymagań ilościowych i jakościowych materiałów dostarczanych na teren budowy oraz za ich właściwe składowanie i wbudowanie.

Wszelkie użyte w dokumentacji przetargowej nazwy producentów i typ urządzeń należy rozumieć jako przykładowe. Dopuszczone jest stosowanie równoważnych materiałów i urządzeń innych producentów po uzyskaniu akceptacji Zamawiającego.

#### Źródła szukania materiałów

Co najmniej na trzy tygodnie przed zaplanowanym wykorzystaniem jakichkolwiek materiałów przeznaczonych do robót Wykonawca przedstawi Zamawiającemu szczegółowe informacje na temat źródła wytwarzania, zamawiania lub wydobywania proponowanych materiałów. Do uzyskania akceptacji niezbędne będzie przedstawienie odpowiednich świadectw, w tym certyfikatów dopuszczających do stosowania

w budownictwie, zezwoleń oraz próbek. W uzasadnionych przypadkach Zamawiający będzie wymagał odpowiednich świadectw badań laboratoryjnych. Zatwierdzenie przez Zamawiającego pewnych materiałów

z danego źródła nie oznacza automatycznie, że wszelkie materiały z danego źródła uzyskają zatwierdzenie. Materiały powinny posiadać odpowiednie atesty.

Wykonawca przedłoży kopię każdego zamówienia, którego Zamawiający zażąda w czasie trwania kontraktu. Żadne materiały nie zostaną zamówione lub uzyskane z innych firm niż te, które zostały uprzednio zatwierdzone w formie pisemnej przez Zamawiającego.

#### Jakość materiałów

W przypadku braku odmiennych postanowień lub zatwierdzeń Zamawiającego wszelkie materiały używane do wykonania Robót będą najlepszej jakości, odpowiednich rodzajów i będą zgodne z aktualnie obowiązującymi przepisami

### i normami.

Wszystkie materiały stosowane przy realizacji kontraktu muszą, o ile są udzielane w danej grupie produktów, posiadać certyfikat bezpieczeństwa, nie mogą mieć negatywnego wpływu na środowisko ani emitować promieniowania wyższego niż dopuszczalne.

#### Pozyskiwanie materiałów miejscowych

Wykonawca ponosi odpowiedzialność za spełnienie wymagań ilościowych i jakościowych materiałów z jakiegokolwiek źródła.

Wykonawca poniesie wszystkie koszty, a w tym: opłaty, wynajem, licencje, wynagrodzenia i jakiekolwiek inne koszty związane z dostarczeniem materiałów do robót.

### Inspekcja wytwórni materiałów

Wytwórnie materiałów mogą być okresowo kontrolowane przez Zamawiającego w celu sprawdzenia zgodności stosowanych metod produkcyjnych z wymaganiami. Próbki materiałów mogą być pobierane w celu sprawdzenia ich właściwości. Wynik tych kontroli będzie podstawą akceptacji określonej partii materiałów pod względem jakości.

W przypadku, gdy Zamawiający będzie przeprowadzał inspekcję wytwórni będą zachowane następujące warunki:

Zamawiający będzie miał zapewnioną współpracę i pomoc Wykonawcy oraz producenta materiałów w czasie przeprowadzania inspekcji.

Zamawiający będzie miał wolny dostęp, w dowolnym czasie, do tych części wytwórni, gdzie odbywa się produkcja materiałów przeznaczonych do realizacji kontraktu.

#### Materiały nie odpowiadające wymaganiom

Materiały nie odpowiadające wymaganiom zostaną przez Wykonawcę wywiezione z terenu budowy, bądź złożone w miejscu wskazanym przez Zamawiającego. Jeśli Zamawiający zezwoli Wykonawcy na użycie tych materiałów do innych Robót, niż te, dla których zostały zakupione, to koszt tych materiałów zostanie przewartościowany przez Zamawiającego.

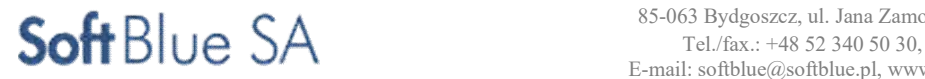

Każdy rodzaj robót, w którym znajdują się niezbadane i nie zaakceptowane materiały, Wykonawca wykonuje na własne ryzyko, licząc się z ich nie przyjęciem i niezapłaceniem.

#### Materiały szkodliwe dla otoczenia

Materiały, które w sposób trwały są szkodliwe dla otoczenia, nie będą dopuszczone do użycia. Nie dopuszcza się użycia materiałów wywołujących szkodliwe promieniowanie o stężeniu większym od dopuszczalnego. Wszelkie materiały odpadowe użyte do robót będą miały świadectwa dopuszczenia, wydane przez uprawnioną jednostkę, jednoznacznie określające brak szkodliwe oddziaływania tych materiałów na środowisko. Materiały, które są szkodliwe dla otoczenia tylko w czasie robót, a po zakończeniu robót ich szkodliwość zanika (np. materiały pylaste) mogą być użyte pod warunkiem przestrzegania wymagań technologicznych wbudowania. Jeżeli wymagają tego odpowiednie przepisy Wykonawca powinien otrzymać zgodę na użycie tych materiałów od właściwych organów administracji państwowej.

#### Gospodarka odpadami

Na terenie budowy zabronione jest spalanie jakichkolwiek odpadów lub zbędnych materiałów bez pisemnego zezwolenia Zamawiającego. Wykonawca usunie wszelkie odpady i śmieci z terenu budowy. Zamawiający informuje, że gospodarkę odpadami należy prowadzić zgodnie z przepisami Ustawy o odpadach [Dz.U.Nr62z2001r.poz.628 z późniejszymi zmianami].

#### Dostawa i wykorzystanie materiałów

W przypadku braku odmiennych wymagań, materiały będą używane i stosowane zgodnie z przeznaczonymi dla nich instrukcjami producenta.

Wykonawca niezwłocznie po przyznaniu kontraktu przedłoży pisemną listę dostawców, od których proponuje nabyć materiały potrzebne do realizacji robót. Wykonawca jest odpowiedzialny za opłacenie praw autorskich, wszelkich podatków i ceł, jeżeli będą wymagane, wynikających z uzyskania materiałów, które mają być wykorzystane do realizacji robót.

Wykonawca, o ile Zamawiający tego zażąda, jest zobowiązany do przedstawienia kopii zamówień materiałów, które mają być wykorzystane do robót. Wykonawca jest całkowicie odpowiedzialny za ocenę i odbiór ilości materiałów, które mają być zamówione.

Wszelkie materiały, urządzenia, produkty i maszyny, o ile jest stosowane lub gdy mogą ulec uszkodzeniu, powinny być dostarczone w oryginalnych opakowaniach, zaopatrzonych w nazwę producenta i znak towarowy oraz datę produkcji.

#### Przechowywanie i składowanie materiałów

Wykonawca zapewni, aby tymczasowo składowane materiały, do czasu, gdy będą one potrzebne do wykonywania robót, były zabezpieczone przed zanieczyszczeniem, zachowały swoją jakość i właściwości oraz były składowane zgodnie z instrukcją, lub wytycznymi producenta. Wykonawca zapewni aby instrukcja, lub wytyczne producenta dotyczące składowania materiałów były dostępne w miejscu ich składowania i każdorazowo udostępniane do kontroli Zamawiającemu.

Miejsca czasowego składowania materiałów winny być zlokalizowane w obrębie terenu budowy w miejscach uzgodnionych z Zamawiającym lub poza terenem budowy w miejscach zorganizowanych przez Wykonawcę.

#### Wariantowe stosowanie materiałów

Jeśli dokumentacja projektowa lub PFU przewidują możliwość wariantowego zastosowania rodzaju materiałów w wykonywanych robotach, Wykonawca powiadomi Zamawiającego o swoim zamiarze, co najmniej 3 tygodnie przed użyciem materiału, albo w okresie dłuższym, jeśli będzie to wymagane dla badań prowadzonych przez Zamawiającego. Wybrany materiał, po akceptacji Zamawiającego, nie może być później zmieniany bez jego zgody.

#### Stosowanie materiałów z odzysku

Wykonawca jest zobowiązany do stosowania metod pracy pozwalających na odzysk wartościowych materiałów w trakcie prowadzenia prac rozbiórkowych, wykopów itp. Wykonawca, zapewni, aby tymczasowo składowane materiały z odzysku, do czasu, gdy będą one potrzebne do robót, były zabezpieczone przed zanieczyszczeniem, zachowały swoją jakość i właściwości do robót i były dostępne do kontroli przez Zamawiającego. Wszystkie materiały z odzysku niezakwalifikowane przez Zamawiającego do ponownego wbudowania lub przekazania Zamawiającemu, stanowią odpad i będą zutylizowane starannie i na koszt Wykonawcy w ramach ceny kontraktowej.

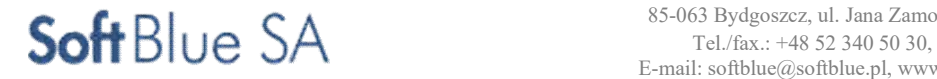

#### Pochodzenie materiałów

Wszystkie materiały przeznaczone do wykorzystania w ramach prowadzonej inwestycji będą materiałami w najwyższym stopniu nadającymi się do niniejszych robót. Winny być to materiały fabrycznie nowe, pierwszej klasy jakości, wolne od wad fabrycznych i o długiej żywotności oraz wymagające minimum obsługi, posiadające odpowiednie atesty lub deklaracje zgodności. Powinny być zakupione tylko od zatwierdzonych dostawców, którzy powinni być zdolni zademonstrować stosowność danego produktu poprzez referencje do podobnych zastosowań, oraz że jest on właściwy do użycia zgodnego z intencją przedstawioną w dokumentacji przetargowej.

Materiały i produkty powinny posiadać certyfikaty potwierdzające ich zgodność z odpowiednimi specyfikacjami narodowych lub międzynarodowych organizacji normujących. Wykonawca powinien dostarczyć Zamawiającemu pełną informację na temat wszelkich materiałów i produktów.

Przed złożeniem jakiegokolwiek zamówienia na materiały lub produkty, Wykonawca powinien złożyć wniosek

o Zatwierdzenie. Podane w nim informacje powinny być jednoznaczne i starannie podane w standardowej formie uzgodnionej uprzednio z Zamawiającym.

### 4.11 Sprzęt

Wykonawca jest zobowiązany do używania jedynie takiego sprzętu, który nie spowoduje niekorzystnego wpływu na jakość wykonywanych robót, zarówno w miejscu tych robót, jak i też przy wykonywaniu czynności pomocniczych oraz w czasie transportu, załadunku i wyładunku materiałów, sprzętu itp. Sprzęt używany do robót powinien być zgodny z ofertą Wykonawcy i odpowiadać pod względem typów i wskazaniom zawartym w PFU lub projekcie organizacji robót, zaakceptowanym przez Zamawiającego. Liczba i wydajność sprzętu będzie gwarantować przeprowadzenie robót, zgodnie z zasadami określonymi w PFU i wskazaniach Zamawiającego w terminie przewidzianym kontraktem.

Sprzęt będący własnością Wykonawcy lub wynajęty do wykonania robót ma być utrzymywany w dobrym stanie i gotowości do pracy. Będzie on zgodny z normami ochrony środowiska i przepisami dotyczącymi jego użytkowania.

Wykonawca dostarczy Zamawiającemu kopie dokumentów potwierdzających dopuszczenie sprzętu do użytkowania, tam gdzie jest to wymagane przepisami. Jeżeli PFU przewiduje możliwość wariantowego użycia sprzętu przy wykonywanych robotach, Wykonawca powiadomi Zamawiającego o swoim zamiarze wyboru i uzyska jego akceptację przed użyciem sprzętu. Wybrany sprzęt, po akceptacji Zamawiającego, nie może być później zmieniany bez jego zgody.

Jakikolwiek sprzęt, maszyny, urządzenia i narzędzia nie gwarantujące zachowania warunków kontraktu, zostanie przez Zamawiającego zdyskwalifikowane i nie dopuszczone do robót.

Wykonawca powinien przewidzieć konieczność korzystania ze sprzętu wyspecyfikowanego w PFU dla poszczególnych rodzajów robót. Sprzęt wymieniony w warunkach wykonania i odbioru dla poszczególnych rodzajów robót nie oznacza, że w trakcie robót nie może zajść konieczność wykorzystania większej ilości sprzętu oraz innego typu maszyn lub urządzeń aniżeli wymieniony. Stąd, Wykonawca będzie zobowiązany do zapewnienia sprzętu i maszyn w takiej ilości, która zapewni terminowe wykonanie przedmiotu Zamówienia.

### 4.12 Transport

Wykonawca jest zobowiązany do stosowania jedynie takich środków transportu, które nie wpłyną niekorzystnie na jakość wykonywanych robót i właściwości przewożonych materiałów. Liczba środków transportu będzie zapewniać prowadzenie robót zgodnie z zasadami określonymi w PFU i wskazaniach Zamawiającego, w terminie przewidzianym kontraktem.

Wszystkie środki transportu używane przez Wykonawcę muszą być sprawne technicznie i posiadać odpowiednie zezwolenia oraz aktualne badania techniczne.

Wykonawca dla celów budowy będzie stosował środki transportu spełniające wymagania określone w rozporządzeniu Ministra Infrastruktury z dnia 31 grudnia 2002 r. w sprawie warunków technicznych pojazdów oraz zakresu ich niezbędnego wyposażenia (Dz. U. Z 2002r. Nr 32 poz.262).

Na przejazdy pojazdów nie normatywnych po drogach publicznych Wykonawca uzyska zezwolenie od właściwych władz, stosownie do rozporządzeniu Ministra Infrastruktury z dnia 16 grudnia 2004r. w sprawie szczegółowych warunków i trybu wydawania zezwoleń na przejazdy pojazdów nie normatywnych (Dz. U. Z 2004r. Nr 267 poz.2660). Wykonawca będzie powiadamiał Zamawiającego o każdym przejeździe pojazdu nie normatywnego.

Środki transportu nie odpowiadające warunkom dopuszczalnych obciążeń na oś będą mogły być użyte przez Wykonawcę pod warunkiem:

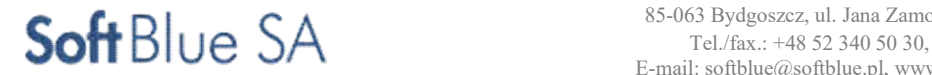

### STR. 90

#### ZADANIE NR 11,12,15

– uzyskania zezwolenia od właściwych władz,

– przywrócenia do stanu pierwotnego użytkowanych dróg na koszt Wykonawcy.

Zamawiający będzie miał prawo polecić Wykonawcy usunięcie z terenu budowy pojazdów nie spełniających wymogów obowiązujących przepisów.

Wykonawca ma obowiązek zorganizowania transportu z uwzględnieniem wymogów bezpieczeństwa, zarówno

w obrębie pasa robót, jak i poza nim. Środki transportowe, poruszające się po drogach powinny spełniać odpowiednie wymagania w zakresie parametrów charakteryzujących pojazdy, w szczególności w odniesieniu do gabarytów i obciążenia na oś. Jakiekolwiek skutki finansowe oraz prawne, wynikające z niedotrzymania wymienionych powyżej warunków obciążają Wykonawcę.

Przy ruchu na drogach publicznych pojazdy będą spełniać wymagania dotyczące przepisów ruchu drogowego w odniesieniu do dopuszczalnych nacisków na oś i innych parametrów technicznych. Środki transportu nie spełniające tych warunków mogą być dopuszczone przez Zamawiającego, pod warunkiem przywrócenia stanu pierwotnego użytkowanych odcinków dróg na koszt Wykonawcy. Środki transportu nie odpowiadające warunkom kontraktu na polecenie Zamawiającego będą usunięte z terenu budowy.

Wykonawca będzie usuwać na bieżąco, na własny koszt, wszelkie zanieczyszczenia spowodowane jego pojazdami na drogach publicznych oraz dojazdach do terenu budowy.

Specyfikację środków i sposobu transportu dla każdego rodzaju robót podano w wymaganiach szczegółowych.

### 4.13 Wykonanie robót

#### Wstęp

Wykonawca jest zobowiązany do zaprojektowania (w granicach określonych w kontrakcie), zrealizowania i ukończenia robót określonych zgodnie z kontraktem oraz poleceniami Zamawiającego i do usunięcia wszelkich wad.

Wykonawca dostarczy na teren budowy materiały, urządzenia i dokumenty wykonawcy wyspecyfikowane w kontrakcie oraz niezbędny personel wykonawcy i inne rzeczy, dobra i usługi (tymczasowe lub stałe) konieczne do wykonania robót.

Wykonawca będzie odpowiedzialny za stosowność, stabilność i bezpieczeństwo wszystkich działań prowadzonych na teren budowy i wszystkich metod budowy oraz będzie odpowiedzialny za wszystkie dokumenty wykonawcy. Wykonawca ograniczy prowadzenie swoich działań do terenu budowy i do wszelkich dodatkowych obszarów, jakie mogą być uzyskane przez Wykonawcę i uzgodnione z Zamawiającym jako obszary robocze.

Podczas realizacji robót Wykonawca będzie utrzymywał teren budowy w stanie wolnym od wszelkich niepotrzebnych przeszkód oraz będzie przechowywał w magazynie lub odpowiednio rozmieści wszelki sprzęt i nadmiar materiałów. Wykonawca będzie uprzątał i usuwał z terenu budowy wszelki złom i odpady.

Wykonawca wytyczy roboty w nawiązaniu do punktów, linii i poziomów odniesienia sprecyzowanych w kontrakcie lub podanych w powiadomieniu Zamawiającego. Wykonawca ponosi odpowiedzialność, za dokładne wytyczenie w planie i wyznaczenie wysokości wszystkich elementów robót zgodnie z wymiarami

i rzędnymi określonymi w dokumentacji projektowej. Następstwa jakiegokolwiek błędu spowodowanego przez Wykonawcę w wytyczeniu i wyznaczaniu robót zostaną, jeśli wymagać tego będzie Zamawiający, poprawione przez Wykonawcę na własny koszt. Sprawdzenie wytyczenia robót lub wyznaczenia wysokości przez Zamawiającego nie zwalnia Wykonawcy od odpowiedzialności za ich dokładność. Wykonawca będzie odpowiedzialny za poprawne usytuowanie wszystkich części robót i naprawi każdy błąd w usytuowaniu, poziomach, wymiarach czy wyosiowaniu robót.

Zamawiający wymaga stosowania jednolitych i spójnych rozwiązań materiałowych oraz technicznych przy projektowaniu i wykonaniu robót objętych kontraktem.

Decyzje Zamawiającego dotyczące akceptacji lub odrzucenia materiałów i elementów robót będą oparte na wymaganiach sformułowanych w kontrakcie i w PFU, a także w normach i wytycznych..

#### Organizacja przed rozpoczęciem robót

Przed rozpoczęciem robót Wykonawca jest zobowiązany powiadomić wszystkie zainteresowane strony o terminie rozpoczęcia prac oraz o przewidywanym terminie ich zakończenia. Wykonawca jest zobowiązany do przestrzegania warunków wydanych przez jednostki uzgadniające, opiniujące oraz właścicieli terenów, na których prowadzone będą prace.

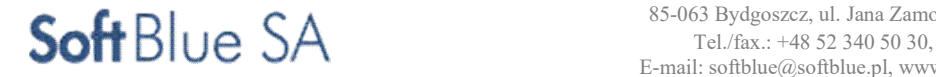

### Polecenia Zamawiającego

Polecenie Zamawiającego rozumiane jest jako wszelkie polecenia przekazane Wykonawcy przez Zamawiającego,

w formie pisemnej, dotyczące sposobu realizacji robót lub innych spraw związanych z prowadzeniem budowy.

Polecenia Zamawiającego będą wykonywane w czasie określonym w poleceniu Wykonania robót. Jeżeli warunek ten nie zostanie spełniony, roboty mogą zostać przez Zamawiającego zawieszone. Wszelkie dodatkowe koszty wynikające z zawieszenia robót będą obciążały Wykonawcę.

### Harmonogram robót

Wykonawca przy sporządzaniu harmonogramu robót powinien uwzględnić kolejność realizacji kontraktu

z uwzględnieniem etapów projektowania i realizacji robót, czas na uzyskanie zatwierdzeń i pozwoleń wymaganych obowiązującym prawem.

Harmonogram powinien być sporządzony z podziałem kontraktu na zadania lub etapy. Harmonogram winien uwzględniać podział robót na rodzaje oraz uzasadnione technicznie, technologicznie, lokalizacyjnie

i czasowo etapy.

Wykonawca przed rozpoczęciem robót, przedłoży Zamawiającemu szczegółowy harmonogram, w razie konieczności zmodyfikowany, zgodny z warunkami kontraktu. Harmonogram będzie uwzględniać poniższe wymagania Zamawiającego.

### Dokumenty Wykonawcy

Warunkiem rozpoczęcia realizacji robót jest pisemne zatwierdzenie dokumentacji projektowej przez Zamawiającego i uzyskanie pozwolenia na budowę jeśli jest to wymagane. Wszelkie koszty będące następstwem niedopełnienia tego wymogu spoczywają na Wykonawcy.

Dokumenty Wykonawcy

Dokumenty, które zostaną dostarczone przez Wykonawcę po podpisaniu kontraktu:

- harmonogram robót obejmujący m.in.: okresy realizacji poszczególnych etapów wraz z terminami krytycznymi, wyraźnie wyszczególnione poszczególne funkcje, działania i zadania dla wszystkich głównych operacji i urządzeń ujętych w kontrakcie, począwszy od momentu złożenia zamówienia do jego końcowego zatwierdzenia i wypełnienia kontraktu,
- projekt koncepcyjny,
- projekt budowlano wykonawczy, projekty branżowe i inne opracowania niezbędne dla uzyskania pozwolenia na budowę ( jeśli jest wymagany)

Dokumenty, które zostaną dostarczone przez Wykonawcę przed próbami końcowymi:

- Dokumentację powykonawczą,
- Instrukcje obsługi instalacji i urządzeń,

Dopóki powyższe informacje nie zostaną przekazane i zaakceptowane przez Zamawiającego, prace nie powinny być uznane za ukończone.

Przed Próbami Eksploatacyjnymi i przed wystawieniem świadectwa przejęcia - Wykonawca przekaże Zamawiającemu do zatwierdzenia:

- dokumentację powykonawczą
- Inne dokumenty wymagane przepisami prawa.

Projekty (koncepcyjny, budowlany, powykonawczy) w ilości egzemplarzy określonej w wymaganiach dotyczących dokumentacji. Pozostała dokumentacja w 3 egzemplarzach drukowanych i 3 na nośniku elektronicznym.

## Dokumentacja projektowa

Roboty powinny być tak zaprojektowane, aby odpowiadały pod każdym względem najnowszym, i aktualnym potrzebom Zamawiającego.

Istotnym elementem rozwiązań projektowych powinna być prostota, jednak powinny być spełnione wymagania niezawodności tak, aby sieci, obiekty, urządzenia i wyposażenie zapewniały długotrwałą bezproblemową eksploatację przy niskich kosztach obsługi. Należy zwrócić szczególną uwagę na zapewnienie łatwego dostępu w celu inspekcji, czyszczenia, obsługi i napraw.

#### Dokumenty Zamawiającego

Zamawiający dysponuje dokumentacją i decyzjami takimi, jakie zostały określone w części opisowej PFU.

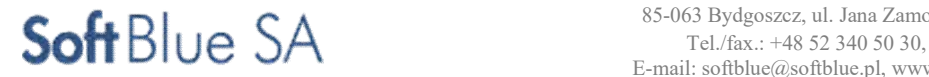

### System metryczny

Wszystkie roboty powinny być zaprojektowane, dostarczone i wykonane w systemie metrycznym. Rysunki, komponenty, wymiary i kalibracje powinny być wykonane w systemie metrycznym w jednostkach zgodnych z systemem SI.

Wykonawca bierze na siebie odpowiedzialność za wszelkie niezgodności, błędy i braki dostrzeżone na rysunkach i objaśnieniach niezależnie od tego, czy zostały one zaaprobowane, czy owe niezgodności, błędy i braki występowały na rysunkach i objaśnieniach dostarczonych Wykonawcy przez Zamawiającego.

## Poprawki do rysunków

Po zatwierdzeniu rysunków, może okazać się, że niezbędne jest wniesienie pewnych zmian. Wykonawca opracuje wersję poprawioną rysunków z naniesionymi zmianami projektowymi. Wykonawca jest zobowiązany do rozmieszczenia projektowanych instalacji i ich zamocowań oraz do zachowania odległości zgodnie z zatwierdzonymi rysunkami dokumentacji projektowej.

Jeśli po przyjęciu przez Zamawiającego dokumentacji wykonawczej okaże się, że niezbędne jest wprowadzenie zmian do proponowanych rozwiązań budowlanych wynikających z niedopasowania lub nadmiernego ciężaru urządzeń i instalacji różniących się od rozwiązań proponowanych przez Wykonawcę, wówczas Wykonawca opracuje na własny koszt poprawioną dokumentację. Poprawione rysunki i obliczenia zostaną przedstawione Zamawiającemu do zatwierdzenia.

Bezpieczeństwo w zakresie obciążeń

- Obiekty i urządzenia z nimi związane powinny być projektowane i wykonywane w taki sposób, aby obciążenia mogące na nie działać w trakcie budowy i użytkowania nie prowadziły do: zniszczenia całości lub części obiektów,
- przemieszczeń i odkształceń o niedopuszczalnej wielkości,
- uszkodzenia części obiektów, połączeń lub zainstalowanego wyposażenia w wyniku znacznych przemieszczeń elementów konstrukcji,
- zniszczenia na skutek wypadku, w stopniu nieproporcjonalnym do jego przyczyny.

Konstrukcja obiektów powinna spełniać warunki zapewniające nie przekroczenie stanów granicznych nośności oraz stanów granicznych przydatności do użytkowania w żadnym z jego elementów i w całej konstrukcji. Stany graniczne nośności uważa się za przekroczone, jeżeli konstrukcja powoduje zagrożenie bezpieczeństwa ludzi znajdujących się znajdujących się z kontrologie się z kontrologie się się z kontrologie się się z kontrologie s

w obiekcie oraz w jego pobliżu, a także zniszczenie wyposażenia lub przechowywanego mienia. Stany graniczne przydatności do użytkowania uważa się za przekroczone, jeżeli wymagania użytkowe dotyczące konstrukcji nie są dotrzymywane.

Warunki bezpieczeństwa konstrukcji uznaje się za spełnione, jeżeli konstrukcja ta odpowiada Polskim Normom dotyczącym projektowania i obliczania konstrukcji.

## Bezpieczeństwo użytkowania

Obiekty i urządzenia z nimi związane powinny być projektowane i wykonane w sposób nie stwarzający niemożliwego do zaakceptowania ryzyka wypadków w trakcie użytkowania.

## 4.14 Ochrona środowiska w czasie wykonywania robót

Wykonawca ma obowiązek znać i stosować w czasie prowadzenia robót wszelkie przepisy dotyczące ochrony środowiska naturalnego. W szczególności Wykonawca powinien zapoznać się z postanowieniami rozdziału 1 Ustawy z dnia 27 kwietnia 2001r. "O odpadach" (Dz.U. Nr 62, poz. 628, 2001 r., z późniejszymi zmianami) w przypadku konieczności złożenia na odkład nieprzydatnego gruntu. Wykonawca musi wystąpić o określone Ustawą zezwolenia i uzgodnienia oraz ponieść wszelkie koszta związane z zagospodarowaniem nieprzydatnego gruntu (traktowanego jako odpad).

Wykonawca będzie odpowiedzialny za usuwanie materiałów niebezpiecznych, odpadowych, gruzu lub pozostałych mas ziemnych na zatwierdzone, właściwe wysypisko, zgodnie z Prawem Ochrony Środowiska, Ustawa z dnia 27.04.2001 r. Wykonawca wystąpi o zezwolenia i uzgodnienia określone Prawem Ochrony Środowiska. Koszt wyżej wymienionego usuwania poniesie Wykonawca.

- W okresie trwania budowy i wykończania robót Wykonawca będzie:
	- utrzymywać teren budowy i wykopy w stanie bez wody stojącej,
	- podejmować wszelkie uzasadnione kroki mające na celu stosowanie się do przepisów i norm dotyczących ochrony środowiska na terenie i wokół terenu budowy oraz będzie unikać uszkodzeń lub uciążliwości dla osób lub własności społecznej i innych, a wynikających ze skażenia, hałasu lub innych przyczyn powstałych w następstwie jego sposobu działania.

 Stosując się do tych wymagań będzie miał szczególny wzgląd na lokalizację baz, warsztatów, magazynów, składowisk i dróg dojazdowych.

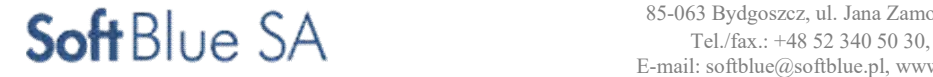

Środki ostrożności i zabezpieczenia przed:

- zanieczyszczeniem zbiorków i cieków wodnych pyłami lub substancjami toksycznymi,
- zanieczyszczeniem powietrza pyłami i gazami,
- możliwością powstania pożaru. Wykonawca ma obowiązek znać i stosować w czasie prowadzenia robót wszelkie przepisy dotyczące ochrony środowiska naturalnego, a w szczególności (ze wszystkimi zmianami):
- stosować się do Ustawy z dnia 16 kwietnia 2004 r., o ochronie przyrody,
- stosować się do Ustawy z dnia 27 kwietnia 2001 r. Prawo ochrony środowiska,
- stosować się Ustawy z 27 kwietnia 2001 r., o odpadach,
- stosować się do Rozporządzenia Ministra Środowiska z dnia 29 lipca 2004 r. w sprawie dopuszczalnych poziomów hałasu w środowisku określa dopuszczalne poziomy hałasu w środowisku,
- stosować się do Ustawy z dnia 18 lipca 2001 r. Prawo Wodne.

## 4.15 Ochrona własności publicznej i prywatnej

Wykonawca odpowiada za ochronę instalacji na powierzchni ziemi i za urządzenia podziemne, takie jak rurociągi, kable itp. oraz uzyska od odpowiednich władz będących właścicielami tych urządzeń potwierdzenie informacji dostarczonych mu przez Zamawiającego w ramach planu ich lokalizacji. Wykonawca zapewni właściwe oznaczenie i zabezpieczenie przed uszkodzeniem tych instalacji i urządzeń w czasie trwania budowy. Wykonawca zobowiązany jest umieścić w swoim harmonogramie rezerwę czasową dla wszelkiego rodzaju robót, które mają być wykonane w zakresie przełożenia instalacji i urządzeń podziemnych na terenie budowy i powiadomić Zamawiającego i władze lokalne o zamiarze rozpoczęcia robót. O fakcie przypadkowego

uszkodzenia tych instalacji Wykonawca bezzwłocznie powiadomi Zamawiającego i zainteresowane władze oraz będzie z nimi współpracował dostarczając wszelkiej pomocy potrzebnej przy dokonywaniu napraw.

Wykonawca będzie odpowiadać za wszelkie spowodowane przez jego działania uszkodzenia instalacji na powierzchni ziemi i urządzeń podziemnych wykazanych w dokumentach dostarczonych mu przez Zamawiającego.

Jeśli w trakcie prowadzenia robót nastąpi odsłonięcie obiektów zabytkowych lub warstwy kulturowej, a nadzór archeologiczny uzna za konieczne wstrzymanie prac i niemożliwa okaże się korekta harmonogramu robót na ten okres, to Wykonawca będzie uprawniony do wystąpienia o dodatkowy czas na ukończenie robót w trybie zgodnym z postanowieniami kontraktu.

Przyjęte rozwiązania techniczne zapewniają pełną ochronę dóbr materialnych. Teren, na którym zlokalizowano inwestycję podlega szczególnej ochronie zgodnie z miejscowym planem zagospodarowania terenu jako strefa ochrony konserwatorskiej oraz strefa ochrony stanowisk archeologicznych i ochrony archeologicznej.

Koszty prac archeologicznych oraz koszty nadzoru archeologicznego w strefach ochronnych (wg ustaleń Mpzp i przepisów odrębnych) ponosi Wykonawca. Zamawiający ponosi koszty w przypadku wystąpienia konieczności prac i nadzoru archeologicznego poza obszarami wskazanymi w mpzp i przez przepisy odrębne.

## 4.16 Bezpieczeństwo i Higiena Pracy

Podczas realizacji robót Wykonawca będzie przestrzegać przepisów dotyczących bezpieczeństwa i higieny pracy oraz bezpieczeństwa i ochrony zdrowia. W szczególności Wykonawca ma obowiązek zadbać, aby personel nie wykonywał pracy w warunkach niebezpiecznych, szkodliwych dla zdrowia oraz nie spełniających odpowiednich wymagań sanitarnych.

Wykonawca zapewni i będzie utrzymywał wszelkie urządzenia zabezpieczające, socjalne oraz sprzęt i odpowiednią odzież dla ochrony życia i zdrowia osób zatrudnionych na budowie oraz dla zapewnienia bezpieczeństwa publicznego.

Uznaje się, że wszelkie koszty związane z wypełnieniem wymagań określonych powyżej nie podlegają odrębnej zapłacie i są uwzględnione w cenie kontraktowej.

W zakresie wymogów bezpieczeństwa i higieny pracy oraz bezpieczeństwa i ochrony zdrowia Wykonawcę

w szczególności obowiązują:

– Rozporządzenie Ministra Infrastruktury z dnia 23 czerwca 2003 r., w sprawie informacji dotyczącej bezpieczeństwa

i ochrony zdrowia oraz planu bezpieczeństwa i ochrony zdrowia (Dz.U. 2003 nr 120 poz. 1126),

- Rozporządzenie Ministra Infrastruktury z dnia 6 lutego 2003 r., w sprawie bezpieczeństwa i higieny pracy podczas wykonywania Robót budowlanych (Dz.U. 2003 nr 47 poz. 401).
- Rozporządzenie Ministra Infrastruktury z dnia 27 sierpnia 2002 r. w sprawie szczegółowego zakresu

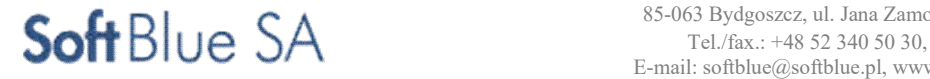

i formy planu bezpieczeństwa i ochrony zdrowia oraz szczegółowego zakresu rodzajów Robót budowlanych, stwarzających zagrożenia bezpieczeństwa i zdrowia ludzi. (Dz. U. Nr 151, poz. 1256, 2002 r.). – Prawo budowlane z dnia 7 lipca 1994 r. ( Dz.U. 2016 poz. 290).

Wykonawca opracuje i wdroży Plan Bezpieczeństwa i Ochrony Zdrowia podczas wykonywania robót budowlanych, który winien zawierać w szczególności wymagania dotyczące:

- rozmieszczenia stanowisk pracy uwzględniającego odpowiedni dostęp do nich oraz rozplanowanie dróg, stref pracy i przemieszczania się maszyn,- warunków użytkowania materiałów i dostępu do nich podczas wykonywania Robót budowlanych, utrzymywania właściwego stanu technicznego instalacji i wyposażenia, sposobu przechowywania i przemieszczania materiałów i substancji niebezpiecznych, przechowywania i usuwania odpadów i gruzu oraz utrzymania na budowie porządku i czystości, organizacja pracy na budowie,
- sposobów informowania pracowników o podejmowanych działaniach dotyczących bezpieczeństwa i ochrony zdrowia.

### **Pracownicy**

Robotnicy i personel techniczny przebywający stale na terenie budowy winien używać odpowiednich i ujednoliconych roboczych uniformów lub kombinezonów na których winna być umieszczona nazwa Wykonawcy Robót. Ubrania robocze winny być wygodne i dostosowane do wypełniania przez noszące osoby ich obowiązków. Ubrania mogą być używane ale winny być schludne i w dobrym stanie. Ubrania winny być prane lub czyszczone w odpowiednich odstępach czasu.

### Ochrona i utrzymanie robót

Wykonawca będzie odpowiedzialny za ochronę robót, utrzymanie i za wszelkie materiały i urządzenia używane do robót od daty przejęcia placu budowy do dnia odbioru końcowego.

Utrzymanie powinno być prowadzone w taki sposób, aby teren, budowla drogowa lub jej elementy były w zadowalającym stanie przez cały czas, do momentu odbioru końcowego.

Jeśli Wykonawca w jakimkolwiek czasie zaniedba utrzymanie, to na polecenie Zamawiającego powinien rozpocząć roboty utrzymaniowe nie później niż w 24 godziny po otrzymaniu tego polecenia.

#### Roboty przygotowawcze, towarzyszące i tymczasowe

Roboty tymczasowe to roboty niezbędne do wykonania robót podstawowych objętych zamówieniem. Roboty tymczasowe nie są przekazywane Zamawiającemu i są usuwane po wykonaniu robót podstawowych. Przewidywane jest występowanie następujących robót tymczasowych:

- odwodnienie terenu robót,
- umocnienie wykopów,
- zabezpieczenie istniejących budowli (sieci, uzbrojenia, itp.),
- prowizoryczne uzbrojenie terenu,
- organizacja ruchu zastępczego wg zatwierdzonego projektu tymczasowej organizacji ruchu,
- zabezpieczenie obiektów chronionych prawem,
- zagospodarowanie terenu budowy (ogrodzenia, ochrona fizyczna, drogi i komunikacja, składowiska, obiekty zaplecza, tablice informacyjne, zabezpieczenie bhp i ppoż. itp.)
- organizacja placu budowy i zaplecza.

Roboty towarzyszące to prace niezbędne do wykonania robót podstawowych nie zaliczane do robót tymczasowych. Przewidywane jest występowanie następujących prac towarzyszących:

- obsługa geodezyjna,
- obsługa geotechniczna,
- oznakowanie robót,
- dostarczenie na teren budowy niezbędnych materiałów, urządzeń i sprzętu budowlanego.
- dokumentacja fotograficzna robót i terenu budowy,
- nadzór innych użytkowników uzbrojenia terenu,
- opracowanie i kompletowanie dokumentacji powykonawczej,
- przywrócenie terenu po budowie do stanu pierwotnego (miedzy innymi odtworzenie dróg gruntowych, ogrodzeń itp.),
- inne prace techniczne i technologiczne konieczne do przeprowadzenia Robót zasadniczych w zakresie opisanym w PFU.

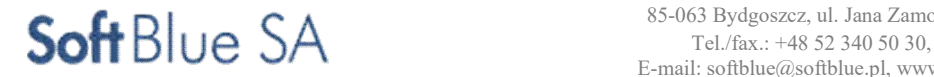

## Przebudowa urządzeń kolidujących

Przebudowę urządzeń należy wykonać pod nadzorem i w uzgodnieniu z Zamawiającym i użytkownikami.

Wykonawca ponosi wszystkie koszty nadzorów właścicieli urządzeń w trakcie ich przebudowy i budowy. W przypadku naruszenia instalacji lub ich uszkodzenia w trakcie wykonywania robót lub na skutek zaniedbania, także później, w czasie realizacji jakichkolwiek innych robót Wykonawca na swój koszt naprawi, oraz pokryje wszelkie koszty związane z naprawą i skutkami uszkodzenia, w najkrótszym możliwym terminie przywracając ich stan do kształtu sprzed awarii. Przystąpienie do usuwania w/w uszkodzeń nie może nastąpić później niż wciągu 2 godzin od ich wystąpienia.

## 4.17 Kontrola jakości robót

## Program zapewnienia jakości (PZJ)

Do obowiązków Wykonawcy należy opracowanie i przedstawienie do aprobaty Zamawiającego programu zapewnienia jakości, w którym przedstawi on zamierzony sposób wykonywania robót, możliwości techniczne, kadrowe i organizacyjne gwarantujące wykonanie robót zgodnie z dokumentacją projektową, warunkami wykonania i odbioru robót budowlanych oraz poleceniami i ustaleniami przekazanymi przez Zamawiającego.

Program zapewnienia jakości będzie zawierać:

- część ogólną opisującą:
	- organizację wykonania robót, w tym terminy i sposób prowadzenia robót,
	- organizację ruchu na budowie wraz z oznakowaniem robót,
	- warunki bezpieczeństwa zespołów higieny pracy,
	- wykaz zespołów roboczych, ich kwalifikacje i przygotowanie praktyczne,
	- wykaz osób odpowiedzialnych za jakość i terminowość wykonania poszczególnych elementów robót,
	- system (sposób i procedurę) proponowanej, kontroli sterowania jakością wykonywanych robót,
	- wyposażenie w sprzęt i urządzenia do pomiarów i kontroli (opis laboratorium własnego lub laboratorium, któremu Wykonawca zamierza zlecić prowadzenie badań),
	- sposób oraz formę gromadzenia wyników badań laboratoryjnych, zapis pomiarów, nastaw mechanizmów sterujących a także wyciąganych wniosków i zastosowanych korekt w procesie technologicznym, proponowany sposób i formę przekazywania tych informacji Zamawiającemu;
- część szczegółową opisującą dla każdego asortymentu robót:
	- wykaz maszyn i urządzeń stosowanych na budowie z ich parametrami technicznymi oraz wyposażeniem
		- w mechanizmy do sterowania i urządzenia pomiarowo- kontrolne,
	- rodzaje i ilość środków transportu oraz urządzeń do magazynowania i załadunku materiałów, spoiw, lepiszczy, kruszyw itp.,
	- metodę magazynowania materiałów,
	- sposób zabezpieczenia i ochrony ładunków przed utratą ich właściwości w czasie transportu
	- sposób i procedurę pomiarów i badań (rodzaj i częstotliwość, pobieranie próbek, legalizacja i sprawdzanie urządzeń, itp.) prowadzonych podczas dostaw materiałów, wytwarzania mieszanek i wykonywania poszczególnych elementów robót,
	- sposób i procedurę badań prowadzonych podczas wykonywania poszczególnych elementów robót,
	- sposób postępowania z materiałami i robotami nie odpowiadającymi wymaganiom.

#### Zasady kontroli jakości robót

Celem kontroli robót będzie takie sterowanie ich przygotowaniem i wykonaniem, aby osiągnąć założoną jakość robót. Wykonawca jest odpowiedzialny za pełną kontrolę robót i jakości materiałów.

Wykonawca zapewni odpowiedni system kontroli, włączając personel, laboratorium, sprzęt, zaopatrzenie i wszystkie urządzenia niezbędne do pobierania próbek i badań materiałów oraz robót.

Przed zatwierdzeniem systemu kontroli Zamawiający może zażądać od Wykonawcy przeprowadzenia badań w celu zademonstrowania, że poziom ich wykonywania jest zadowalający. Wykonawca będzie przeprowadzać pomiary i badania materiałów oraz robót z częstotliwością zapewniającą stwierdzenie, że roboty wykonano zgodnie z wymaganiami zawartymi w dokumentacji projektowej i PFU. Minimalne wymagania, co

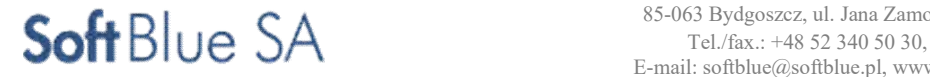

do zakresu badań i ich częstotliwość są określone w PFU, normach i wytycznych. W przypadku, gdy nie zostały one tam określone, zamawiający ustali, jaki zakres kontroli jest konieczny, aby zapewnić wykonanie robót zgodnie z kontraktem. Wykonawca dostarczy Zamawiającemu świadectwa, że wszystkie stosowane urządzenia i sprzęt badawczy posiadają ważną legalizację, zostały prawidłowo wykalibrowane i odpowiadają wymaganiom norm określających procedury badań.

#### Badania i pomiary

Wszystkie badania i pomiary będą przeprowadzone zgodnie z wymaganiami norm. W przypadku, gdy normy nie obejmują jakiegokolwiek badania wymaganego w PFU, stosować można wytyczne krajowe, albo inne procedury, zaakceptowane przez Zamawiającego.

Przed przystąpieniem do pomiarów lub badań, Wykonawca powiadomi Zamawiającego o rodzaju miejscu i terminie pomiaru lub badania. Po wykonaniu pomiaru lub badania, Wykonawca przedstawi na piśmie ich wyniki do akceptacji Zamawiającego.

#### Raporty z badań

Wykonawca będzie przekazywać Zamawiającemu kopie raportów z wynikami badań jak najszybciej, nie później jednak niż w terminie określonym w program zapewnienia jakości.

Wyniki badań (kopie) będą przekazywane Zamawiającemu na formularzach według dostarczonego przez niego wzoru lub innych, przez niego zaaprobowanych.

#### Certyfikaty i deklaracje

Zasady wprowadzania do obrotu wyrobów budowlanych, zasad kontroli wyrobów budowlanych wprowadzonych do obrotu oraz zasad działania organów administracji publicznej w tej dziedzinie określa ustawa o wyrobach budowlanych (Dz. U. z 2004 r. Nr 92, poz.881).

Wyroby budowlane stosowne do realizacji przedmiotu Zamówienia muszą spełniać warunki określone w art.5ust. 1 ustawy o wyrobach budowlanych, to znaczy, że w zależności od rodzaju, muszą być:

- Oznakowane CE, co oznacza, że dokonano oceny ich zgodności z normą zharmonizowaną albo europejską aprobatą techniczną bądź krajową specyfikacją techniczną państwa członkowskiego Unii Europejskiej lub Europejskiego Obszaru Gospodarczego, uznaną przez Komisję Europejską za zgodą z wymaganiami podstawowymi, albo
- Umieszczone w określonym przez Komisję Europejską wykazie wyrobów mających niewielkie znaczenie dla zdrowia

i bezpieczeństwa, dla których producent wydał deklaracje zgodności z uznanymi regułami sztuki budowlanej, albo

– Oznakowane znakiem budowlanym.

System oceny, sposób deklarowania zgodności oraz sposób oznaczania wyrobów budowlanych, zgodnie z obecnym stanem prawnym, są określone przez rozporządzenie Ministra Infrastruktury z dnia 11 sierpnia 2004r. w sprawie systemów oceny zgodności, wymagań, jakie powinny spełniać notyfikowane jednostki uczestniczące w ocenie zgodności, oraz sposobu oznaczania wyrobów budowlanych oznakowaniem CE (Dz. U. z 2004r. Nr 195, poz.2011) oraz rozporządzenie Ministra Infrastruktury z dnia 11 sierpnia 2004r. w sprawie sposobów deklarowania zgodności wyrobów budowlanych oraz sposobu znakowania ich znakiem budowlanym (Dz. U. z 2004r. Nr 198, poz. 2041).

Zamawiający może dopuścić do użycia tylko te materiały, które posiadają:

- certyfikat na znak bezpieczeństwa wykazujący, że zapewniono zgodność z kryteriami technicznymi określonymi na podstawie Polskich Norm, aprobat technicznych oraz właściwych przepisów i dokumentów technicznych,
- deklarację zgodności lub certyfikat zgodności z Polską Normą lub aprobatą techniczną, w przypadku wyrobów, dla których nie ustanowiono Polskiej Normy, jeżeli nie są objęte certyfikacją określoną w pkt. 1 i które spełniają wymogi PFU.

W przypadku materiałów, dla których ww. dokumenty są wymagane przez PFU, każda partia dostarczona do robót będzie posiadać te dokumenty, określające w sposób jednoznaczny jej cechy. Produkty przemysłowe muszą posiadać ww. dokumenty wydane przez producenta, a w razie potrzeby poparte wynikami badań wykonanych przez niego. Kopie wyników tych badań będą dostarczone przez Wykonawcę Zamawiającemu.

Jakiekolwiek materiały, które nie spełniają tych wymagań będą odrzucone.

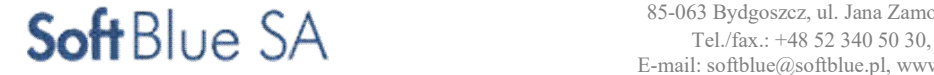

## 4.18 Dokumenty budowy:

### Dziennik budowy

Dziennik budowy jest wymaganym dokumentem prawnym obowiązującym Zamawiającego

i Wykonawcę w okresie od rozpoczęcia robót do wydania świadectwa przejęcia przez Zamawiającego. Odpowiedzialność za prowadzenie dziennika budowy zgodnie z obowiązującymi przepisami spoczywa

na Wykonawcy.

Zapisy w dzienniku budowy będą dokonywane na bieżąco i będą dotyczyć przebiegu robót, stanu bezpieczeństwa ludzi i mienia oraz technicznej i gospodarczej strony budowy.

Każdy zapis w dzienniku budowy będzie opatrzony datą jego dokonania, podpisem osoby, która dokonała zapisu, z podaniem jej imienia i nazwiska oraz stanowiska służbowego. Zapisy będą czytelne, w porządku chronologicznym.

Załączone do dziennika budowy protokoły i inne dokumenty będą oznaczone kolejnym numerem załącznika i opatrzone datą i podpisem Wykonawcy i Zamawiającego.

Do Dziennika Budowy należy wpisywać w szczególności:

- datę przekazania Wykonawcy terenu budowy,
- datę przekazania przez Zamawiającego rysunków,
- uzgodnienie przez Zamawiającego programu zapewnienia jakości i harmonogramu,
- terminy rozpoczęcia i zakończenia poszczególnych elementów robót,
- dane dotyczące czynności geodezyjnych (pomiarowych) dokonywanych przed i w trakcie wykonywania robót,
- przebieg robót, trudności i przeszkody w ich prowadzeniu, okresy i przyczyny przerw w robotach,
- dane dotyczące sposobu wykonywania zabezpieczenia robót,
- uwagi i polecenia Zamawiającego,
- daty zarządzenia wstrzymania robót przez Zamawiającego, z podaniem powodu,
- zgłoszenia i daty odbiorów robót zanikających, ulegających zakryciu, częściowych i końcowych odbiorów robót,
- wyjaśnienia, uwagi i propozycje Wykonawcy,
- stan pogody i temperaturę powietrza w okresie wykonywania robót podlegających ograniczeniom lub wymaganiom szczególnym w związku z warunkami klimatycznymi,
- zgodność rzeczywistych warunków geotechnicznych z ich opisem w dokumentacji projektowej,
- dane dotyczące jakości materiałów, pobierania próbek oraz wyniki przeprowadzonych badań z podaniem, kto je przeprowadzał,
- wyniki prób poszczególnych elementów budowli z podaniem, kto je przeprowadzał,
- inne istotne informacje o przebiegu Robót.
- Propozycje, uwagi i wyjaśnienia Wykonawcy, wpisane do dziennika budowy będą przedłożone Zamawiającemu do ustosunkowania się.
- Instrukcje Zamawiającego wpisane do dziennika budowy Wykonawca podpisuje z zaznaczeniem ich przyjęcia lub zajęciem stanowiska

#### Raporty o postępie robót

Wykonawca będzie opracowywał i dostarczał raporty miesięczne, które będą stanowiły podstawę sprawozdawczości. Wykonawca jest zobowiązany do przygotowywania sprawozdań, zgodnie z warunkami ogólnymi kontraktu, w wersji pisemnej i elektronicznej, które powinny zawierać następujące informacje:

- opis zakresu i rodzaju prac,
- szczegóły wszelkich problemów związanych z robotami wraz z dokumentacją,
- zbiorcze podsumowanie wykonanych robót,
- wykres postępu robót w stosunku do harmonogramu robót,
- wykres przedstawiający status finansowy zawierający również wartość robót zakończonych, odebranych, oraz dokonanych zapłat,
- kolorowe fotografie przedstawiające postęp robót na każdym odcinku,
- szczegółowy program robót na następny miesiąc,
- wykaz istotnych wydarzeń,
- wykaz spraw zaległych,
- wykaz reklamacji i zadań,
- podsumowanie i propozycje,
- inne, wg życzenia Zamawiającego.

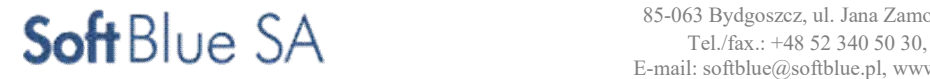

Pozostałe dokumenty budowy

Do dokumentów budowy zalicza się także:

- pozwolenie na realizację zadania budowlanego ( jeśli jest wymagane),
- protokoły przekazania terenu budowy,
- umowy cywilno-prawne z osobami trzecimi i inne umowy cywilno-prawne,
- plan BIOZ sporządzony przez Wykonawcę,
- protokoły odbioru robót,
- dokumenty potwierdzające jakość i pochodzenie materiałów i urządzeń,
- protokoły z narad i ustaleń,
- korespondencję na budowie.

Przechowywanie dokumentów budowy

Dokumenty budowy będą przechowywane na terenie budowy w miejscu odpowiednio zabezpieczonym. Wykonawca winien dokonywać w okresach kwartalnych, lub w ustalonych z Zamawiającym okresach czasu archiwizacji dokumentów, również na nośnikach elektronicznych, które każdorazowo należy przekazać po jednym egzemplarzu Zamawiającemu.

Zaginięcie, któregokolwiek z dokumentów budowy spowoduje jego natychmiastowe odtworzenie w formie przewidzianej prawem. Kopie zapisów dziennika budowy będą przechowywane przez Zamawiającego.

Wszelkie dokumenty budowy będą zawsze dostępne dla Zamawiającego i przedstawiane do wglądu na życzenie Zamawiającego przez okres 5 lat od daty zakończenia.

## 4.19 Obmiar robót

Zadanie realizowane w ramach niniejszego kontraktu nie jest prowadzane wg zasad obmiaru. Żadna z części robót nie będzie płatna stosownie do dostarczonej ilości lub zrobionej pracy, więc kontrakt nie zawiera postanowień dotyczących obmiaru.

W związku z tym:

- Cena kontraktowa będzie zryczałtowaną zaakceptowaną kwotą kontraktową i będzie podlegała korektom zgodnie
- z kontraktem, – Cena kontraktowa składa się z rozliczeniowych pozycji ryczałtowych oraz kompletów wymienionych w wykazie cen.
- Ceny ryczałtowe podane będą w PLN.
- Wyposażenie
- Uważa się, że Wykonawca ujął w cenach:
	- o wszystkie wydatki związane z zapewnieniem wody i elektryczności jemu potrzebnych oraz wszelkie opłaty związane z ich użyciem,
	- o koszt ułożenia tymczasowych kabli, rurociągu, przewozu wody oraz wszelkie inne wydatki i opłaty niezbędne dla właściwej dystrybucji elektryczności i wody do każdego punktu budowy, jak i dla jakiegokolwiek celu związanego z wykonywaniem robót,
	- o koszty związane z zabezpieczeniem ciągłości pracy i utrzymaniem ciągłości ruchu drogowego.
- Bezpieczeństwo i higiena pracy
- Wykonawca powinien uwzględnić w swoich Cenach wszelkie koszty związane

z przestrzeganiem obowiązujących międzynarodowych i polskich przepisów bezpieczeństwa i higieny pracy, włączając w to koszt zakupu i utrzymania niezbędnego wyposażenia, jak też jego okresowych badań.

– Porządek na budowie

 Wykonawca powinien uwzględnić w swoich Cenach koszty utrzymania budowy w stanie czystym i uporządkowanym tak jak jest to wymagane przez PFU.

- Stróżowanie
- Wykonawca powinien uwzględnić w swoich Cenach koszt stróżowania i środków bezpieczeństwa potrzebnych dla ochrony robót na czas trwania kontraktu aż do daty wydania przez Zamawiającego certyfikatu o ukończeniu.
- Istniejąca infrastruktura
- Wykonawca powinien uwzględnić w swoich cenach koszt badań istniejącej infrastruktury, na które wpływ mają roboty, dostarczenie informacji, rysunków, opisów i notatek wymaganych przez przepisy rządowe lub inną władzę lub jakąkolwiek osobę czy organizację będącą zainteresowaną robotami oraz dla podjęcia wszelkich potrzebnych środków ostrożności dla uniknięcia jakichkolwiek uszkodzeń infrastruktury.

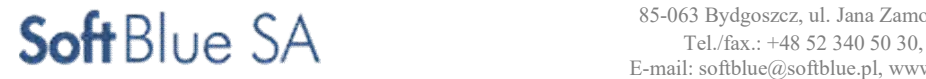

- Jakiekolwiek szkody wyrządzone instalacjom wodnym, kanalizacyjnym, elektrycznym, gazowym czy telefonicznym powinny być naprawione przez służby stosowane dla danej instalacji na koszt Wykonawcy.
- Materiały i urządzenia
- Wykonawca powinien ująć w swoich cenach materiały i urządzenia zarówno te, które będzie sam dostarczał, jak i tych dostarczanych przez swoich podwykonawców.
- Próby, próby końcowe i próba eksploatacyjna

Koszty wykonania prób oraz koszty wszelkiej obsługi i materiałów niezbędnych do wykonania prób winny być uwzględnione w cenie kontraktu.

## 4.20 Odbiór robót

### Rodzaje procedur odbiorowych

W zależności od ustaleń odpowiednich wymagań wykonania i odbioru robót budowlanych dla poszczególnych robót, roboty podlegają następującym etapom odbioru, dokonywanym przez Zamawiającego przy udziale Wykonawcy i Zamawiającego:

- odbiorowi robót zanikających i ulegających zakryciu,
- odbiorowi częściowemu,
- odbiorowi końcowemu,
- odbiorowi pogwarancyjnemu,
- odbiorowi ostatecznemu.

## Odbiór robót zanikających i ulegających zakryciu.

Odbiór robót zanikających i ulegających zakryciu polega na finalnej ocenie ilości i jakości wykonywanych Robót, które w dalszym procesie realizacji ulegną zakryciu.

Odbiór robót zanikających i ulegających zakryciu będzie dokonany w czasie umożliwiającym wykonanie ewentualnych korekt i poprawek bez hamowania ogólnego postępu robót.

Odbioru robót dokonuje Zamawiający.

Gotowość danej części robót do odbioru zgłasza Wykonawca w dzienniku budowy i na piśmie, a w ciągu 3 dni od daty zgłoszenia Zamawiający winien przystąpić do badania i pomiaru robót w celu ich odbioru.

Odbioru Zamawiający dokonuje w oparciu o wyniki wszelkich badań i pomiarów będących w zgodzie z rysunkami, PFU i innymi uzgodnionymi wymaganiami.

Wykonawca robót nie może kontynuować robót bez odbioru robót zanikających i ulegających zakryciu przez Zamawiającego. Żaden odbiór przed odbiorem ostatecznym nie zwalnia Wykonawca od zobowiązań określonych kontraktem.

#### Odbiór częściowy

Odbiór częściowy polega na ocenie ilości i jakości wykonanych części robót. Odbioru częściowego robót dokonuje się wg zasad jak przy odbiorze końcowym robót.

## Odbiór końcowy

Odbiór robót należy wykonywać z uwzględnieniem niżej podanych uwarunkowań:

- Odbiór końcowy polega na finalnej ocenie rzeczywistego wykonania robót w odniesieniu do ich ilości, jakości i wartości.
- Całkowite zakończenie robót oraz gotowość do odbioru końcowego będzie stwierdzona przez Wykonawcę wpisem do dziennika budowy z bezzwłocznym powiadomieniem na piśmie o tym fakcie Zamawiającego.
- Odbiór końcowy robót nastąpi w terminie ustalonym w kontrakcie, licząc od dnia potwierdzenia przez Zamawiającego zakończenia robót i przekazania koniecznych dokumentów według części "Forma i dokumenty końcowego odbioru robót",
- Zamawiający wystawi świadectwo przejęcia robót stwierdzające zakończenie robót po zweryfikowaniu odbioru końcowego przez komisję wyznaczoną przez Zamawiającego. Przedstawiciele Zamawiającego i Wykonawcy wezmą również udział w przekazaniu.
- Komisja odbierająca roboty dokona ich oceny jakościowej na podstawie przedłożonych dokumentów, wyników badań i pomiarów, prób końcowych, ocenie wizualnej oraz zgodności wykonania robót z rysunkami wykonania robót z rysunkami i wymaganiami wykonania i odbioru robót budowlanych dla poszczególnych robót.
- W przypadkach niewykonania wyznaczonych robót poprawkowych lub robót uzupełniających komisja przerwie swoje czynności i ustala nowy termin odbioru końcowego.

W toku odbioru końcowego robót komisja zapozna się z realizacją ustaleń przyjętych w trakcie odbiorów robót zanikających i ulegających zakryciu, zwłaszcza w zakresie wykonania robót uzupełniających

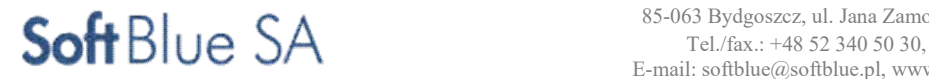

i robót poprawkowych.

W przypadkach niewykonania wyznaczonych robót poprawkowych lub robót uzupełniających w warstwie ścieralnej lub robotach wykończeniowych, komisja przerwie swoje czynności i ustali nowy termin odbioru ostatecznego.

W przypadku stwierdzenia przez komisję, że jakość wykonywanych robót w poszczególnych asortymentach nieznacznie odbiega od wymaganej dokumentacją projektową i PFU z uwzględnieniem tolerancji i nie ma większego wpływu na cechy eksploatacyjne obiektu i bezpieczeństwo ruchu, komisja dokona potrąceń, oceniając pomniejszoną wartość wykonywanych robót w stosunku do wymagań przyjętych w dokumentach umowy.

### Forma i dokumenty końcowego odbioru robót.

Końcowy odbiór robót przeprowadza komisja powołana przez Zamawiającego, z udziałem w komisji upełnomocnionych przedstawicieli Zamawiającego, Wykonawcy, organów administracji i kontrolnych odpowiednio do zakresu robót i przepisów prawa. Zamawiający może powołać do komisji również innych przedstawicieli lub osoby jako obserwatorów.

Do odbioru końcowego Wykonawca jest zobowiązany przygotować następujące dokumenty w formie oryginału i 4 kopii potwierdzonych za zgodność z oryginałem:

- rysunki z naniesionymi zmianami dokumentacja powykonawcza, potwierdzona przez Kierownika budowy, Projektanta i Inspektora nadzoru w formie papierowej i cyfrowej w formacie uzgodnionym z Zamawiającym,
- dokumentację geodezyjną powykonawczą w formie papierowej i cyfrowej w formacie uzgodnionym z Zamawiającym, zatwierdzoną przez Powiatowy Ośrodek Dokumentacji Geodezyjnej i Kartograficznej,
- wymagania wykonania i odbioru robót budowlanych,
- uwagi i polecenia Zamawiającego,
- dzienniki budowy,
- wyniki prób końcowych zgodne z PFU i PZJ,
- aprobaty techniczne, certyfikaty i atesty jakościowe na wbudowane materiały i urządzenia,
- opinię technologiczną sporządzoną na podstawie wszystkich wyników badań i pomiarów załączonych do dokumentów odbioru, a wykonywanych zgodnie z PZJ i PFU
- raport końcowy,
- inne dokumenty wymagane przez Zamawiającego, w tym niezbędne do uzyskania pozwolenia na eksploatację.
- Raport końcowy będzie zawierać:
	- zakres i lokalizację wykonywanych robót,
	- wykaz wprowadzonych zmian,
	- uwagi dotyczące warunków realizacji robót,
	- datę rozpoczęcia i zakończenia robót,
	- wszystkie inne dokumenty zgodnie z zapisami PFU i kontraktu.

Kierownik budowy jest zobowiązany, zgodnie z art. 57 ust.1 p.2 ustawy Prawo Budowlane, przy odbiorze końcowym złożyć oświadczenia:

- wykonaniu całego zadania, zgodnie z projektem budowlanym, warunkami pozwolenia na budowę i warunkami technicznymi wykonania i odbioru (w tym zgodnie z powołanymi w warunkach przepisami i polskimi normami),
- doprowadzeniu do należytego stanu i porządku terenu budowy, a także w razie korzystania -ulicy i sąsiadujących nieruchomości

W przypadku, gdy według komisji, roboty pod względem przygotowania dokumentacyjnego nie będą gotowe do przejęcia, komisja w porozumieniu z Wykonawcą wyznaczy ponowny termin odbioru końcowego – przejęcia robót.

Wszystkie zarządzone przez komisję roboty poprawkowe lub uzupełniające będą zestawione wg wymagań ustalonych przez Zamawiającego.

Termin wykonania robót poprawkowych i robót uzupełniających wyznaczy komisja. Po wykonaniu robót poprawkowych/uzupełniających lub w przypadku braku konieczności wykonania tych robót i zaakceptowaniu przez komisję Zamawiający wystawi świadectwo przejęcia robót.

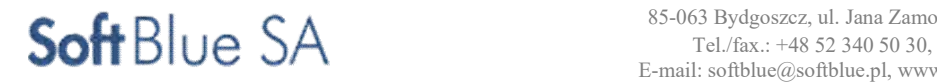

### Świadectwo przejęcia

Roboty będą przyjęte przez zamawiającego, kiedy zostaną ukończone zgodnie z kontraktem, po zakończeniu

z wynikiem pozytywnym prób końcowych. Zamawiający w ciągu 30 dni, po otrzymaniu wniosku Wykonawcy, wystawi Wykonawcy świadectwo przejęcia, podając datę, z którą roboty zostały ukończone zgodnie

z kontraktem lub odrzuci wniosek, podając powody.

Zamawiający wystawi świadectwo przejęcia robót, pod warunkiem spełnienia przez Wykonawcę następujących warunków:

- zakończenie wszystkich procedur i badań zgodnie z niniejszymi Wymaganiami i pod warunkiem uzyskania akceptacji Zamawiającego,
- dostarczenia całości dokumentacji wymaganej w kontrakcie przed wystawieniem świadectwa przejęcia,
- dostarczenia Zamawiającemu podpisanych wyników wszystkich badań, prób i sprawdzeń.

#### Odbiór pogwarancyjny

Wystawienie świadectwa wykonania będzie możliwe po zakończeniu procedury odbioru pogwarancyjnego polegającego na ocenie wykonanych robót związanych z usunięciem wad stwierdzonych przy odbiorze końcowym i zaistniałych w okresie zgłaszania wad.

Odbiór pogwarancyjny będzie dokonany na podstawie oceny wizualnej obiektu z uwzględnieniem zasad opisanych w części "odbiór końcowy".

Zamawiający wystawi świadectwo wykonania stwierdzające zakończenie kontraktu w ciągu 28 dni po upływie okresu zgłaszania wad oraz po zweryfikowaniu odbioru pogwarancyjnego przez komisję wyznaczoną przez zamawiającego. przedstawiciele zamawiającego i wykonawcy wezmą również udział w pracach komisji.

#### Odbiór ostateczny

Odbiór ostateczny zostanie dokonany w ciągu 15 dni po dacie wygaśnięcia okresu rękojmi. Odbiór ostateczny będzie dokonany na podstawie oceny wizualnej obiektu z uwzględnieniem zasad opisanych w części "odbiór końcowy".

Zamawiający potwierdzi wywiązanie się Wykonawcy robót ze swoich zobowiązań w stosunku do Zamawiającego po upływie okresu rękojmi oraz po zweryfikowaniu odbioru ostatecznego przez komisję wyznaczoną przez Zamawiającego. Przedstawiciele Zamawiającego i Wykonawcy wezmą również udział w pracach komisji.

#### Końcowe świadectwo płatności

Rozliczenie ostateczne

Po wystawieniu świadectwa wykonania przez Zamawiającego Wykonawca jest zobowiązany przedstawić Zamawiającemu projekt rozliczenia ostatecznego uzupełniony wszystkimi dokumentami pomocniczymi i załącznikami, których zakres wynika ściśle z przedstawionego projektu.

Wystawienie rozliczenia

Po przedłożeniu rozliczenia ostatecznego, Wykonawca jest zobowiązany potwierdzić na piśmie, że rozliczenie ostateczne stanowi całkowite i ostateczne rozliczenie płatności związanych z kontraktem i wypełnia całkowicie wszelkie roszczenia Wykonawcy z tytułu wykonanych robót.

## Cena kontraktowa i płatności

Ustalenia ogólne

Podstawą płatności jest cena ryczałtowa, skalkulowana przez Wykonawcę na podstawie dokumentów kontraktowych.

Cena pozycji będzie uwzględniać wszystkie czynności, wymagania i badania składające się na jej wykonanie, określone dla tej roboty w PFU.

Cena pozycji będzie obejmować:

- robociznę bezpośrednią wraz z towarzyszącymi kosztami,
- wartość zużytych materiałów wraz z kosztami ich zakupu,
- wartość pracy sprzętu wraz z kosztami jednorazowymi (sprowadzenie sprzętu na teren budowy i z powrotem, montaż i demontaż na stanowisku pracy),
- koszty pośrednie, w skład których wchodzą,: płace personelu i kierownictwa budowy, pracowników nadzoru

i laboratorium, koszty urządzenia i eksploatacji zaplecza budowy (w tym doprowadzenie energii i wody, budowa dróg dojazdowych itp.), koszty dotyczące oznakowana robót, koszty projektów uzupełniających, wydatki dotyczące bhp, usługi obce na rzecz budowy, opłaty za dzierżawę placów i bocznic, ekspertyzy dotyczące wykonanych robót, ubezpieczenia oraz koszty zarządu przedsiębiorstwa Wykonawcy i inne,

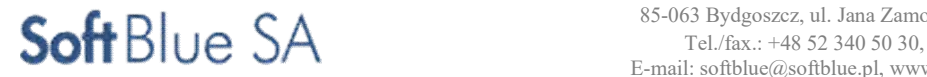

- zysk kalkulacyjny zawierający ewentualne ryzyko Wykonawcy z tytułu innych wydatków mogących wystąpić w czasie realizacji robót w okresie gwarancyjnym,
- podatki obliczane zgodnie z obowiązującymi przepisami; do cen jednostkowych nie należy wliczać podatku VAT oraz opłat celnych i importowych.

Cena ryczałtowa pozycji rozliczeniowej zaproponowana przez Wykonawcę za daną robotę jest ostateczna

i wyklucza możliwość żądania dodatkowej zapłaty za wykonanie robót objętych tą pozycją.

#### Warunki umowy i wymagania ogólne

Koszt dostosowania się do wymagań warunków umowy i wymagań ogólnych obejmuje wszystkie warunki określone w PFU.

Koszty ewentualnego zajęcia pasa drogowego na czas prowadzenia robót, wyliczonego zgodnie

z Rozporządzeniem Rady Ministrów z dnia 3 grudnia 1998 r w sprawie przepisów ustawy o drogach publicznych lub innego obowiązującego prawa miejscowego właściwego terenowo dla miejsca wykonywania robót, jak również opłaty za umieszczenie obcych urządzeń w pasie drogowym (przez okres realizacji kontraktu) ponosi Wykonawca.

Koszty związane z ewentualnym zajęciem pasa drogowego na czas prowadzenia robót oraz za umieszczenie obcych urządzeń w pasie drogowym należy uwzględnić w cenie ryczałtowej.

## Objazdy, przejazdy i organizacja ruchu

Wykonawca opracuje i uzgodni z Zamawiającym i Zamawiającym projekt organizacji ruchu oraz harmonogram zajęć dróg. Przedłużenie uzgodnionego w harmonogramie czasu zajęcia dróg wymaga akceptacji Zamawiającego

i Zamawiającego.

Organizacja ruchu obejmuje:

- opracowanie oraz uzgodnienie z Zamawiającym i odpowiednimi instytucjami projektu organizacji ruchu na czas trwania budowy, wraz z dostarczeniem kopii projektu Zamawiającemu i wprowadzaniem dalszych zmian i uzgodnień wynikających z postępu robót,
- ustawienie tymczasowego oznakowania i oświetlenia zgodnie z wymaganiami bezpieczeństwa ruchu,
- opłaty,
- przygotowanie terenu,
- konstrukcję tymczasowej nawierzchni, ramp, chodników, krawężników, barier, oznakowań i drenażu,
- Utrzymanie organizacji ruchu obejmuje:
- oczyszczanie, przestawienie, przykrycie i usunięcie tymczasowych oznakowań pionowych, barier i świateł,
- utrzymanie płynności ruchu publicznego.
- Likwidacja objazdów/przejazdów i organizacji ruchu obejmuje:
- usunięcie wbudowanych materiałów i oznakowania,
- doprowadzenie terenu do stanu pierwotnego.

Wszelkie koszty związane z przygotowaniem organizacji ruchu, utrzymaniem i jej likwidacją ponosi Wykonawca robót. Zabezpieczenie i oznakowanie terenu budowy

Wykonawca w ramach kontraktu, do dnia odbioru końcowego, jest zobowiązany wykonać zabezpieczenie terenu budowy:

- dostarczyć, zainstalować urządzenia zabezpieczające (zapory, światła ostrzegawcze, znaki itp.),
- utrzymać urządzenia zabezpieczające w odpowiednim stanie technicznym,
- usunąć urządzenia zabezpieczające po zakończeniu robót.

Podstawą płatności jest cena ryczałtowa podana przez Wykonawcę. Cena ryczałtowa obejmuje pełen zakres prac koniecznych przy wykonaniu oznakowania zgodnego z wymogami Prawa Polskiego oraz tablic informacyjnych, pamiątkowych i plakietek zgodnie z częścią "Ogólne zasady dotyczące realizacji przedmiotu kontraktu – przekazanie terenu budowy".

#### Organizacja realizacji robót

Wykonawca we własnym zakresie i na własny koszt, w ramach kwoty kontraktowej, zorganizuje niezbędny teren oraz zaplecze budowy. W ramach kosztów robót Wykonawca zapewni: Organizację zaplecza:

- dostawę, montaż, wyposażenie zaplecza Wykonawcy z zachowaniem warunków określonych prawem
- wydzielenie zaplecza magazynowania materiałów,
- wynajęcie, dzierżawę i zajęcia terenów niezbędnych do realizacji budowy,

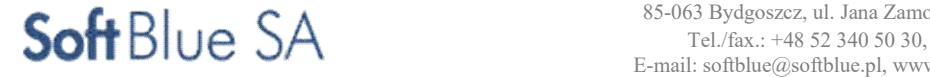

- Utrzymanie zaplecza budowy:
- utrzymanie wyposażenia w dobrym stanie a w razie konieczności, jego wymianę na nowy,
- ubezpieczenie pomieszczeń i wyposażenia,
- utrzymanie pomieszczeń, instalacji i urządzeń w należytej sprawności, wraz z kosztami utrzymania i eksploatacji,
- zabezpieczenie przed kradzieżą oraz zapewnienie dobrych warunków BHP i p.poż.,
- utrzymanie czystości pomieszczeń i placów,
- zapewnienie potrzebnych materiałów, środków czystości, ochrony indywidualnej itp.,
- zapewnienie odpowiedniego sposobu magazynowania i ochrony materiałów i urządzeń.
- Likwidację zaplecza budowy:
- likwidację zaplecza budowy
- oczyszczenie terenu.

## Koszty zawarcia ubezpieczeń na roboty kontraktowe

Koszty zawarcia ubezpieczeń ponosi Wykonawca. Jednostką obmiaru jest ryczałt.

## Koszty pozyskania zabezpieczenia wykonania i wszystkich wymaganych gwarancji

Koszty pozyskania zabezpieczenia wykonania i wszystkich wymaganych gwarancji ponosi Wykonawca. Jednostką obmiaru jest ryczałt.

## **Ceny**

Uwagi ogólne

Płatności za Wszystkie pozycje robót zostaną dokonane na podstawie ustalonej kwoty ryczałtowej.

- Ceny Wszystkich pozycji robót powinny zostać podane w PLN.
- VAT, opłaty i należności celne oraz inne podatki, zostaną wypłacone w należnej kwocie zgodnie z zapisami prawa polskiego w sprawie VAT, opłat i należności celnych oraz innych podatków, oraz zgodnie z międzynarodowymi umowami.
- Podane kwoty muszą obejmować wszelkie wydatki poboczne i nieprzewidziane oraz ryzyko każdego rodzaju, niezbędne do zaprojektowania, budowy, ukończenia, uruchomienia i konserwacji całości robót zgodnie z kontraktem.
- Kwoty wprowadzone przez Wykonawcę w odniesieniu do wszystkich pozycji muszą odzwierciedlać właściwy związek z kosztem wykonywania robót opisanych w kontrakcie. Wszystkie koszty stałe, zyski, koszty ogólne i podobnego rodzaju obciążenia, odnoszące się do niniejszego kontraktu jako całości, należy rozdzielić pomiędzy wszystkie pozycje, podczas gdy koszty dotyczące określonych części kontraktu należy rozciągnąć na te pozycje, których te części dotyczą.

Cena zamieszczona w Ofercie będzie ceną łączną za wykonanie umowy i powinna obejmować:

- wykonanie projektów i raportów wraz ze związanymi z tym ewentualnymi opłatami administracyjnymi,
- wykonanie ww. zakresu prac, prób, prób końcowych i szkoleń,
- zakupienie materiałów eksploatacyjnych niezbędnych do uruchomienia i przeprowadzenia niezbędnych prób, prób końcowych i prób eksploatacyjnych,
- zakupienie i rozwieszenie niezbędnych tablic informacyjnych, w tym instrukcji bhp i ppoż.,
- opłacenie badań niezbędnych do oceny prawidłowości wykonanej umowy wykonanych przez niezależne Instytucje,
- zakup sprzętu bhp i ppoż.,
- opracowanie instrukcji obsługi i eksploatacji,
- wykonanie badań instalacji,
- różne opłaty administracyjne,
- zapłata za energię i inne media zużyte w trakcie budowy oraz wykonywania prób i prób końcowych,
- zapłata za: zatrudnienie i zakwaterowanie siły roboczej, materiały, transport, opłaty przewozowe, magazynowanie, pracy tymczasowej, koszty wyposażenia technicznego i koszty ogólne, ubezpieczenia, nadzór, zysk i należności ogólne. Domniemywa się, że Wykonawca, znając zakres robót i cel ich wykonania uwzględni w cenie wszystkie elementy, których wykonanie jest konieczne do wypełnienia zadania objętego tą umową.

## Płatności

Płatności będą dokonywane zgodnie z warunkami kontraktu.

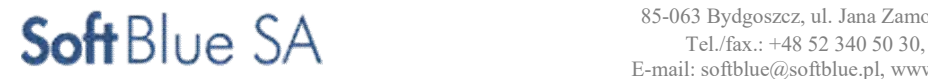

STR. 104

#### ZADANIE NR 11,12,15

# II. CZĘŚĆ INFORMACYJNA

## 1. Przepisy prawne i normy związane z projektowaniem i wykonaniem zamierzenia budowlanego.

Akty prawne, ustawy i rozporządzenia wierne tłumaczenia norm europejskich i międzynarodowych (PN-EN, PN-ISO, PNEN ISO) dla zakresu jw.,

- 1. Ustawa z dnia 7 lipca 1994 r. Prawo budowlane (jednolity tekst Dz. U. z 2003 r. Nr 207, poz. 2016) z późniejszymi zmianami).
- 2. Ustawa z dnia 29 stycznia 2004 r. Prawo zamówień publicznych (Dz. U. Nr 19, póz. 177 z późniejszymi zmianami).
- 3. Ustawa z dnia 16 kwietnia 2004 r. o wyrobach budowlanych (Dz. U. Nr 92, poz. 881)
- 4. Ustawa z dnia 15 lutego 1962 r. o ochronie dóbr kultury (jednolity tekst Dz. U. z 1999 r. Nr 98, poz. 1150).
- 5. Ustawa z dnia 21 grudnia 2000 r. o dozorze technicznym (jednolity tekst Dz. U. 2015 nr 0 poz. 1125)
- 6. Ustawa z dnia 27 kwietnia 2001 r. Prawo ochrony środowiska (jednolity tekst Dz. U. 2016 nr 0 poz. 672).
- 7. Ustawa z dnia 21 marca 1985 r. o drogach publicznych (jednolity tekst Dz. U. 2016 nr 0 poz. 1440).
- 8. Ustawa z dnia 30 sierpnia 2002 r. o systemie oceny zgodności (jednolity tekst Dz. U. z 2004 r. Nr 204, poz. 2087).
- 9. Ustawa z dnia 19 grudnia 2002 r. o zmianie ustawy o odpadach oraz innych ustaw (Dz. U. 2003 nr 7, poz. 78 z dnia 23 stycznia 2003 r),
- 10. Ustawa z dnia 7 lipca 1994r. Prawo budowlane tekst jednolity: (jednolity tekst Dz. U. 2016 nr 0 poz. 290),
- 11. Ustawa z dnia 16 kwietnia 2004r. o wyrobach budowlanych (jednolity tekst Dz. U. 2016 nr 0 poz. 1570),
- 12.Rozporządzenie Ministra Transportu, Budownictwa i Gospodarki Morskiej z dnia 25 kwietnia 2012 r. w sprawie szczegółowego zakresu i formy projektu budowlanego (Dz.U. 2012 poz. 462),
- 13.Rozporządzenie Ministra Infrastruktury z dnia 12 kwietnia 2002r. w sprawie warunków technicznych, jakim powinny odpowiadać budynki i ich usytuowanie. Dz.U. 2015 nr 0 poz. 1422,
- 14.Rozporządzenie Ministra Infrastruktury z dnia 23 czerwca 2003r. w sprawie informacji dotyczących bezpieczeństwa

i ochrony zdrowia oraz planu bezpieczeństwa i ochrony zdrowia Dz. U. nr 120, poz. 1126,

- 15.Rozporządzenie Ministra Pracy i Polityki Socjalnej z dnia 26 września 1997 r. w sprawie ogólnych przepisów bezpieczeństwa i higieny pracy (tekst jednolity Dz. U. nr 169 poz. 1650 z 2003r.) z .późniejszymi zmianami,
- 16.Rozporządzenie Ministra Gospodarki Przestrzennej i Budownictwa z dnia 21 lutego 1995 r. w sprawie rodzaju i czynności opracowań geodezyjno-kartograficznych obowiązujących w budownictwie (Dz. U. Nr 25, póz. 133).
- 17.Rozporządzenie Ministra Infrastruktury z dnia 2 grudnia 2002 r. w sprawie systemów oceny zgodności wyrobów budowlanych oraz sposobu ich oznaczania znakowaniem CE (Dz. U. Nr 209, poz. 1779).
- 18.Rozporządzenie Ministra Infrastruktury z dnia 2 grudnia 2002 r. w sprawie określenia polskich jednostek organizacyjnych upoważnionych do wydawania europejskich aprobat technicznych, zakresu i formy aprobat oraz trybu ich udzielania, uchylania lub zmiany (Dz. U. Nr 209, poz.1780).
- 19.Rozporządzenie Ministra Infrastruktury z dnia 6 lutego 2003 r. w sprawie bezpieczeństwa i higieny pracy podczas wykonywania robót budowlanych (Dz. U. Nr 47, poz.401).
- 20.Rozporządzenie Ministra Infrastruktury z dnia 18 maja 2004 r. w sprawie określenia metod sporządzania kosztorysu inwestorskiego, obliczania planowanych kosztów prac projektowych oraz planowanych kosztów robót budowlanych określonych w programie funkcjonalno-użytkowym (Dz. U. Nr 130, poz. 1389).
- 21.Rozporządzenie Ministra Infrastruktury z dnia 2 września 2004 r. w sprawie szczegółowego zakresu i formy dokumentacji projektowej, specyfikacji technicznych wykonania i odbioru robót budowlanych oraz programu funkcjonalno-użytkowego (Dz. U. Nr 202, poz. 2072).
- 22.Rozporządzenie Ministra Infrastruktury z dnia 11 sierpnia 2004 r. w sprawie sposobów deklarowania wyrobów budowlanych oraz sposobu znakowania ich znakiem budowlanym (Nr 198, poz. 2041).
- 23.Rozporządzenie Ministra Transportu i Gospodarki morskiej z dnia 2 marca 1999 r. w sprawie warunków technicznych, jakim powinny odpowiadać drogi publiczne i ich usytuowanie (Dz.U. 2016 poz. 124).
- 24.Rozporządzenie Rady Ministrów z dnia 12 kwietnia 2012 r. w sprawie Krajowych Ram Interoperacyjności, minimalnych wymagań dla rejestrów publicznych i wymiany informacji w postaci elektronicznej oraz minimalnych wymagań dla systemów teleinformatycznych (Dz. U. z 2012 r. poz. 526).

# III. Załączniki :

1/ Plan rozmieszczenia elementów ITS na terenie miasta Pabianice.

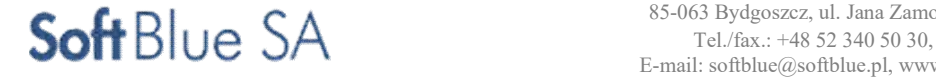